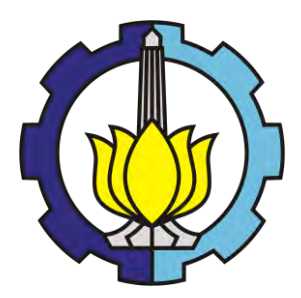

**THESIS - SS14 2501**

# **PARAMETER ESTIMATION AND HYPOTHESIS TESTING ON GEOGRAPHICALLY WEIGHTED BIVARIATE NEGATIVE BINOMIAL REGRESSION MODEL**

**Case Study: Number of Leprosy Sufferer with PB and MB type in East Java in 2012**

**AHMAD FATIH BASITUL ULUM NRP. 1314 201 716**

**Supervisors Dr. Purhadi, M. Sc. Dr. Wahyu Wibowo, M. Si.**

**MAGISTER PROGRAM DEPARTMENT OF STATISTICS FACULTY OF MATHEMATICS AND NATURAL SCIENCES INSTITUT TEKNOLOGI SEPULUH NOPEMBER SURABAYA 2016**

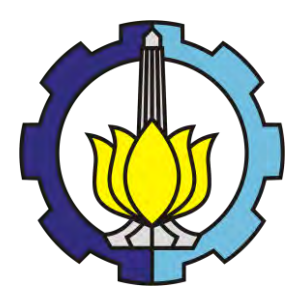

**TESIS - SS14 2501**

# **PENAKSIRAN PARAMETER DAN PENGUJIAN HIPOTESIS MODEL** *GEOGRAPHICALLY WEIGHTED BIVARIATE NEGATIVE BINOMIAL REGRESSION*

**Studi Kasus: Jumlah Penderita Penyakit Kusta Tipe PB dan MB di Jawa Timur Tahun 2012**

**AHMAD FATIH BASITUL ULUM NRP. 1314 201 716**

**DOSEN PEMBIMBING Dr. Purhadi, M. Sc. Dr. Wahyu Wibowo, M. Si.**

**PROGRAM MAGISTER JURUSAN STATISTIKA FAKULTAS MATEMATIKA DAN ILMU PENGETAHUAN ALAM INSTITUT TEKNOLOGI SEPULUH NOPEMBER SURABAYA 2016**

#### PENAKSIRAN PARAMETER DAN PENGUJIAN HIPOTESIS MODEL *GEOGRAPHICAllY WEIGHTED BIVARIATE NEGATIVE BINOMIAL RBGRESSJON* (GWBNBR)

(Studi Kasus pada Jumlah Penderita Penyakit Kusta Tipe PB dan MB di Propinsi Jawa Timur Tahun 2012)

Tesis disusun untuk memenuhi salah satu syarat memperoleh gelar.<br>Magister Sains (M. Si.)

di Institut Teknologi Sepuluh Nopember Oleh:

AHMAD FATJH BASITUL ULUM NRP. 1314 201 716

> Tanggal Ujian : 20 Januari 2016 Periode Wisuda : Maret 2016

Disetujui oleh:

1. Dr. Purhadi, M. Sc. (Pembimbing I) NIP. 19620204 198701 1 001

municip

- 2. Dr. Wahyu Wibowo, M. Si. (Pembimbing II) NIP. 19740328 199802 1 001
- NIP 19710313 199702 1 001 them

 $\sqrt{v}$ 4. Prof. I Nyoman Budiantara, M. Si. (Penguji) NIP. 19650603 198903 1 003

 $100$ 

5. Dr. Tiodora Hadumaon Siagian, M. Pop.Hum.Res. (Penguji) NIP. 19700112 199112 2 001

Direktur Program Pascasariana,

ar Manfaat Ph. D. 601202 198701 1 001

RRMOW

(Penguji)

### **PENAKSIRAN PARAMETER DAN PENGUJIAN HIPOTESIS MODEL** *GEOGRAPHICALLY WEIGHTED BIVARIATE NEGATIVE BINOMIAL REGRESSION* **(Studi Kasus: Jumlah Penderita Penyakit Kusta Tipe PB dan MB di Jawa Timur Tahun 2012)**

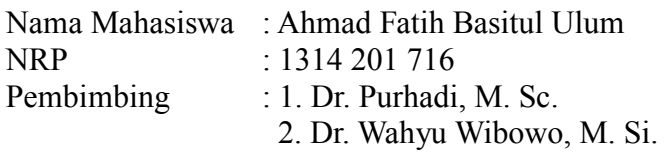

#### **ABSTRAK**

Regresi Poisson adalah basis regresi yang digunakan pada respons berupa *count data*. Asumsi kesamaan varians dan rata-rata (ekuidispersi) menjadi syarat mutlak yang harus dipenuhi pada model ini. Pelanggaran asumsi ekuidispersi mengakibatkan *standard error* dari parameter menjadi *underestimate*. Pada kenyataannya, kondisi ekuidispersi adalah hal yang jarang terjadi. Kondisi varians lebih besar dari rata-rata (overdispersi) lebih sering terjadi. Regresi binomial negatif menjadi salah satu alternatif untuk mengatasi overdispersi pada regresi Poisson. Untuk *bivariate count data*, basis regresinya ialah regresi Poisson bivariat. Namun bila terjadi overdispersi bisa digunakan regresi negatif binomial bivariat. Regresi biasa (global) mengasumsikan varians pada seluruh observasi sama (*homoscedasticity*), sehingga parameter yang dihasilkan berlaku pada semua lokasi observasi. Bila varians antar lokasi tidak sama (*spatial heterogeneity*), regresi global akan kurang tepat digunakan, sehingga regresi lokal menjadi pilihan yang tepat. Regresi lokal mampu menghasilkan parameter yang berbeda untuk tiap titik lokasi, sehingga keragaman antar lokasi bisa digambarkan dengan baik oleh model ini. Kusta merupakan jenis penyakit yang dapat menimbulkan dampak sosial, ekonomi, dan budaya. Indonesia merupakan penyumbang terbesar ketiga kasus kusta di dunia setelah India dan Brazil, sedangkan kasus kusta terbanyak di Indonesia terjadi di Jawa Timur. Hasil penelitian menunjukkan beberapa faktor, seperti faktor sosial, ekonomi, dan budaya menjadi pemicu terjadinya kasus kusta. Penelitian sebelumnya dilakukan dengan model *Geographically Weighted Bivariate Poisson Regression* (GWBPR) pada kasus kusta tipe *Pausibasiler* (PB) dan *Multibasiler* (MB) di Jawa Timur. Namun penelitian tersebut menyebutkan adanya kasus overdispersi. Penelitian ini menerapkan model *Geographically Weighted Bivariate Negative Binomial Regression* (GWBNBR) untuk menangani overdispersi pada model GWBPR. Penaksiran parameter GWBNBR dilakukan dengan metode *Maximum Likelihood Estimation* (MLE). Berdasarkan kriteria devians dan *Akaike Information Criterion* (AIC), dalam kasus ini model lokal memiliki kinerja lebih baik dibanding model global

**Kata Kunci**: *bivariate count data*, overdispersi, regresi negatif binomial bivariat, heterogenitas spasial, regresi lokal.

### **PARAMETER ESTIMATION AND HYPOTHESIS TESTING ON GEOGRAPHICALLY WEIGHTED BIVARIATE NEGATIVE BINOMIAL REGRESSION MODEL (Case Study: Number of Leprosy Sufferer with PB and MB type in East Java in 2012)**

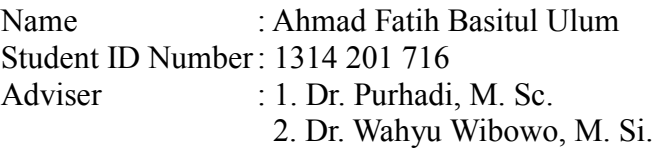

#### **ABSTRACT**

Poisson regression is a basic regression on count data response. Equality of mean and variance (equidispersion) is one of the special assumption in this model. Violation of this assumption cause the standard error of parameters is not precise. In real, the assumption of equidispersion is something rare, unlike variance greater than mean (overdispersion) is more frequent. Negative binomial regression is an alternative to handle overdispersion in Poisson based regression. For bivariate count data responses, the base regression model is bivariate Poisson regression. If there were overdispersion the bivariate negative binomial regression is recommended. Common regression (global) assumed the equality of variance among observations (homoscedasticity), so the parameter is valid for all location of observations. If there were inequality of variance among observations (spatial heterogeneity), the global model is not proper. So the local model will have the better result. Local regression produce the different parameter for every location of observations, so the variation among location could be well described using this model. Leprosy is a disease which cause the social, economy, and cultural effect. Indonesia share the biggest leprosy case after India and Brazil, and East Java Province share the largest case in Indonesia. From researches, several factors such as social, economy, and culture has the trigger of leprosy case. Previous research on leprosy case with Paucibacillary (PB) and Multibacillary (MB) type of leprosy in East Java Province has done using Geographically Weighted Bivariate Poisson Regression (GWBPR). However, there were presence an overdispersion. This research intend to overcome the oversdispersion in GWBPR, using Geographically Weighted Bivariate Negative Binomial Regression (GWBNBR). Estimation of GWBNBR parameter using *Maximum Likelihood Estimation* (MLE). Based on deviance and *Akaike Information Criterion* (AIC), local model have better perform than global model in this case.

**Key Words**: bivariate count data, overdispersion, bivariate negative binomial regression, spatial heterogeneity, local regression.

#### **KATA PENGANTAR**

Bismillahirrohmaanirrohiim, alhamdulillahi robbil 'aalamiin, segala puji bagi Allah yang telah melimpahkan rahmat, taufiq, dan hidayah-Nya kepada kita semua. Sholawat serta salam senantiasa tercurah kepada junjungan kita Nabi Muhammad SAW yang telah membimbing kita menuju jalan kebenaran. Kebahagiaan yang luar biasa dengan selesainya tesis yang berjudul

### **"PENAKSIRAN PARAMETER DAN PENGUJIAN HIPOTESIS MODEL**  *GEOGRAPHICALLY WEIGHTED BIVARIATE NEGATIVE BINOMIAL REGRESSION*

#### **(Studi Kasus: Jumlah Penderita Penyakit Kusta Tipe PB dan MB di Jawa Timur Tahun 2012)"**

dengan baik dan lancar. Hal ini tidak terlepas dari bantuan berbagai pihak. Oleh karena itu disini penulis ingin mengucapkan terima kasih kepada:

- 1. Badan Pusat Statistik (BPS) yang telah memberi kesempatan kepada penulis untuk melanjutkan studi S2 di Institut Teknologi Sepuluh Nopember (ITS) Surabaya.
- 2. Kedua orang tua Abah H. Masyhudi dan Mama Ummu 'Athiyah yang selalu mendukung dan mendoakanku.
- 3. Abah Muhammad Zuhri yang selalu membimbingku dan mendoakanku.
- 4. Istriku tercinta Tri Istianah yang selalu setia mendampingiku dikala susah dan senang.
- 5. Mertuaku Bapak Ahmad Zaid dan Ibu Kastini yang juga selalu mendoakanku.
- 6. Pak Hartono yang banyak membantu di masa perkuliahan.
- 7. Pak Purhadi, Pak Wahyu, selaku pembiming yang sangat perhatian dan telah meluangkan waktunya untuk membimbing pengerjaan tesis ini.
- 8. Pak Nyoman, Pak Tikno, dan Bu Tio selaku penguji, yang telah memberikan saran dan masukan guna memperbaiki tesis ini.
- 9. Bapak Ibu dosen semua yang telah mengajarkan banyak ilmunya.
- 10. Adik, kakak, dan saudaraku semua, yang telah mendoakanku., serta muridmurid Padepokan Fatwa Kehidupan, i love you full...

Tidak banyak yang bisa penulis lakukan kepada mereka semua kecuali dengan mendoakan semoga Allah membalas dengan yang lebih baik, aamiin. Akhir kata penulis berharap tesis ini dapat bermanfaat bagi yang memerlukan, sehingga menjadi amal jariyah bagi penulis. Penulis juga mohon kritik dan saran apabila ditemui kesalahan-kesalahan dalam tesis ini, sehingga tesis ini menjadi semakin baik. Demikian, wassalamu'alaykum warohmatullohi wabarokaatuh.

Surabaya, Januari 2016

Penulis

## **DAFTAR ISI**

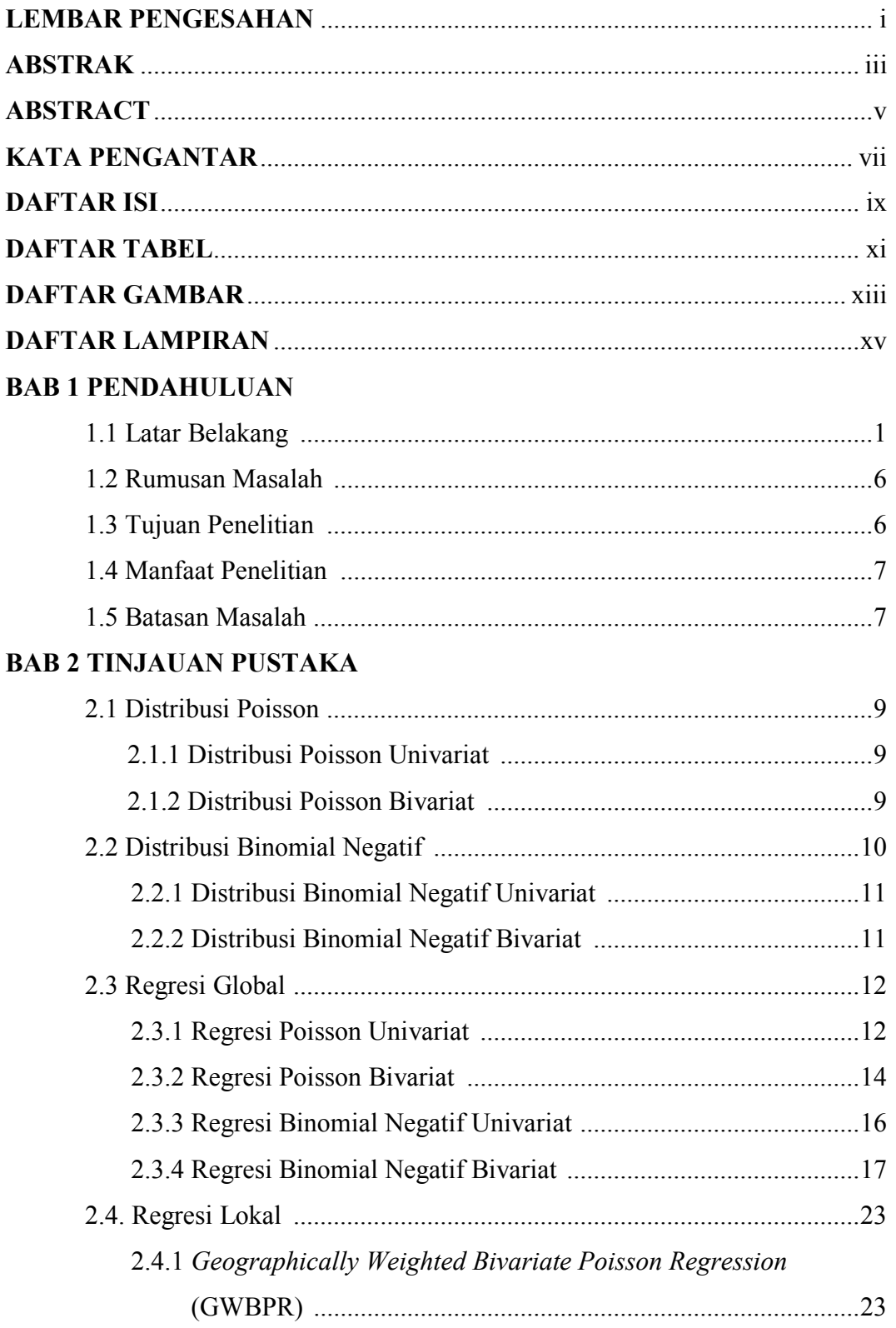

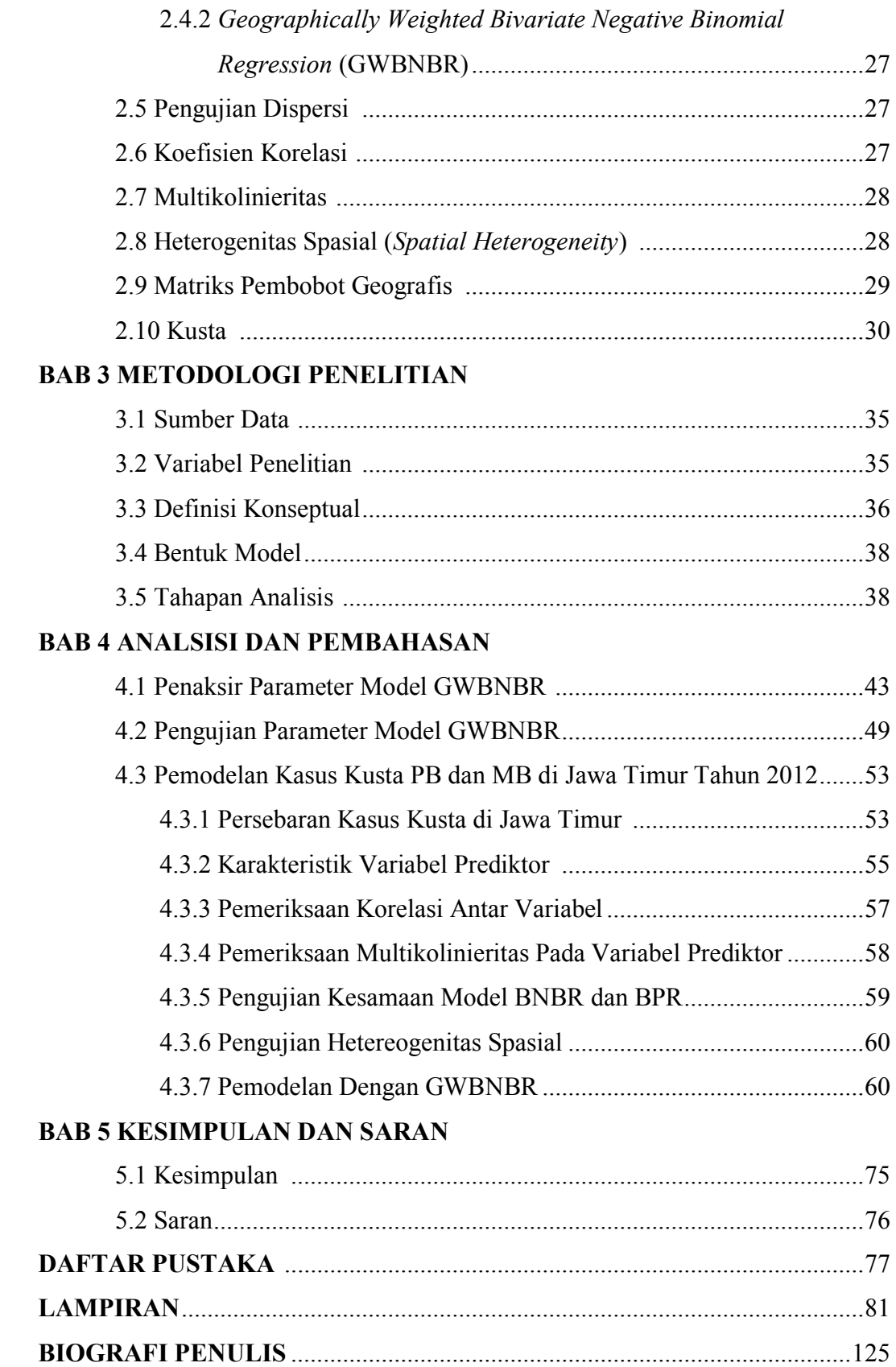

## **DAFTAR GAMBAR**

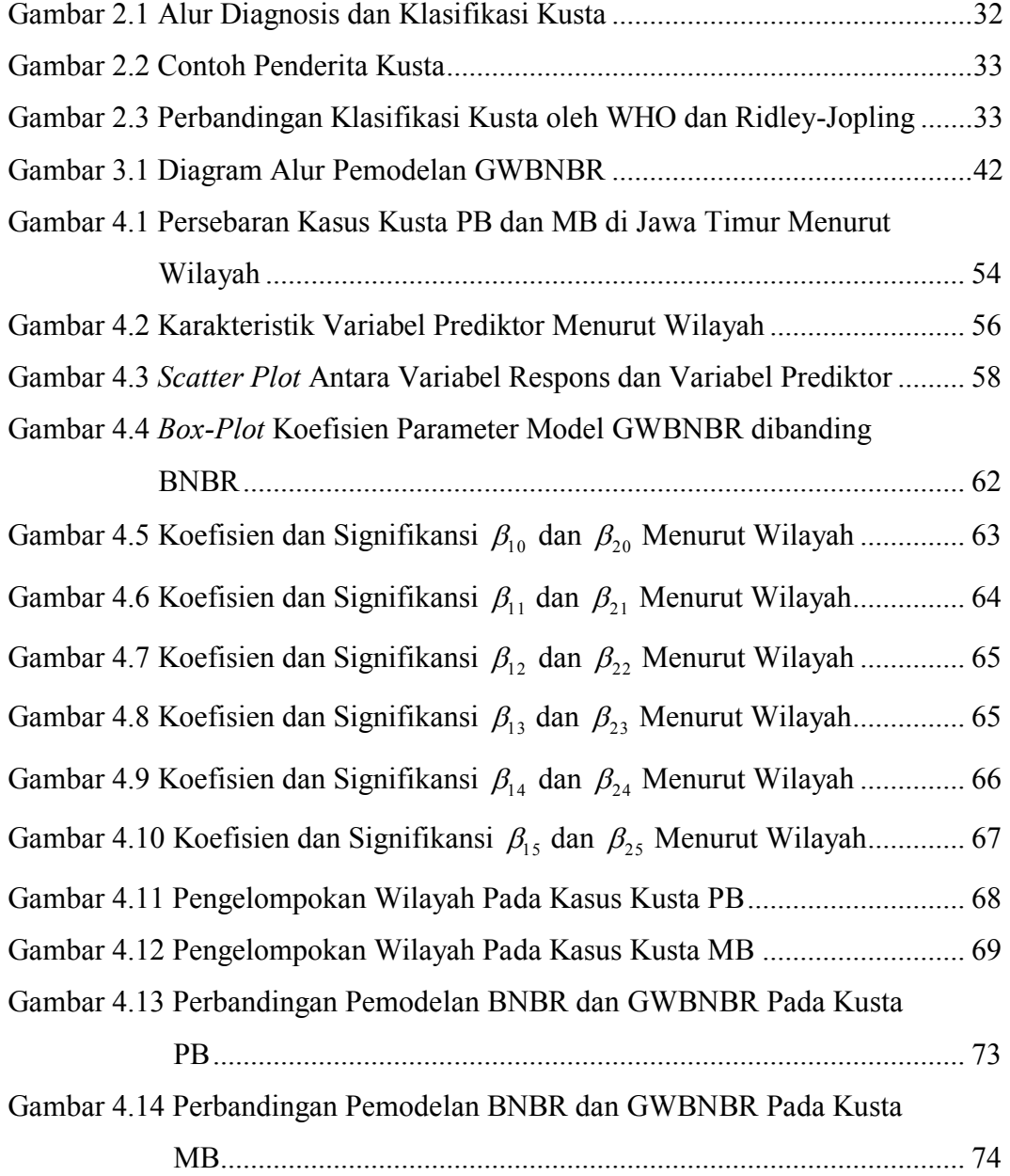

## **DAFTAR TABEL**

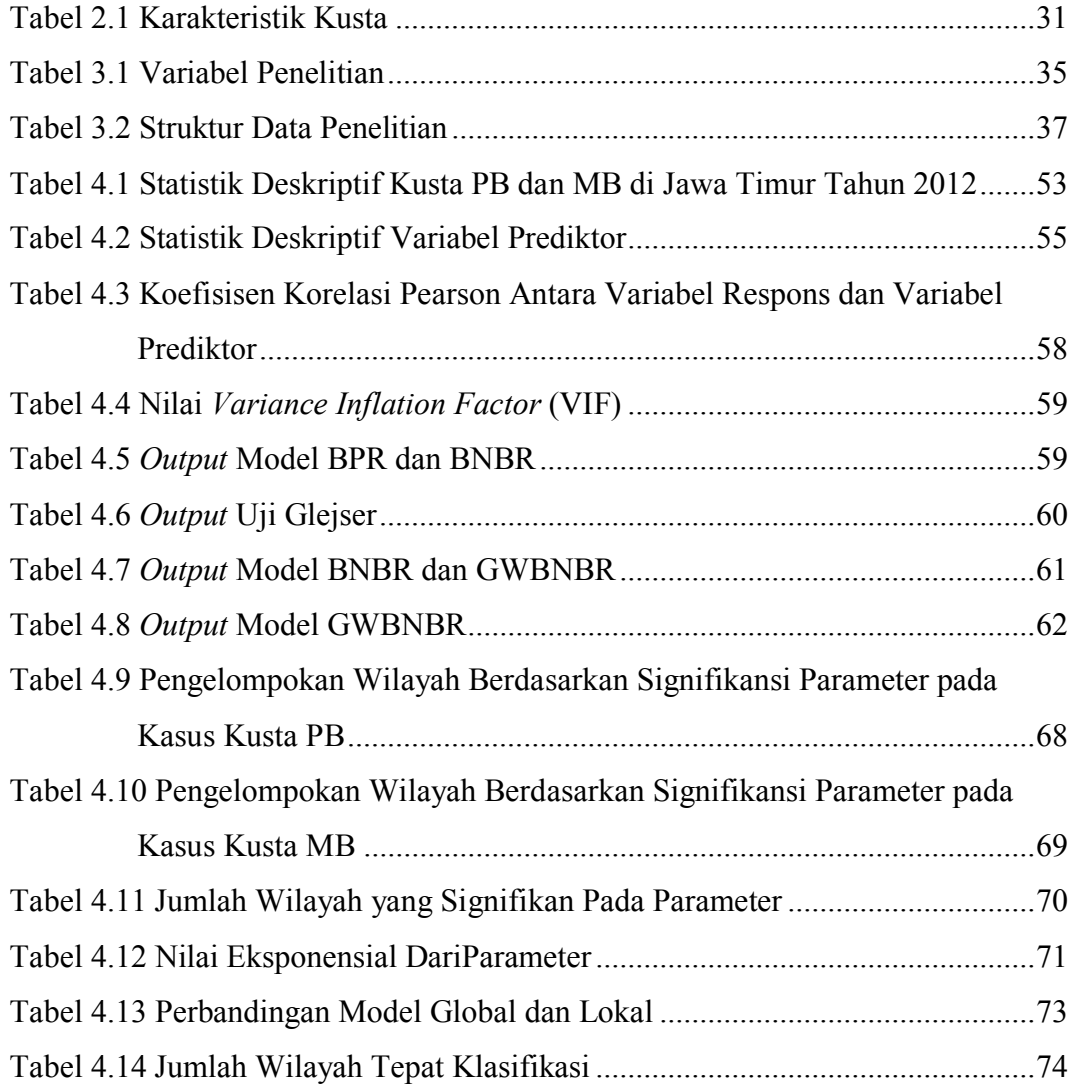

## **DAFTAR LAMPIRAN**

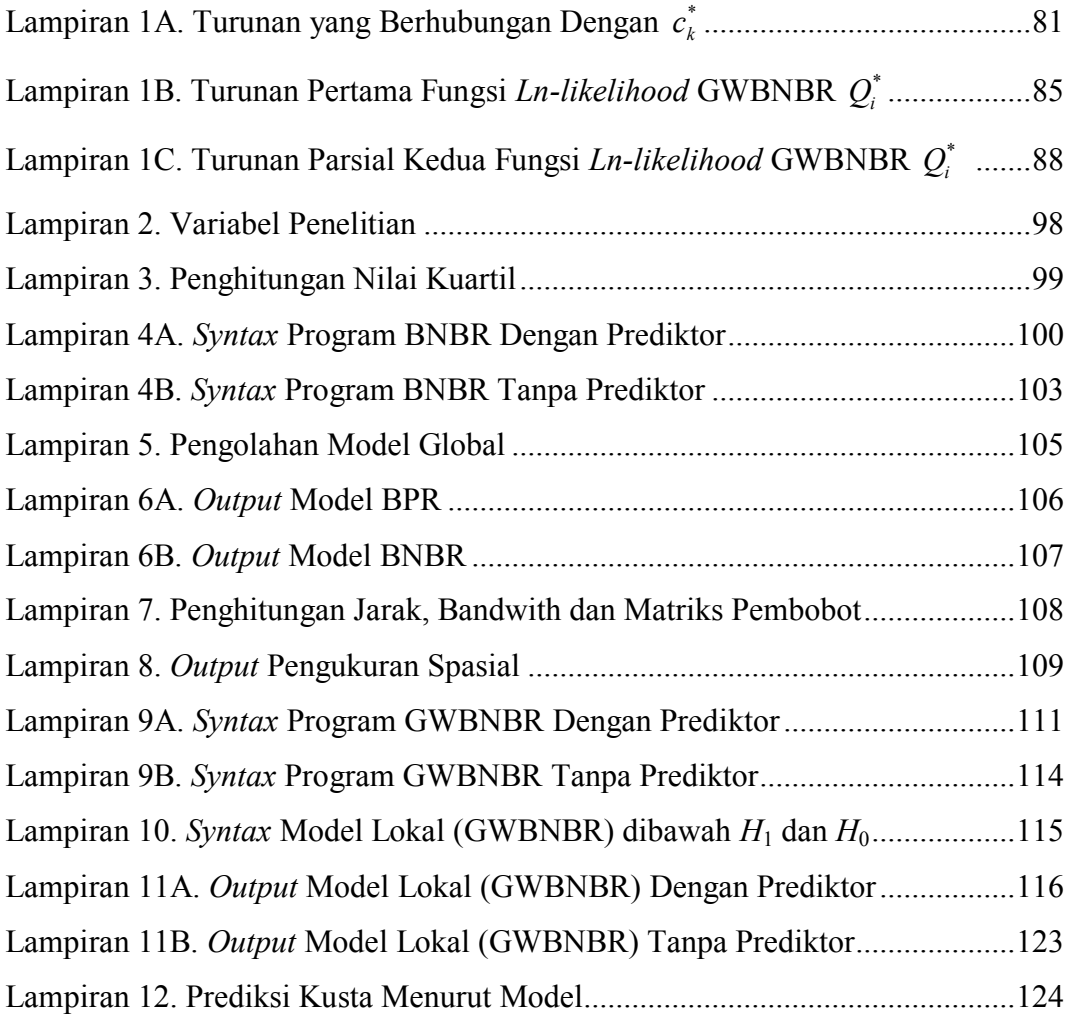

#### **BAB 1**

#### **PENDAHULUAN**

#### **1.1 Latar Belakang**

Regresi Poisson merupakan model regresi yang umum digunakan pada respons berupa *count data* (Nelder dan Weddernburn, 1972; Winkleman, 2008). Regresi ini telah banyak dimanfaatkan di berbagai bidang, seperti industri, obatobatan, agrikultura, teori antrian, sosiologi, demografi, dan lain sebagainya (Haight, 1967). Model ini memiliki asumsi yang spesifik, yaitu kesamaan antara rata-rata dan varians atau dikenal dengan istilah ekuidispersi. Pelanggaran dari asumsi ini menyebabkan parameter yang dihasilkan dari regresi Poisson menjadi kurang akurat.

Dalam prakteknya, asumsi ekuidispersi biasanya sulit untuk dipenuhi (Hilbe, 2011). Biasanya kondisi varians lebih besar dari rata-rata (overdispersi) lebih sering terjadi, walaupun terkadang ditemui kasus dengan varians lebih kecil dari rata-rata (underdispersi). Apabila yang terjadi adalah overdispersi, maka regresi berbasis distribusi binomial negatif bisa menjadi alternatif yang cukup baik (Hilbe, 2011). Distribusi binomial negatif yang dimaksud merupakan hasil dari *mixed distribution* Poisson-Gamma. Regresi binomial negatif ini memiliki karakteristik yang sama dengan regresi Poisson. Hanya saja regresi binomial negatif lebih fleksibel dibanding regresi Poisson karena regresi ini memiliki parameter dispersi yang membuat varians dapat bervariasi menjadi lebih besar dari rata-rata.

Beberapa penelitian terkait distribusi peluang untuk variabel berupa *count data* telah banyak dilakukan, diantaranya, Karlis dan Xekalaki (2005) memaparkan dalam kurun 1920 sampai 1992, setidaknya ada 31 macam distribusi ditemukan oleh beberapa peneliti yang terbentuk dari *mixed distribution* Poisson. Distribusi binomial negatif diperkenalkan oleh Greenwood dan Yule pada tahun 1920. Wang (2011) menambahkan dengan memperkenalkan *mixed distribution* dari distribusi binomial negatif. Untuk variabel berupa *bivariate count data*, Karlis dan Xekalaki (2005) juga menyebutkan selama periode 1966-1996

setidaknya terdapat 10 distribusi hasil dari *mixed distribution* Poisson bivariat, diantaranya distribusi Poisson bivariat (Kocherlakota dan Kocherlakota, 1992) dan negatif binomial bivariat oleh Edwards dan Gurland pada tahun 1961. Penelitian berikutnya untuk distribusi *bivariate count data* secara intensif dilakukan oleh Gurmu dan Elder (2000, 2007, 2011), Iwasaki dan Tsubaki (2005) yang menghasilkan regresi negatif binomial bivariat dengan tipe yang berbeda. Namun hasil penelitian Gurmu dan Elder, serta Iwasaki dan Tsubaki memiliki keterbatasan, yaitu mensyaratkan korelasi positif antara kedua variabel respons. Hal ini disempurnakan oleh Famoye (2010) dengan memperkenalkan model regresi binomial negatif bivariat yang mampu mengakomodir korelasi positif maupun negatif dengan penambahan parameter multiplikatif.

Distribusi-distribusi yang telah disebutkan sebelumnya dapat dijadikan dasar untuk pemodelan regresi, seperti regresi Poisson bivariat dan regresi binomial negatif bivariat, dan telah banyak diaplikasikan dalam berbagai kasus. Maher (1990) yang menerapkan regresi binomial negatif bivariat untuk memodelkan kasus kecelakaan lalu lintas. Koopman dan Lit (2012) memprediksi skor hasil pertandingan sepak bola dengan menggunakan regresi Poisson bivariat. Dengan metode yang sama, Rachmah dan Purhadi (2014) juga menggunakannya untuk memodelkan jumlah kematian ibu dan bayi. Kurniawan (2015) memodelkan jumlah kematian ibu dan bayi dengan regresi binomial negatif bivariat.

Dalam teori *sampling*, pada populasi yang cenderung homogen, sedikit sampel akan mampu mewakili kondisi populasi. Di bidang kedokteran misalnya, untuk mengetahui kondisi darah di seluruh tubuh cukup mengambil sampel beberapa mililiter darah saja. Titik pengambilan darah juga tertentu, namun hal itu tetap dijamin akan menggambarkan kondisi darah di titik manapun. Hal ini dikarenakan sifat homogen pada darah (populasi homogen). Demikian halnya pada model regresi yang telah dibahas sebelumnya, model tersebut memiliki 1 set parameter yang berlaku pada semua lokasi atau dinamakan regresi global. Misalnya pada populasi Propinsi Jawa Timur, regresi global memiliki 1 set parameter yang berlaku di semua lokasi yang ada di Propinsi Jawa Timur.

Dengan kata lain, semua kabupaten/kota di Propinsi Jawa Timur akan memiliki 1 set parameter yang sama. Padahal di sisi lain, karakteristik antar kabupaten/kota di Propinsi Jawa Timur bervariasi. Hal ini memungkinkan adanya keragaman model regresi yang akan terbentuk antar wilayah.

Sebaliknya bila populasi cenderung heterogen, teknik *sampling* yang digunakan akan sedikit lebih rumit dibanding pada populasi yang homogen. Agar sampel yang terambil representatif, dibutuhkan ukuran sampel yang lebih besar dan merata di berbagai penjuru lokasi. Dalam regresi global, varians antar lokasi dalam populasi diasumsikan sama (*homoscedasticity*), sehingga apabila asumsi *homoscedasticity* tidak terpenuhi, regresi global akan kurang tepat menggambarkan kondisi populasi. Hal inilah yang mendasari terbentuknya regresi lokal, dimana regresi lokal mampu menghasilkan set parameter yang berbeda-beda untuk setiap lokasi di dalam populasi, sehingga regresi lokal mampu menggambarkan variasi karakteristik antar wilayah dalam populasi.

*Geographically Weighted Regression* (GWR) diperkenalkan oleh Fotheringham, Brunsdon, dan Charlton (1996) sebagai pengembangan dari regresi biasa yang berbasis distribusi normal. Dengan memasukkan unsur pembobot geografis dalam pendugaan parameternya, model GWR mampu menghasilkan parameter pada tiap-tiap lokasi pengamatan, sehingga model GWR juga disebut regresi lokal. Dengan model ini pengaruh spasial dapat dijelaskan secara statistik.

Regresi lokal untuk respons berupa *count data* juga telah dikembangkan oleh para statistisi. Untuk data berbasis distribusi Poisson, Nakaya, Fotheringham, Brunsdon, dan Charlton (2005) telah mengembangkan model *Geographically Weighted Poisson Regression* (GWPR). Model ini akan baik digunakan apabila asumsi ekuidispersi terpenuhi. Namun Ricardo dan Carvalho (2014), telah mengembangkan model *Geographically Weighted Negative Binomial Regression* (GWNBR) sebagai solusi bila terjadi overdispersi pada GWPR.

Regresi lokal untuk respons berupa *bivariate count data* salah satunya diperkenalkan oleh Thola dan Purhadi (2015). Thola dan Purhadi memperkenalkan model *Geographically Weighted Bivariate Poisson Regression* (GWBPR) untuk memodelkan kasus kusta di Jawa Timur. Model GWBPR juga akan sangat baik digunakan bila asumsi ekuidispersi terpenuhi. Dari hasil penelitiannya, Thola dan Purhadi menyebutkan masih terdapat kasus overdispersi pada modelnya, sehingga masih memerlukan pengembangan lebih lanjut untuk memperbaikinya.

Penyakit kusta merupakan penyakit menular yang menimbulkan berbagai masalah, tidak hanya segi kesehatan namun juga masalah sosial ekonomi dan budaya (Kemenkes RI, 2012). Penyakit ini disebabkan oleh kuman *mycobacterium leprae* yang bersifat intraseluler obligat. Penyakit kusta menyerang saraf tepi/perifer, kulit, dan mukosa saluran nafas bagian atas. Kelompok yang beresiko tinggi terkena kusta adalah kelompok yang tinggal di daerah endemik dengan kondisi yang buruk seperti tempat tidur yang tidak memadai, air yang tidak bersih, asupan gizi yang buruk, dan adanya penyertaan penyakit lain seperti HIV yang dapat menekan sistem imun.

Terdapat berbagai macam pengklasifikasian tipe kusta, diantaranya klasifikasi oleh Ridley-Jopling dan WHO. Ridley dan Jopling mengelompokkan kusta menjadi 5 tipe berdasarkan sistem imunitas seluler (SIS), yaitu *tuberculoid* (TT), *borderline tuberculoid* (BT), *mid-borderline* (BB), *borderline lepromatous* (BL), dan *lepromatous* (LL). WHO mengklasifikasikan kusta menjadi 2 tipe yaitu kusta pausibasiler (PB) dan kusta multibasiler (MB). Tipe TT dan BT dalam klasifikasi Ridley-Jopling termasuk dalam kusta PB, sedangkan tipe BB, BL, dan LL termasuk dalam kusta MB. Kusta tipe peralihan (*borderline*) diantaranya tipe BT, BB, dan BL adalah tipe yang tidak stabil, sehingga dapat beralih tipe diantara kusta PB dan MB (*Department of Health and Family*, 2010).

Penyakit kusta umumnya terdapat di negara-negara yang sedang berkembang, termasuk Indonesia. Menurut data WHO, jumlah kasus baru kusta di dunia (selain Eropa) pada tahun 2011 sebanyak 219.075 kasus, dimana sebanyak 20.023 (9,1%) kasus terjadi di Indonesia (Kemenkes RI, 2012). Tren kasus kusta di Indonesia pada periode 2000-2011 cenderung meningkat. Propinsi Jawa Timur merupakan wilayah yang memiliki kasus kusta terbanyak di

Indonesia. Rata-rata penemuan kasus kusta di Jawa Timur sebanyak 4.000 sampai 5.000 kasus per tahun (Dinkes Jatim, 2013). Pada tahun 2012 jumlah kasus kusta baru di Indonesia sebanyak 16.123 kasus, dan sebanyak 3.576 kasus terjadi di Jawa Timur (Kemenkes RI, 2013). Persebaran penyakit kusta di Jawa Timur didominasi wilayah pantura dan Madura. Dari 38 kabupaten/kota, 16 kabupaten/kota di wilayah tersebut memiliki prevalensi di atas 1/10.000 penduduk (Dinkes Jatim, 2013).

Indonesia, melalui kementerian kesehatan mempunyai program pengendalian penyakit kusta. Program ini secara khusus berupaya meningkatkan keterampilan petugas puskesmas dalam mendeteksi *suspect* kusta, meningkatkan kesadaran masyarakat dalam upaya deteksi dini penyaki kusta, dan juga melaksanakan pengobatan berkelanjutan pada pasien kusta. Program ini dilaksanakan di seluruh wilayah Indonesia untuk menangani kedua jenis kusta baik PB maupun MB. Selama kurun waktu 2000 sampai 2011 tren kasus kusta didominasi oleh kusta jenis MB, dan proporsinya cenderung meningkat dari 76,6% pada tahun 2000 menjadi 80,4% pada 2011 (Kemenkes RI, 2012). Di Jawa Timur, jumlah penderita cacat akibat kusta pada periode 2004 sampai 2006 relatif stabil antara 290 sampai 345 orang, dengan proporsi kecacatan akibat kusta MB sebesar 81,4% dan 18,6% akibat kusta PB (Putra, Fauzi, dan Agusni, 2009).

Dalam studi literaturnya, Moet, Meima, Oskam, dan Richardus (2004) menyebutkan faktor kontak dengan penderita dan pemberian vaksin BCG sangat berpengaruh pada kemunculan kasus kusta. Penelitian oleh Kerr, Barreto, Evangelista, Rodrigues, Heukelbalch, dan Feldmeier (2006) dengan analisis hierarki menunjukkan faktor sosial ekonomi, lingkungan, dan perilaku sangat berpengaruh pada jumlah kasus kusta di Brazil. Prawoto (2008) dengan regresi logistik menunjukkan bahwa faktor usia, lamanya menderita kusta, dan kelelahan fisik menjadi pemicu terjadinya reaksi kusta. Reaksi kusta merupakan reaksi kekebalan yang abnormal yang merugikan penderita kusta. Norlatifah (2010) juga dengan regresi logistik, menyebutkan faktor riwayat kontak dengan penderita, tingkat pendidikan, dan kondisi fisik rumah memengaruhi terjadinya kasus kusta.

Diketahui prevalensi kusta di Jawa Timur mengelompok pada wilayahwilayah tertentu. Dzikrina dan Purnami (2013) menunjukan model GWR lebih baik dibanding regresi biasa pada kasus kusta di Jawa Timur. Dengan kasus yang sama Juniardi dan Salamah (2015) menggunakan GWNBR, dan menunjukkan bahwa persentase rumah sehat, tingkat kepadatan penduduk, dan persentase permukiman kumuh merupakan faktor dominan masalah kusta di Jawa Timur. Dengan menggunakan dua respons berpasangan, Thola dan Purhadi (2015) meneliti kasus kusta di kabupaten/kota di Jawa Timur berdasarkan tipe PB dan MB menggunakan metode GWBPR. Dari penelitiannya didapatkan 5 faktor yang signifikan berpengaruh pada jumlah kasus kusta di Jawa Timur, yaitu persentase penduduk miskin, persentase rumah tangga berperilaku hidup sehat, rasio penyuluhan kesehatan, rasio tenaga medis, dan persentase rumah sehat.

#### **1.2 Rumusan Masalah**

Berdasarkan penjelasan sebelumnya, model lokal untuk *bivariate count data*, yaitu GWBPR telah dikembangkan oleh Thola dan Purhadi (2015) dengan berbasis distribusi Poisson. Akan tetapi regresi dengan basis distribusi Poisson sangat terikat dengan asumsi ekuidispersi yang pada kenyataannya sering tidak terpenuhi. Penelitian ini memperkenalkan model regresi lokal untuk *bivariate count data* berbasis distribusi binomial negatif untuk mengatasi overdispersi pada model GWBPR. Model ini dinamakan *Geographically Weighted Bivariate Negative Binomial Regression* (GWBNBR). Berdasarkan hal tersebut, maka permasalahan dalam penelitian ini dapat dirinci sebagai berikut:

- 1. Bagaimana bentuk penaksir parameter model GWBNBR ?
- 2. Bagaimana bentuk statistik uji dari model GWBNBR?
- 3. Bagaimana hasil penerapan model GWBNBR pada kasus kusta di Jawa Timur tahun 2012?

#### **1.3 Tujuan Penelitian**

Berdasarkan rumusan masalah di atas, tujuan dari penelitian ini adalah sebagai berikut:

- 1. Mendapatkan penaksir parameter model GWBNBR.
- 2. Mendapatkan statistik uji model GWBNBR.
- 3. Mengukur kinerja model GWBNBR pada kasus kusta di Jawa Timur 2012.

#### **1.4 Manfaat Penelitian**

Manfaat yang diharapkan dari penelitian ini adalah:

- 1. Menambah keilmuan khususnya pada model regresi lokal pada respons berupa *bivariate count data* dengan basis distribusi negatif binomial.
- 2. Mengetahui efektivitas model GWBNBR dalam menangani overdispersi pada model GWBPR pada kasus kusta di Jawa Timur tahun 2012.

#### **1.5 Batasan Masalah**

Penelitian ini merupakan pengembangan dari penelitian Thola dan Purhadi (2015). Variabel yang digunakan dalam penelitian ini seluruhnya mengacu pada penelitian tersebut. *Bandwith* yang digunakan dalam penghitungan pembobot geografis dihitung dengan pendekatan univariat dengan model GWR, sehingga dalam penelitian ini didapatkan 2 set *bandwidth*. Dari 2 set *bandwidth* ini dipilih nilai *bandwith* yang paling minimum.

(*Halaman ini sengaja dikosongkan*)

#### **BAB 2**

### **TINJAUAN PUSTAKA**

#### **2.1 Distribusi Poisson**

Distribusi Poisson merupakan distribusi peluang diskret yang menyatakan peluang jumlah peristiwa (*event*) yang terjadi pada suatu interval tertentu (*domain*) seperti waktu, jarak, area, volume dan lain-lain (Walpole, Myers, Myers, dan Ye, 2002; Winkleman, 2008). Distribusi ini pertama kali diperkenalkan oleh Simeon Denis Poisson pada tahun 1837 sebagai kasus khusus dari distribusi binomial (Cameron dan Trivedi, 1998).

#### **2.1.1 Distribusi Poisson Univariat**

Bila *Y* variabel *random* yang menyatakan banyaknya kejadian dalam suatu interval atau ruang tertentu, dengan rata-rata *E*(*Y*) = *λ*, maka *Y* berdistribusi Poisson univariat bila fungsi distribusinya berbentuk

$$
f(y,\lambda) = \begin{cases} e^{-\lambda} \lambda^y, & y = 0,1,2,...; \\ y! & y \text{ lainnya,} \end{cases}
$$
 (2.1)

dimana *λ* adalah rata-rata dan variansnya. Kesamaan rata-rata dan varians ini biasa disebut ekuidispersi.

#### **2.1.2 Distribusi Poisson Bivariat**

Bila variabel *Y*1 dan *Y*2 berdistribusi Poisson dan saling berkorelasi, maka distribusi bersama *Y*1 dan *Y*2 adalah distribusi Poisson bivariat atau *Bivariate Poisson* (BP). Kocherlakota dan Kocherlakota (1992) meperkenalkan distribusi Poisson bivariat dengan metode *trivariate reduction*. Misalkan  $Y_1 = Z_1 + Z_0$  dan  $Y_2 = Z_2 + Z_0$ , dengan  $Z_0, Z_1, Z_2$  adalah variabel *random* yang saling independen dan masing-masing berdistribusi Poisson dengan parameter  $\lambda_0, \lambda_1, \lambda_2$ , dan

$$
E(Y_1) = Var(Y_1) = \lambda_1 + \lambda_0,
$$
  
\n
$$
E(Y_2) = Var(Y_2) = \lambda_2 + \lambda_0,
$$
  
\n
$$
Cov(Y_1, Y_2) = \lambda_0,
$$

sehingga distribusi Poisson bivariat (BP) dapat dituliskan

$$
f(y_1, y_2, \lambda_1, \lambda_2, \lambda_0) = \begin{cases} e^{-(\lambda_1 + \lambda_2 + \lambda_0)} \sum_{t=0}^{\min(y_1, y_2)} \frac{\lambda_1^{y_1 - t} \lambda_2^{y_2 - t} \lambda_0^{t}}{(y_1 - t)!(y_2 - t)!t!}; y_1, y_2 = 0, 1, 2, \dots; \\ 0; y_1, y_2 \text{ lainnya.} \end{cases} \tag{2.2}
$$

#### **2.2 Distribusi Binomal Negatif**

Distribusi binomial negatif klasik dikenal sebagai hasil dari barisan percobaan Bernoulli yang menyatakan banyaknya percobaan yang diperlukan untuk mencapai *r* buah sukses. Misalkan variabel *random V* menyatakan banyaknya percobaan sampai mencapai *r* sukses, dan *p* adalah peluang sukses pada setiap percobaan, maka *V* berdistribusi binomial negatif dengan bentuk fungsi peluang

$$
f(v, p, r) = \begin{cases} v - 1 \ r - 1 \end{cases} p^{r} (1 - p)^{v - r}; v = r, r + 1, r + 2, \dots;
$$
 (2.3)  
0, v lainnya,

dengan *p*  $E(V) = \frac{1-p}{p}$  dan  $Var(V) = \frac{1-p}{p^2}$ .  $Var(V) = \frac{1-p}{2}$ 

 $f(y_1, y_2, \lambda_1, \lambda_2, \lambda_0) = \begin{cases} \frac{f_{10}}{f_{10}} & (y_1 \frac{f_{11}}{f_{10}} & (y_1 \frac{f_{12}}{f_{10}}) \frac{f_{12}}{f_{10}} \end{cases}$ <br>
2.2 Distribusi Binomal Negatif<br>
Distribusi binomal negatif klas<br>
ercobaan Bernoulli yang menyatakan t<br>
mutuk mencap Bila *Y* dinyatakan sebagai banyaknya kegagalan sebelum *r* sukses, dan *V* adalah banyaknya percobaan sampai mencapai *r* buah sukses, maka *V* dapat dinyatakan sebagai penjumlahan antara kegagalan *y* dan kesuksesan *r*, sehingga  $V = Y + r$ . Dengan sedikit transformasi dapat dituliskan  $Y = V - r$ , dimana *Y* menyatakan jumlah kegagalan sebelum *r* sukses, sehingga *Y* berdistribusi binomial negatif dengan fungsi peluang

$$
f(y, p, r) = \begin{cases} y + r - 1 \\ r - 1 \end{cases} p^{r} (1 - p)^{y}; y = 0, 1, 2, ...; \tag{2.4}
$$
  
0, y lainnya,

dengan rata-rata *p*  $E(Y) = \frac{r(1-p)}{p}$  dan varians  $Var(Y) = \frac{r(1-p)}{p^2}$ .  $Var(Y) = \frac{r(1-p)}{r^2}$ 

Distribusi binomial negatif juga bisa dihasilkan dari *mixture distribution* Poisson-Gamma sebagai alternatif penanganan kasus overdispersi pada distribusi Poisson yang diperkenalkan pertama kali oleh Eggenberger dan Polya pada 1923 (Cameron dan Trivedi, 1998).

#### **2.2.1 Distribusi Binomial Negatif Univariat**

Distribusi *Negative Binomial* (NB) ini memiliki fungsi yang sama dengan distribusi Poisson, yaitu sebagai distribusi yang menggambarkan banyaknya kejadian pada suatu domain tertentu, namun distribusi binomial negatif tidak terikat asumsi ekuidispersi (Hilbe, 2007). Distribusi ini memiliki parameter dispersi, sehingga memungkinkan varians lebih besar dari rata-rata. Jika *Y* adalah variabel *random* yang menyatakan banyaknya kejadian pada suatu interval tertentu, dengan rata-rata , maka *Y* berdistribusi Poisson-Gamma univariat jika fungsi peluangnya sebagai berikut

$$
f(y,\mu,\alpha) = \begin{cases} \frac{\Gamma(y+\alpha^{-1})}{\Gamma(y+1)\Gamma(\alpha^{-1})} \left(\frac{1}{1+\alpha\mu}\right)^{1/\alpha} \left(1-\frac{1}{1+\alpha\mu}\right)^{y}; y=0,1,2,...;\\ 0; y \text{ lainnya}, \end{cases}
$$
(2.5)

dimana  $\alpha(\geq 0)$  adalah parameter dispersi,  $E(Y) = \mu \text{ dan } Var(Y) = \mu + \alpha \mu^2$ . Bentuk persamaan (2.5) identik dengan persamaan (2.4) dengan  $p = 1/(1 + \alpha \mu)$  dan  $r = 1/\alpha$ , sehingga distribusi Poisson-Gamma juga dikatakan sebagai distribusi binomial negatif.

Karena 
$$
\frac{\Gamma(y + \alpha^{-1})}{\Gamma(\alpha^{-1})} = \prod_{t=0}^{y-1} (\alpha^{-1} + t), \text{ maka persamaan (2.5) dapat ditulis menjadi}
$$

$$
f(y, \mu, \alpha) = \begin{cases} \sum_{t=0}^{y-1} \frac{(\alpha^{-1} + t)}{y!} (1 + \alpha \mu)^{-(\alpha^{-1} + y)} (\alpha \mu)^y; y = 0, 1, 2, ... \\ 0, y \text{ lainnya.} \end{cases}
$$
(2.6)

#### **2.2.2 Distribusi Binomial Negatif Bivariat**

Jika variabel Y<sub>1</sub> dan Y<sub>2</sub> berdistribusi binomial negatif dan saling dependen, dengan parameter dispersi  $\alpha_1$  dan  $\alpha_2$ , maka distribusi bersama  $Y_1$  dan *Y*2 adalah distribusi binomial negatif bivariat atau *Bivariate Negative Binomial* (BNB) , dengan fungsi peluang menurut Famoye (2010) dinyatakan

$$
f(y_1, y_2, \mu_1, \mu_2, \alpha_1, \alpha_2, \lambda) = \begin{cases} \prod_{k=1}^{2} \left\{ \frac{\Gamma(\alpha_k^{-1} + y_k)}{\Gamma(\alpha_k^{-1})\Gamma(y_k + 1)} \left( \frac{\mu_k}{\alpha_k^{-1} + \mu_k} \right)^{y_k} \left( \frac{\alpha_k^{-1}}{\alpha_k^{-1} + \mu_k} \right)^{\alpha_k^{-1}} \right\} \\ \times \left[ 1 + \lambda (e^{-y_1} - c_1) (e^{-y_2} - c_2) \right]_y^1 y_1, y_2 = 0, 1, 2, \dots; \ (2.7) \\ 0; y_1, y_2 \text{ lainnya}, \end{cases}
$$

dimana  $c_k = [1 - \mu_k (\alpha_k^{-1} + \mu_k)^{-1}]/[1 - e^{-1} \mu_k (\alpha_k^{-1} + \mu_k)^{-1}],$  dan  $\lambda$  adalah faktor multiplikatif yang juga menunjukkan independensi antara kedua respons. Jika  $\lambda$  = 0 maka  $Y_1$  dan  $Y_2$  independen. Jika  $\lambda > 0$ , maka terdapat korelasi positif antara  $Y_1$ dan  $Y_2$ , dan jika  $\lambda < 0$ , menunjukkan adanya korelasi negatif. Besarnya korelasi antara kedua respons dapat dirumuskan

$$
\rho = \lambda d^2 \sqrt{[\mu_1 \mu_2 (1 + \alpha_1 \mu_1)(1 + \alpha_1 \mu_1)]} [1 + d\alpha_1 \mu_1]^{-1 - 1/\alpha_1} [1 + d\alpha_2 \mu_2]^{-1 - 1/\alpha_2},
$$

dimana  $d = 1 - e^{-1}$ .

Karena 
$$
\frac{\Gamma(\alpha^{-1} + y)}{\Gamma(\alpha^{-1})} = \prod_{t=0}^{y-1} (\alpha^{-1} + t), \text{ maka persamaan (2.7) dapat ditulis menjadi}
$$
  

$$
f(y_1, y_2, \mu_1, \mu_2, \alpha_1, \alpha_2) = \begin{cases} \prod_{k=1}^{2} \prod_{t=0}^{y_k - 1} \left\{ \frac{(\alpha_k^{-1} + t)(\mu_k)^{y_k}}{y_k!} (\alpha_k^{-1})^{\alpha_k^{-1}} (\alpha_k^{-1} + \mu_k)^{-(y_k + \alpha_k^{-1})} \right\} \\ \times [1 + \lambda(e^{-y_1} - c_1)(e^{-y_2} - c_2)]_y^1 y_1, y_2 = 0, 1, 2, \dots \end{cases}
$$
(2.8)

dengan rata-rata  $E(Y_1) = \mu_1$ ,  $E(Y_2) = \mu_2$ , dan varians  $Var(Y_1) = \mu_1 + \alpha_1 \mu_1^2$ ,  $Var(Y_2) = \mu_2 + \alpha_2 \mu_2^2$ .

#### **2.3 Regresi Global**

Regresi global merupakan istilah yang merujuk pada semua regresi yang mempunyai himpunan parameter yang berlaku untuk semua lokasi observasi  $(u_{\ell}, v_{\ell})$ . Artinya setiap 1 poin perubahan pada suatu variabel prediktor  $(X_j)$  di lokasi manapun, akan memberikan pengaruh yang sama terhadap respons sebesar  $\beta_j$ . Berikut ini adalah penjelasan dari beberapa regresi global pada respons berupa *count data*.

#### **2.3.1 Regresi Poisson Univariat**

Regresi Poisson univariat dibentuk berdasarkan distribusi Poisson univariat dan termasuk dalam kelompok *Generalized Linear Models* (GLMs). Terdapat 3 komponen yang harus dipenuhi dalam GLMs, yaitu komponen *random*, sitematik, dan *link function*. Komponen *random* terdiri dari variabel respons, *Y*, yang harus berdistribusi keluarga eksponensial. Komponen sistematik merupakan kombinasi linier dari variabel prediktor, *X*, disebut juga prediktor

linier yang dapat dinyatakan sebagai  $\sum \beta_i x_{ii}$ .  $\sum_{j=0}^p$ *j*  $\beta_j x_{ji}$ . Fungsi penghubung (*link function*) disimbolkan  $g(\theta)$ , merupakan fungsi yang menentukan transformasi dari ratarata  $E(Y)$  yang akan dihubungkan dengan komponen sistematik. Distribusi Poisson memenuhi ketiga persyaratan dalam GLMs.

Fungsi penghubung dari distribusi Poisson ini berupa logaritma (*log*   $link$ , dituliskan  $g(\theta) = \ln \theta$ . Agar komponen *random* dapat dihubungkan dengan prediktor linier, maka  $E(Y) = \lambda$  harus ditransformasi melalui fungsi penghubung berupa *log-link* menjadi ln(λ). Misalkan variabel respons *Y* ~ Poisson (λ), dengan variabel prediktor  $X_1, X_2, \ldots, X_p$ , maka model regresi Poisson dapat dituliskan sebagai

$$
g(\lambda_i) = \ln(\lambda_i) = \beta_0 + \sum_{j=1}^p \beta_j x_{ji}; i = 1, 2, ..., n.
$$
 (2.9)

Dengan transformasi eksponensial, persamaan (2.9) juga dapat dituliskan menjadi  $\lambda = \exp(x_i^T \beta); i = 1, 2, ..., n;$  (2.10)

dimana  $\mathbf{x}_i = \begin{bmatrix} 1 & x_{i1} & x_{i2} & \cdots & x_{ip} \end{bmatrix}^T$  dan  $\boldsymbol{\beta} = \begin{bmatrix} \beta_0 & \beta_1 & \beta_2 & \cdots & \beta_p \end{bmatrix}^T$ .

Penaksiran parameter **β** dilakukan dengan menggunakan metode *Maximum Likelihood Estimation* (MLE). Fungsi *ln-likelihood* dari distribusi Poisson adalah

$$
\ln L(\lambda) = \ln \left( \prod_{i=1}^{n} \frac{e^{-\lambda_i} \lambda_i^{y_i}}{y_i!} \right) = -\sum_{i=1}^{n} \lambda_i + \sum_{i=1}^{n} y_i \ln \lambda_i - \sum_{i=1}^{n} \ln y_i!.
$$
 (2.11)

Dengan mensubstitusi  $\lambda_i = \exp(\mathbf{x}_i^T \mathbf{\beta})$ , maka persamaan (2.11) diubah menjadi

$$
\ln L(\mathbf{\beta}) = -\sum_{i=1}^{n} \exp(\mathbf{x}_{i}^{T} \mathbf{\beta}) + \sum_{i=1}^{n} y_{i} \mathbf{x}_{i}^{T} \mathbf{\beta} - \sum_{i=1}^{n} \ln y_{i}!.
$$
 (2.12)

Penaksir parameter **β** didapatkan dengan memaksimumkan fungsi *ln-likelihood*, yaitu dengan mencari turunan pertama fungsi di atas terhadap parameter dan disama dengankan nol.

disama dengankan nol.  
\n
$$
\frac{\partial \ln L(\beta)}{\partial \beta} = -\sum_{i=1}^{n} \mathbf{x}_i^T \exp(\mathbf{x}_i^T \beta) + \sum_{i=1}^{n} \mathbf{x}_i^T y_i = 0.
$$
\n(2.13)

Persamaan di atas tidak dapat diselesaikan secara analitik, sehingga penyelesaiannya menggunakan metode iterasi Newton-Raphson. Persamaan iterasi Newton-Raphson dapat dituliskan

 $\hat{\beta}^{(r+1)} = \hat{\beta}^{(r)} - \mathbf{H}^{-1}(\hat{\beta}^{(r)})\mathbf{g}(\hat{\beta}^{(r)})$  $= \beta^{(r)} - H^{-1}(\beta^{(r)})g(\beta^{(r)}),$ 

dimana

$$
\mathbf{g}(\boldsymbol{\beta}) = \frac{\partial \ln L(\boldsymbol{\beta})}{\partial \boldsymbol{\beta}},
$$

$$
\mathbf{H}(\boldsymbol{\beta}) = \frac{\partial^2 \ln L(\boldsymbol{\beta})}{\partial \boldsymbol{\beta}^T \partial \boldsymbol{\beta}},
$$

dengan  $\hat{\beta}^{(r)}$ adalah taksiran parameter pada iterasi ke-*r*,  $\mathbf{g}(\hat{\beta}^{(r)})$ adalah vektor gradien dengan parameter $\hat{\beta}^{(r)}$ , dan  $\mathbf{H}(\hat{\beta}^{(r)})$  adalah matriks Hessian dengan parameter  $\hat{\beta}$ <sup>(*r*)</sup>. Nilai awal untuk  $\hat{\beta}$ ,  $\hat{\beta}$ <sup>(0)</sup> didapatkan dari metode *Ordinary Least Square* (OLS). Iterasi berhenti apabila selisih dari  $\|\hat{\boldsymbol{\beta}}^{(r)} - \hat{\boldsymbol{\beta}}^{(r+1)}\| < \varepsilon$ ,  $\varepsilon > 0$  dan sangat kecil.

#### **2.3.2 Regresi Poisson Bivariat**

Jika variabel *random Y*1 dan *Y*2 berdistribusi Poisson bivariat (BP), dimana  $Y_1 = Z_1 + Z_0$  dan  $Y_2 = Z_2 + Z_0$ , dengan  $Z_0, Z_1, Z_2$  berdistribusi Poisson dengan rata-rata masing-masing  $\lambda_0, \lambda_1, \lambda_2$ . Bila  $X_1, X_2, ..., X_p$ , adalah variabel prediktor, maka regresi Poisson bivariat atau *Bivariate Poisson Regression* (BPR) dituliskan sebagai

$$
(Y_1, Y_2) \sim BP(\lambda_1, \lambda_2, \lambda_0),\tag{2.14}
$$

Dengan transformasi eksponensial persamaan (2.14) dapat dinyatakan dalam bentuk

$$
(\lambda_{ki} + \lambda_{0i}) = \exp(\mathbf{x}_i^T \mathbf{\beta}_k); i = 1, 2, ..., n; k = 1, 2.
$$
 (2.15)

dengan  $\mathbf{x}_i = \begin{bmatrix} 1 & x_{i1} & x_{i2} & \cdots & x_{ip} \end{bmatrix}^T$ , dan  $\boldsymbol{\beta}_k = \begin{bmatrix} \beta_{k0} & \beta_{k1} & \beta_{k2} & \cdots & \beta_{kp} \end{bmatrix}^T$ .

Penaksiran parameter **β** menggunakan metode MLE. Fungsi *likelihood* distribusi Poisson bivariat adalah

$$
L(\lambda_0, \lambda_1, \lambda_2) = \prod_{i=1}^n \left\{ e^{-(\lambda_{0_i} + \lambda_{1i} + \lambda_{2i})} \sum_{t=0}^{\min(y_{1i}, y_{2i})} \frac{\lambda_i^{y_{1i} - t} \lambda_i^{y_{2i} - t} \lambda_{0i}^{t}}{(y_{1i} - t)!(y_{2i} - t)!t!} \right\}.
$$

Fungsi *ln-likelihood* dari distribusi Poisson bivariat adalah sebagai berikut.

Fungsi *ln-likelihood* dari distribusi Poisson bivariate adalah sebagai berikut.  
\n
$$
\ln L(\cdot) = -\sum_{i=1}^{n} \lambda_{0i} - \sum_{i=1}^{n} \lambda_{1i} - \sum_{i=1}^{n} \lambda_{2i} + \sum_{i=1}^{n} \ln \left( \sum_{t=0}^{\min(y_{1i}, y_{2i})} \frac{\lambda_{1i}^{y_{1i} - t} \lambda_{2i}^{y_{2i} - t} \lambda_{0i}^{t}}{(y_{1i} - t)!(y_{2i} - t)!t!} \right).
$$
\n(2.16)

Dengan substitusi  $\lambda_{1i} = \exp(x_i^T \beta_1)$  dan  $\lambda_{2i} = \exp(x_i^T \beta_2)$ , maka persamaan (2.16) ditulis menjadi

$$
\ln L(\lambda_0, \beta_1, \beta_2) = -\sum_{i=1}^n \lambda_{0i} - \sum_{i=1}^n \exp(\mathbf{x}_i^T \beta_1) - \sum_{i=1}^n \exp(\mathbf{x}_i^T \beta_2) + \sum_{i=1}^n \ln B_i,
$$
 (2.17)

dimana

$$
B_i = \left(\sum_{t=0}^{\min(y_{1i},y_{2i})}\frac{\exp(\mathbf{x}_i^T\mathbf{\beta}_1 - \lambda_{0i})^{y_{1i}-t}\exp(\mathbf{x}_i^T\mathbf{\beta}_2 - \lambda_{0i})^{y_{2i}-t}\lambda_{0i}^t}{(y_{1i}-t)!(y_{2i}-t)!t!}\right).
$$

Proses penaksiran parameter dilakukan dengan metode MLE dengan iterasi Newton-Raphson.

Pengujian serentak parameter model BPR dilakukan dengan *Likelihood Ratio Test* (LRT). Hipotesis yang digunakan adalah

$$
H_0: \beta_{k1} = \beta_{k2} = \cdots = \beta_{kj} = 0; j = 1, 2, \dots, p; k = 1, 2,
$$
  
\n $H_1$ : minimal ada satu  $\beta_{kj} \neq 0$ .

Statistik uji yang digunakan adalah nilai dari rasio fungsi *likelihood* dibawah *H*0 terhadap fungsi *likelihood* di bawah  $H_1$ .

$$
D = -2\ln[L(\hat{\omega})/L(\hat{\Omega})] = -2[\ln L(\hat{\omega}) - \ln L(\hat{\Omega})]
$$
\n(2.18)

dimana *L*(ω) adalah fungsi *likelihood* di bawah *H*<sub>0</sub>, dan *L*(Ω) adalah fungsi  $likelihood$  di bawah  $H_1$ .

Statistik *D* untuk model BPR dapat dituliskan

$$
D = -2\left[\left(n\widetilde{\lambda}_{0} - \sum_{i=1}^{n} \exp\left(\widetilde{\beta}_{10}\right) - \sum_{i=1}^{n} \exp\left(\widetilde{\beta}_{20}\right) + \sum_{i=1}^{n} \ln \widetilde{B}_{i}\right)\right] - \left(n\widehat{\lambda}_{0} - \sum_{i=1}^{n} \exp\left(\mathbf{x}^{T}\widehat{\boldsymbol{\beta}}_{1}\right) - \sum_{i=1}^{n} \exp\left(\mathbf{x}^{T}\widehat{\boldsymbol{\beta}}_{2}\right) + \sum_{i=1}^{n} \ln \widehat{B}_{i}\right)\right].
$$
\n(2.19)

dimana  $\widetilde{\lambda}_0$ ,  $\widetilde{\beta}_{01}$ ,  $\widetilde{\beta}_{20}$ ,  $\widetilde{B}_i$  $\widetilde{\lambda}_0$ ,  $\widetilde{\beta}_0$ ,  $\widetilde{\beta}_1$ ,  $\widehat{\beta}_2$ ,  $\widehat{\beta}_i$  adalah taksiran paramater di bawah  $H_0$ , dan  $\hat{\lambda}_0$ ,  $\hat{\beta}_1$ ,  $\hat{\beta}_2$ ,  $\hat{\beta}_i$ adalah taksiran parameter dibawah  $H_1$ .

Statistik *D* dapat didekati dengan distribusi *chi-square* dengan derajat bebas

, dimana *a* adalah banyaknya parameter di bawah *H*0 , dan *b* adalah banyaknya parameter di bawah  $H_1$ . Keputusan tolak  $H_0$  jika nilai  $D > \chi^2_{\alpha;(b-a)}$ .

#### **2.3.3 Regresi Binomal Negatif Univariat**

df = b – a, dimana a adalah banyaknya<br>banyaknya<br>banyaknya parameter di bawah  $H_1$ . Keput<br>2.3.3 Regresi Binomal Negatif Univariat<br>Regresi binomal negatif univari<br>(NBR) didasarkan pada distribusi binor<br>binomial negatif jug Regresi binomal negatif univariat atau *Negative Binomial Regression* (NBR) didasarkan pada distribusi binomal negatif univariat (NB). Distribusi binomial negatif juga memiliki fungsi penghubung berupa *log link*, atau  $g(\theta) = \ln \theta$ . Sehingga  $E(Y) = \mu$  harus ditransformasi terlebih dahulu ke bentuk logaritma atau  $ln(\mu)$  sebelum dihubungkan dengan prediktor linier. Jika diberikan variabel *random Y* berdistribusi binomial negatif, akan diregresikan terhadap variabel prediktor  $X_1, X_2, \ldots, X_p$ , maka regresi binomial negatif dapat dinyatakan  $Y \sim NB(\mu, \alpha)$ ,

$$
g(\mu_i) = \ln(\mu_i) = \beta_0 + \sum_{j=1}^{p} \beta_j x_{ji}; i = 1, 2, ..., n.
$$
 (2.20)

Dengan transformasi eksponensial, persamaan (2.19) dapat dinyatakan

$$
\mu_i = \exp(\mathbf{x}_i^T \mathbf{\beta}); i = 1, 2, ..., n,
$$

dimana  $\mathbf{x}_i = \begin{bmatrix} 1 & x_{i1} & x_{i2} & \cdots & x_{ip} \end{bmatrix}^T$ , dan  $\boldsymbol{\beta} = \begin{bmatrix} \beta_0 & \beta_1 & \beta_2 & \cdots & \beta_p \end{bmatrix}^T$ .

Penaksiran parameter α dan β menggunakan metode MLE. Fungsi *lnlikelihood* dari distribusi binomial negatif adalah

$$
\ln L(\mu, \alpha) = \sum_{i=1}^{n} \left\{ y_i \ln(\alpha \mu_i) - (\alpha^{-1} + y_i) \ln(1 + \alpha \mu_i) + \sum_{i=0}^{y_i - 1} \ln(\alpha^{-1} + t) - \ln y_i! \right\}.
$$
 (2.21)

Dengan mensubstitusi  $\mu_i = \exp(\mathbf{x}_i^T \mathbf{\beta})$  maka persamaan (2.21) dapat ditulis

$$
\ln L(\boldsymbol{\beta}, \alpha) = \sum_{i=1}^{n} \left\{ y_i \ln[\alpha \exp(\mathbf{x}_i^T \boldsymbol{\beta})] - (\alpha^{-1} + y_i) \ln[1 + \alpha \exp(\mathbf{x}_i^T \boldsymbol{\beta})] + \sum_{t=0}^{y_i - 1} \ln(\alpha^{-1} + t) - \ln y_i! \right\}.
$$
\n(2.22)

Sebagai syarat untuk memaksimumkan fungsi *ln-likelihood* tersebut, fungsi diturunkan terhadap masing-masing parameter dan disama dengankan nol. Turunan pertama dari persamaan (2.22) terhadap parameter adalah

$$
\frac{\partial \ln L(\mathbf{\beta}, \alpha)}{\partial \mathbf{\beta}} = \sum_{i=1}^{n} \left\{ \frac{\mathbf{x}_i^T [y_i - \exp(\mathbf{x}_i^T \mathbf{\beta})]}{1 + \alpha \exp(\mathbf{x}_i^T \mathbf{\beta})} \right\} = 0,
$$
\n(2.23)

$$
\frac{\partial \ln L(\beta, \alpha)}{\partial \alpha} = \sum_{i=1}^{n} \left\{ \frac{y_i}{\alpha} + \frac{\alpha^{-2} \ln[1 + \alpha \exp(\mathbf{x}_i^T \beta)]}{1 + \alpha \exp(\mathbf{x}_i^T \beta)} - \sum_{i=0}^{y_i - 1} \frac{\alpha^{-2}}{(\alpha^{-1} + t)} \right\} = 0.
$$
 (2.24)

Kedua persamaan di atas tidak dapat diselesaikan secara analitik. Untuk menyelesaikannya digunakan metode iterasi Newton-Raphson sebagai berikut.

$$
\hat{\boldsymbol{\theta}}^{(r+1)} = \hat{\boldsymbol{\theta}}^{(r)} - \mathbf{H}^{-1}(\hat{\boldsymbol{\theta}}^{(r)}) \mathbf{g}(\hat{\boldsymbol{\theta}}^{(r)}),
$$

dimana

$$
\theta = [\beta^T \quad \alpha]^T,
$$
  
\n
$$
\mathbf{g}(\theta) = \left[ \frac{\partial \ln L(\beta, \alpha)}{\partial \beta^T} \quad \frac{\partial \ln L(\beta, \alpha)}{\partial \alpha} \right]^T,
$$
  
\n
$$
\mathbf{H}(\theta) = \left[ \frac{\partial^2 \ln L(\beta, \alpha)}{\partial \beta^T \partial \beta} \quad \text{simertis} \atop \frac{\partial^2 \ln L(\beta, \alpha)}{\partial \beta^T \partial \alpha} \quad \frac{\partial^2 \ln L(\beta, \alpha)}{(\partial \alpha)^2} \right].
$$

Iterasi berhenti apabila selisih dari  $\|\hat{\theta}^{(r)} - \hat{\theta}^{(r+1)}\| < \varepsilon$ ,  $\varepsilon > 0$  dan sangat kecil.

#### **2.3.4 Regresi Binomal Negatif Bivariat**

0,  $\frac{\mathbf{x}_i^T}{3}$ )<br>
170,  $\frac{1}{2}$ <br>
170,  $\frac{1}{2}$ <br>
171,  $\frac{1}{2}$ <br>
171,  $\frac{1}{2}$ Regresi binomal negatif bivariat didasarkan pada distribusi binomal negatif bivariat (BNB). Bila sepasang variabel *random Y*<sub>1</sub> dan *Y*<sub>2</sub> masing- masing berdistribusi binomal negatif diregresikan terhadap variabel prediktor  $X_1, X_2, \ldots, X_p$ , maka bentuk persamaan regresi binomial negatif bivariat (BNBR) dapat dinyatakan sebagai berikut

$$
(Y_1, Y_2) \sim BNB(\mu_1, \mu_2, \alpha_1, \alpha_2, \lambda), \qquad (2.25)
$$

$$
\ln(\mu_{ki}) = \beta_{k0} + \sum_{j=1}^{p} \beta_{kj} x_{ji}; i = 1, 2, ..., n; k = 1, 2.
$$
 (2.26)

Dengan transformasi eksponensial persamaan regresi (2.26) dapat diubah menjadi  $\mu_{ki} = \exp(\mathbf{x}_i^T \mathbf{\beta}_k); i = 1, 2, ..., n; k = 1, 2,$  (2.27)

dimana  $\mathbf{x}_i = \begin{bmatrix} 1 & x_{i1} & x_{i2} & \cdots & x_{ip} \end{bmatrix}^T$ , dan  $\boldsymbol{\beta}_k = [\beta_{k0} \ \beta_{k1} \ \beta_{k2} \ \cdots \ \beta_{kp} \end{bmatrix}^T$ . Fungsi *likelihood* distribusi binomal negatif bivariat adalah sebagai berikut.

$$
L(\mu_1, \mu_2, \alpha_1, \alpha_2, \lambda) = \prod_{i=1}^n \left\{ \prod_{k=1}^2 \prod_{t=0}^{y_k-1} \frac{(\alpha_k^{-1} + t)(\mu_{ki})^{y_{ki}}}{y_{ki}!} (\alpha_k^{-1})^{\alpha_k^{-1}} (\alpha_k^{-1} + \mu_{ki})^{-(y_{ki} + \alpha_k^{-1})} \right. \\ \times [1 + \lambda(e^{-y_{1i}} - c_1)(e^{-y_{2i}} - c_2)] \right\}.
$$
 (2.28)

Dengan transformasi logaritma persamaan (2.28) dapat dinyatakan

$$
\times [1 + \lambda (e^{-y_{1i}} - c_1)(e^{-y_{2i}} - c_2)] \}.
$$
  
Dengan transformasi logaritma persamaan (2.28) dapat dinyatakan  

$$
\ln L(\cdot) = \sum_{i=1}^{n} \left\{ \sum_{k=1}^{2} \sum_{t=0}^{y_k - 1} (\alpha_k^{-1} + t) + y_{ki} \ln \mu_{ki} - \ln(y_{ki}!) - \alpha_k^{-1} \ln \alpha_k - (y_{ki} + \alpha_k^{-1}) \ln(\alpha_k^{-1} + \mu_{ki}) + \ln[1 + \lambda (e^{-y_{1i}} - c_1)(e^{-y_{2i}} - c_2)] \right\}
$$
(2.29)

dimana

$$
c_k = (1 + d\mu_{ki}\alpha_k)^{\alpha_k^{-1}}
$$
, dan  $d = 1 - e^{-1}$ ,  $k = 1,2$ .

Sesuai dengan Famoye (2010), dengan menggunakan *chain rule,*

$$
\frac{\partial \ln L(\cdot)}{\partial \beta} = \frac{\partial \ln L(\cdot)}{\partial \mu} \frac{\partial \mu}{\partial \beta}, \quad \frac{\partial c}{\partial \beta} = \frac{\partial c}{\partial \mu} \frac{\partial \mu}{\partial \beta}, \quad \frac{\partial c}{\partial \alpha} = \frac{\partial c}{\partial \mu} \frac{\partial \mu}{\partial \alpha}, \tag{2.30}
$$

turunan pertama fungsi *ln-likelihood* terhadap masing-masing parameternya adalah

$$
\frac{\partial \ln L(\cdot)}{\partial \beta_{1j}} = \sum_{i=1}^{n} \left\{ \frac{(y_{1i} - \mu_{1i})}{\mu_{1i} (1 + \alpha_1 \mu_{1i})} \frac{\partial \mu_{1i}}{\partial \beta_{1j}} - \frac{\lambda (e^{-y_{2i}} - c_2)}{[1 + \lambda (e^{-y_{1i}} - c_1)(e^{-y_{2i}} - c_2)]} \frac{\partial c_1}{\partial \beta_{1j}} \right\} = 0, \quad (2.31)
$$

dimana  $\frac{\partial \mu_{ki}}{\partial \rho} = \mu_{ki} x_{ji}$ *kj*  $\frac{ki}{\mu} = \mu_{ki} x$  $\frac{\mu_{ki}}{\beta_{ki}}=\mu_{ki}$ д  $\frac{\partial \mu_{ki}}{\partial \theta} = \mu_{ki} x_{ji}$ , dan  $\frac{\partial c_k}{\partial \theta} = \frac{-dc \mu_{ki} x_j}{1 - c}$ ,  $j = 1, 2, ..., p; k = 1, 2$ .  $1 + d\alpha_k \mu_{k1}$  $\frac{1}{1}$ , j = 1,2,...p; k =  $\ddot{}$ <sup>-</sup>  $=$  $\partial$  $\partial$  $j = 1, 2, \ldots p; k$ *d*  $dc\mu_{k1}^{\prime}$ x *β c*  $k^{\mu}$  $k^{1-\nu}$ j *kj k*  $\alpha_{k}\mu_{k}$  $\mu_{_{j}}$ 

$$
\frac{\partial \ln L(\cdot)}{\partial \beta_{2j}} = \sum_{i=1}^{n} \left\{ \frac{y_{2i} - \mu_{2i}}{\mu_{2i} (1 + \alpha_2 \mu_{2i})} \frac{\partial \mu_{2i}}{\partial \beta_{2j}} - \frac{\lambda (e^{y_{1i}} - c_1)}{1 + \lambda (e^{y_{1i}} - c_1) (e^{y_{2i}} - c_2)} \frac{\partial c_2}{\partial \beta_{2j}} \right\} = 0, \quad (2.32)
$$

$$
\frac{\partial \ln L(\cdot)}{\partial \alpha_1} = \sum_{i=1}^n \left\{ \alpha_1^{-2} \ln(\alpha_1) + \alpha_1^{-2} [\ln(\mu_{1i} + \alpha_1^{-1}) - 1] + \frac{\alpha_1^{-2} (\gamma_{1i} + \alpha_1^{-1})}{(\mu_{1i} + \alpha_1^{-1})} - \sum_{t=0}^{y_{1i}-1} \frac{\alpha_1^{-2}}{\alpha_1^{-1} + t} - \frac{\lambda (e^{-y_{2i}} - c_2)}{1 + \lambda (e^{-y_{1i}} - c_1) \lambda (e^{-y_{2i}} - c_2)} \frac{\partial c_1}{\partial \alpha_1} \right\} = 0,
$$
\n(2.33)

dimana  $\frac{\partial c_k}{\partial t} = \alpha_k^{-1} [\alpha_k^{-1} \ln(1 + d\mu_k \alpha_k) - d\mu_k (1 + d\mu_k \alpha_k)]c_k, k = 1, 2$ .  $\partial$  $\frac{\partial c_k}{\partial \mathbf{c}_k} = \alpha_k^{-1} [\alpha_k^{-1} \ln(1 + d\mu_{ki}\alpha_k) - d\mu_{ki}/(1 + d\mu_{ki}\alpha_k)]c_k, k$ *kk ki k ki ki kk k*  $\frac{\partial \mathcal{L}_k}{\partial \mathcal{L}_k} = \alpha_k^{-1} [\alpha_k^{-1} \ln(1+d\mu_{ki}\alpha_k) - d\mu_{ki}/(1+d\mu_{ki}\alpha_k)]$ 

$$
\frac{\partial \ln L(\cdot)}{\partial \alpha_2} = \sum_{i=1}^n \left\{ \alpha_2^{-2} \ln(\alpha_2) + \alpha_2^{-2} [\ln(\mu_{2i} + \alpha_2^{-1}) - 1] + \frac{\alpha_2^{-2} (\gamma_{2i} + \alpha_2^{-1})}{(\mu_{2i} + \alpha_2^{-1})} - \sum_{i=0}^{y_{1i}-1} \frac{\alpha_2^{-2}}{\alpha_2^{-1} + t} - \frac{\lambda (e^{-y_{1i}} - c_1)}{1 + \lambda (e^{-y_{1i}} - c_1) \lambda (e^{-y_{2i}} - c_2)} \frac{\partial c_2}{\partial \alpha_2} \right\} = 0,
$$
\n(2.34)

$$
\frac{\partial \ln L(\cdot)}{\partial \lambda} = \sum_{i=1}^{n} \frac{(e^{-y_{1i}} - c_1)(e^{-y_{2i}} - c_2)}{1 + \lambda(e^{-y_{1i}} - c_1)(e^{-y_{2i}} - c_2)} = 0.
$$
\n(2.35)

Kelima persamaan di atas tidak dapat diselesaikan secara analitik, sehingga diselesaikan dengan menggunakan iterasi Newton-Raphson. Sebagaimana pada penjelasan sebelumnya, iterasi berhenti sampai diperoleh nilai parameter konvergen.

Pada penjelasan sebelumnya, terdapat penyederhanaan persamaan

$$
\frac{\Gamma(\alpha^{-1}+y)}{\Gamma(\alpha^{-1})}
$$
menjadi 
$$
\prod_{t=0}^{y-1}(\alpha^{-1}+t).
$$

Dalam praktek penaksiran parameter, persamaan tersebut tidak disederhanakan, karena dalam penghitungan fungsi *ln-likelihood* lebih mudah dilakukan dalam  $b$ entuk ln-Gamma atau ln( $\Gamma$ ). Bila menggunakan persamaan yang telah disederhanakan, program tidak akan berjalan apabila terdapat nilai *y* = 0.

Pengujian model BNBR meliputi beberapa tahap, yaitu pengujian kesamaan model BNBR dan BPR, pengujian serentak parameter model BNBR, dan pengujian parsial. Pengujian kesamaan model BNBR dan BPR dilakukan dengan hipotesis sebagai berikut.

 $H_1$ : Model BPR  $\neq$  BNBR  $H_0$ : Model BPR = BNBR

Statistik uji yang digunakan adalah rasio nilai *D/df* pada pengujian serentak model BPR terhadap nilai *D/df* pada pengujian serentak model BNBR.

$$
F_{hit} = \frac{D_0/df_0}{D_1/df_1},\tag{2.36}
$$

19 .0 dimana *D*0 dan *df*0 masing-masing adalah nilai *D* dan derajat bebas pada pengujian serentak model BPR. Sedangkan  $D_1$  dan  $df_1$  dalah nilai  $D$  dan derajat bebas pada pengujian serentak model BNBR. Statistik *Fhit* mengikuti distribusi *F* dengan derajat bebas  $(df_0, df_1)$ . Keputusan tolak  $H_0$  jika  $F_{hit} > F_{(\alpha; df_0, df_1)}$ .

Pengujian serentak model BNBR menggunakan metode LRT sebagaimana pada model BPR, pada persamaan (2.18). Hipotesis yang digunakan adalah

 $H_1$ : minimal ada satu  $\beta_{kj} \neq 0$ .

$$
H_{0}: \beta_{k1} = \beta_{k2} = \dots = \beta_{kj} = 0; j = 1, 2, \dots, p; k = 1, 2,
$$
  
\n
$$
H_{1}: \text{minimal ada satu } \beta_{kj} \neq 0.
$$
  
\n
$$
\prod_{i=1}^{n} \left\{ \prod_{k=1}^{2} \left[ \prod_{t=0}^{y_{ki}-1} \frac{(\widetilde{\alpha}_{k}^{-1} + t)(\widetilde{\mu}_{ki})^{y_{ki}}}{y_{ki}!} (\widetilde{\alpha}_{k}^{-1})^{\widetilde{\alpha}_{k}^{-1}} (\widetilde{\alpha}_{k}^{-1} + \widetilde{\mu}_{ki})^{-(y_{ki} + \widetilde{\alpha}_{k}^{-1})} \right] \right\}
$$
  
\n
$$
\frac{L(\hat{\omega})}{L(\hat{\Omega})} = \Lambda = \frac{\times [1 + \widetilde{\lambda}(e^{-y_{1i}} - \widetilde{c}_{1})(e^{-y_{2i}} - \widetilde{c}_{2})]}{\prod_{i=1}^{n} \left\{ \prod_{k=1}^{2} \left[ \prod_{t=0}^{y_{ki}-1} \frac{(\widehat{\alpha}_{k}^{-1} + t)(\widehat{\mu}_{ki})^{y_{ki}}}{y_{ki}!} (\widehat{\alpha}_{k}^{-1})^{\widehat{\alpha}_{k}^{-1}} (\widehat{\alpha}_{k}^{-1} + \widehat{\mu}_{ki})^{-(y_{ki} + \widehat{\alpha}_{k}^{-1})} \right]}{\times [1 + \widehat{\lambda}(e^{-y_{1i}} - \widehat{c}_{1})(e^{-y_{2i}} - \widehat{c}_{2})] \right\}},
$$

dimana

$$
\hat{\mu}_{ki} = \exp\left[\beta_{k0} + \sum_{i=1}^{p} \beta_{ki} x_{ji}\right], \quad \tilde{\mu}_{ki} = \exp(\beta_{k0}), \text{ dan}
$$
\n
$$
\hat{c}_{k} = \left[1 - d\alpha_{k} \hat{\mu}_{ki}\right]^{-1/\alpha_{k}}, \tilde{c}_{k} = \left[1 - d\alpha_{k} \tilde{\mu}_{ki}\right]^{-1/\alpha_{k}}, \text{ sehingga}
$$
\n
$$
\Lambda = \prod_{i=1}^{n} \left\{\left[\prod_{k=1}^{2} \left(\frac{(\tilde{\alpha}_{k}^{-1} + t)\tilde{\mu}_{ki}}{(\hat{\alpha}_{k}^{-1} + t)\hat{\mu}_{ki}}\right)^{v_{ki}} \frac{(\tilde{\alpha}_{k}^{-1} + \tilde{\mu}_{ki})^{-(y_{ki} + \tilde{\alpha}_{k}^{-1})}}{(\hat{\alpha}_{k}^{-1} + \hat{\mu}_{ki})^{-(y_{ki} + \hat{\alpha}_{k}^{-1})}} \frac{(\tilde{\alpha}_{k}^{-1})^{\tilde{\alpha}_{k}^{-1}}}{(\hat{\alpha}_{k}^{-1})^{\tilde{\alpha}_{k}^{-1}}}\right] \times \frac{\left[1 + \tilde{\lambda}(e^{-y_{1i}} - \tilde{c}_{1})(e^{-y_{2i}} - \tilde{c}_{2})\right]\left[1 + \hat{\lambda}(e^{-y_{1i}} - \hat{c}_{1})(e^{-y_{2i}} - \hat{c}_{2})\right]}{\left[1 + \hat{\lambda}(e^{-y_{1i}} - \hat{c}_{1})(e^{-y_{2i}} - \hat{c}_{2})\right]}\right\}
$$
\n
$$
= \prod_{i=1}^{n} \left\{\left[\prod_{k=1}^{2} \left(\frac{(\tilde{\alpha}_{k}^{-1} + t)\tilde{\mu}_{ki}}{(\hat{\alpha}_{k}^{-1} + t)\hat{\mu}_{ki}}\right)^{v_{ki}} \frac{(\hat{\alpha}_{k}^{-1} + \hat{\mu}_{ki})^{(y_{ki} + \hat{\alpha}_{k}^{-1})}}{(\hat{\alpha}_{k}^{-1} + \tilde{\mu}_{ki})} \frac{(\hat{\alpha}_{k}^{-1})^{\tilde{\alpha}_{k}^{-1}}}{(\hat{\alpha}_{k}^{-1} + \hat{\mu}_{ki})^{\tilde{\alpha}_{k}^{-1}}}\right]\right\}
$$
\n
$$
= \prod_{i=1}^{n} \left\{\left[\prod_{k=1}^{2} \left(\frac
$$

Statistik  $D = -2\ln(\Lambda)$ , untuk model BNBR dapat dituliskan

$$
[1 + \lambda (e^{-y_{1i}} - \hat{c}_1)(e^{-y_{2i}} - \hat{c}_2)]]
$$
  
\nStatistik  $D = -2 \ln(\Lambda)$ , untuk model BNBR dapat dituliskan  
\n
$$
D = -2 \sum_{i=1}^{n} \left\{ \sum_{k=1}^{2} \left[ y_{ki} \ln \left( \frac{(\tilde{\alpha}_k^{-1} + t) \tilde{\mu}_{ki} (\hat{\alpha}_k^{-1} + \hat{\mu}_{ki})}{(\hat{\alpha}_k^{-1} + t) \hat{\mu}_{ki} (\tilde{\alpha}_k^{-1} + \tilde{\mu}_{ki})} \right) - \hat{\alpha}_k \ln [(\hat{\alpha}_k^{-1} + \hat{\mu}_{ki}) / \hat{\alpha}_k^{-1}] + \tilde{\alpha}_k \ln [(\tilde{\alpha}_k^{-1} + \tilde{\mu}_{ki}) / \tilde{\alpha}_k^{-1}] \right] + \ln \left[ \frac{[1 + \tilde{\lambda}(e^{-y_{1i}} - \tilde{c}_1)(e^{-y_{2i}} - \tilde{c}_2)]}{[1 + \hat{\lambda}(e^{-y_{1i}} - \hat{c}_1)(e^{-y_{2i}} - \hat{c}_2)]} \right] \right\}.
$$
\n(2.37)

Statistik *D* dapat didekati dengan distribusi *chi-square* dengan derajat bebas  $df = b - a$ , dimana *a* adalah banyaknya parameter di bawah  $H_0$ , dan *b* adalah banyaknya parameter di bawah *H*1 (McCullagh dan Nelder, 1989). Keputusan tolak  $H_0$  jika nilai  $D > \chi^2_{[\alpha; (b-a)]}$ .

Pengujian selanjutnya adalah pengujian parsial parameter model BNBR. Pengujian ini dilakukan dengan hipotesis sebagai berikut.

$$
H_0: \beta_{kj} = 0
$$
  
 
$$
H_1: \beta_{kj} \neq 0; j = 1, 2, \dots p; k = 1, 2.
$$

Statistik uji yang digunakan adalah

$$
Z_{hit} = \frac{\hat{\beta}_{kj}}{se(\hat{\beta}_{kj})}.
$$

Statistik Z<sub>hit</sub> mengikuti distribusi normal standar Z. Keputusan tolak  $H_0$  jika  $Z_{hit}$   $> Z_{\alpha/2}$  .

Kriteria pengukuran kebaikan model yang digunakan dalam penelitian ini adalah kriteria devians (*Dev*) dan *Akaike Information Criterion* (AIC) (Hilbe, 2007). Suatu model dikatakan lebih baik dibanding model lainnya apabila nilai devians model dibagi dengan derajat bebasnya mendekati 1. Sedangkan berdasarkan kriteria AIC, model dengan nilai AIC yang lebih kecil dikatakan sebagai model yang lebih baik.

Formula penghitungan devians adalah sebagai berikut.

$$
Dev = -2[\ln L(\hat{\Omega}) - \ln L(\hat{\Theta})],
$$
\n(2.38)

dimana  $L(\Omega)$  adalah fungsi *likelihood* dibawah model, dan  $L(\Theta)$  adalah fungsi *likelihood* pada model dimana nilai dalam fungsi *likelihood* digantikan oleh *y*  pengamatan (*true value*). Statistik *Dev* ini dapat didekati dengan distribusi *chisquare* dengan derajat bebas *n - s*, dimana *n* adalah banyaknya observasi, dan *s*  adalah banyaknya parameter dalam model.

Formula penghitungan AIC adalah sebagai berikut.

$$
AIC = -2\ln L(\hat{\Omega}) + 2s,\tag{2.39}
$$

dimana  $L(\Omega)$  dan *s* sebagaimana dijelaskan sebelumnya.

Penghitungan devians model BNBR adalah sebagai berikut. Himpunan parameter  $\Omega = {\mu_1, \alpha_1, \mu_2, \alpha_2, \lambda}$ , dan  $\Theta = {\gamma_1, \alpha_1, \gamma_2, \alpha_2, \lambda}$ .

parameter 
$$
\Omega = {\mu_1, \alpha_1, \mu_2, \alpha_2, \lambda}
$$
, dan  $\Theta = {\gamma_1, \alpha_1, \gamma_2, \alpha_2, \lambda}$ .  
\n
$$
Dev = -2 \ln[L(\hat{\Omega})/L(\hat{\Theta})]
$$
\n
$$
\prod_{i=1}^{n} {\frac{2}{\prod_{k=1}^{2} \left[ \prod_{t=0}^{\frac{\gamma_{k}-1}{2}} \frac{(\alpha_k^{-1} + t)(\mu_k)^{\gamma_k}}{\gamma_k!} (\alpha_k^{-1})^{\alpha_k^{-1}} (\alpha_k^{-1} + \hat{\mu}_k)^{-(\gamma_k + \alpha_k^{-1})} \right] \over \frac{L(\Omega)}{L(\Theta)}} = \frac{\times [1 + \lambda(e^{-\gamma_{1i}} - \hat{c}_1)(e^{-\gamma_{2i}} - \hat{c}_2)]}{\prod_{i=1}^{n} {\frac{2}{\prod_{k=1}^{2} \left[ \prod_{t=0}^{\frac{\gamma_{k}-1}{2}} \frac{(\alpha_k^{-1} + t)(\gamma_k)^{\gamma_k}}{\gamma_k!} (\alpha_k^{-1})^{\alpha_k^{-1}} (\alpha_k^{-1} + \gamma_k)^{-(\gamma_k + \alpha_k^{-1})} \right] \over \times [1 + \lambda(e^{-\gamma_{1i}} - \bar{c}_1)(e^{-\gamma_{2i}} - \bar{c}_2)]}
$$
\n
$$
= \prod_{i=1}^{n} {\frac{2}{\prod_{k=1}^{2} \left( \frac{\mu_k}{\gamma_k} \right)^{\gamma_k} \left( \frac{(\alpha_k^{-1} + \mu_k)}{(\alpha_k^{-1} + \gamma_k)} \right)^{-(\gamma_k + \alpha_k^{-1})} \over (\alpha_k^{-1} + \gamma_k)} \times \frac{[1 + \lambda(e^{-\gamma_{1i}} - \hat{c}_1)(e^{-\gamma_{2i}} - \hat{c}_2)]}{[1 + \lambda(e^{-\gamma_{1i}} - \bar{c}_1)(e^{-\gamma_{2i}} - \bar{c}_2)]}
$$
\n
$$
= \prod_{i=1}^{n} {\frac{2}{\prod_{k=1}^{2} \left( \frac{\mu_k}{\gamma_k} \right)^{\gamma_k} \left( \frac{(\alpha_k^{-1} + \gamma_k)}{(\alpha_k^{-1} + \mu_k)} \right)^{(\gamma_k + \alpha_k^{-1})} \over (\alpha_k^{-1} + \mu_k)} \times \frac{[1 + \lambda(e^{-\gamma_{1i}} - \hat{c}_1)(e^{-\gamma_{2i
$$

dimana

$$
\mu_{ki} = \exp\left[\beta_0 + \sum_{i=1}^p \beta_i x_{ji}\right], \ \hat{c}_k = [1 - d\alpha_k \mu_{ki}]^{-1/\alpha_k}, \ \bar{c}_k = [1 - d\alpha_k y_{ki}]^{-1/\alpha_k}.
$$
\n
$$
\frac{L(\hat{\Omega})}{L(\hat{\Theta})} = \prod_{i=1}^n \left[\prod_{k=1}^2 \left(\frac{\hat{\mu}_{ki}(\hat{\alpha}_k^{-1} + y_{ki})}{y_{ki}(\hat{\alpha}_k^{-1} + \hat{\mu}_{ki})}\right)^{y_{ki}} \left(\frac{(\hat{\alpha}_k^{-1} + y_{ki})}{(\hat{\alpha}_k^{-1} + \hat{\mu}_{ki})}\right)^{\alpha_k^{-1}}\right] \times \frac{[1 + \hat{\lambda}(e^{-y_{1i}} - \hat{c}_1)(e^{-y_{2i}} - \hat{c}_2)]}{[1 + \hat{\lambda}(e^{-y_{1i}} - \bar{c}_1)(e^{-y_{2i}} - \bar{c}_2)]}
$$
\n
$$
Dev = -2 \ln \left\{\prod_{i=1}^n \left[\prod_{k=1}^2 \left(\frac{\hat{\mu}_{ki}(\hat{\alpha}_k^{-1} + y_{ki})}{y_{ki}(\hat{\alpha}_k^{-1} + \hat{\mu}_{ki})}\right)^{y_{ki}} \left(\frac{(\hat{\alpha}_k^{-1} + y_{ki})}{(\hat{\alpha}_k^{-1} + \hat{\mu}_{ki})}\right)^{\alpha_k^{-1}}\right] \times \frac{[1 + \hat{\lambda}(e^{-y_{1i}} - \hat{c}_1)(e^{-y_{2i}} - \hat{c}_2)]}{[1 + \hat{\lambda}(e^{-y_{1i}} - \bar{c}_1)(e^{-y_{2i}} - \bar{c}_2)]}
$$
\n
$$
Dev = -2 \sum_{i=1}^n \left\{\left[\sum_{k=1}^2 y_{ki} \ln \left(\frac{\hat{\mu}_{ki}(\hat{\alpha}_k^{-1} + y_{ki})}{y_{ki}(\hat{\alpha}_k^{-1} + \hat{\mu}_{ki})}\right) + \alpha_k^{-1} \ln \left(\frac{(\hat{\alpha}_k^{-1} + y_{ki})}{(\hat{\alpha}_k^{-1} + \hat{\mu}_{ki})}\right)\right] + \ln \left(\frac{1 + \hat{\lambda}(e^{-y_{1i}} - \hat{c}_1)(e^{-y_{2i}} - \hat{c}_2)}{1 + \hat{\lambda}(e^{-y_{1i}} - \bar{c}_1)(e^{-y_{2i
$$

Penghitungan AIC model BNBR adalah sebagai berikut.

$$
\text{AIC} = -2 \ln L(\hat{\Omega}) + 2s
$$
\n
$$
\text{AIC} = -2 \ln \left\{ \prod_{i=1}^{n} \left[ \prod_{k=1}^{2} \left( \prod_{t=0}^{y_k - 1} \frac{(\hat{\alpha}_k^{-1} + t)(\hat{\mu}_k)^{y_k}}{y_k!} (\hat{\alpha}_k^{-1})^{\alpha_k^{-1}} (\hat{\alpha}_k^{-1} + \hat{\mu}_k)^{-(y_k + \hat{\alpha}_k^{-1})} \right) \right\}
$$
\n
$$
\times [1 + \hat{\lambda}(e^{-y_{1i}} - \hat{c}_1)(e^{-y_{2i}} - \hat{c}_2)] + 2s \}
$$
\n(2.41)

#### **2.4 Regresi Lokal**

Regresi lokal mempunyai 1 set parameter yang berbeda pada tiap lokasi observasi ( $\ell$ ). Bila U adalah koordinat lintang dan V adalah koordinat bujur, maka pada setiap lokasi  $(u_i, v_i)$  akan memiliki 1 set parameter, sehingga regresi lokal akan menghasilkan sebanyak *n-*set paramater. Simbol *n* merujuk pada banyaknya observasi. Karena banyaknya lokasi sama dengan banyaknya observasi, gambaran parameter yang dihasilkan seperti pada matriks di bawah ini.

$$
\mathbf{\theta} = \begin{bmatrix} \theta_1(u_1, v_1) & \theta_2(u_1, v_1) & \cdots & \theta_s(u_1, v_1) \\ \theta_1(u_2, v_2) & \theta_2(u_2, v_2) & \cdots & \theta_s(u_2, v_2) \\ \vdots & \vdots & \ddots & \vdots \\ \theta_1(u_n, v_n) & \theta_2(u_n, v_n) & \cdots & \theta_s(u_n, v_n) \end{bmatrix},
$$
\n(2.42)

dimana *s* adalah banyaknya parameter dalam 1 lokasi. Dari persamaan (2.42) dapat diketahui pengaruh lokasi terhadap besarnya perubahan variabel respons yang tercermin dari perbedaan parameter pada tiap lokasi. Selanjutnya akan dibahas mengenai model regresi lokal untuk *bivariate count data*, yaitu model GWBPR dan GWBNBR.

#### **2.4.1** *Geographically Weighted Bivariate Poisson Regression* **(GWBPR)**

Model GWBPR merupakan perluasan dari regresi Poisson bivariat (BPR), dimana dalam pendugaan parameternya mempertimbangkan aspek spasial, yaitu dengan menggunakan matriks pembobot spasial. Bentuk persamaan model GWBPR adalah

$$
(Y_1, Y_2) \sim BP(\lambda_1(u_i, v_i), \lambda_2(u_i, v_i), \lambda_0(u_i, v_i)),
$$
\n(2.43)

$$
\ln(\lambda_{ki}(u_i, v_i) + \lambda_{0i}(u_i, v_i)) = \beta_{k0}^* + \sum_{j=1}^p \beta_{kj}^* x_{ji}; i = 1, 2, ..., n; j = 1, 2, ..., p; k = 1, 2
$$
 (2.44)

atau

$$
(\lambda_{ki}(u_i,v_i) + \lambda_{0i}(u_i,v_i)) = \exp(\mathbf{x}_i^T \mathbf{\beta}_k^*); i = 1,2,...,n; k = 1,2,
$$

dimana

$$
\mathbf{x}_{\ell} = [1, x_{\ell 1}, x_{\ell 2}, ..., x_{\ell p}]^{T}, \text{ dan}
$$
  

$$
\mathbf{\beta}_{k}^{*} = \mathbf{\beta}_{k} (u_{i}, v_{i}) = [\beta_{k 0} (u_{i}, v_{i}) \quad \beta_{k 1} (u_{i}, v_{i}) \quad \cdots \quad \beta_{k p} (u_{i}, v_{i})]^{T}.
$$

Penaksiran parameter  $\lambda_0(u_i,v_i)$  atau  $\lambda_0^*$  $\lambda_0(u_i, v_i)$  atau  $\lambda_0^*$  dan  $\beta_k(u_i, v_i)$  atau  $\beta_k^*$  menggunakan metode MLE. Fungsi *ln-likelihood* untuk model GWBPR adalah Penaksiran parameter  $\lambda_0(u_i, v_i)$  atau  $\lambda_0^*$  dan  $\beta_k(u_i, v_i)$ <br>de MLE. Fungsi *ln-likelihood* untuk model GWBPR<br> $(\lambda_0^*, \beta_1^*, \beta_2^*) = \left\{-\sum_{i=1}^n \lambda_{0i}^* - \sum_{i=1}^n \sum_{k=1}^2 \exp(\mathbf{x}_i^T \beta_k^*) + \sum_{i=1}^n \ln B_i\right\} w_{i\ell}$ 

$$
\ln L^*(\lambda_0^*, \beta_1^*, \beta_2^*) = \left\{-\sum_{i=1}^n \lambda_{0i}^* - \sum_{i=1}^n \sum_{k=1}^2 \exp(\mathbf{x}_i^T \beta_k^*) + \sum_{i=1}^n \ln B_i\right\} w_{i\ell},\tag{2.45}
$$

dimana

$$
B_i = \left( \sum_{t=0}^{\min(y_{1i},y_{2i})} \frac{\exp(\mathbf{x}_i^T \boldsymbol{\beta}_1^* - \lambda_{0i}^*)^{y_{1i}-t} \exp(\mathbf{x}_i^T \boldsymbol{\beta}_2^* - \lambda_{0i}^*)^{y_{2i}-t} \lambda_{0i}^{*t}}{(y_{1i}-t)!(y_{2i}-t)!t!} \right),
$$

dan *wi* adalah komponen dari matriks pembobot geografis untuk lokasi *i* terhadap  $\ell$ , dengan  $i, \ell = 1, 2, \ldots, n$ .

Untuk memaksimumkan fungsi *ln-likelihood* (2.40), fungsi diturunkan terhadap masing-masing parameternya dan disama dengankan nol. Turunan pertama dari fungsi (2.27) adalah sebagai berikut. uk inchiaksiniumkan rungsi  $m$ -*u*.<br>
using-masing parameternya dan<br>
fungsi (2.27) adalah sebagai berik<br>  $\sum_{i=1}^{n} w_{i\ell} + \sum_{i=1}^{n} \sum_{t=0}^{\min(y_{1i}, y_{2i})} \left[ \frac{k}{\lambda_0^*} - \frac{(y_{1i} - \mu_0)^2}{\exp(\mathbf{x}_i^T \boldsymbol{\beta})} \right]$ 

$$
\frac{\partial \ln L^*(\cdot)}{\partial \lambda_0^*} = -\sum_{i=1}^n w_{i\ell} + \sum_{i=1}^n \sum_{t=0}^{\min(y_{1i}, y_{2i})} \left[ \frac{k}{\lambda_0^*} - \frac{(y_{1i} - t)}{\exp(\mathbf{x}_i^T \boldsymbol{\beta}_1^*) - \lambda_0^*} - \frac{(y_{2i} - t)}{\exp(\mathbf{x}_i^T \boldsymbol{\beta}_2^*) - \lambda_0^*} \right] w_{i\ell} = 0,
$$
\n
$$
\frac{\partial \ln L^*(\cdot)}{\partial \boldsymbol{\beta}_1^*} = -\sum_{i=1}^n \mathbf{x}_i^T \exp(\mathbf{x}_i^T \boldsymbol{\beta}_1^*) w_{i\ell} + \sum_{i=1}^n \sum_{t=0}^{\min(y_{1i}, y_{2i})} \left[ \frac{\mathbf{x}_i^T (y_{1i} - t) \exp(\mathbf{x}_i^T \boldsymbol{\beta}_1^*)}{\exp(\mathbf{x}_i^T \boldsymbol{\beta}_1^*) - \lambda_0^*} \right] w_{i\ell} = 0,
$$
\n
$$
\frac{\partial \ln L^*(\cdot)}{\partial \boldsymbol{\beta}_2^*} = -\sum_{i=1}^n \mathbf{x}_i^T \exp(\mathbf{x}_i^T \boldsymbol{\beta}_2^*) w_{i\ell} + \sum_{i=1}^n \sum_{t=0}^{\min(y_{1i}, y_{2i})} \left[ \frac{\mathbf{x}_i^T (y_{2i} - t) \exp(\mathbf{x}_i^T \boldsymbol{\beta}_2^*)}{\exp(\mathbf{x}_i^T \boldsymbol{\beta}_2^*) - \lambda_0^*} \right] w_{i\ell} = 0.
$$

Ketiga persamaan di atas tidak dapat diselesaikan secara analitik, sehingga penyelesaiannya menggunakan iterasi Newton-Raphson.

$$
\hat{\boldsymbol{\theta}}^{*(r+1)} = \hat{\boldsymbol{\theta}}^{*(r)} - \mathbf{H}^{-1} [\hat{\boldsymbol{\theta}}^{*(r)}] \mathbf{g} [\hat{\boldsymbol{\theta}}^{*(r)}],
$$

dimana

$$
\boldsymbol{\theta}^* = \begin{bmatrix} \lambda_0^* & \boldsymbol{\beta}_1^{*T} & \boldsymbol{\beta}_2^{*T} \end{bmatrix}^T,
$$
$$
\mathbf{g}[\theta^*] = \begin{bmatrix} \frac{\partial \ln L^*(\cdot)}{\partial \lambda_0^*} & \frac{\partial \ln L^*(\cdot)}{\partial \beta_1^{*T}} & \frac{\partial \ln L^*(\cdot)}{\partial \beta_2^{*T}} \end{bmatrix}^T,
$$
  

$$
\mathbf{H}[\theta^*] = \begin{bmatrix} \frac{\partial^2 \ln L^*(\cdot)}{\partial (\partial \lambda_0^*)^2} & \frac{\partial^2 \ln L^*(\cdot)}{\partial \beta_1^{*T} \partial \beta_1^*} \\ \frac{\partial^2 \ln L^*(\cdot)}{\partial \beta_1^{*T} \partial \lambda_0^*} & \frac{\partial^2 \ln L^*(\cdot)}{\partial \beta_1^{*T} \partial \beta_1^*} \\ \frac{\partial^2 \ln L^*(\cdot)}{\partial \beta_2^{*T} \partial \lambda_0^*} & \frac{\partial^2 \ln L^*(\cdot)}{\partial \beta_2^{*T} \partial \beta_1^*} & \frac{\partial^2 \ln L^*(\cdot)}{\partial \beta_2^{*T} \partial \beta_2^*} \end{bmatrix}
$$

Prosedur iterasi berhenti apabila selisih dari $\|\hat{\theta}^{*(r)} - \hat{\theta}^{*(r+1)}\| < \varepsilon$ ,  $\varepsilon > 0$  dan sangat kecil.

.

Pengujian kebaikan model dilakukan dengan beberapa tahap. Pengujian pertama adalah membandingkan kesamaan antara regresi Poisson bivariat (BPR) dan GWBPR. Hipotesis yang digunakan adalah

$$
H_0: \beta_{kj}^* = \beta_{kj}; i = 1, 2, ..., n; j = 1, 2, ..., p; k = 1, 2; H_1: minimal ada satu  $\beta_{kj}^* \neq \beta_{kj}$ .
$$

Statistik uji yang digunakan adalah

$$
F_{hit} = \frac{D_0 / df_0}{D_1 / df_1},
$$

dimana *D*0 dan *df*0 masing-masing adalah nilai *D* dan derajat bebas pada pengujian serentak model BPR, dab  $D_1$  dan  $df_1$  adalah nilai  $D$  dan derajat bebas pada pengujian serentak model GWBPR. Statistik *Fhit* mengikuti distribusi *F* dengan derajat bebas  $(df_0, df_1)$ . Keputusan tolak  $H_0$  jika  $F_{hit} > F_{(\alpha; df_0, df_1)}$ .

Pengujian berikutnya adalah pengujian serentak parameter model GWBPR. Hipotesis yang digunakan adalah

$$
H_0: \beta_{k1}^* = \beta_{k2}^* = \dots = \beta_{kj}^* = 0; j = 1, 2, \dots, p; k = 1, 2; H_1: \text{minimal ada satu } \beta_{kj}^* \neq 0.
$$

Statistik uji yang digunakan adalah

 $D = -2\ln(\Lambda)$ , dengan  $\Lambda = [L(\hat{\omega})/L(\hat{\Omega})]$ , dimana  $L(\omega)$  dan  $L(\Omega)$  masingmasing adalah fungsi *likelihood* di bawah  $H_0$  dan $H_1$ . Statistik D dapat didekati dengan distribusi *chi-square* dengan derajat bebas  $df = b - a$ , dimana *a* adalah banyaknya parameter di bawah *H*0 , dan *b* adalah banyaknya parameter di bawah *H*<sub>1</sub>. Keputusan tolak *H*<sub>0</sub> jika nilai *D* >  $\chi^2_{\alpha;(b-a)}$ .

Pengujian selanjutnya adalah pengujian parsial parameter model GWBPR. Hipotesis yang digunakan adalah

$$
H_0: \beta_{kj}^* = 0,
$$
  
\n
$$
H_1: \beta_{kj}^* \neq 0; j = 1, 2, \dots p; k = 1, 2.
$$

Statistik uji yang digunakan ialah

$$
Z_{hit} = \frac{\hat{\beta}_{kj}^*}{se(\hat{\beta}_{kj}^*)}.
$$

Keputusan tolak  $H_0$  jika  $|Z_{hit}| > Z_{(\alpha/2)}$ .

# **2.4.2** *Geographically Weighted Bivariate Negative Binomial Regression* **(GWBNBR)**

Model GWBNBR merupakan pengembangan dari regresi binomal negatif bivariat (BNBR) dengan menggunakan pembobot geografis pada penaksiran parameternya. Bentuk persamaan GWBNBR adalah sebagai berikut

$$
(Y_1, Y_2) \sim BNB(\mu_1(u_i, v_i), \mu_2(u_i, v_i), \alpha_1(u_i, v_i), \alpha_2(u_i, v_i), \lambda(u_i, v_i))
$$
\n(2.46)

$$
(Y_1, Y_2) \sim BNB(\mu_1(u_i, v_i), \mu_2(u_i, v_i), \alpha_1(u_i, v_i), \alpha_2(u_i, v_i), \lambda(u_i, v_i))
$$
\n
$$
\ln(\mu_{ki}(u_i, v_i)) = \beta_{k0}^* + \sum_{j=1}^p \beta_{kj}^* x_{ji}; i = 1, 2, ..., n; j = 1, 2, ..., p; k = 1, 2,
$$
\n(2.47)

atau

$$
\mu_{k\ell}(u_\ell, v_\ell) = \exp(\mathbf{x}_\ell^T \boldsymbol{\beta}_k^*)
$$

dimana

 $\mathbf{x}_{\ell} = \begin{bmatrix} 1 & x_{\ell 1} & x_{\ell 2} & \cdots & x_{\ell p} \end{bmatrix}^T$ , dan

$$
\boldsymbol{\beta}_k^* = \boldsymbol{\beta}_k(u_i, v_i) = [\beta_{k0}(u_i, v_i) \quad \beta_{k1}(u_i, v_i) \quad \cdots \quad \beta_{kp}(u_i, v_i)]^T.
$$

Penaksiran parameter model dan pengujian parameter, dan penghitungan ukuran kebaikan model akan dibahas lebih lanjut pada bagian analisis dan pembahasan.

#### **2.5 Koefisien Korelasi**

Koefisien korelasi merupakan ukuran kekuatan hubungan linier antar dua variabel. Bila diberikan dua variabel, *Y*1 dan *Y*2, maka korelasi antara variabel *Y*1 dan *Y*2 dapat dinyatakan

$$
r_{y_1y_2} = \frac{\sum_{i=1}^n (y_{1i} - \bar{y}_1)(y_{2i} - \bar{y}_2)}{\sqrt{\sum_{i=1}^n (y_{1i} - \bar{y}_1)^2} \sqrt{\sum_{i=1}^n (y_{2i} - \bar{y}_2)^2}}.
$$
\n(2.48)

Besaran koefisien korelasi berkisar antara -1 dan 1. Semakin mendekati |1| maka hubungan kedua variabel semakin kuat. Tanda positif menunjukkan hubungan yang berbanding lurus, sedangkan tanda negatif menunjukkan hubungan yang berbanding terbalik. Semakin mendekati nol, menunjukkan hubungan linier kedua variabel yang semakin kecil.

Pengujian koefisien korelasi antara variabel *Y*1 dan *Y*2 dilakukan dengan hipotesis berikut:

 $H_0: \rho = 0$  (tidak terdapat hubungan linier antara  $Y_1$  dan  $Y_2$ )

 $H_1$ :  $\rho \neq 0$  (terdapat hubungan linier antara  $Y_1$  dan  $Y_2$ ).

Statistik uji yang digunakan adalah

$$
t = \frac{r_{y_1 y_2} \sqrt{n-2}}{\sqrt{1 - r_{y_1 y_2}^2}},
$$
\n(2.49)

Keputusan tolak  $H_0$  jika  $|t_{hit}| > t_{(n-2;\alpha/2)}$ .

#### **2.6 Multikolinieritas**

Salah satu asumsi penting dalam regresi berganda adalah matriks X merupakan matriks rank penuh (*non singular*) (Seber dan Lee, 2003), artinya tidak terdapat hubungan linier antar variabel prediktor (*multicolinearity*). Keberadaan multikolinieritas menyebabkan varians dari parameter **β** akan sangat besar, sehingga menurunkan presisi dan kekuatan uji (*low of power test*). Pengujian multikolinieritas dilakukan dengan melihat nilai *Variance Inflation Factor* (VIF). Nilai VIF dituliskan sebagai berikut

$$
\text{VIF}_{j} = \frac{1}{1 - R_{j}^{2}},\tag{2.50}
$$

dimana  $R_j^2$  adalah koefisien determinasi pada regresi  $x_j$  terhadap seluruh variabel prediktor lainnya,  $x_{j \neq k}$ , untuk  $j, k = 1, 2, ..., p$  (Yan dan Su, 2009). Nilai minimum VIF = 1, dicapai ketika  $R_j^2 = 0$ . Nilai VIF yang lebih besar dari 10 menunjukkan adanya masalah mutikoliniertas.

#### **2.7 Pengujian Overdispersi**

Kesamaan antara varians dan rata-rata (ekuidispersi) merupakan syarat mutlak agar regresi berbasis Poisson memberikan hasil yang baik. Pelanggaran asumsi ini, baik berupa varians lebih besar dari rata-rata (overdispersi) maupun lebih kecil (underdispersi) akan menyebabkan dugaan parameter menjadi tidak presisi, sehingga hasil inferensia bisa menjadi sangat keliru. Uji dispersi ini diperlukan untuk menjamin adanya kasus overdispersi pada regresi Poisson, karena regresi binomial negatif tidak dapat diterapkan jika terjadi underdispersi pada regresi Poisson.

Pengujian asumsi ini dapat dilakukan dengan *boundary likelihood ratio test*, yaitu dengan membandingkan kesamaan model regresi berbasis distribusi negatif binomial dan regresi berbasis distribusi Poisson (Hilbe, 2007). Dalam penelitian ini pada model bivariat dapat dilihat dari hasil uji kesamaan model BNBR dan BPR, seperti pada persamaan (2.36). Apabila didapatkan hasil yang signifikan, maka dapat disimpulkan terjadi masalah overdispersi pada regresi berbasis distribusi Poisson.

### **2.8 Heterogenitas Spasial (***Spatial Heterogeneity***)**

Model lokal berbasis titik (lokasi) dibangun berdasarkan asumsi heterogenitas spasial. Kondisi ini menggambarkan varians antar lokasi yang tidak homogen. Keberadaan heterogenitas spasial dapat dideteksi dengan menguji kesamaan matriks varians-kovarians antar lokasi (observasi). Hipotesis yang digunakan adalah

: minimal ada satu  $\Sigma_i \neq \begin{bmatrix} 1 & 21 \\ 2 & 2 \end{bmatrix}$  (ada heterogeni tas spasial),  $i = 1, 2, ..., n$ . :  $\Sigma_1 = \Sigma_2 = \cdots = \Sigma_n = \begin{bmatrix} 1 & 2i \\ 3i & 2i \end{bmatrix}$  (tidak ada heterogenitas spasial),  $\begin{bmatrix} 1 & \sigma_{21} \\ \cdot & \sigma_{2}^2 \end{bmatrix}$  $\begin{bmatrix} 21 \\ 2 \end{bmatrix}$ (ada 1 2 1 *H*<sub>1</sub>: minimal ada satu  $\Sigma_i \neq \begin{bmatrix} 0 & 0 & 0 \\ 0 & 0 & -2 \end{bmatrix}$  (ada heterogenitas spasial),  $i = 1, 2, ..., n$  $\begin{bmatrix} 1 & \sigma_{21} \\ \cdot & \sigma_{2}^2 \end{bmatrix}$  $\begin{bmatrix} 21 \\ 2 \end{bmatrix}$ (tidal 2 1  $H_0: \Sigma_1 = \Sigma_2 = \cdots = \Sigma_n = \begin{bmatrix} 1 & 2 & 1 \\ 0 & 2 & 1 \end{bmatrix}$  $\overline{\phantom{a}}$  $\overline{\phantom{a}}$  $\mathbf{r}$ L  $\mathbf{r}$  $\Sigma_i \neq \begin{vmatrix} 0 & 0 \\ 0 & 0 \end{vmatrix}$  $\rfloor$  $\overline{\phantom{a}}$  $\mathbf{r}$ L  $\mathbf{r}$  $\Sigma_1 = \Sigma_2 = \cdots = \Sigma_n = \begin{vmatrix} \sigma_1 & \sigma_2 \\ \sigma_1 & \sigma_2 \end{vmatrix}$  $\sigma_{1}$   $\sigma$ 

Pengujian dilakukan dengan menguji keberadaan heteroskedastisitas pada model BNBR. Ada beberapa macam uji heteroskedastisitas, diantaranya uji White, uji Park, uji Glejser, dan uji Breusch-Pagan-Godfrey (Yan dan Su, 2009). Uji White tidak mensyaratkan informasi penyebab heteroskedastisitas, sedangkan ketiga uji lainnya mensyaratkan penyebab heteroskedastisitas diketahui. Keempat uji ini dilakukan dengan meregresikan residual pada model yang akan diuji heteroskedistisitasnya terhadap variabel prediktor. Masing-masing uji memiliki spesifikasi bentuk persamaan yang berbeda. Uji Glejser memiliki bentuk persamaan yang paling sederhana dibanding ketiga uji lainnya, yaitu

$$
e_{ki}^2 = \gamma_{k0} + \gamma_{k1}x_{1i} + \dots + \gamma_{kp}x_{pi}; i = 1, 2, \dots, n; k = 1, 2,
$$
\n(2.51)

dimana

 $e_{ki} = y_{ki} - \hat{y}_{ki}$  adalah residual dari model BNBR.

Bila uji serentak pada model (2.51) menunjukkan hasil yang signifikan, hal itu menunjukkan adanya masalah hetroskedastisitas.

Statistik uji yang digunakan untuk uji serentak model (2.51) adalah

$$
G = -\left(n - k - 1 - \frac{1}{2}(k + 1)\right) \ln\left(\frac{|\Sigma_{\Omega}|}{|\Sigma_{\omega}|}\right) \sim \chi_{\nu}^{2}, \nu = kp,\tag{2.52}
$$

dimana adalah  $\Sigma_{\omega}$  matriks varians kovarians di bawah  $H_0$  dan  $\Sigma_{\Omega}$  adalah matriks varians kovarians dibawah  $H_1$  (Johnson dan Wichern, 2007). Keputusan tolak  $H_0$ jika nilai  $G > \chi^2_{\alpha;\nu}$ .

### **2.9 Matriks Pembobot Geografis**

Matriks pembobot geografis ini digunakan pada pemodelan regresi lokal yang berbasis titik (lokasi). Penghitungan elemen matriks ditentukan oleh jarak antar lokasi dan *bandwidth*. Dalam penelitian ini nilai pembobot dihitung dengan menggunakan fungsi *adaptive bi-square kernel*. Fungsi ini dapat dinyatakan

$$
w_{ii} = \begin{cases} 1 - \left(\frac{d_{ii}}{b_i}\right)^2 \end{cases}^2; \text{untuk } d_{ii} < b_i; i, \ell = 1, 2, ..., n; \tag{2.53}
$$
  
0; untuk  $d_{ii} \ge b_i$ ,

 $w_e = \begin{cases} \n\cdot & (b_i) \n\end{cases}$ , samana  $d_k$  merupakan jarak *euclidean* an<br>
(0; untuk  $d_{il} \ge b_i$ ,<br>
dimana  $d_{kl}$  merupakan jarak *euclidean* an<br>
bandwidth pada lokasi ke-*i*. Sedangkan<br>
dititetapkan sehingga suatu lokasi ma dimana *d*<sub>*i*ℓ</sub> merupakan jarak *euclidean* antara lokasi *i* terhadap *ℓ*, dan *b*<sub>*i*</sub> adalah *bandwidth* pada lokasi ke*-i*. Sedangkan *bandwidth* adalah radius yang telah ditetapkan sehingga suatu lokasi masih berpengaruh terhadap lokasi lain. Besar kecilnya *bandwidth* sangat berpengaruh pada varians dan bias dari model yang akan dihasilkan. Penentuan *bandwidth* optimum salah satunya dapat menggunakan kriteria *Cross Validation* (CV), dimana nilai CV yang minimum menunjukkan suatu *bandwidth* yang optimum. Penghitungan CV dapat dinyatakan sebagai berikut

$$
CV(b_i) = \sum_{i=1}^{n} [y_i - \hat{y}_{\neq i}(b_i)]^2,
$$
\n(2.54)

dengan  $\hat{y}_{\mu i}$  adalah penaksir  $y_i$  dimana pengamatan pada lokasi  $(u_{\ell}, v_{\ell})$  tidak diikutsertakan dalam proses penaksiran. Penghitungan *bandwith* optimum dalam penelitian ini didasarkan pada model *Geographically Weighted Regression*  (GWR).

### **2.10 Kusta**

Penyakit kusta/lepra adalah penyalit menular, menahun, yang disebabkan oleh kuman *mycobacterium leprae* yang bersifat intraseluler obligat. Kusta juga disebut dengan penyakit Hansen karena ditemukan oleh Gerard Armaeur Hansen pada 1873. Penyakit kusta menyerang saraf tepi/perifer, kulit, dan mukosa saluran nafas bagian atas. Ciri utama seseorang didiagnosis menderita kusta diantaranya: kelainan (lesi) kulit yang mati rasa, penebalan saraf tepi yang disertai dengan gangguan fungsi saraf, dan adanya basil tahan asam (BTA) di dalam kerokan jaringan kulit (*slit skin smear*).

Kuman kusta banyak ditemukan di mukosa hidung manusia, sehingga kusta dapat menular melalui saluran pernapasan. Kontak kulit secara langsung dan rutin juga menjadi penyebab penularannya. Sampai dengan saat ini penularan penyakit kusta diketahui hanya sebatas dari dan kepada manusia.

Berdasarkan faktor manusia, persebaran kusta diantaranya dipengaruhi oleh etnik, kondisi sosial ekonomi masyarakat, distribusi umur dan jenis kelamin. Di Myanmar, kejadian kusta lebih banyak menimpa etnik Burma dibandingkan etnik India. Demikian juga di Malaysia, kusta lebih banyak diderita etnik Tionghoa dibandingkan etnik Melayu. Di wilayah Eropa, peningkatan sosial ekonomi masyarakat sangat signifikan menurunkan kasus kusta, bahkan sampai tidak terjadi kasus sama sekali. Kasus kusta yang masuk dari negara di luar eropa tidak menjangkiti pada warga eropa dengan status sosial ekonomi yang baik. Kusta terjadi pada semua kelompok umur, namun kasus yang paling banyak terjadi adalah pada kelompok usia muda dan produktif. Penyakit ini juga menyerang baik pada laki-laki maupun perempuan, namun sebagian besar kasus kusta di dunia terjadi pada laki-laki.

Ridley dan Jopling mengklasisfikasikan kusta ke dalam 5 tipe berdasarakan histopatologis dan indeks bakteriologis, yaitu *tuberculoid* (TT), *borderline tuberculoid* (BT), *mid-borderline* (BB), *borderline lepromatous* (BL), dan *lepromatous* (LL). Organisasi kesehatan dunia, WHO mengklasifikasikan kusta menjadi 2 tipe yaitu kusta pausibasiler (PB) dan kusta multibasiler (MB). Kedua tipe ini dibedakan berdasarkan banyaknya bercak kusta, jumlah kerusakan saraf tepi, dan keberadaan basil tahan asam (BTA) pada kerokan kulit. Tipe TT dan BT dalam klasifikasi Ridley-Jopling termasuk dalam kusta PB, sedangkan tiepe BB, BL, dan LL termasuk dalam kusta MB. Kusta tipe peralihan (*borderline*) termasuk tipe BT, BB, dan BL adalah tipe yang tidak stabil, sehingga dapat beralih tipe diantara kusta PB dan MB (Department of Health and Family, 2010).

| Tanda Utama          | Kusta PB      | Kusta MB     |
|----------------------|---------------|--------------|
| Bercak kusta         | 1 - 5 bercak  | $>$ 5 bercak |
| Penebalan saraf tepi | Hanya 1 saraf | $>1$ saraf   |
| Keberadaan BTA       | Negatif       | Positif      |

Tabel 2.1 Karakteristik Kusta

Sumber: Kemenkes RI, 2012

Penelitian tentang kusta telah dilakukan oleh Moet, dkk. (2004) tentang faktor resiko pada kontak langsung pada penderita penyakit kusta. Pontes, dkk. (2006) meneliti tentang faktor-faktor pemicu kusta di Brazil. Prawoto (2008) meneliti faktor-faktor pemicu terjadinya reaksi kusta. Norlatifah (2010) meneliti hubungan kondisi fisik rumah, sarana air bersih dan karakteristik masyarakat terhadap kejadian kasus kusta. Dzikrina dan Purnami (2012), Chyntia dan Salamah (2015) menggunakan regresi lokal pada penelitian kasus kusta.

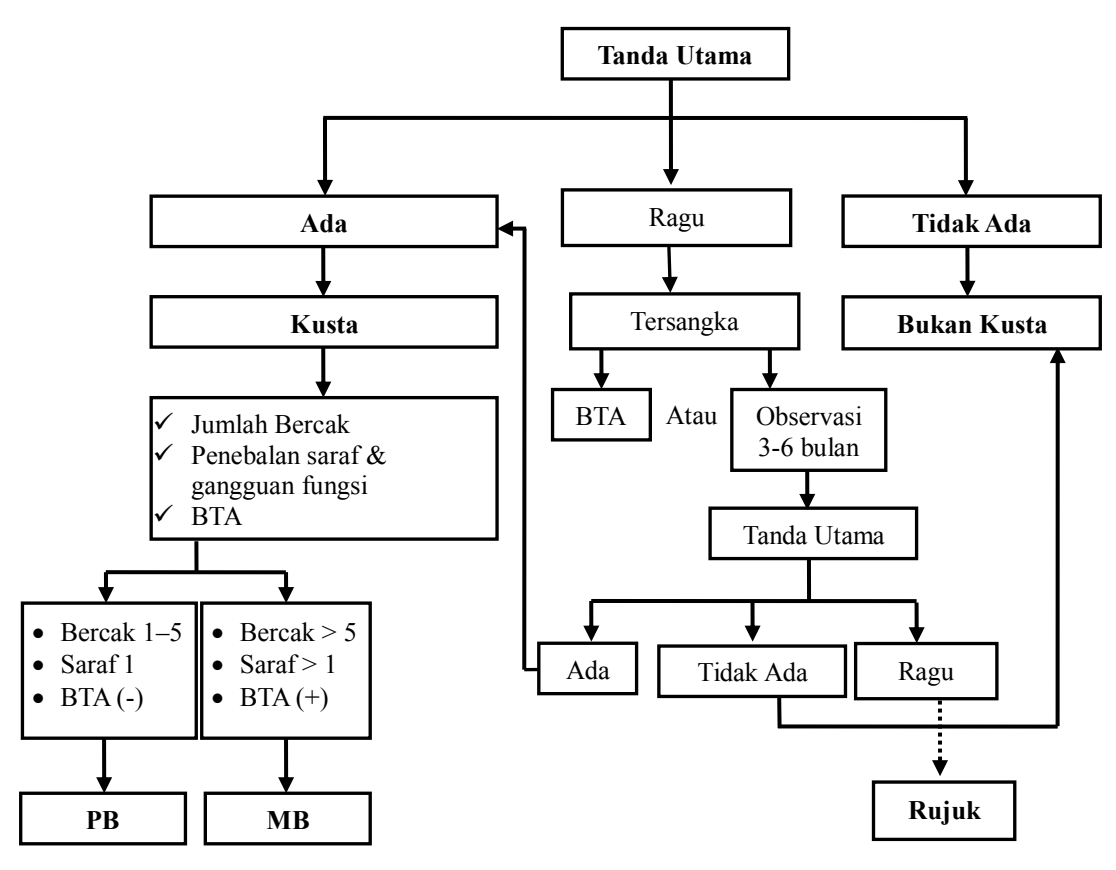

Gambar 2.1 Alur Diagnosis dan Klasifikasi Kusta Sumber: Kemenkes RI, 2012

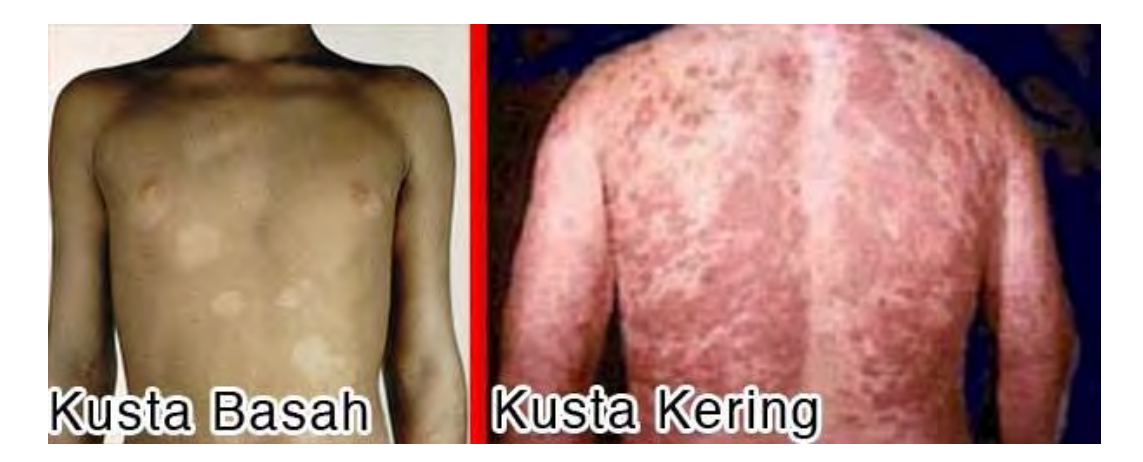

Gambar 2.2 Contoh Penderita Kusta Sumber:<http://zafran.co.id/obat-kusta/>

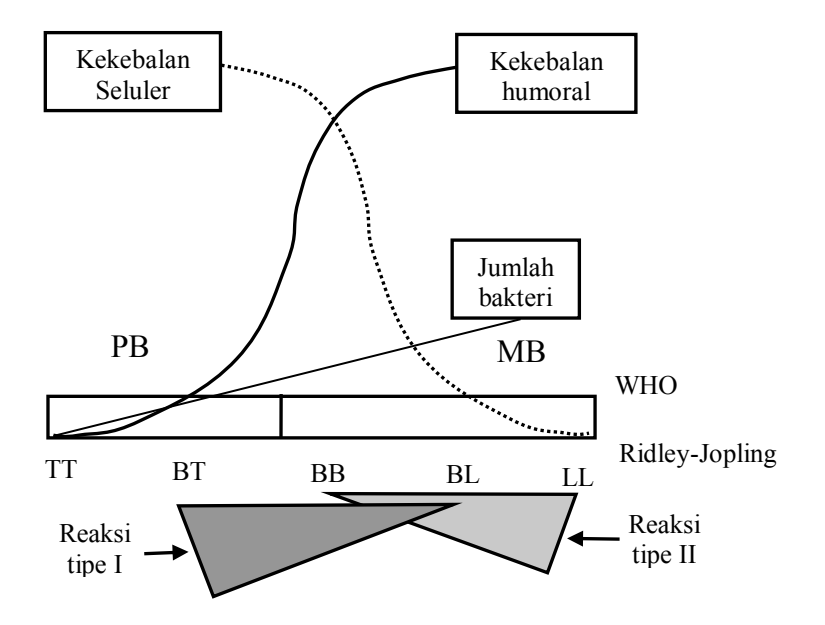

Gambar 2.3 Perbandingan Klasifikasi Kusta oleh WHO dan Ridley-Jopling Sumber: Kemenkes RI, 2012

(*Halaman ini sengaja dikosongkan*)

# **BAB 3 METODOLOGI PENELITIAN**

# **3.1 Sumber Data**

Data bersumber dari penelitan Thola dan Purhadi (2015). Data pada penelitian tersebut berasal dari publikasi Profil Kesehatan Propinsi Jawa Timur 2013. Unit observasi pada penelitian ini adalah seluruh kabupaten/kota di Jawa Timur yang terdiri dari 29 kabupaten dan 9 kota.

# **3.2 Variabel Penelitian**

| Variabel | Keterangan               | Definisi Operasional                      |
|----------|--------------------------|-------------------------------------------|
| $Y_1$    | <b>Kusta PB</b>          | Jumlah kasus kusta PB di Jawa Timur.      |
| $Y_2$    | Kusta MB                 | Jumlah kasus kusta MB di Jawa Timur.      |
| $X_1$    | Persentase penduduk      | Jumlah penduduk miskin dibagi jumlah      |
|          | miskin                   | penduduk dikali 100%.                     |
| $X_2$    | Persentase rumah tangga  | Jumlah rumah tangga ber-PHBS dipantau     |
|          | berperilaku hidup bersih | dibagi total rumah tangga dipantau dikali |
|          | dan sehat (PHBS)         | 100%.                                     |
| $X_3$    | Rasio penyuluhan         | kegiatan penyuluhan<br>Jumlah<br>seluruh  |
|          | kesehatan per 100        | kesehatan dibagi jumlah penduduk dikali   |
|          | penduduk.                | 100.                                      |
| $X_4$    | Rasio tenaga medis per   | Jumlah dokter umum dan spesialis dibagi   |
|          | 100.000 penduduk         | penduduk dikali 100.000.                  |
| $X_5$    | Persentase rumah sehat   | Jumlah rumah sehat diperiksa dibagi total |
|          |                          | rumah diperiksa/dibina dikali 100%.       |
| U        | Koordinat lintang        | Koordinat lintang pada lokasi observasi   |
|          |                          | (ibu kota kabupaten/kota).                |
| V        | Koordinat bujur          | Koordinat bujur pada lokasi observasi     |
|          |                          | (ibu kota kabupaten/kota).                |

Tabel 3.1 Variabel Penelitian

# **3.3 Definisi Konseptual**

1. Kusta PB  $(Y_1)$ 

Seseorang dikategorikan positif menderita kusta tipe PB apabila terdapat 3 ciri utama yang ditemukan, yaitu terdapat 1 sampai 5 bercak kusta, terdapat 1 saraf tepi yang mengalami penebalan (ditandai oleh mati rasa atau lemah otot pada saraf yang bersangkutan), dan menunjukkan hasil BTA (-) pada kerokan jaringan kulit (Kemenkes RI, 2012).

2. Kusta MB  $(Y_2)$ 

Seseorang dikategorikan positif menderita kusta tipe MB apabila terdapat lebih dari 5 bercak kusta, terdapat lebih dari 1 saraf tepi yang mengalami penebalan, dan menunjukkan hasil BTA (+) pada kerokan jaringan kulit. Kusta MB bersifat lebih berbahaya dibanding kusta PB (Kemenkes RI, 2012).

- 3. Penduduk miskin  $(X_1)$ Penduduk yang memiliki rata-rata pengeluaran per kapita per bulan dibawah garis kemiskinan (BPS).
	- 4. Rumah tangga berperilaku hidup bersih dan sehat (PHBS)  $(X_2)$

Rumah tangga ber-PHBS adalah rumah tangga yang memenuhi 10 kriteria yang ditetapkan oleh kementrian kesehatan, yaitu : (1) persalinan ditolong oleh tenaga kesehatan, (2) memberi bayi ASI eksklusif, (3) menimbang bayi dan balita, (4) menggunakan air bersih, (5) mencuci tangan dengan air bersih dan sabun, (6) menggunakan jamban sehat, (7) memberantas jentik di rumah, (8) makan buah dan sayur setiap hari, (9) melakukan aktivitas fisik setiap hari, (10) tdak merokok di dalam rumah (Kemenkes).

5. Penyuluhan kesehatan  $(X_3)$ 

Penyuluhan Kesehatan Masyarakat adalah suatu upaya untuk memberikan pengalaman belajar atau menciptakan kondisi bagi perorangan, kelompok dan masyarakat dalam berbagai tatanan, dengan membuka jalur komunikasi, menyediakan informasi dan melakukan edukasi untuk meningkatkan pengetahuan sikap dan perilaku dengan cara melakukan advokasi, pembinaan suasana dan gerakan pemberdayaan masyarakat dengan tujuan agar

masyarakat dapat mengenali, memelihara, melindungi dan meningkatkan kesehatannya (Kemenkes, 2013).

6. Tenaga medis  $(X_4)$ 

Tenaga Kesehatan adalah setiap orang yang mengabdikan diri dalam bidang kesehatan serta memiliki pengetahuan dan atau keterampilan melalui pendidikan di bidang kesehatan yang untuk jenis tertentu memerlukan kewenangan untuk melakukan upaya kesehatan (Permenkes, 2014).

7. Rumah sehat  $(X_5)$ 

Dikatakan rumah sehat bila memenuhi tujuh kriteria, yaitu (1) atap berplafon, (2) dinding permanen (tembok/papan), (3) jenis lantai bukan tanah, (4) tersedia jendela, (5) ventilasi cukup, (6) pencahayaan alami cukup, dan (7) tidak padat huni (lebih besar atau sama dengan 8 m<sup>2</sup> /orang) (Kemenkes, 2012).

8. Koordinat lintang (u)

Garis lintang merupakan garis khayal vertikal yang digunakan untuk menentukan suatu lokasi di permukaan bumi dan berkedudukan paralel terhadap garis khatulistiwa atau garis lintang 0°. Bagian di sebelah atas (utara) dari garis khatulistiwa disebut garis Lintang Utara (LU) dan di sebelah bawah (selatan) dari garis khatulistiwa disebut garis Lintang Selatan (LS).

9. Koordinat bujur (v)

Garis Bujur adalah garis maya yang ditarik dari kutub utara hingga ke kutub selatan atau sebaliknya. Garis ini membujur dan membagi bola bumi menjadi 2 bagian, yaitu bagian barat dan timur. .

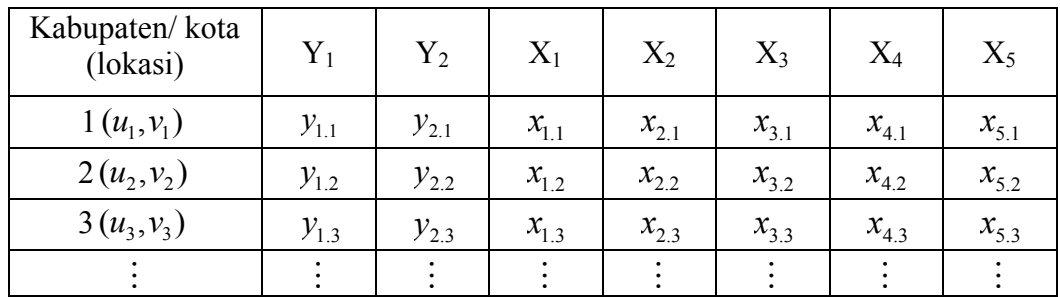

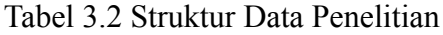

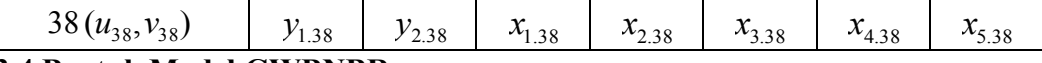

### **3.4 Bentuk Model GWBNBR**

$$
\ln(\mu_{ki}) = \beta_{k0}(u_i, v_i) + \sum_{j=1}^{5} \beta_{kj}(u_i, v_i)x_{ji}; i = 1, 2, ..., n; k = 1, 2, \text{ atau}
$$

$$
\mu_{ki} = \exp \left[ \beta_{k0}(u_i, v_i) + \sum_{j=1}^{5} \beta_{kj}(u_i, v_j) x_{ji} \right]; i = 1, 2, ..., n; k = 1, 2.
$$

### **3.5 Tahapan Analisis**

Tahapan yang dilakukan untuk menjawab masalah dari penelitian ini adalah:

1. Mendapatkan penaksir parameter dari model GWBNBR. Langkah yang dilakukan sebagai berikut:

a) Membentuk fungsi *ln-likelihood* dari model GWBNBR, dengan tahapan:

i) Fungsi *likelihood* dari model global (BNBR)

[embentuk fungsi *ln-likelihood* dari model GWBNBR, dengan tahapan:  
\nFungsi *likelihood* dari model global (BNBR)  
\n
$$
L(\mu_1, \mu_2, \alpha_1, \alpha_2, \lambda) = \prod_{i=1}^n \left\{ \prod_{k=1}^2 \prod_{t=0}^{y_k-1} \frac{(\alpha_k^{-1} + t)(\mu_k)^{y_k}}{y_k!} (\alpha_k^{-1})^{\alpha_k^{-1}} (\alpha_k^{-1} + \mu_k)^{-(y_k + \alpha_k^{-1})} \right. \\ \times [1 + \lambda(e^{-y_{1i}} - c_1)(e^{-y_{2i}} - c_2)] \left.\right\}.
$$

ii) Fungsi *ln-likelihood* (*Q*) dari BNBR

$$
\times [1 + \lambda (e^{-y_{1i}} - c_1)(e^{-y_{2i}} - c_2)]
$$
  
ii) Fungsi *ln-likelihood* (*Q*) dari BNBR  

$$
\ln L(\cdot) = Q = \sum_{i=1}^{n} \left\{ \sum_{k=1}^{2} \sum_{t=0}^{y_k - 1} (\alpha_k^{-1} + t) + y_{ki} \ln \mu_{ki} - \ln(y_{ki}!) - \alpha_k^{-1} \ln \alpha_k - (y_{ki} + \alpha_k^{-1}) \ln(\alpha_k^{-1} + \mu_{ki}) + \ln[1 + \lambda (e^{-y_{1i}} - c_1)(e^{-y_{2i}} - c_2)] \right\}
$$

iii) Fungsi *ln-likelihood*  $Q_i^*$  pada model lokal (GWBNBR) pada lokasi ke*i*.

i.  
\ni.  
\n
$$
L_i(\mu_1^*, \mu_2^*, \alpha_1^*, \alpha_2^*, \lambda^*) = Q_i^*
$$
\n
$$
Q_i^* = \sum_{i=1}^n \left\{ \sum_{k=1}^{2} \sum_{t=0}^{y_k-1} \ln(\alpha_k^{*-1} + t) + y_{ki} \ln(\mu_{ki}^*) - \ln y_{ki}! - \alpha_k^{*-1} \ln(\alpha_k^*) - (y_{ki} + \alpha_k^{*-1}) \ln(\alpha_k^{*-1} + \mu_{ki}^*) + \ln[1 + \lambda^*(e^{-y_1} - c_1^*)(e^{-y_2} - c_2^*)] \right\} w_{ii}.
$$

dimana

$$
\mu_{ki}^* = \mu_{ki}(u_i, v_i), \ \lambda^* = \lambda(u_i, v_i), \ \alpha_k^* = \alpha_k(u_i, v_i),
$$
  

$$
c_k^* = (1 + d\alpha_k^* \mu_{ki}^*)^{-1/\alpha_k^*}, k = 1, 2,
$$

dan *wi* adalah komponen matriks pembobot geografis untuk lokasi ke*-i* terhadap lokasi ke*-ℓ*, untuk *i*, *ℓ* =1,2,...,*n*.

b) Menurunkan fungsi  $Q_i^*$  terhadap masing-masing parameter dan disama dengankan nol.

$$
\frac{\partial Q_i^*}{\partial \beta_1^*} = 0, \frac{\partial Q_i^*}{\partial \beta_2^*} = 0, \frac{\partial Q_i^*}{\partial \alpha_1^*} = 0, \frac{\partial Q_i^*}{\partial \alpha_2^*} = 0, \frac{\partial Q_i^*}{\partial \lambda^*} = 0.
$$

c) Apabila langkah sebelumnya tidak menghasilkan bentuk *close form*, maka penyelesaiannya menggunakan iterasi Newton-Raphson dengan persamaan

$$
\boldsymbol{\theta}^{*(r+1)} = \boldsymbol{\theta}^{*(r)} - \mathbf{H}^{-1} [\boldsymbol{\theta}^{*(r)}] \mathbf{g} [\boldsymbol{\theta}^{*(r)}],
$$

dimana

$$
\mathbf{\theta}^* = [\mathbf{\beta}_1^{*T} \quad \alpha_1^* \quad \mathbf{\beta}_2^{*T} \quad \alpha_2^* \quad \lambda^*]^T,
$$
\n
$$
\mathbf{g}[\mathbf{\theta}^*] = \begin{bmatrix} \frac{\partial Q_i^*}{\partial \mathbf{\beta}_1^{*T}} & \frac{\partial Q_i^*}{\partial \alpha_1^*} & \frac{\partial Q_i^*}{\partial \mathbf{\beta}_2^{*T}} & \frac{\partial Q_i^*}{\partial \alpha_2^*} & \frac{\partial Q_i^*}{\partial \lambda^*} \end{bmatrix}^T,
$$
\n
$$
\mathbf{g}[\mathbf{\theta}^*] = \begin{bmatrix} \frac{\partial^2 Q_i^*}{\partial \mathbf{\beta}_1^{*T} \partial \mathbf{\beta}_1^*} & \frac{\partial^2 Q_i^*}{\partial \alpha_1^* \partial \mathbf{\beta}_1^*} & \frac{\partial^2 Q_i^*}{\partial \alpha_2^* \partial \mathbf{\beta}_2^*} \\ \frac{\partial^2 Q_i^*}{\partial \alpha_1^* \partial \mathbf{\beta}_1^*} & \frac{\partial^2 Q_i^*}{\partial \alpha_2^* \partial \alpha_1^*} & \frac{\partial^2 Q_i^*}{\partial \mathbf{\beta}_2^* \partial \mathbf{\beta}_2^*} \\ \frac{\partial^2 Q_i^*}{\partial \alpha_2^* \partial \mathbf{\beta}_1^*} & \frac{\partial^2 Q_i^*}{\partial \alpha_2^* \partial \alpha_1^*} & \frac{\partial^2 Q_i^*}{\partial \alpha_2^* \partial \mathbf{\beta}_2^*} & \frac{\partial^2 Q_i^*}{\partial \alpha_2^* \partial \mathbf{\beta}_2^*} \\ \frac{\partial^2 Q_i^*}{\partial \lambda^* \partial \mathbf{\beta}_1^*} & \frac{\partial^2 Q_i^*}{\partial \lambda^* \partial \alpha_1^*} & \frac{\partial^2 Q_i^*}{\partial \lambda^* \partial \mathbf{\beta}_2^*} & \frac{\partial^2 Q_i^*}{\partial \lambda^* \partial \alpha_2^*} & \frac{\partial^2 Q_i^*}{\partial \lambda^* \partial \alpha_2^*} \end{bmatrix}.
$$

- 2. Mendapatkan statistik uji pada model GWBNBR dengan langkah-langkah sebagai berikut:
	- a) Melakukan pengujian kesamaan model GWBNBR dengan model BNBR untuk menguji signifikansi faktor geografis terhadap parameter lokal yang dihasilkan. Hipotesis yang digunakan dalam pengujian ini adalah

$$
H_0: \beta_{kj}^* = \beta_{kj}; j = 0,1,..., p; k = 1,2;
$$
  
\n $H_1: \text{minimal ada satu } \beta_{kj}^* \neq \beta_{kj}.$ 

b) Pengujian serentak parameter dengan langkah-langkah sebagai berikut:

- i) Membentuk hipotesis untuk menguji model GWBNBR
- ii) Menentukan himpunan parameter di bawah  $H_0$ ,

 $\left\{\beta^*_{10},\alpha_1^*,\beta_{20}^*,\alpha_2^*,\lambda^*\right\}$ 2 \* 20 \* 1  $\omega = \left\{\beta^*_{10}, \alpha^*_1, \beta^*_{20}, \alpha^*_2, \lambda^*\right\}$  .

- iii) Membuat fungsi *likelihood* di bawah  $H_0$ ,  $L(\omega)$ .
- iv) Menentukan himpunan parameter di bawah populasi,  $\{\beta^*_{10},\cdots,\beta^*_{15},\alpha^*_1,\beta^*_{20},\cdots,\beta^*_{25},\alpha^*_2,\lambda^*\}.$ 2 \* 25 \* 20 \* 1 \* 15  $\Omega = \big\{\!\beta^*_{\!10},\! \cdots\!, \beta^*_{\!15}, \alpha^*_1, \beta^*_{\!20},\! \cdots\!, \beta^*_{\!25}, \alpha^*_2, \lambda^*\big\}.$
- v) Membuat fungsi *likelihood* di bawah populasi,  $L(\Omega)$ .
- vi) Menentukan statistik uji dengan metode *Maximum Likelihood Ratio Test* (MLRT),  $D = -2 \ln(LRT)$ .
- vii) Menentukan daerah penolakan  $H_0$ .
- c) Pengujian parsial parameter, dengan langkah-langkah sebagai berikut:
	- i) Hipotesis untuk menguji signifikansi parameter *β*.

$$
H_0: \beta_{kj}^* = 0; i = 1, 2, ..., n; j = 1, 2, ..., p; k = 1, 2;
$$

- : minimal ada satu  $\beta_{ki}^* \neq 0$ .  $H_{1}$  : minimal ada satu  $\beta_{kj}^{*} \neq$
- ii) Menentukan statistik uji.
- iii) Menentukan daerah penolakan  $H_0$ .
- 3. Membuat *syntax* program GWBNBR.
- 4. Aplikasi model GWBNBR pada kasus kusta.

Tahapan pemodelan GWBNBR adalah sebagai berikut:

- a) Pemilihan dan penentuan variabel.
- b) Menguji korelasi antar variabel respons (*Y*1 dan *Y*2) menggunakan korelasi pearson.
- c) Mendeteksi kasus multikolinearitas antar variabel prediktor dengan menggunakan VIF.
- d) Memodelkan data dengan regresi Poisson bivariat (BPR)
- e) Memodelkan data dengan regresi binomial negatif bivariat (BNBR).
- f) Menguji overdispersi model BPR dengan menguji kesamaan model BNBR dan BPR.
- g) Menguji heteroskedastisitas pada model BNBR dengan uji Glejser.
- h) Menghitung matriks pembobot dengan fungsi *adaptive bisquare kernel*.
- i) Menaksir parameter model GWBNBR dengan menggunakan metode MLE.
- j) Melakukan pengujian kesamaan parameter antara model GWBNBR dan BNBR dengan uji *F*.
- k) Melakukan pengujian hipotesis serentak dan parsial pada model GWBNBR.
- l) Menghitung devians dan AIC
- m)Melakukan interpretasi model yang didapatkan.
- n) Membandingkan model BPR, BNBR dan GWBNBR dengan menggunakan nilai devians dan AIC.
- o) Membuat kesimpulan dari hasil analisis.

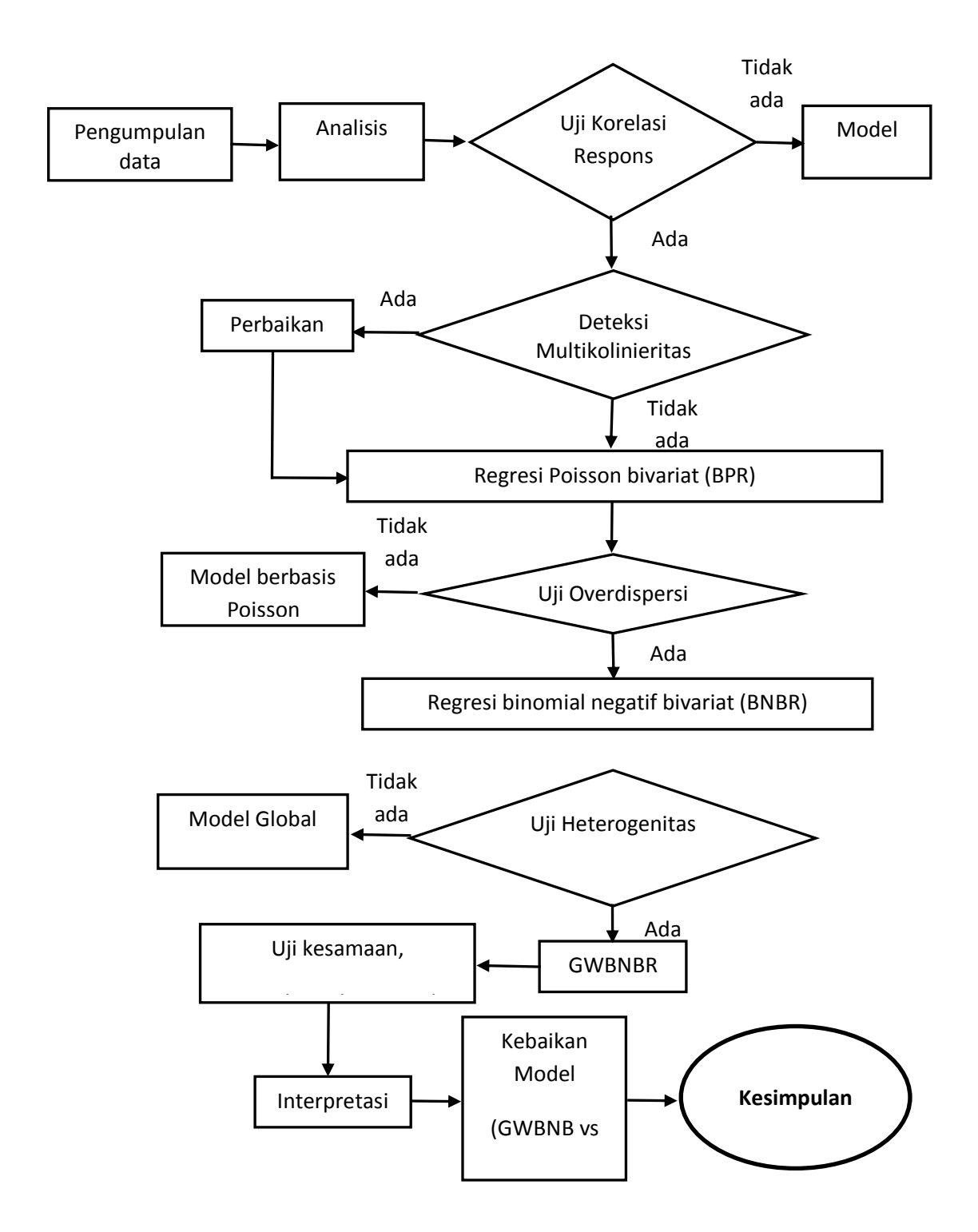

Gambar 3.1 Diagram Alur Pemodelan GWBNBR

# **BAB 4**

# **ANALISIS DAN PEMBAHASAN**

#### **4.1 Penaksir Parameter Model GWBNBR**

Penaksiran parameter model menggunakan metode *Maximum Likelihood Estimation* (MLE). Metode ini menghasilkan penaksir parameter dengan cara memaksimumkan fungsi *ln-likelihood*. Fungsi *ln-likelihood* yang dimaksimumkan adalah fungsi *ln-likelihood* lokal pada model BNBR, yaitu seperti pada persamaan (2.29) dengan menambahkan pembobot geografis dari masing-masing lokasi. Untuk membedakan fungsi *ln-likelihood* lokal dengan global, pada fungsi *ln-likelihood* lokal diberikan tanda ( \* ) pada parameternya.

Fungsi *ln-likelihood* lokal dapat dituliskan sebagai berikut.  
\n
$$
\ln L_{i}(\mu_{1}^{*}, \mu_{2}^{*}, \alpha_{1}^{*}, \alpha_{2}^{*}, \lambda^{*}) = Q_{i}^{*}
$$
\n
$$
Q_{i}^{*} = \sum_{i=1}^{n} \left\{ \sum_{k=1}^{2} \sum_{t=0}^{y_{ki}-1} \ln(\alpha_{k}^{* - 1} + t) + y_{ki} \ln(\mu_{ki}^{*}) - \ln y_{ki} - \alpha_{k}^{* - 1} \ln(\alpha_{k}^{*}) - (y_{ki} + \alpha_{k}^{* - 1}) \ln(\alpha_{k}^{* - 1} + \mu_{ki}^{*}) + \ln[1 + \lambda^{*}(e^{-y_{1i}} - c_{1}^{*})(e^{-y_{2i}} - c_{2}^{*})] \right\} w_{i\ell},
$$
\n(4.1)

dimana

\* *Qi* adalah fungsi *ln-likelihood* pada lokasi ke*-i*,

$$
\mu_{ki}^* = \mu_{ki}(u_i, v_i) = \exp(\mathbf{x}_i^T \mathbf{\beta}_k^*), \text{ dengan } \mathbf{\beta}_k^* = \mathbf{\beta}_k(u_i, v_i),
$$
  

$$
\alpha_k^* = \alpha_k(u_i, v_i), \lambda^* = \lambda(u_i, v_i), \quad c_k^* = (1 + d\alpha_k^* \mu_{ki}^*)^{-1/\alpha_k^*}, \quad d = 1 - e^{-1}, \text{ dan } w_{ik} \text{ adalah}
$$
 pembobot geografis lokasi *i* terhadap lokasi  $\ell$ .

Sebagai syarat perlu untuk memaksimumkan fungsi *ln-likelihood* adalah mencari turunan pertama dari fungsi *ln-likelihood* terhadap masing-masing parameter dan disama dengankan nol. Untuk menyederhanakan proses penurunan rumus, maka akan diberikan beberapa fungsi turunan pembantu yang akan digunakan pada proses penurunan selanjutnya.

Berikut ini adalah beberapa fungsi turunan pembantu yang dimaksud. Untuk semua indeks  $i, l = 1, 2, ..., n; j = 1, 2, ..., p; k = 1, 2,$ 

$$
\frac{\partial \mu_{ki}^*}{\partial \beta_{kj}^*} = x_{ji} \exp(\mathbf{x}_i^T \mathbf{\beta}_k^*) = x_{ji} \mu_{ki}^*,
$$
\n(4.2)

$$
\frac{\partial c_k^*}{\partial \beta_{kj}^*} = -\frac{dc_k^* x_{ji} \mu_{ki}^*}{(1 + d\alpha_k^* \mu_{ki}^*)},
$$
\n(4.3)

$$
\frac{\partial c_k^*}{\partial \alpha_k^*} = \alpha_k^{*-1} [\alpha_k^{*-1} \ln(1 + d\alpha_k^* \mu_{ki}^*) - d\mu_{ki}^* / (1 + d\alpha_k^* \mu_{ki}^*)] c_k^*,
$$
\n(4.4)

$$
\frac{\partial^2 c_k^*}{\partial \beta_{km}^* \partial \beta_{kj}^*} = -\frac{d[\mu_{ki}^*(1 + d\alpha_k^* \mu_{ki}^*)(\partial c_k^* / \partial \beta_{km}^*) + c_k^* x_{mi} \mu_{ki}^*]x_{ji}}{(1 + d\alpha_k^* \mu_{ki}^*)^2},
$$
\n(4.5)

$$
\frac{\partial^2 c_k^*}{(\partial \alpha_k^*)^2} = \left\{ -2\alpha_k^{*^{-3}} \ln(1 + d\alpha_k^* \mu_{ki}^*) + \frac{2\alpha_k^{*^{-2}} d\mu_{ki}^*}{(1 + d\alpha_k^* \mu_{ki}^*)} + \alpha_k^{*^{-1}} \left( \frac{d\mu_{ki}^*}{(1 + d\alpha_k^* \mu_{ki}^*)} \right)^2 \right\}
$$
\n
$$
+ \left[ \alpha_k^{*^{-2}} \ln(1 + d\alpha_k^* \mu_{ki}^*) - \frac{d\alpha_k^{*^{-1}} \mu_{ki}^*}{(1 + d\alpha_k^* \mu_{ki}^*)} \right]^2 \right\} c_k^*,
$$
\n(4.6)

$$
\frac{\partial^2 c_k^*}{\partial \beta_{kj}^* \partial \alpha_k^*} = \left[ \frac{d\mu_{ki}^*}{(1 + d\alpha_k^* \mu_{ki}^*)} \right]^2 x_{ji} c_k^* + \left( \alpha_k^{*-2} \ln(1 + d\alpha_k^* \mu_{ki}^*) - \frac{d\alpha_k^{*-1} \mu_{ki}^*}{(1 + d\alpha_k^* \mu_{ki}^*)} \right) \frac{\partial c_k^*}{\partial \beta_{kj}^*}. \tag{4.7}
$$

Semua tahapan penurunan di atas disajikan pada lampiran 1A.

Berikut ini adalah turunan pertama fungsi *ln-likelihood* terhadap masingmasing parameter yang disama dengankan nol, yang diringkas dari lampiran 1B.

$$
\frac{\partial Q_i^*}{\partial \beta_{1j}^*} = \sum_{i=1}^n \left\{ \frac{(y_{1i} - \mu_{1i}^*)x_{ji}}{(1 + \alpha_1^* \mu_{1i}^*)} - \frac{\lambda^*(e^{-y_{2i}} - c_2^*)}{[1 + \lambda^*(e^{-y_{1i}} - c_1^*)(e^{-y_{2i}} - c_2^*)]} \frac{\partial c_1^*}{\partial \beta_{1j}^*} \right\} w_{i\ell} = 0, \tag{4.8}
$$

$$
\frac{\partial Q_i^*}{\partial \beta_{2j}^*} = \sum_{i=1}^n \left\{ \frac{(y_{2i} - \mu_{2i}^*)x_{ji}}{(1 + \alpha_2^* \mu_{2i}^*)} - \frac{\lambda^*(e^{-y_{1i}} - c_1^*)}{[1 + \lambda^*(e^{-y_{1i}} - c_1^*)(e^{-y_{2i}} - c_2^*)]} \frac{\partial c_2^*}{\partial \beta_{2j}^*} \right\} w_{i\ell} = 0, \quad (4.9)
$$

$$
\frac{\partial Q_{i}^{*}}{\partial \beta_{2j}^{*}} = \sum_{i=1}^{n} \left\{ \frac{(y_{2i} - \mu_{2i}^{*})x_{ji}}{(1 + \alpha_{2i}^{*} \mu_{2i}^{*})} - \frac{\lambda^{*}(e^{-y_{1i}} - c_{1}^{*})}{[1 + \lambda^{*}(e^{-y_{1i}} - c_{1}^{*})(e^{-y_{2i}} - c_{2}^{*})]} \frac{\partial c_{2}^{*}}{\partial \beta_{2j}^{*}} \right\} w_{i\ell} = 0, \qquad (4.9)
$$
\n
$$
\frac{\partial Q_{i}^{*}}{\partial \alpha_{1}^{*}} = \sum_{i=1}^{n} \left\{ \sum_{t=0}^{y_{1i}-1} \frac{-\alpha_{1}^{* - 2}}{(\alpha_{1}^{* - 1} + t)} + \alpha_{1}^{* - 2} \ln \alpha_{1}^{*} + \alpha_{1}^{* - 2} [\ln(\alpha_{1}^{* - 1} + \mu_{1i}^{*}) - 1] + \frac{\alpha_{1}^{* - 2} (y_{1i} + \alpha_{1}^{* - 1})}{(\alpha_{1}^{* - 1} + \mu_{1i}^{*})} - \frac{\lambda^{*}(e^{-y_{2i}} - c_{2}^{*})}{[1 + \lambda^{*}(e^{-y_{1i}} - c_{1}^{*})(e^{-y_{2i}} - c_{2}^{*})]} \frac{\partial c_{1}^{*}}{\partial \alpha_{1}^{*}} \right\} w_{i\ell}, \qquad (4.10)
$$

$$
\frac{\partial Q_{i}^{*}}{\partial \alpha_{2}^{*}} = \sum_{i=1}^{n} \left\{ \sum_{t=0}^{y_{2i}-1} \frac{-\alpha_{2}^{*2}}{(\alpha_{2}^{*-1}+t)} + \alpha_{2}^{*-2} \ln \alpha_{2}^{*} + \alpha_{2}^{*-2} [\ln(\alpha_{2}^{*-1}+\mu_{2i}^{*})-1] + \frac{\alpha_{2}^{*2} (y_{2i}+\alpha_{2}^{*-1})}{(\alpha_{2}^{*-1}+\mu_{2i}^{*})} - \frac{\lambda^{*} (e^{-y_{1i}}-c_{1}^{*})}{[1+\lambda^{*} (e^{-y_{1i}}-c_{1}^{*}) (e^{-y_{2i}}-c_{2}^{*})]} \frac{\partial c_{2}^{*}}{\partial \alpha_{2}^{*}} \right\} w_{i\ell},
$$
\n
$$
\frac{\partial Q_{i}^{*}}{\partial \lambda^{*}} = \sum_{i=1}^{n} \frac{(e^{-y_{1i}}-c_{1}^{*})(e^{-y_{2i}}-c_{2}^{*})}{[1+\lambda^{*} (e^{-y_{2i}}-c_{2}^{*})]} w_{i\ell}.
$$
\n(4.12)

Kelima persamaan di atas tidak dapat diselesaikan secara analitik, sehingga memerlukan metode iterasi numerik, seperti iterasi Newton-Raphson.

2

1

Selanjutnya adalah turunan parsial kedua terhadap masing-masing parameter, diringkas dari lampiran 1C.

$$
\frac{\partial^2 Q_i^*}{\partial \beta_{1m}^* \partial \beta_{1j}^*} = \sum_{i=1}^n \left\{ \frac{-x_{ji}(1 + \alpha_1^* y_{1i}) x_{mi} \mu_{1i}^*}{(1 + \alpha_1^* \mu_{1i}^*)^2} - \left( \frac{\lambda^* (e^{-y_{2i}} - c_2^*)}{[1 + \lambda^* (e^{-y_{1i}} - c_1^*) (e^{-y_{2i}} - c_2^*)]} \right)^2 \frac{\partial c_1^*}{\partial \beta_{1m}^*} \frac{\partial c_1^*}{\partial \beta_{1j}^*} - \frac{\lambda^* (e^{-y_{2i}} - c_2^*)}{[1 + \lambda^* (e^{-y_{1i}} - c_1^*) (e^{-y_{2i}} - c_2^*)]} \frac{\partial^2 c_1^*}{\partial \beta_{1m}^* \partial \beta_{1j}^*} \right\} w_{i\ell},
$$

$$
(4.14)
$$

 $(4.13)$ 

$$
\frac{\partial^2 Q_i^*}{\partial \beta_{2m}^* \partial \beta_{2j}^*} = \sum_{i=1}^n \left\{ \frac{-x_{ji}(1 + \alpha_2^* y_{2i}) x_{mi} \mu_{2i}^*}{(1 + \alpha_2^* \mu_{2i}^*)^2} - \left( \frac{\lambda^* (e^{-y_{1i}} - c_1^*)}{[1 + \lambda^* (e^{-y_{1i}} - c_1^*) (e^{-y_{2i}} - c_2^*)]} \right)^2 \frac{\partial c_2^*}{\partial \beta_{2m}^*} \frac{\partial c_2^*}{\partial \beta_{2j}^*} - \frac{\lambda^* (e^{-y_{1i}} - c_1^*)}{[1 + \lambda^* (e^{-y_{1i}} - c_1^*) (e^{-y_{2i}} - c_2^*)]} \frac{\partial^2 c_2^*}{\partial \beta_{2m}^* \partial \beta_{2j}^*} \right\} w_{ii},
$$
\n
$$
\frac{\partial^2 Q_i^*}{\partial \beta_{2m}^* \partial \beta_{1j}^*} = \sum_{i=1}^n \left\{ \frac{\lambda^*}{[1 + \lambda^* (e^{-y_{1i}} - c_1^*) (e^{-y_{2i}} - c_2^*)]^2} \frac{\partial c_2^*}{\partial \beta_{2m}^*} \frac{\partial c_1^*}{\partial \beta_{1j}^*} \right\} w_{ii},
$$
\n(4.15)

$$
\frac{\partial^2 \mathcal{Q}_i^*}{\partial \beta_{2m}^* \partial \beta_{1j}^*} = \sum_{i=1}^n \left\{ \frac{1}{[1 + \lambda^* (e^{-y_{1i}} - c_1^*) (e^{-y_{2i}} - c_2^*)]^2} \frac{1}{\partial \beta_{2m}^*} \frac{1}{\partial \beta_{1j}^*} \right\} W_{i\ell},
$$
\n(4.15)  
\n
$$
\frac{\partial^2 \mathcal{Q}_i^*}{(\partial \alpha_1^*)^2} = \sum_{i=1}^n \left\{ \sum_{t=0}^{y_{1i}-1} \frac{\alpha_1^{*-4} + 2\alpha_1^{*-3}t}{(\alpha_1^{*-1} + t)^2} + \alpha_1^{*-3} \left[ 3 - 2 \ln \alpha_1^* - 2 \ln(\alpha_1^{*-1} + \mu_{1i}^*) - \frac{\alpha_1^{*-1}}{(\alpha_1^{*-1} + \mu_{1i}^*)} \right] \right\}
$$
\n
$$
- \frac{\alpha_1^{*-2} y_{1i} + 2\alpha_1^{*-3} + 2\alpha_1^{*-1} y_{1i} \mu_{1i}^* + 3\alpha_1^{*-2} \mu_{1i}^*}{(1 + \alpha_1^* \mu_{1i}^*)^2} - \left( \frac{\lambda^* (e^{-y_{2i}} - c_2^*)}{[1 + \lambda^* (e^{-y_{1i}} - c_1^*) (e^{-y_{2i}} - c_2^*)} \frac{\partial c_1^*}{\partial \alpha_1^*} \right)^2
$$
\n
$$
- \frac{\lambda^* (e^{-y_{2i}} - c_2^*)}{[1 + \lambda^* (e^{-y_{1i}} - c_1^*) (e^{-y_{2i}} - c_2^*)} \frac{\partial^2 c_1^*}{(\partial \alpha_1^*)^2} \right\} W_{i\ell},
$$
\n(4.15)

$$
\frac{\partial^2 Q_i^*}{(\partial \alpha_j^*)^2} = \sum_{i=1}^n \left\{ \sum_{i=0}^{n-1} \frac{\alpha_j^{-4} + 2\alpha_j^{-3}t}{(\alpha_j^{-1} + t)^2} - \alpha_j^{-1} \right\} 3 - 2\ln \alpha_j^* - 2\ln(\alpha_j^{-1} + \mu_{2j}^*) - \frac{\alpha_j^{-1}}{(\alpha_j^{-1} + \mu_{2j}^*)} \right\}
$$
\n
$$
- \frac{\alpha_j^{-2} y_{2i} + 2\alpha_j^{-3} + 2\alpha_j^{-1} y_{2i} \mu_{2i}^* + 3\alpha_j^{-2} \mu_{2i}}{(1 + \alpha_j^* \mu_{2j}^*)^2} - \left\{ \frac{\lambda^* (e^{-y_{1i}} - c_1^*)}{[1 + \lambda^* (e^{-y_{1i}} - c_1^*) (e^{-y_{2i}} - c_2^*)]} \frac{\partial c_2^*}{\partial \alpha_j^* \partial \alpha_i^*} \right\}
$$
\n
$$
- \frac{\lambda^* (e^{-y_{1i}} - c_1^*)}{[1 + \lambda^* (e^{-y_{1i}} - c_1^*) (e^{-y_{2i}} - c_2^*)]} \frac{\partial^2 c_2^*}{(\partial \alpha_j^*)^2} \right) \nu_{i,s},
$$
\n
$$
\frac{\partial^2 Q_i^*}{\partial \alpha_j^* \partial \alpha_i^*} = \sum_{i=1}^n \left\{ \frac{\lambda^* (e^{-y_{1i}} - c_1^*) (e^{-y_{2i}} - c_2^*)}{[1 + \lambda^* (e^{-y_{1i}} - c_1^*) (e^{-y_{2i}} - c_2^*)]} \frac{\partial c_1^*}{\partial \alpha_i^*} \frac{\partial c_1^*}{\partial \alpha_i^*} \right\} \nu_{i,s},
$$
\n
$$
\frac{\partial^2 Q_i^*}{\partial \alpha_i^* \partial \alpha_i^*} = \sum_{i=1}^n \left[ \frac{(\alpha_j^{-2} u - c_1^*) (\alpha_j^{-2} u - c_2^*)}{[(1 + \lambda^* (\alpha_j^{-2} u - c_1^*) (e^{-y_{2i}} - c_2^*)]} \frac{\partial^2 c_1^*}{\partial \alpha_i^*} \frac{\partial^2 c_1^*}{\partial \alpha_i^*} \right]
$$
\n

$$
\frac{\partial^2 Q_i^*}{(\partial \lambda^*)^2} = -\sum_{i=1}^n \left[ \frac{(\mathbf{e}^{-y_{1i}} - c_1^*)(\mathbf{e}^{-y_{2i}} - c_2^*)}{[1 + \lambda^*(\mathbf{e}^{-y_{1i}} - c_1^*)(\mathbf{e}^{-y_{2i}} - c_2^*)]} \right]^2 w_{i\ell}, \tag{4.19}
$$

$$
\frac{\partial^2 Q_i^*}{\partial \alpha_1^* \partial \beta_{1j}^*} = \sum_{i=1}^n \left\{ \frac{\alpha_1^{* - 2} (\mu_{1i}^* - y_{1i}) x_{ji} \mu_{1i}^*}{(\alpha_1^{* - 1} + \mu_{1i}^*)^2} - \frac{\lambda^* (e^{-y_{2i}} - c_2^*)}{[1 + \lambda^* (e^{-y_{1i}} - c_1^*) (e^{-y_{2i}} - c_2^*)]} \frac{\partial^2 c_1^*}{\partial \alpha_1^* \partial \beta_{1j}^*} - \left( \frac{\lambda^* (e^{-y_{2i}} - c_2^*)}{[1 + \lambda^* (e^{-y_{1i}} - c_1^*) (e^{-y_{2i}} - c_2^*)]} \right)^2 \frac{\partial c_1^*}{\partial \alpha_1^*} \frac{\partial c_1^*}{\partial \beta_{1j}^*} \right\} w_{i\ell},
$$
\n(4.20)

$$
\frac{\partial^2 Q_i^*}{\partial \alpha_2^* \partial \beta_{2j}^*} = \sum_{i=1}^n \left\{ \frac{\alpha_2^{* - 2} (\mu_{2i}^* - y_{2i}) x_{ji} \mu_{2i}^*}{(\alpha_2^{* - 1} + \mu_{2i}^*)^2} - \frac{\lambda^* (e^{-y_{1i}} - c_1^*)}{[1 + \lambda^* (e^{-y_{1i}} - c_1^*) (e^{-y_{2i}} - c_2^*)]} \frac{\partial^2 c_2^*}{\partial \alpha_2^* \partial \beta_{2j}^*} - \left( \frac{\lambda^* (e^{-y_{1i}} - c_1^*)}{[1 + \lambda^* (e^{-y_{1i}} - c_1^*) (e^{-y_{2i}} - c_2^*)]} \right)^2 \frac{\partial c_2^*}{\partial \alpha_2^*} \frac{\partial c_2^*}{\partial \beta_{2j}^*} \right\} w_{ii},
$$
\n(4.21)

$$
\frac{\partial^2 Q_i^*}{\partial \alpha_2^* \partial \beta_{1j}^*} = \sum_{i=1}^n \left\{ \frac{\lambda^*}{\left[1 + \lambda^* (e^{-y_{1i}} - c_1^*)(e^{-y_{2i}} - c_2^*)\right]^2} \frac{\partial c_2^*}{\partial \alpha_2^*} \frac{\partial c_1^*}{\partial \beta_{1j}^*} \right\} w_{i\ell},
$$
\n(4.23)

$$
\frac{\partial^2 Q_i^*}{\partial \alpha_1^* \partial \beta_{2j}^*} = \sum_{i=1}^n \left\{ \frac{\lambda^*}{\left[1 + \lambda^* (e^{-y_{1i}} - c_1^*) (e^{-y_{2i}} - c_2^*) \right]^2} \frac{\partial c_1^*}{\partial \alpha_1^*} \frac{\partial c_2^*}{\partial \beta_{2j}^*} \right\} w_{i\ell},\tag{4.24}
$$

$$
\frac{\partial^2 Q_i^*}{\partial \lambda^* \partial \beta_{1j}^*} = \sum_{i=1}^n \left\{ \frac{- (e^{-y_{2i}} - c_2^*)}{\left[1 + \lambda^* (e^{-y_{1i}} - c_1^*)(e^{-y_{2i}} - c_2^*)\right]^2} \frac{\partial c_1^*}{\partial \beta_{1j}^*} \right\} w_{i\ell},\tag{4.24}
$$

$$
\frac{\partial^2 Q_i^*}{\partial \lambda^* \partial \beta_{2j}^*} = \sum_{i=1}^n \left\{ \frac{- (e^{-y_{1i}} - c_1^*)}{\left[1 + \lambda^* (e^{-y_{1i}} - c_1^*) (e^{-y_{2i}} - c_2^*) \right]^2} \frac{\partial c_2^*}{\partial \beta_{2j}^*} \right\} w_{i\ell},\tag{4.25}
$$

$$
\frac{\partial^2 Q_i^*}{\partial \lambda^* \partial \alpha_1^*} = \sum_{i=1}^n \left\{ \frac{- (e^{-y_{2i}} - c_2^*)}{\left[1 + \lambda^* (e^{-y_{1i}} - c_1^*)(e^{-y_{2i}} - c_2^*)\right]^2} \frac{\partial c_1^*}{\partial \alpha_1^*} \right\} w_{i\ell},\tag{4.26}
$$

$$
\frac{\partial^2 Q_i^*}{\partial \lambda^* \partial \alpha_2^*} = \sum_{i=1}^n \left\{ \frac{- (e^{-y_{1i}} - c_1^*)}{\left[1 + \lambda^* (e^{-y_{1i}} - c_1^*) (e^{-y_{2i}} - c_2^*) \right]^2} \frac{\partial c_2^*}{\partial \alpha_2^*} \right\} w_{i\ell}.
$$
\n(4.27)

Sebagaimana telah disebutkan, bahwa penaksiran parameter dilakukan dengan metode iterasi Newton-Raphson. Berikut ini adalah langkah-langkah penaksiran parameter dengan metode iterasi Newton-Raphson.

1. Menentukan *intial value* untuk masing-masing parameter yang akan ditaksir. Berikut ini adalah *initial value* yang digunakan dalam penelitian ini.

$$
\hat{\boldsymbol{\theta}}^{*(0)} = \begin{bmatrix} \hat{\beta}_1^{*(0)} \hat{\beta}_1^{*(0)} \cdots \hat{\beta}_{1p}^{*(0)} \hat{\alpha}_1^{*(0)} \hat{\beta}_2^{*(0)} \hat{\beta}_2^{*(0)} \cdots \hat{\beta}_{2p}^{*(0)} \hat{\alpha}_2^{*(0)} \hat{\lambda}^{*(0)} \end{bmatrix}^T
$$
  
=  $\begin{bmatrix} -1 & 0 & \cdots & 0 & 0.5 & -1 & 0 & \cdots & 0 & 0.5 & 0 \end{bmatrix}^T$ .

Pemilihan *initial value* mengacu pada program regresi binomial negatif (Hilbe, 2011). Namun untuk penaksiran parameter model GWBNBR tanpa prediktor, atau hanya menaksir  $\boldsymbol{\beta}_{k0}^*$  saja, pemilihan *initial value* yang seragam menyulitkan program untuk mencapai konvergen, sehingga *initial value* dibuat bervariasi pada tiap lokasi. Dalam penelitian ini variasi *initial value* hanya ditetapkan pada pada alfa, sedangkan pada beta dan lambda diberi nilai yang seragam pada tiap lokasi.

$$
\hat{\boldsymbol{\theta}}^{*(0)} = \begin{bmatrix} \hat{\beta}_1^{*(0)} \hat{\alpha}_1^{*(0)} \hat{\beta}_2^{*(0)} \hat{\beta}_2^{*(0)} \hat{\beta}_2^{*(0)} \end{bmatrix}^T = \begin{bmatrix} 1 & h & 1 & h & 0 \end{bmatrix}^T.
$$

 $\sum_{i=1}^{n} \left\{ \frac{-(e^{-2u} - c_2)}{[1 + \lambda^*(e^{-y_u} - c_1^*)(e^{-y_2} - c_2^*)} \right\} \frac{(-e^{-2u} - c_2^*)}{[1 + \lambda^*(e^{-y_u} - c_1^*)(e^{-y_2} - c_2^*)]} \frac{(-e^{-2u} - c_1^*)}{[1 + \lambda^*(e^{-y_u} - c_1^*)(e^{-y_2} - c_2^*)]} \right\}$  ebagaimana telah disebutkan, letode iterasi Newton-Raphs Pemilihan *h* dilakukan secara acak namun bertahap, dimulai dari 1, naik mengikuti urutan bilangan cacah, hingga didapatkan taksiran parameter yang konvergen dengan nilai *ln-likelihood* yang terkecil pada titik itu. Setelah mendapat *initial value* yang tepat dengan bilangan cacah, lalu dicoba kembali menggunakan bilangan riil yang mendekati *initial value* sebelumnya, kemudian dipilih *initial value* yang menghasilkan *ln-likelihood* yang terkecil. Misalkan *initial value* yang didapatkan dengan bilangan cacah adalah 5. Lalu dicoba dengan nilai yang lain seperti 5,1 atau 5,2 dan seterusnya namun di bawah 6. *Initial value* yang menghasilkan nilai *lnlikelihood* terkecil pada titik observasi yang bersangkutan adalah yang

digunakan dalam penaksiran.

2. Menentukan vektor gradien dengan mensubstitusikan persamaan (4.8) sampai dengan (4.12) ke dalam persamaan berikut.

$$
\mathbf{g}(\boldsymbol{\theta}^*) = \begin{bmatrix} \frac{\partial Q_i^*}{\partial \boldsymbol{\beta}_1^*} & \frac{\partial Q_i^*}{\partial \alpha_1^*} & \frac{\partial Q_i^*}{\partial \boldsymbol{\beta}_2^*} & \frac{\partial Q_i^*}{\partial \alpha_2^*} & \frac{\partial Q_i^*}{\partial \lambda^*} \end{bmatrix}^T.
$$

3. Membentuk matriks Hessian dengan mensubstitusikan persamaan (4.13) sampai (4.27) ke dalam persamaan berikut.

$$
\mathbf{H}(\theta^*) = \begin{bmatrix} \frac{\partial^2 Q_i^*}{\partial \beta_1^{*T} \partial \beta_1^*} & \text{simetris} \\ \frac{\partial^2 Q_i^*}{\partial \alpha_1^* \partial \beta_1^*} & \frac{\partial^2 Q_i^*}{(\partial \alpha_1^*)^2} \\ \frac{\partial^2 Q_i^*}{\partial \beta_2^* \partial \beta_1^*} & \frac{\partial^2 Q_i^*}{\partial \beta_2^* \partial \alpha_1^*} & \frac{\partial^2 Q_i^*}{\partial \beta_2^* \partial \beta_2^*} \\ \frac{\partial^2 Q_i^*}{\partial \alpha_2^* \partial \beta_1^*} & \frac{\partial^2 Q_i^*}{\partial \alpha_2^* \partial \alpha_1^*} & \frac{\partial^2 Q_i^*}{\partial \alpha_2^* \partial \beta_2^*} & \frac{\partial^2 Q_i^*}{(\partial \alpha_2^*)^2} \\ \frac{\partial^2 Q_i^*}{\partial \lambda^* \partial \beta_1^*} & \frac{\partial^2 Q_i^*}{\partial \lambda^* \partial \alpha_1^*} & \frac{\partial^2 Q_i^*}{\partial \lambda^* \partial \beta_2^*} & \frac{\partial^2 Q_i^*}{\partial \lambda^* \partial \alpha_2^*} & \frac{\partial^2 Q_i^*}{(\partial \lambda^*)^2} \end{bmatrix}
$$

- 4. Memasukkan nilai  $\hat{\theta}^{*(0)}$  ke dalam vektor gradien dan matriks Hessian.
- 5. Mulai dari *r* = 0, lakukan iterasi dengan persamaan berikut. kukan iterasi dengan p<br> $(\hat{\theta}^{*(r)}) g(\hat{\theta}^{*(r)})$ .  $\hat{\boldsymbol{\theta}}^{*(r+1)} = \hat{\boldsymbol{\theta}}^{*(r)} - \mathbf{H}^{-1} \Big( \hat{\boldsymbol{\theta}}^{*(r)} \Big) \mathbf{g} \Big( \hat{\boldsymbol{\theta}}^{*(r)} \Big).$

Iterasi dilakukan untuk setiap lokasi dengan masing-masing pembobotnya.

6. Iterasi berhenti bila selisih taksiran parameter pada dua iterasi terakhir sangat kecil, atau  $\|\hat{\theta}^{*(r+1)} - \hat{\theta}^{*(r)}\| < \varepsilon$ ,  $\varepsilon > 0$  dan sangat kecil. Ulangi langkah 1 sampai 6 untuk semua lokasi (*i*).

Bila seluruh proses pada seluruh lokasi telah selesai, maka akan didapatkan parameter model BNBR yang sudah terboboti, sebanyak lokasi (*n*). Gabungan dari BNBR lokal yang terboboti inilah yang disebut model GWBNBR, sehingga nilai fungsi *ln-likelihood* model GWBNBR adalah penjumlahan dari nilai fungsi *ln-likelihood* lokal pada model BNBR terboboti, dimana pada masing-masing lokasi hanya diambil nilai *ln-likelihood*-nya pada lokasi itu saja. Hal ini dapat dituliskan sebagai berikut.

$$
Q^* = \sum_{i=1}^n Q_{i(\ell=i)}^*,
$$
\n(4.28)

dimana  $Q_{(i;\ell=i)}^*$  adalah fungsi *ln-likelihood* model BNBR terboboti pada lokasi *i*,<br>dan pada observasi ke- $\ell$ .<br> $Q_{i(\ell=i)}^* = \left\{ \sum_{k=1}^{2} \sum_{t=0}^{y_{ki}-1} \ln(\alpha_k^{*-1} + t) + y_{ki} \ln(\mu_{ki}^*) - \ln y_{ki}! - \alpha_k^{*-1} \ln(\alpha_k^*) \right\}$  (4.29) dan pada observasi ke-*ℓ*.

$$
Q_{i(\ell=i)}^{*} = \left\{ \sum_{k=1}^{2} \sum_{t=0}^{y_{ki}-1} \ln(\alpha_k^{*-1} + t) + y_{ki} \ln(\mu_{ki}^{*}) - \ln y_{ki}! - \alpha_k^{*-1} \ln(\alpha_k^{*}) - (y_{ki} + \alpha_k^{*-1}) \ln(\alpha_k^{*-1} + \mu_{ki}^{*}) + \ln[1 + \lambda^{*} (e^{-y_{1i}} - c_1^{*}) (e^{-y_{2i}} - c_2^{*})] \right\} w_{ii}.
$$
\n(4.29)

 $w_{ii} = 1$ , sehingga

Karena elemen matriks pembobot geografis pada diagonal utama adalah 1, maka  
\n
$$
w_{ii} = 1, \text{ sehingga}
$$
\n
$$
Q_{i(\ell=i)}^{*} = \sum_{k=1}^{2} \sum_{t=0}^{y_{ki}-1} \ln(\alpha_{k}^{*-1} + t) + y_{ki} \ln(\mu_{ki}^{*}) - \ln y_{ki} - \alpha_{k}^{*-1} \ln(\alpha_{k}^{*})
$$
\n
$$
-(y_{ki} + \alpha_{k}^{*-1}) \ln(\alpha_{k}^{*-1} + \mu_{ki}^{*}) + \ln[1 + \lambda^{*} (e^{-y_{1i}} - c_{1}^{*}) (e^{-y_{2i}} - c_{2}^{*})].
$$
\n(4.30)

Dalam penelitian ini proses iterasi dengan mudah dilakukan dengan menggunakan fungsi "optim" pada *library* (*stats*) pada program R.

### **4.2 Pengujian Parameter Model GWBNBR**

 $\sum_{i=1}^{\infty} Q_{i(t=i)}^{*}$ , adalah fungsi *ln-likelihood*<br>
ada observasi ke-*l*.<br>  $= \left\{ \sum_{k=1}^{2} \sum_{i=0}^{y_k-1} \ln(\alpha_k^{*^{-1}} + t) + y_{ki} \ln(\mu_{ki}^{*}) - \ln y - (y_{ki} + \alpha_k^{*^{-1}}) \ln(\alpha_k^{*^{-1}} + \mu_{ik}^{*}) + \ln[1 + \lambda^{*}]$ <br>
aa elemen matriks pembobot geo Pengujian parameter untuk kebaikan model GWBNBR menggunakan *Maximum Likelihood Ratio Test* (MLRT). Pengujian ini meliputi pengujian kesamaan model GWBNBR dan BNBR, pengujian serentak dan pengujian parsial parameter model GWBNBR. Masing-masing pengujian berikut hipotesisnya akan dibahas lebih lanjut pada bagian ini.

Pengujian pertama adalah menguji kesamaan model lokal dengan model global. Hipotesis yang digunakan untuk pengujian ini adalah

: minimal ada satu  $\beta_{ki}^* \neq \beta_{ki}$ . :  $\beta_{ki}^* = \beta_{ki}$ ; j = 1,2,..., p, k = 1,2;  $H_{1}$  : minimal ada satu  $\beta_{kj}^* \neq \beta_{kj}$  $H_0: \beta_{kj}^* = \beta_{kj}; j = 1, 2, ..., p, k =$ 

$$
\Delta=\frac{\Lambda_0}{\Lambda_1}\,,
$$

dimana 0 dan 1 adalah *Likelihood Ratio Test* (LRT) pada pengujian serentak model di bawah  $H_0$  (BNBR) dan di bawah  $H_1$  (GWBNBR). Tolak  $H_0$  jika  $\Delta < t, 0 < t < 1$ .

Dengan transformasi logartima, rasio LRT dari kedua model dapat dituliskan sebagai berikut.

$$
-2\ln\left(\frac{\Lambda_0}{\Lambda_1}\right) > -2\ln t
$$

$$
\frac{-2\ln\Lambda_0}{-2\ln\Lambda_1} > t^*
$$

dengan  $-2\ln \Lambda = D$ , sehingga

$$
\frac{D_0}{D_1} > t^*
$$

Dari hasil pengujian serentak model BNBR maupun GWBNBR diketahui bahwa *D*0 dan *D*1 dapat didekati dengan distribusi *chi-square* dengan derajat bebas masing-masing  $df_0$  dan  $df_1$ , dengan  $df = b - a$ , dimana *a* adalah banyaknya parameter di bawah  $H_0$ , dan *b* adalah banyaknya parameter di bawah  $H_1$ (McCullagh dan Nelder, 1989).

$$
D_0 \sim \chi^2_{df_0}
$$
  

$$
D_1 \sim \chi^2_{df_1}
$$

 $D_0$  dan  $D_1$  saling bebas, sehingga rasio dari keduanya yang telah dibagi derajat bebas akan berdistribusi *F* (Walck, 2007).

$$
\frac{D_0/df_0}{D_1/df_1} \sim F_{df_0, df_1}.
$$
\n
$$
F = \frac{D_0/df_0}{D_1/df_1}.
$$
\n(4.31)

Keputusan tolak  $H_0$  jika  $F_{hit} > F_{\alpha;(df_0, df_1)}$ .

Penghitungan nilai D pada pengujian serentak model BNBR (D<sub>0</sub>) ditunjukkan pada persamaan (2.37). Sedangkan penghitungan *D* pada pengujian serentak model GWBNBR (*D*<sub>1</sub>) adalah sebagai berikut.

$$
H_0: \beta_{k1}^* = \beta_{k2}^* = \dots = \beta_{kj}^* = 0; j = 1, 2, \dots, p; k = 1, 2; H_1: \text{minimal ada satu } \beta_{kj}^* \neq 0.
$$

Himpunan parameter dibawah  $H_0$ ,  $\omega = \langle \beta_{10}^*, \alpha_1^*, \beta_{20}^*, \alpha_2^*, \lambda^* \rangle$ , 2 \*  $20$ \* 1  $\omega = \big\{\beta_{10}^*, \alpha_1^*, \beta_{20}^*, \alpha_2^*, \lambda^*\big\}$ , sedangkan himpunan parameter dibawah  $H_1$ ,  $\Omega = \big\{\beta_{10}^*, \dots, \beta_{15}^*, \alpha_1^*, \beta_{20}^*, \dots, \beta_{25}^*, \alpha_2^*, \lambda^*\big\}.$ 2 \* 25 \* 20 \* 1 \*  $15$  $\Omega = \big\{\beta^*_{10}, \cdots, \beta^*_{15}, \alpha^*_1, \beta^*_{20}, \cdots, \beta^*_{25}, \alpha^*_2, \lambda^*\big\}.$ 

Fungsi *likelihood* di bawah  $H_0$ ,

Functions: likelihood d) bawah 
$$
H_0
$$
,

\n
$$
L(\omega) = \prod_{i=1}^{n} \left\{ \prod_{k=1}^{2} \left[ \prod_{t=0}^{y_{ki}-1} \frac{(\alpha_k^{*-1} + t)(\mu_{ki}^*)^{y_{ki}}}{y_{ki}!} (\alpha_k^{*-1})^{\alpha_k^{*-1}} (\alpha_k^{*-1} + \mu_{ki}^*)^{-(y_{ki} + \alpha_k^{*-1})} \right] \right\}
$$
\n
$$
\times [1 + \lambda^* (e^{-y_{1i}} - c_1^*) (e^{-y_{2i}} - c_2^*)]
$$
\n
$$
L(\hat{\omega}) = \max_{\omega} L(\omega)
$$

 $L(\hat{\omega}) = \max L(\omega)$ 

$$
\times [1 + \lambda^* (e^{-y_{1i}} - c_1^*) (e^{-y_{2i}} - c_2^*)]
$$
\n
$$
L(\hat{\omega}) = \max_{i=1}^n \left\{ \prod_{k=1}^2 \left[ \prod_{t=0}^{y_{ki}-1} \frac{(\widetilde{\alpha}_k^{* - 1} + t)(\widetilde{\mu}_k^*)^{y_{ki}}}{y_{ki}!} (\widetilde{\alpha}_k^{* - 1})^{\widetilde{\alpha}_k^* - 1} (\widetilde{\alpha}_k^{* - 1} + \widetilde{\mu}_k^*)^{-(y_{ki} + \widetilde{\alpha}_k^{* - 1})} \right] \times [1 + \widetilde{\lambda}^* (e^{-y_{1i}} - \widetilde{c}_1^*) (e^{-y_{2i}} - \widetilde{c}_2^*)]
$$
\n
$$
(4.32)
$$

dimana  $\widetilde{\mu}_{ki}^* = \exp(\hat{\beta}_{k0}^*), \widetilde{c}_k^* = (1 + d\widetilde{\alpha}_k^* \widetilde{\mu}_{ki}^*)^{-1/\widetilde{\alpha}_k^*}.$  $\boldsymbol{0}$  $\widetilde{\mu}_{ki}^* = \exp(\hat{\beta}_{k0}^*), \widetilde{c}_k^* = (1 + d\widetilde{\alpha}_k^* \widetilde{\mu}_{ki}^*)^{-1/\widetilde{\alpha}_k^*}$ 

Fungsi *likelihood* di bawah  $H_{1}$ ,

Fungsi *likelihood* di bawah *H*<sub>1</sub>,  
\n
$$
L(Ω) = \prod_{i=1}^{n} \left\{ \prod_{k=1}^{2} \left[ \prod_{t=0}^{y_{ki}-1} \frac{(\alpha_{k}^{*^{-1}} + t)(\mu_{ki}^{*})^{y_{ki}}}{y_{ki}!} (\alpha_{k}^{*^{-1}})^{\alpha_{k}^{*^{-1}}} (\alpha_{k}^{*^{-1}} + \mu_{ki}^{*})^{-(y_{ki} + \alpha_{k}^{*^{-1}})} \right] \right\}
$$
\n
$$
\times [1 + λ^{*} (e^{-y_{1i}} - c_{1}^{*}) (e^{-y_{2i}} - c_{2}^{*})]
$$

 $L(\hat{\Omega}) = \max L(\Omega)$ 

$$
L(\hat{\Omega}) = \max_{i=1}^{n} L(\Omega)
$$
  
\n
$$
L(\hat{\Omega}) = \prod_{i=1}^{n} \left\{ \prod_{k=1}^{2} \left[ \prod_{t=0}^{y_{ki}-1} \frac{(\hat{\alpha}_k^{*^{-1}} + t)(\hat{\mu}_k^*)^{y_{ki}}}{y_{ki}!} (\hat{\alpha}_k^{*^{-1}})^{\hat{\alpha}_k^{*^{-1}}} (\hat{\alpha}_k^{*^{-1}} + \hat{\mu}_k^*)^{-(y_{ki} + \hat{\alpha}_k^{*^{-1}})} \right] \right\}
$$
\n
$$
\times [1 + \hat{\lambda}^* (e^{-y_{1i}} - \hat{c}_1^*) (e^{-y_{2i}} - \hat{c}_2^*)]
$$
\n(4.33)

dimana  $\hat{\mu}_{ki}^* = \exp(\hat{\beta}_{k0}^* + \sum \hat{\beta}_{ki}^* x_{ii}), \hat{c}_k^* = (1 + d\hat{\alpha}_k^* \hat{\mu}_{ki}^*)^{-1/\hat{\alpha}_k^*}$ 1 \*  $\sqrt{a^*}$  $\boldsymbol{0}$  $\hat{\mu}^*_{ki} = \exp(\hat{\beta}^*_{k0} + \sum \hat{\beta}^*_{kj} x^{}_{ji}), \hat{c}^*_k = (1 + d \hat{\alpha}^*_k \hat{\mu}^*_{ki})^{-1/\hat{\alpha}^*_{k}}$ *p j*  $\hat{\mu}^*_{ki} = \exp(\hat{\beta}^*_{k0} + \sum \hat{\beta}^*_{kj} x_{ji}), \hat{c}^*_k = (1 + d \hat{\alpha}^*_k \hat{\mu}^*_{ki})^{-1/\hat{\alpha}}$  $=\exp(\hat{\beta}_{k0}^*+\sum_{j=1}^r\hat{\beta}_{kj}^*x_{ji}), \hat{c}_k^*=(1+d\hat{\alpha}_k^*\hat{\mu}_{ki}^*)^{-1/\hat{\alpha}_k^*}\,.$ 

Rasio fungsi *likelihood* di bawah  $H_0$  dan  $H_1$ ,  $\Lambda_1 = [L(\hat{\omega})/L(\hat{\Omega})]$  adalah

Rasio fungsi *likelihood* di bawah 
$$
H_0
$$
 dan  $H_1$ ,  $\Lambda_1 = [L(\hat{\omega})/L(\hat{\Omega})]$   
\n
$$
\prod_{i=1}^n \left\{ \prod_{k=1}^2 \left[ \prod_{t=0}^{\frac{y_{ki}-1}{2}} \frac{(\tilde{\alpha}_k^{*^{-1}} + t)(\tilde{\mu}_k^*)^{y_{ki}}}{y_{ki}!} (\tilde{\alpha}_k^{*^{-1}})^{\tilde{\alpha}_k^*^{-1}} (\tilde{\alpha}_k^{*^{-1}} + \tilde{\mu}_k^*)^{-(y_{ki} + \tilde{\alpha}_k^{*^{-1}})} \right] \times \left[ 1 + \tilde{\lambda}^* (e^{-y_{1i}} - \tilde{c}_1^*) (e^{-y_{2i}} - \tilde{c}_2^*) \right] \right\}
$$
\n
$$
\Lambda_1 = \frac{\times [1 + \tilde{\lambda}^* (e^{-y_{1i}} - \tilde{c}_1^*) (e^{-y_{2i}} - \tilde{c}_2^*)]}{\prod_{i=1}^n \left\{ \prod_{k=1}^2 \left[ \prod_{t=0}^{\frac{y_{ki}-1}{2}} (\hat{\alpha}_k^{*^{-1}} + t)(\hat{\mu}_k^*)^{y_{ki}} (\hat{\alpha}_k^{*^{-1}})^{\hat{\alpha}_k^{*^{-1}} (\hat{\alpha}_k^{*^{-1}} + \hat{\mu}_{ki}^*)^{-(y_{ki} + \hat{\alpha}_k^{*^{-1}})} \right] \times \left[ 1 + \hat{\lambda}^* (e^{-y_{1i}} - \hat{c}_1^*) (e^{-y_{2i}} - \hat{c}_1^*) \right] \right\}}
$$

$$
\Lambda_{1} = \prod_{i=1}^{n} \left\{ \prod_{k=1}^{2} \left[ \prod_{t=0}^{y_{ki}-1} \frac{(\widetilde{\alpha}_{k}^{*-1} + t)}{(\hat{\alpha}_{k}^{*-1} + t)} \frac{\widetilde{\mu}_{ki}^{*} (\hat{\alpha}_{k}^{*-1} + \hat{\mu}_{ki}^{*})}{\hat{\mu}_{ki}^{*} (\widetilde{\alpha}_{k}^{*-1} + \widetilde{\mu}_{ki}^{*})} \right]^{y_{ki}} \frac{[(\hat{\alpha}_{k}^{*-1} + \hat{\mu}_{ki}^{*}) / \hat{\alpha}_{k}^{*-1}]^{\hat{\alpha}_{k}^{*-1}}}{[(\widetilde{\alpha}_{k}^{*-1} + \widetilde{\mu}_{ki}^{*}) / \widetilde{\alpha}_{k}^{*-1}]^{\widetilde{\alpha}_{k}^{*-1}}}\right] \times \frac{[1 + \widetilde{\lambda}^{*} (e^{-y_{1i}} - \widetilde{c}_{1}^{*}) (e^{-y_{2i}} - \widetilde{c}_{2}^{*})]}{[1 + \hat{\lambda}^{*} (e^{-y_{1i}} - \hat{c}_{1}^{*}) (e^{-y_{2i}} - \hat{c}_{1}^{*})]}.
$$
\n(4.34)

Tolak  $H_0$  jika  $\Lambda_1 < t, 0 < t < 1$ . Dengan transformasi logaritma dapat dituliskan

$$
-2\ln \Lambda_1 > -2\ln t
$$
  

$$
-2\ln \Lambda_1 > t^*
$$

dimana  $-2 \ln \Lambda_1 = D_1$ .

$$
-2\ln \Lambda_{1} > t^{*}
$$
  
\n
$$
\text{limana } -2\ln \Lambda_{1} = D_{1}.
$$
  
\n
$$
D_{1} = -2\sum_{i=1}^{n} \left\{ \sum_{k=1}^{2} \left[ y_{ki} \sum_{t=1}^{y_{ki}-1} \ln \left( \frac{(\widetilde{\alpha}_{k}^{* - 1} + t) \widetilde{\mu}_{ki}^{*} (\widetilde{\alpha}_{k}^{* - 1} + \widetilde{\mu}_{ki}^{*})}{(\widetilde{\alpha}_{k}^{* - 1} + t) \widetilde{\mu}_{ki}^{*} (\widetilde{\alpha}_{k}^{* - 1} + \widetilde{\mu}_{ki}^{*})} \right) - \widetilde{\alpha}_{k}^{*} \ln [(\widetilde{\alpha}_{k}^{- 1} + \widetilde{\mu}_{ki}) / \widetilde{\alpha}_{k}^{* - 1}] + \widetilde{\alpha}_{k}^{*} \ln [(\widetilde{\alpha}_{k}^{* - 1} + \widetilde{\mu}_{ki}) / \widetilde{\alpha}_{k}^{* - 1}] + \ln \left( \frac{[1 + \widetilde{\lambda}^{*} (e^{-y_{1i}} - \widetilde{c}_{1}^{*}) (e^{-y_{2i}} - \widetilde{c}_{2}^{*})]}{[1 + \widehat{\lambda}^{*} (e^{-y_{1i}} - \widetilde{c}_{1}^{*}) (e^{-y_{2i}} - \widetilde{c}_{1}^{*})]} \right) \tag{4.35}
$$

sehingga dapat dituliskan tolak  $H_0$  jika  $D_1 > t^*$ .

Statistik  $D_1$  dapat didekati dengan distribusi *chi-square* dengan derajat bebas  $(df_1 = b_1 - a_1)$ , dimana  $b_1$  adalah banyaknya parameter dibawah  $H_1$  dan  $a_1$  adalah banyaknya parameter di bawah  $H_0$ ,  $D_1 \sim \chi_d^2$  $\chi^2_{df_1}$  (McCullagh dan Nelder, 1989), sehingga keputusan tolak  $H_0$  jika nilai  $D_1 > \chi^2_{\alpha; (b_1 - a_1)}$ .

Pengujian terakhir adalah pengujian parsial parameter. Hipotesis yang digunakan adalah

$$
H_0: \beta_{kj}^* = 0,
$$
  
\n
$$
H_1: \beta_{kj}^* \neq 0; j = 1, 2, \dots p; k = 1, 2.
$$

Statistik uji yang digunakan adalah

$$
Z_{hit} = \frac{\hat{\beta}_{kj}^*}{se(\hat{\beta}_{kj}^*)}.
$$

Nilai s*tandard error, se*( $\hat{\beta}_{kj}^*$ ) merupakan akar dari elemen diagonal utama pada minus invers matriks Hessian  $\left(-\mathbf{H}^{-1}(\hat{\boldsymbol{\theta}}^{*})\right)$  pada komponen yang mengandung  $\hat{\beta}^*_{kj}$ . Keputusan tolak  $H_0$  jika  $|Z_{hi}| > Z_{\left(\alpha/2\right)}$ .

Nilai devians (*Dev*) pada model GWBNBR, berdasarkan persamaan (2.38) juga dapat dituliskan sebagai berikut.

$$
Dev = -2[Q^*(\hat{\Omega}) - Q^*(\hat{\Theta})]
$$

dimana  $Q^*(\hat{\Omega})$  adalah fungsi *ln-likelihood* model GWBNBR di bawah model, dan  $Q^*(\hat{\Theta})$  adalah fungsi *ln-likelihood* model GWBNBR dimana unsur  $\mu$  digantikan oleh *y*.

oleh y.  
\n
$$
Dev = -2 \Big[ Q^*(\hat{\Omega}) - Q^*(\Theta) \Big]
$$
\n
$$
= -2 \sum_{\ell=1}^n \Biggl\{ \Biggl[ \sum_{k=1}^2 \sum_{t=0}^{y_{ki}-1} \ln(\hat{\alpha}_k^{* - 1} + t) + y_{ki} \ln(\hat{\mu}_k^*) - \ln y_{ki}! - \hat{\alpha}_k^{* - 1} \ln(\hat{\alpha}_k^*) - (y_{ki} + \hat{\alpha}_k^{* - 1}) \ln(\hat{\alpha}_k^{* - 1} + \hat{\mu}_k^*) + \ln[1 + \hat{\lambda}^*(e^{-y_{1i}} - \hat{c}_1^*)(e^{-y_{2i}} - \hat{c}_2^*)] \Biggr] - \Biggl[ \sum_{k=1}^2 \sum_{t=0}^{y_{ki}-1} \ln(\hat{\alpha}_k^{* - 1} + t) + y_{ki} \ln(y_{ki}) - \ln y_{ki}! - \hat{\alpha}_k^{* - 1} \ln(\hat{\alpha}_k^*) - (y_{ki} + \hat{\alpha}_k^{* - 1}) \ln(\hat{\alpha}_k^{* - 1} + y_{ki}) + \ln[1 + \hat{\lambda}^*(e^{-y_{1i}} - \hat{c}_1^*)(e^{-y_{2i}} - \hat{c}_2^*)] \Biggr].
$$
\n(4.36)

### **4.3 Pemodelan Kasus Kusta PB dan MB di Jawa Timur Tahun 2012**

### **4.3.1 Persebaran Kasus Kusta di Jawa Timur**

Kasus kusta di Jawa Timur merupakan yang tertinggi di Indonesia, yaitu sebanyak 4.842 kasus, terdiri dari 341 kasus kusta PB dan 4.501 kasus kusta MB. Berikut ini adalah deskriptif kasus kusta yang diolah dari lampiran 2.

| Statistik         | Kusta PB | Kusta MB |
|-------------------|----------|----------|
| Jumlah            | 341      | 4.501    |
| Rata-rata         | 8,97     | 118,45   |
| Minimum           |          |          |
| Maksimum          | 71       | 553      |
| Range             | 71       | 553      |
| kuartil 1 $(q_1)$ |          | 19,25    |
| kuartil 2 $(q_2)$ | 2,5      | 62       |
| kuartil 3 $(q_3)$ | 13       | 172      |

Tabel 4.1 Statistik Deskriptif Kusta PB dan MB di Jawa Timur Tahun 2012

Formula penghitungan kuartil dijelaskan pada lampiran 3. Nilai kuartil digunakan untuk membagi kasus kusta menjadi 4 kelompok. Kelompok pertama, kelompok dengan jumlah kasus  $\langle q_1, k$ elompok 2 dengan jumlah kasus antara  $q_1 - q_2$ , kelompok 3 jumlah kasus antara  $q_2 - q_3$ , dan kelompok 4 dengan jumlah kasus *q*<sup>3</sup> . Sebaran kusta juga disajikan menurut wilayah dengan Gambar 4.1.

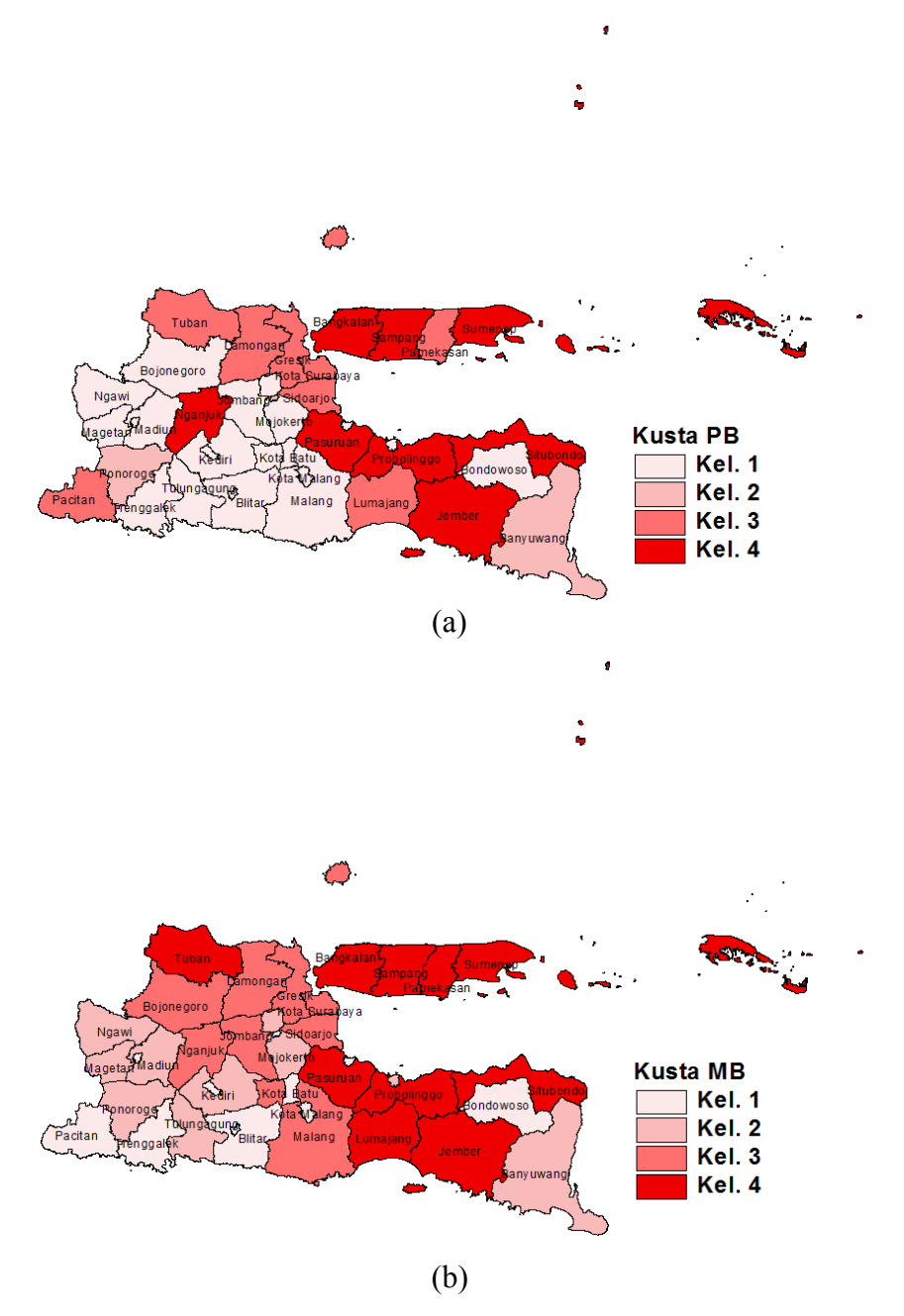

Gambar 4.1 Persebaran Kasus Kusta PB dan MB di Jawa Timur Menurut Wilayah

Tabel 4.1 menunjukkan rata-rata jumlah kasus kusta PB di Jawa Timur sebanyak 9 kasus, sedangkan pada kusta MB sebanyak 118,5 kasus. Nilai minimum jumlah kasus kusta PB dan MB bernilai 0, artinya ada wilayah di Jawa Timur yang menurut laporan sama sekali tidak terdapat kasus kusta PB maupun MB. Namun bila dilihat nilai maksimumnya, ada wilayah yang memiliki jumlah kasus yang cukup besar. Kasus kusta PB tertinggi sebanyak 71 kasus dan kasus MB tertinggi sebanyak 553 kasus.

Jumlah kasus kusta PB terbanyak terdapat di Kabupaten Sumenep dengan 71 kasus, sedangkan kusta MB terbanyak terjadi di Kabupaten Sampang dengan 553 kasus. Secara umum wilayah Madura dan sebagian wilayah Jawa Timur bagian tenggara, yang sering dikenal dengan istilah Tapal Kuda memiliki jumlah kasus kusta yang relatif tinggi dibanding wilayah lain. Wilayah Tapal Kuda tersebut meliputi Kabupaten Situbondo, Kabupaten Probolinggo, Kabupaten Jember, Kabupaten Lumajang, dan Kabupaten Pasuruan, sebagaimana pada Gambar 4.1.

#### **4.3.2 Karakteristik Variabel Prediktor**

Ada 5 variabel prediktor yang digunakan dalam penelitian ini, yaitu persentase penduduk miskin, persentase rumah tangga berperilaku hidup sehat (PHBS), rasio penyuluhan kesehatan, rasio tenaga medis, dan persentase rumah sehat.

| <b>Statistik</b> | Persentase<br>Penduduk<br>Miskin | Persentase<br><b>PHBS</b> | Rasio<br>Penyuluhan<br>Kesehatan | Rasio<br>tenaga<br>Medis | Persentase<br>Rumah<br>Sehat |
|------------------|----------------------------------|---------------------------|----------------------------------|--------------------------|------------------------------|
|                  | $(X_1)$                          | $(X_2)$                   | $(X_3)$                          | $(X_4)$                  | $(X_5)$                      |
| Rata-rata        | 32,39                            | 43,72                     | 1,30                             | 25,49                    | 67,84                        |
| Minimum          | 13,24                            | 8,50                      | 0,09                             | 3,51                     | 38,29                        |
| Maksimum         | 62,39                            | 65,74                     | 4,05                             | 167,03                   | 87,17                        |
| Range            | 49,15                            | 57,24                     | 3,96                             | 163,52                   | 48,88                        |
| kuartil 1        | 22,93                            | 35,15                     | 0,61                             | 8,78                     | 58,49                        |
| kuartil 2        | 31,33                            | 43,98                     | 0,90                             | 12,81                    | 69,03                        |
| kuartil 3        | 40,57                            | 54,83                     | 1,49                             | 19,78                    | 78,39                        |

Tabel 4.2 Statistik Deskriptif Variabel Prediktor

Tabel 4.2 diolah menggunakan data lampiran 2. Nilai kuartil digunakan untuk membuat pengelompokan ke dalam 4 kelompok sebagaimana telah dijelaskan sebelumnya. Sebaran variabel prediktor menurut wilayah berdasarkan pengelompokan yang telah disebutkan sebelumnya dapat dilihat pada Gambar 4.2.

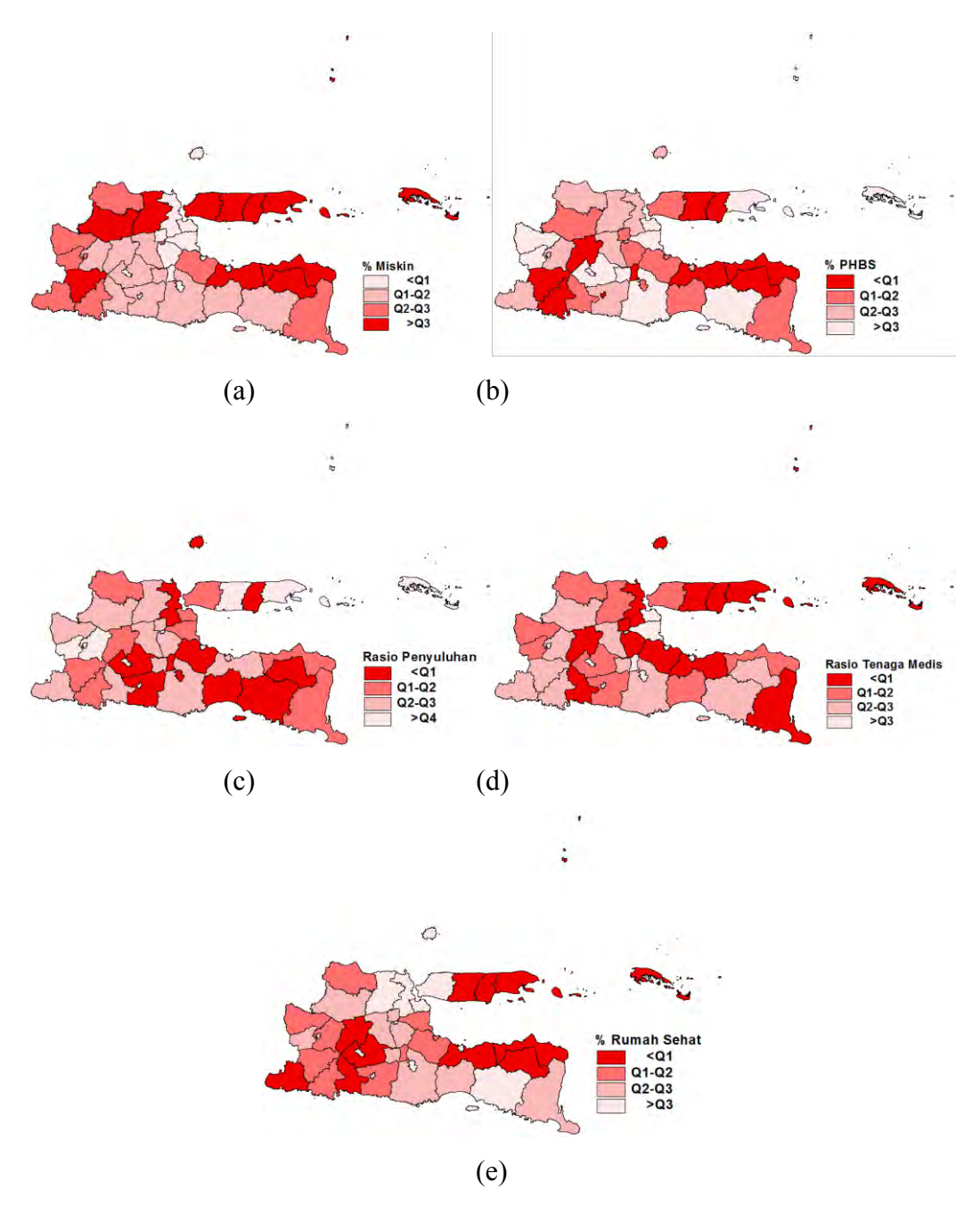

Gambar 4.2 Karakteristik Variabel Prediktor Menurut Wilayah

Gambar 4.2 menunjukkan persentase kemiskinan terbesar berada di wilayah Madura dan bagian timur laut, barat daya, dan barat laut wilayah Jawa Timur, diantaranya sebagian wilayah Tapal Kuda yaitu Kabupaten Situbondo, Kabupaten Bondowoso, dan Kabupaten Probolinggo, serta Kabupaten Lamongan, Kabupaten Bojonegoro, dan Kabupaten Ponorogo. Pada persentase PHBS, wilayah Tapal Kuda dan sebagian wilayah Madura termasuk dalam kelompok terendah, yaitu persentase PHBS dibawah 35 persen. Namun ada 1 kabupaten di Madura yang masuk dalam kelompok tertinggi, persentase PHBS diatas 54,8 persen, yaitu Kabupaten Sumenep. Pada rasio penyuluhan kesehatan, Kabupaten Sampang dan Kabupaten Sumenep termasuk dalam kelompok tertinggi, yaitu dengan rasio penyuluhan kesehatan lebih dari 1,5 per 100 penduduk. Pada rasio tenaga medis, wilayah Tapal Kuda dan sebagian wilayah Madura termasuk dalam kelompok terendah, yaitu kurang dari 9 orang per 100.000 penduduk. Wilayah lainnya yang juga masuk dalam kelompok yang sama yaitu, Kabupaten Gresik, Kabupaten Mojokerto, Kabupaten Nganjuk, dan Kabupaten Tulungagung. Sedangkan seluruh wilayah kota sudah masuk pada kelompok tertinggi, yaitu di atas 19 tenaga medis per 100.000 penduduk, dan Kabupaten Sidoarjo merupakan satu-satunya kabupaten yang juga masuk dalam kelompok ini. Pada persentase rumah sehat, kembali sebagian besar wilayah Tapal Kuda dan wilayah Madura kecuali Kabupaten Bangkalan termasuk dalam kelompok terendah, yaitu persentase rumah sehat di bawah 58 persen. Sedangkan pada seluruh wilayah kota kecuali Kota Pasuruan, Kota Madiun, dan Kota Batu termasuk dalam kelompok teratas, yakni persentase rumah sehat di atas 78 persen.

### **4.3.3 Pemeriksaan Korelasi Antar Variabel**

Pemeriksaan korelasi dilakukan dengan melihat pola hubungan variabel pada *scatter plot* yang disajikan pada Gambar 4.3. Gambar 4.3 memperlihatkan pola hubungan positif antara  $Y_1$  dan  $Y_2$  dengan  $X_1$ , sedangkan  $Y_1$  dan  $Y_2$  dengan prediktor lainnya memiliki pola hubungan negatif, kecuali pada  $Y_1$  dan  $X_3$  yang memiliki pola hubungan positif. Namun hubungan prediktor dan respons pada model regresi yang digunakan dalam penelitan ini bukan berupa hubungan linier, sehingga hasil *plot* ini mungkin berbeda dengan hasil pemodelan.

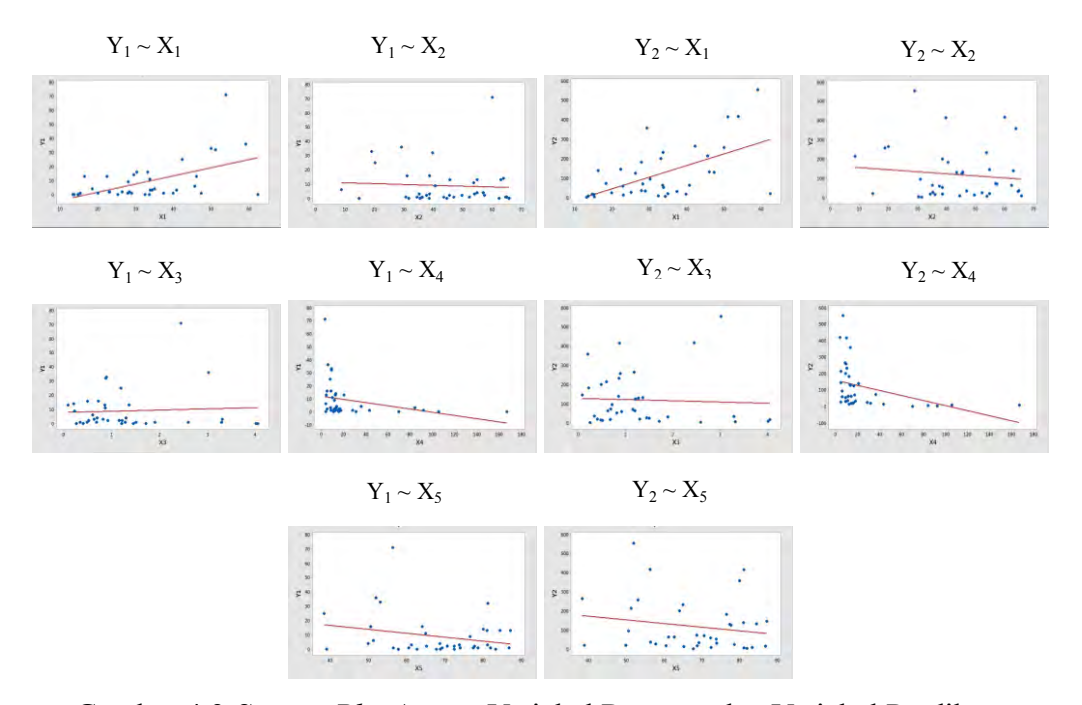

Gambar 4.3 *Scatter Plot* Antara Variabel Respons dan Variabel Prediktor

Tabel 4.3 Koefisisen Korelasi Pearson Antara Variabel Respons dan Variabel Prediktor

| Variabel    | ${\rm Y}_1$ | ${\rm Y_2}$ | $X_1$   | $X_2$    | $X_3$    | $X_4$    | $X_5$    |
|-------------|-------------|-------------|---------|----------|----------|----------|----------|
| ${\rm Y}_1$ | 1,000       | 0,830       | 0,531   | $-0,063$ | 0,061    | $-0,299$ | $-0,253$ |
| $(p-value)$ | (0,000)     | (0,000)     | (0,001) | (0,707)  | (0,716)  | (0,069)  | (0,126)  |
| ${\rm Y}_2$ | 0,830       | 1,000       | 0,570   | $-0,120$ | $-0,047$ | $-0,38$  | $-0,180$ |
| $(p-value)$ | (0,000)     | (0,000)     | (0,000) | (0, 473) | (0,778)  | (0,016)  | (0,281)  |

 Dari Tabel 4.3 terlihat jelas bahwa kedua variabel respons mempunyai korelasi yang kuat. Sehingga dari sini cukup bukti untuk menggunakan model regresi bivariat. Korelasi antara  $X_1$  dan kedua variabel respons memiliki nilai negatif dan signifikan. Sedangkan korelasi prediktor lainnya dengan kedua respons semuanya tidak menunjukkan nilai yang signifikan kecuali pada Y<sub>2</sub> dan X4 yang memiliki hubungan negatif dan signifikan.

### **4.3.4 Pemeriksaan Multikolinieritas Pada Variabel Prediktor**

Keberadaan multikolinieritas dapat dideteksi dengan melihat besaran nilai VIF. Formula penghitungan nilai VIF ditunjukkan oleh persamaan (2.50). Apabila nilai VIF lebih besar dari 10 dapat dikatakan terjadi multikolinieritas.

Tabel 4.4 Nilai *Variance Inflation Factor* (VIF)

| Prediktor | . .                                | ∡⊾                                   |      | $\sim$            | ∡⊾         |
|-----------|------------------------------------|--------------------------------------|------|-------------------|------------|
| TT<br>    | $\overline{\phantom{a}}$<br>1, J J | $\sim$ $\sim$<br>╰<br>. . <i>. .</i> | ⊥.⊤◡ | ~<br>. <i>. .</i> | <br>1. V 1 |

Tabel di atas menunjukkan nilai VIF yang lebih kecil dari 10 pada semua variabel, sehingga dapat disimpulkan tidak terjadi multikolinieritas diantara variabel prediktor.

### **4.3.5 Pengujian Kesamaan Model BNBR dan BPR**

Pemodelan kedua kasus kusta PB dan MB dilakukan secara serentak dengan model *bivariate count data*. Penelitian ini membandingkan 2 model, yaitu model dengan basis distribusi Poisson sebagai model dasar, dan model berbasis distribusi negatif binomial sebagai alternatif. Model pertama yaitu regresi Poisson bivariat (BPR) dan regresi negatif binomial bivariat (BNBR). Model BPR merupakan basis regresi untuk *bivariate count data*, sedangkan model BNBR digunakan sebagai pembanding bagi model BPR untuk melihat ada tidaknya kasus overdispersi. Berikut ini adalah perbandingan hasil dari kedua regresi yang dimaksud.

Tabel 4.5 *Output* Model BPR dan BNBR

| Statistik        | <b>BNBR</b><br><b>BPR</b> |         |
|------------------|---------------------------|---------|
| D                | 2810,0920                 | 30,1692 |
| df               | 10                        | 10      |
| D/df             | 281,0092                  | 3,0169  |
| F                |                           | 93,1444 |
| $F_{0,05;10,10}$ |                           | 2,9782  |
| p-value          |                           | 0,0000  |

Tabel 4.5 dihitung berdasarkan persamaan (2.19), (2.36) dan (2.37) menggunakan *syntax* pengolahan pada lampiran 5A dan 5.B. Berdasarkan hasil tersebut dengan  $\alpha = 5\%$ , dapat diputuskan tolak  $H_0$ . Dari sini dapat disimpulkan bahwa model BNBR berbeda signifikan dengan model BPR. Hal ini sekaligus menunjukkan adanya masalah overdispersi pada model BPR, sehingga model BNBR akan memiliki kinerja yang lebih baik dalam penerapan kasus ini.

#### **4.3.6 Pengujian Hetereogenitas Spasial**

Pengujian ini dilakukan dengan menguji apakah terdapat masalah heteroskedastisitas pada model BNBR. Deteksi heteroskedastisitas dilakukan dengan uji Glejser, yaitu dengan meregresikan kuadrat *error* pada model BNBR terhadap variabel prediktor. Apabila uji serentak pada regresi tersebut signifikan, hal ini mengindikasikan adanya masalah heteroskedastisitas.

| Statistik             | Nilai   |
|-----------------------|---------|
| G                     | 25,1425 |
|                       | 12      |
| $\chi^2_{\alpha,\nu}$ | 21,0261 |
| p-value               | 0,0142  |

Tabel 4.6 *Output* Uji Glejser

Tabel 4.6 diolah dengan menggunakan persamaan (2.51) dan (2.52) menggunakan *syntax* pada lampiran 5B. Hasil pengujian menunjukkan nilai  $G > \chi^2_{\alpha,\nu}$ dan *p-value* = 0,0142, sehingga keputusannya tolak  $H_0$ . Dari sini dapat disimpulkan terdapat masalah heteroskedastisitas pada model BNBR, sehingga patut diduga terdapat heterogenitas spasial.

### **4.3.7 Pemodelan Dengan GWBNBR**

Model GWBNBR merupakan perluasan dari BNBR. Dengan menggunakan matriks pembobot geografis, penaksiran parameter untuk tiap lokasi dapat dilakukan, yaitu dengan mencari titik maksimun fungsi *likelihood* pada tiap lokasi yang telah dikalikan dengan matriks pembobot. Oleh karena itu setiap lokasi pengamatan memiliki satu set parameter seperti pada model BNBR. Matriks pembobot menggunakan matriks yang sama yang digunakan pada penelitian Thola (2015). Matriks pembobot dihitung menggunakan fungsi *bisquare kernel*, dengan *bandwith* optimum dihitung dengan kriteria *crossvalidation* berdasarkan model GWR. Penghitungan *bandwith* dan matriks pembobot mengikuti persamaan (2.53) dan (2.54), sedangkan pengolahan menggunakan *syntax* pada lampiran 7. Nilai jarak, *bandwith*, dan matriks pembobot disajikan pada lampiran 8. Dengan menggunakan persamaan (4.8)
sampai (4.27), dengan iterasi Newton-Raphson maka didapatkan taksiran parameter GWBNBR sebagaimana tercantum pada lampiran 11.

Tahapan selanjutnya adalah pengujian pada model GWBNBR. Pengujian pertama yaitu pengujian kesamaan antara model lokal dan model global, dalam hal ini GWBNBR sebagai model lokal, dan BNBR sebagai model global. Pengujian dilakukan berdasarkan berdasarkan persamaan (2.37), (4.31), dan (4.35), dan hasilnya disajikan pada Tabel 4.7.

| Statistik        | <b>BNBR</b> | <b>GWBNBR</b> |
|------------------|-------------|---------------|
| D                | 30,1692     | 68,1217       |
| df               | 10          | 10            |
| D/df             | 3,0169      | 6,8122        |
| F                |             | 0,4429        |
| $F_{0,05;10,10}$ |             | 2,9782        |
| $p$ -value       |             | 0,8925        |

Tabel 4.7 *Output* Model BNBR dan GWBNBR

Hasil pada Tabel 4.7 diambil dari lampiran 6B dan lampiran 11 yang diolah dengan *syntax* pada lampiran 10. Hasil pada tabel di atas menunjukkan  $F_{hit} < F_{\alpha;10,10}$ , atau bisa juga dilihat pada *p-value* yang lebih besar dari 0,05, sehingga keputusan  $H_0$ tidak ditolak. Kesimpulannya model lokal tidak berbeda signifikan dengan model global, sehingga model global sudah cukup memadai dalam kasus ini. Dengan kata lain, dalam model ini faktor geografis tidak berpengaruh siginifikan. Meskipun dalam penelitian ini model lokal tidak berbeda siginifikan dengan model global, namun pengujian lanjutan untuk model lokal tetap dilanjutkan untuk menunjukkan sejauh mana kinerja model lokal dibanding model global.

Tahapan selanjutnya adalah menguji uji serentak parameter model GWBNBR. Pengujian didasarkan pada persamaan (4.35), diolah dengan menggunakan *syntax* pada lampiran 8, dan hasil disajikan pada Tabel 4.8. Tabel 4.8 menunjukkan *p-value* lebih kecil  $\alpha = 5\%$ , sehingga dapat disimpulkan sedikitnya ada 1 parameter dalam model GWBNBR yang signifikan.

Tabel 4.8 *Output* Model GWBNBR

| <b>GWBNBR</b>               | $H_0$       | $H_1$       |
|-----------------------------|-------------|-------------|
| Ln-likelihood               | $-323,1308$ | $-289,1087$ |
| df                          |             | 15          |
| D                           |             | 68,0441     |
| $\Delta df = (b - a)$       |             | 10          |
| $\chi^2_{\alpha;\Delta df}$ |             | 18,3070     |
| p-value                     |             | 0,0000      |

Pengujian selanjutnya ialah pengujian parsial parameter GWBNBR. Pengujian parsial pada parameter mode GWBNBR menggunakan pendekatan Z, yaitu dengan membagi koefisien parameter dengan *standard error*-nya. Pengujian Hasil pengujian parsial disajikan pada lampiran 9. Berikut ini adalah tampilan sebaran koefisien parameter pada GWBNBR dibandingkan dengan model BNBR yang diolah dari lampiran 6 dan lampiran 11. Koefisien parameter BNBR ditulis dengan warna biru.

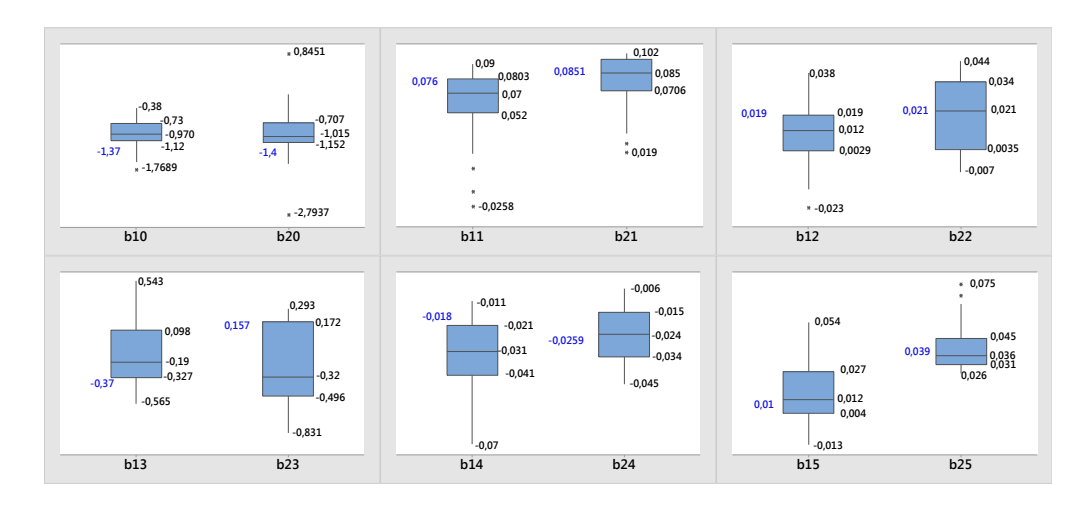

Gambar 4.4 *Box-Plot* Koefisien Parameter Model GWBNBR dibanding BNBR

Gambar 4.4 menunjukkan bahwa koefisien model global (BNBR) berada diantara nilai-nilai koefisien pada model lokal (GWBNBR), namun tidak berada tepat di tengah-tengah. Koefisien dan signifikansi parameter menurut wilayah diolah dari lampiran 11A disajikan pada gambar berikutnya. Indeks (a) pada gambar menunjukkan penegelompokan berdasarkan koefisien parameter.

Pengelompokan parameter dibuat berdasarkan nilai kuartil pada koefisien, dengan pembagian kelompok seperti pengelompokan variabel pada deskriptif awal. Sedangkan indeks (b) menunjukkan signifikansi parameter yang dikelompokkan menjadi 4 bagian, yaitu kelompok yang signifikan pada  $\alpha = 1\%$ ,  $\alpha$  = 5%,  $\alpha$  = 10%, dan kelompok yang tidak signifikan.

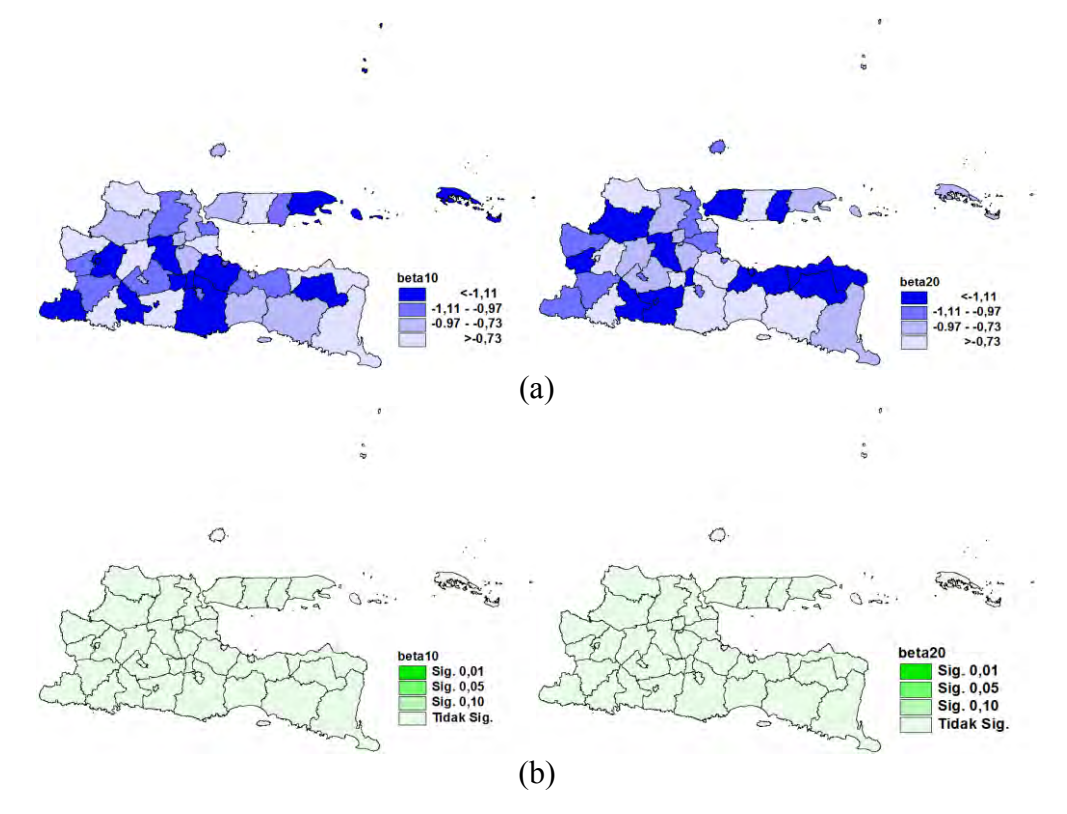

Gambar 4.5 Koefisien dan Signifikansi  $\beta_{10}$  dan  $\beta_{20}$  Menurut Wilayah

Gambar 4.5 menunjukkan kelompok parameter intersep yang terbentuk pada kedua model mempunyai pola yang sangat berbeda. Semua parameter intersep bernilai negatif, namun tidak ada satu pun nilai yang signifikan pada  $\alpha$  = 5%. Hal ini juga bersesuaian dengan koefisien paramater intersep pada BNBR, dimana parameter intersep pada model global juga menunjukkan nilai yang tidak signifikan.

Selanjutnya pada Gambar 4.6, parameter  $\beta_{11}$  dan  $\beta_{21}$  dengan variabel persentase kemiskinan, terdapat beberapa wilayah yang menunjukkan nilai yang signifikan. Pola kelompok parameter yang terbentuk sedikit berbeda, dimana sebagian besar koefisien parameter pada model kusta MB bernilai lebih besar dari

0,08. Bila pengelompokan dilihat dari signifikansi parameter, pola yang terbentuk sedikit memiliki kesamaan, seperti Kabupaten Sampang, Kabupaten Sumenep, Kabupaten Sidoarjo, Kabupaten Mojokerto, Kabupaten Tuban, Kabupaten Nganjuk, Kabupaten Trenggalek, dan Kota Probolinggo yang signifikan pada  $\alpha$  = 5%. Semua koefisien parameter bernilai positif kecuali di Kota Blitar.

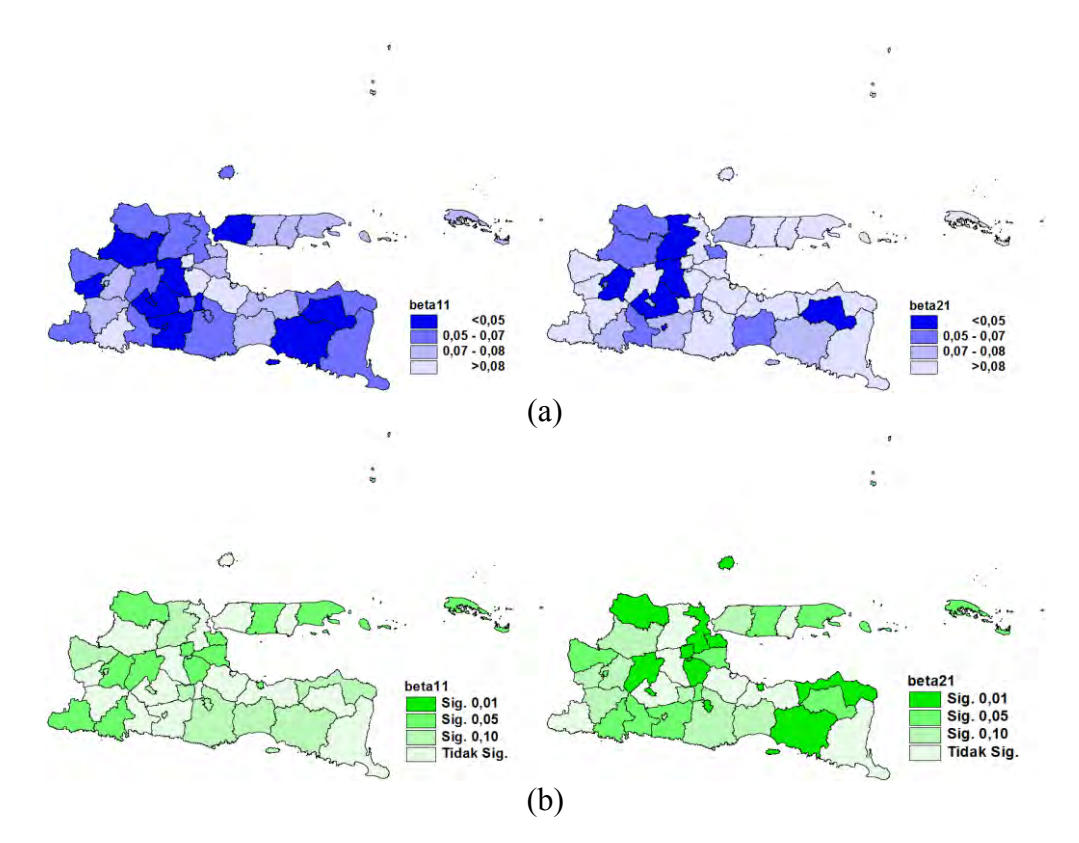

Gambar 4.6 Koefisien dan Signifikansi  $\beta_{11}$  dan  $\beta_{21}$  Menurut Wilayah

Persentase PHBS sebagaimana disajikan pada Gambar 4.7, memiliki pola yang sangat berbeda. Pada  $\beta_{12}$ terjadi pengelompokan besar pada wilayahwilayah yang saling berdekatan, diantaranya adalah pengelompokan yang terjadi di wilayah Tapal Kuda, meliputi Kabupaten Banyuwangi, Kabupaten Situbondo, Kabupaten Bondowoso, Kabupaten Probolinggo, Kabupeten Lumajang, dan Kabupaten Jember. Sedangkan pada  $\beta_{12}$  pengelompokan lebih tersebar. Dari sisi signifikansi, seluruh koefisien pada  $\beta_{12}$  tidak ada koefisien yang signifikan, namun pada  $\beta_{22}$  terdapat beberapa wilayah yang memiliki koefisien yang signifikan.

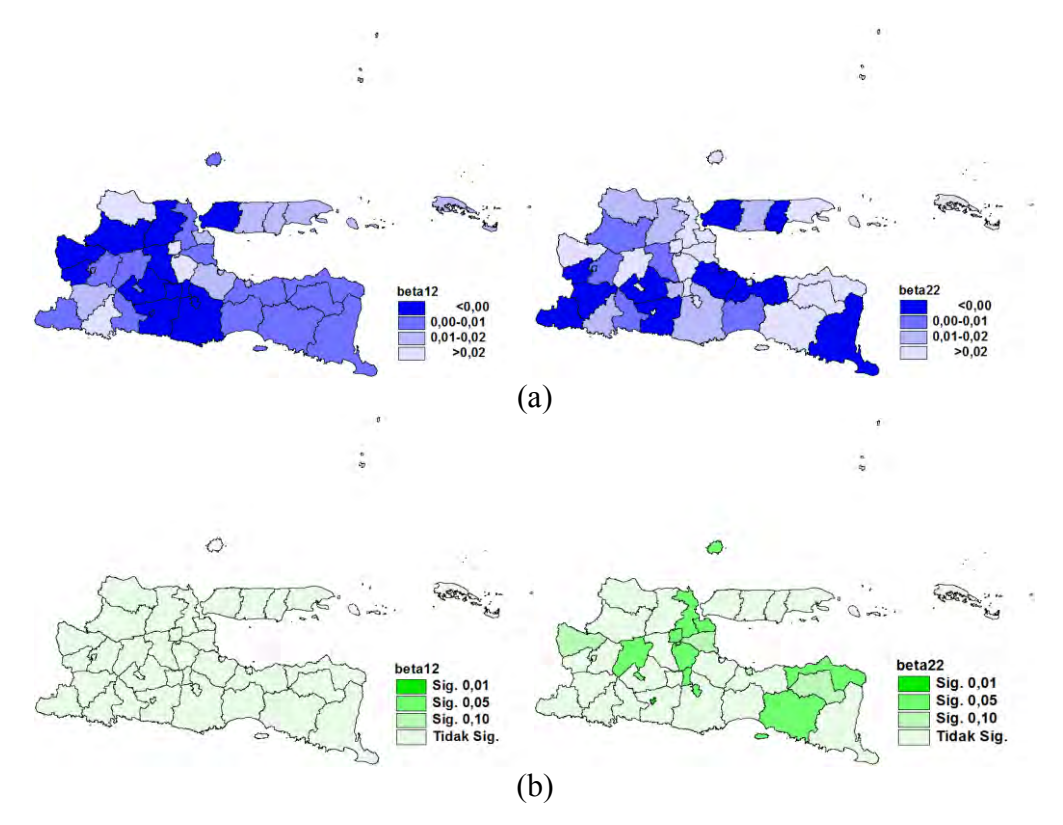

Gambar 4.7 Koefisien dan Signifikansi  $\beta_{12}$  dan  $\beta_{22}$  Menurut Wilayah

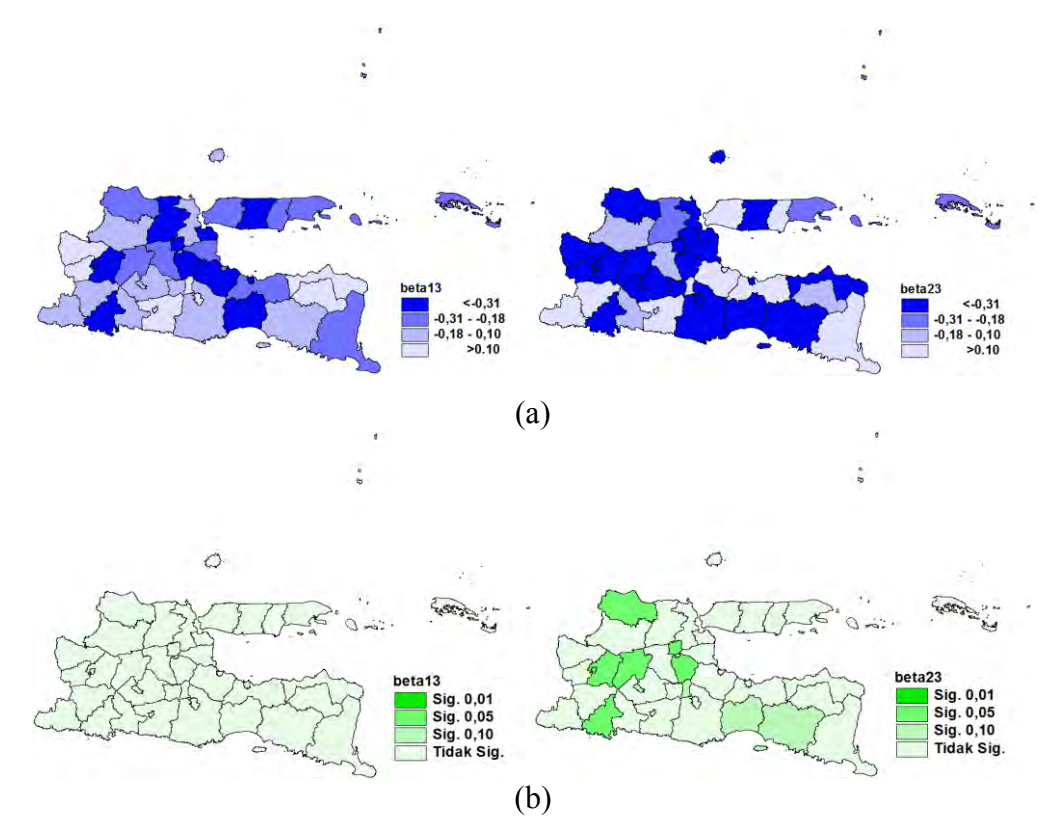

Gambar 4.8 Koefisien dan Signifikansi  $\beta_{13}$  dan  $\beta_{23}$  Menurut Wilayah

Selanjutnya untuk variabel rasio penyuluhan kesehatan per 100 penduduk, Gambar 4.8 menunjukkan pola koefisien  $\beta_{13}$  dan  $\beta_{23}$  cukup berbeda. Namun dari signifikansi, seluruh nilai koefisien  $\beta_{13}$  tidak signifikan, sedangkan pada  $\beta_{23}$  ada beberapa wilayah yang signifikan pada  $\alpha = 5\%$ , seperti di Kabupaten Tuban, Kabupaten Madiun, Kabupaten Nganjuk, Kabupaten Trenggalek, dan Kabupaten Mojokerto. Sebagaimana pada  $\beta_{12}$  dan  $\beta_{22}$ , koefisien model BNBR pada  $\beta_{13}$  dan  $\beta_{23}$  tidak signifikan, namun pada model GWBNBR ada beberapa wilayah yang signifikan nilai  $\beta_{22}$  dan  $\beta_{23}$ .

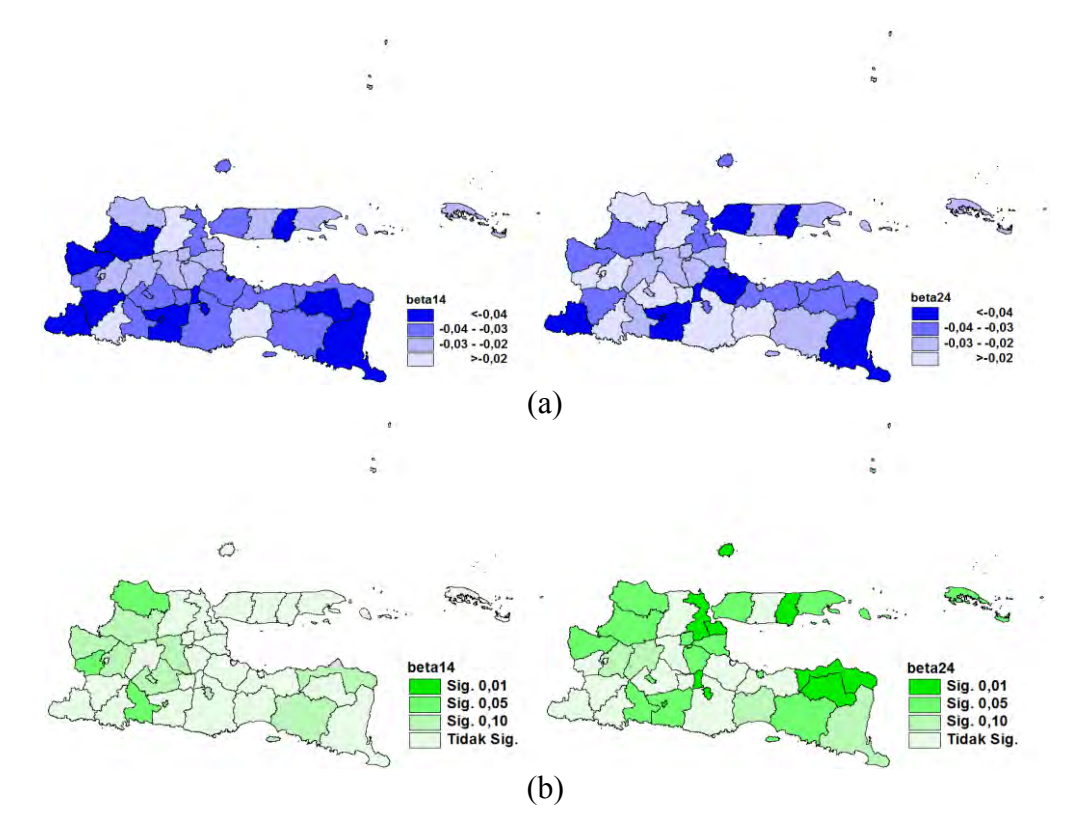

Gambar 4.9 Koefisien dan Signifikansi  $\beta_{14}$  dan  $\beta_{24}$  Menurut Wilayah

Variabel rasio tenaga medis per 100.000 penduduk dengan koefisien  $\beta_{14}$  $\tan \beta_{24}$ , sebagaimana tersaji pada Gambar 4.9 memiliki pola yang hampir sama. Beberapa wilayah seperti Kabupaten Gresik, Kabupaten Pacitan, Kabupaten Blitar, Kabupaten Pamekasan, dan Kabupaten Banyuwangi berada dalam

kelompok yang sama. Variabel rasio tenaga medis ini sama-sama memberikan pengaruh yang signifikan di beberapa wilayah pada kedua kasus kusta PB dan MB. Di sisi lain, pada model BNBR, variabel rasio tenaga medis ini hanya signifikan untuk kusta MB, namun tidak signifikan untuk kusta PB.

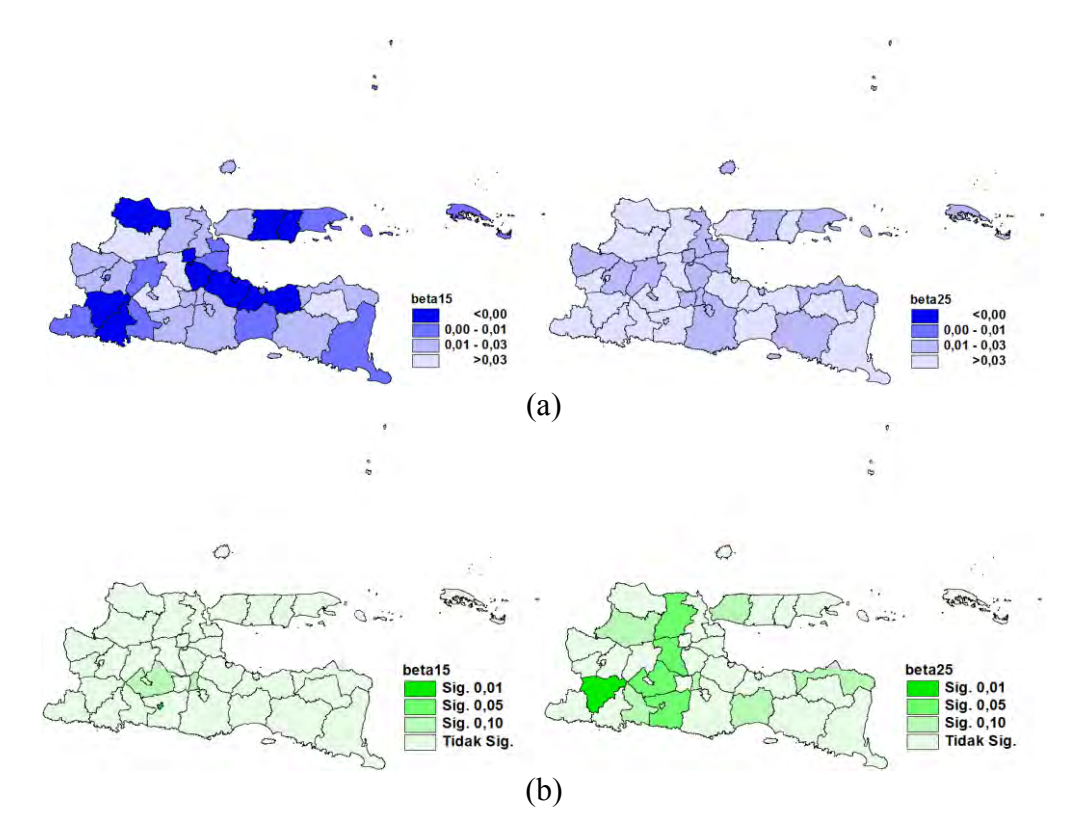

Gambar 4.10 Koefisien dan Signifikansi  $\beta_{15}$  dan  $\beta_{25}$  Menurut Wilayah

Sesuai Gambar 4.10, variabel terakhir, yaitu persentase rumah sehat digambarkan oleh koefisien  $\beta_{15}$  dan  $\beta_{25}$ . Pola koefisien di kedua kasus terlihat berbeda. Nilai koefisien pada kusta PB didominasi oleh nilai negatif, sedangkan seluruh nilai koefisien pada kusta MB adalah positif. Terdapat beberapa wilayah dengan koefisien parameter yang signifikan pada kusta MB, dan tidak ada satu pun parameter yang signifikan pada kusta PB di semua wilayah, pada  $\alpha = 5\%$ . Hal ini juga bersesuaian dengan hasil pada model BNBR, dimana variabel persentase rumah sehat hanya signifikan berpengaruh pada kusta MB. Wilayahwilayah dengan parameter yang signifikan diantaranya Kabupaten Ponorogo, Kabupaten Lamongan, Kabupaten Jombang, Kabupaten Kediri, dan Kabupaten Blitar.

Berdasarkan hasil uji parsial, dapat dibentuk kelompok wilayah berdasarkan persamaan signifikansi pada parameter. Hasil pembentukan kelompok pada kasus kusta PB dan MB masing-masing disajikan pada Tabel 4.9 dan Tabel 4.10.

| Kelompok                    | Kab./Kota                                                                                                    | Variabel<br>Sig. |
|-----------------------------|----------------------------------------------------------------------------------------------------|------------------|
|                             | Kab. Pacitan, Kab. Trenggalek, Kab. Sidoarjo, Kab.<br>Mojokerto, Kab. Tuban, Kab. Sampang, Kab.<br>Sumenep, Kota Probolinggo, Kota Surabaya                                                                                                    | $X_1$            |
| $\mathcal{D}_{\mathcal{L}}$ | Kab. Magetan                                                                                                    | $X_4$            |
| 3                           | Kota Blitar                                                                                                    | $X_4, X_5$       |
| $\overline{4}$              | Kab. Ponorogo, Kab. Tulungagung, Kab. Blitar, Kab.<br>Kediri, Kab. Malang, Kab. Lumajang, Kab. Jember,<br>Kab. Banyuwangi, Kab. Bondowoso, Kab. Situbondo,<br>Kab. Probolinggo, Kab. Pasuruan, Kab. Jombang,<br>Kab. Nganjuk, Kab. Madiun, Kab. Ngawi, Kab.<br>Bojonegoro, Kab. Lamongan, Kab. Gresik, Kab.<br>Bangkalan, Kab. Pamekasan, Kota Kediri, Kota<br>Malang, Kota Pasuruan, Kota Mojokerto, Kota<br>Madiun, Kota Batu |                  |

Tabel 4.9 Pengelompokan Wilayah Berdasarkan Signifikansi Parameter pada Kasus Kusta PB

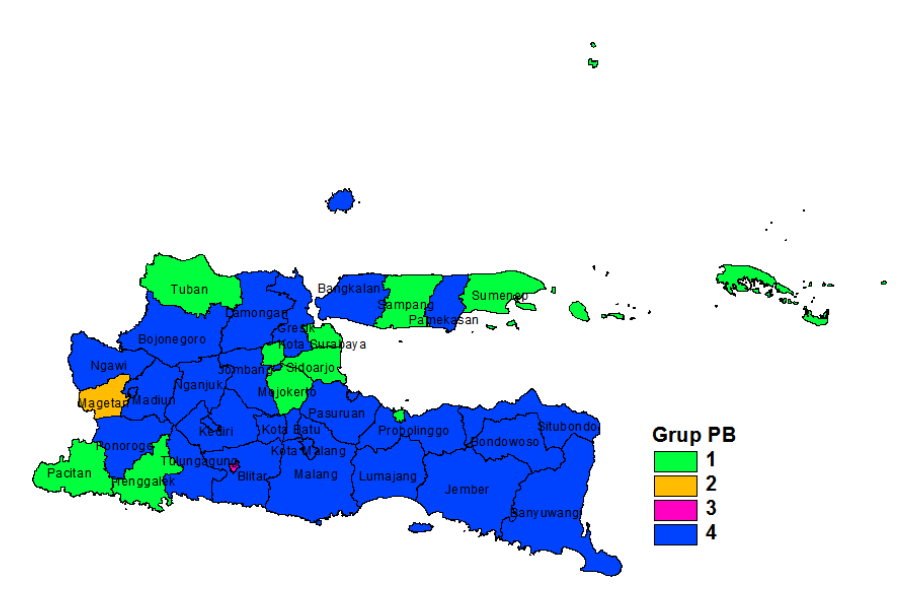

Gambar 4.11 Pengelompokan Wilayah Pada Kasus Kusta PB

| Kelompok       | Kab./Kota                                                                                                    | Variabel Sig.        |
|----------------|----------------------------------------------------------------------------------------------------|----------------------|
| 1              | Kab. Sampang                                                                                                    | $X_1$                |
| $\overline{2}$ | Kab. Nganjuk                                                                                                    | $X_1, X_2, X_3$      |
| 3              | Kab. Mojokerto                                                                                                    | $X_1, X_2, X_3, X_4$ |
| 4              | Kab. Jember, Kab. Situbondo, Kab. Gresik, Kota<br>Kediri, Kota Malang, Kota Surabaya, Kota Batu                                                                 | $X_1, X_2, X_4$      |
| 5              | Kab. Trenggalek, Kota Madiun                                                                                                    | $X_1, X_3$           |
| 6              | Kab. Tuban                                                                                                    | $X_1, X_3, X_4$      |
| 7              | Kab. Tulungagung, Kab. Bondowoso, Kab.<br>Sidoarjo, Kab. Ngawi, Kab. Sumenep, Kota<br>Probolinggo, Kota Mojokerto, Kota Blitar                                  | $X_1, X_4$           |
| 8              | Kota Blitar                                                                                                    | $X_2, X_4$           |
| 9              | Kab. Madiun                                                                                                    | $X_3$                |
| 10             | Kab. Bangkalan, Kab. Pamekasan                                                                                                    | $X_4$                |
| 11             | Kab. Blitar                                                                                                    | $X_4, X_5$           |
| 12             | Kab. Ponorogo, Kab. Kediri, Kab. Lamongan                                                                                                    | $X_5$                |
| 13             | Kab. Pacitan, Kab. Malang, Kab. Lumajang, Kab.<br>Banyuwangi, Kab. Probolinggo, Kab. Pasuruan,<br>Kab. Jombang, Kab. Magetan, Kab. Bojonegoro,<br>Kota Pasuruan |                      |

Tabel 4.10 Pengelompokan Wilayah Berdasarkan Signifikansi Parameter pada Kasus Kusta MB

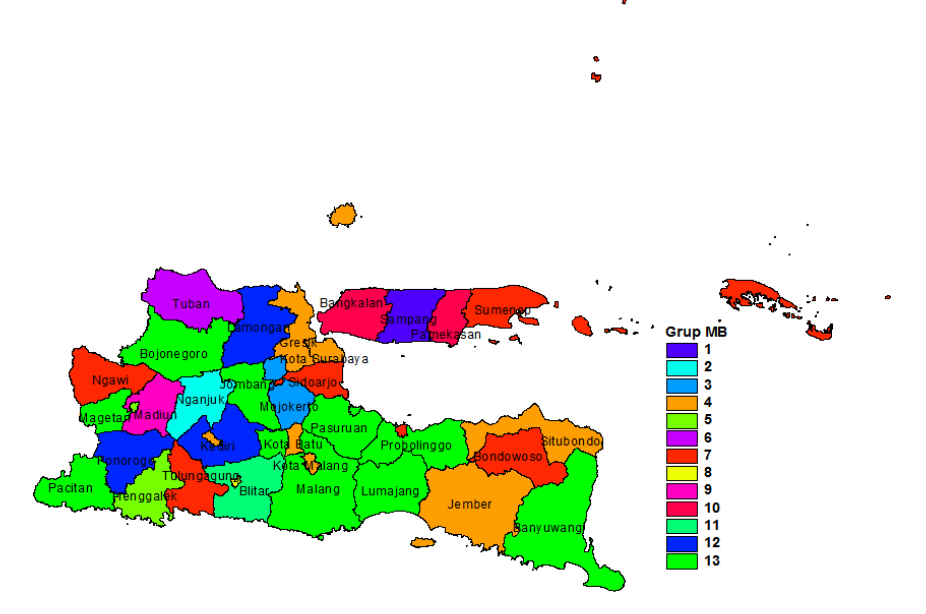

Gambar 4.12 Pengelompokan Wilayah Pada Kasus Kusta MB

Berdasarkan Tabel 4.9 dan Tabel 4.10 terlihat perbedaan kelompok yang terbentuk. Pada kasus kusta PB hanya terbentuk 4 kelompok wilayah, dengan jumlah anggota terbesar adalah wilayah yang tidak terdapat variabel yang signifikan., yaitu sebanyak 27 kabupaten/kota. Persentase penduduk miskin  $(X_1)$ signifikan di 9 wilayah, sedangkan rasio tenaga medis  $(X_4)$  hanya signifikan di Kabupaten Magetan. Di Kota Blitar signifikan pada variabel rasio tenaga medis  $(X_4)$  dan persentase rumah sehat  $(X_5)$ . Pada kasus kusta MB terbentuk 13 kelompok wilayah. Kelompok terbesar berada pada wilayah yang tidak terdapat parameter yang signifikan, sebanyak 10 kabupaten/kota. Variabel yang paling mendominasi pada kasus kusta MB adalah persentase penduduk miskin  $(X_1)$  dan rasio tenaga medis  $(X_4)$ , hampir berada di seluruh kelompok.

| Variabel | PB                          | <b>MB</b> |
|----------|-----------------------------|-----------|
| $X_1$    | 9                           | 20        |
| $X_2$    |                             | 10        |
| $X_3$    |                             | 6         |
| $X_4$    | $\mathcal{D}_{\mathcal{A}}$ | 20        |
| $X_5$    |                             |           |

Tabel 4.11 Jumlah Wilayah yang Signifikan Pada Parameter

Dari Tabel 4.11 terlihat variabel persentase kemiskinan  $(X_1)$  dan rasio tenaga medis  $(X_4)$  memiliki signifikansi dengan jumlah wilayah terbanyak pada kusta MB. Sedangkan pada kusta PB hanya variabel  $X_1$  yang memiliki signifikansi dengan jumlah wilayah cukup banyak dibanding variabel lainnya. dan sebagian lagi signifikan hanya pada beberapa wilayah.

Intrepretasi model GWBNBR yang dihasilkan, sebagai contoh adalah model yang terbentuk di Kabupaten Mojokerto (16). Dipilih Kabupaten Mojokerto, karena wilayah ini paling banyak memiliki parameter yang signifikan dibanding wilayah lainnya. Berikut ini adalah modelnya.

 $\hat{\mu}_2 = \exp(-0.7891 + 0.0961X_1 + 0.0363X_2 - 0.7396X_3 - 0.0180X_4 + 0.0262x_5).$  $\hat{\mu}_1 = \exp(-0.7616 + 0.0905X_1 + 0.0381X_2 - 0.4052X_3 - 0.0173X_4 - 0.0128x_5)$ ,

| Variabel  | $\beta_{1j}$ | $\exp(\beta_{1i})$ | $\beta_{2i}$ | $\exp(\beta_{2i})$ |
|-----------|--------------|--------------------|--------------|--------------------|
| $X_1$     | 0,0905*      | 1,09               | $0,0961*$    | 1,10               |
| $X_2$     | 0,0381       | 1,04               | $0,0363*$    | 1,04               |
| $X_3$     | $-0,4052$    | 0,67               | $-0,7396*$   | 0,48               |
| $\rm X_4$ | $-0,0173$    | 0,98               | $-0,0180*$   | 0,98               |
| $X_5$     | $-0,0128$    | 0,99               | 0,0262       | 1,03               |

Tabel 4.12 Nilai Eksponensial DariParameter

\*Signifikan pada  $\alpha = 5\%$ .

Pengaruh kemiskinan terhadap banyaknya kasus kusta PB di Kabupaten Mojokerto, berdasarkan nilai koefisien  $\beta_{11}$ sebesar 0,0905, artinya setiap kenaikan 1% penduduk miskin akan menaikkan jumlah kasus kusta PB menjadi  $exp(0.0905) = 1.09$ kali lipat dari kasus yang ada, dengan asumsi variabel lain konstan. Atau bila penduduk miskin bertambah 10% akan menaikkan kasus kusta PB menjadi  $exp(0.905) = 2.5$  kali lipat dari kasus sebelumnya. Sedangkan pada kusta MB kenaikan penduduk miskin sebesar 1% menyebabkan kenaikan kasus kusta MB menjadi  $exp(0,0961) = 1,1$  kali lipat dari jumlah kasus sebelumnya.

Pengaruh persentase PHBS terhadap jumlah kasus kusta di Kabupaten Mojokerto,  $\beta_{12} = 0.0381$  artinya, dengan asusmsi variabel lain konstan, kenaikan 1% PHBS akan meningkatkan kasus kusta PB menjadi 1,04 kali lipat dari jumlah kasus sebelumnya. Begitu pula pada kusta MB, koefisien  $\beta_{22} = 0.0363$  artinya, kenaikan persentase PHBS sebesar 1% juga menyebabkan kenaikan kasus kusta MB menjadi 1,04 kali.

Selanjutnya pengaruh rasio penyuluhan kesehatan per 100 penduduk di Kabupaten Mojokerto. Koefisien  $\beta_{13} = -0,4052$ , dengan asumsi variabel lain konstan, peningkatan rasio penyuluhan kesehatan sebesar 1 satuan akan menurunkan kasus kusta PB menjadiex $p(-0, 4052) = 0.7$  kali lipat dari jumlah kasus sebelumnya. Sedangkan pada kusta MB  $\beta_{23} = -0.7396$ , artinya peningkatan rasio penyuluhan kesehatan sebesar 1 satuan akan menurunkan kasus kusta MB menjadi  $exp(-0.7396) = 0.5$  kali lipat dari jumlah kasus sebelumnya.

Pengaruh rasio tenaga medis per 100.000 penduduk di Kabupaten Mojokerto. Nilai  $\beta_{14} = -0.0173$  artinya dengan asumsi variabel lain konstan, peningkatan rasio tenaga medis sebesar 1 satuan akan menurunkan kasus kusta PB menjadi 0,98 kali lipat dari jumlah kasus sebelumnya. Koefisien  $\beta_{24} = -0.0180$  artinya, peningkatan rasio tenaga medis sebesar 1 satuan juga akan menurunkan kasus kusta MB menjadi 0,98 kali lipat dari jumlah kasus sebelumnya.

Pengaruh persentase rumah sehat di Kabupaten Mojokerto,  $\beta_{15} = -0.0128$  artinya dengan asumsi variabel lain konstan, peningkatan persentase rumah sehat sebesar 1 persen akan menurunkan jumlah kasus kusta PB  $m$ enjadi  $exp(-0.0128) = 0.99$  kali lipat dari jumlah kasus sebelumnya. Sedangkan pada kusta MB,  $\beta_{25} = 0.0262$  artinya, peningkatan persentase rumah sehat sebesar 1% akan meningkatkan jumlah kasus kusta MB menjadi  $exp(0.0262) = 1.03$  kali lipat dari jumlah kasus sebelumnya.

Dari hasil analisis terhadap model di atas, terdapat beberapa variabel yang menunjukkan hubungan yang berbeda secara teori, seperti persentase PHBS, dan persentase rumah sehat pada kusta MB, dimana peningkatan persentase PHBS dan rumah sehat justru meningkatkan kasus kusta MB. Hal ini bisa dijelaskan sebagai berikut. Suatu permasalahan jika melibatkan suatu proses *input -* proses *- output*, akan ada jeda waktu antara *input* sampai kepada *output*. Jika intervensi program peningkatan persentase rumah sehat dan persentase rumah sehat dilakukan ketika kasus kusta di Kabupaten Mojokerto meningkat, maka jika dipandang dalam 1 waktu, penambahan persentase PHBS dan rumah sehat akan meningkatkan jumlah kasus kusta MB. Hal ini terjadi karena peningkatan persentase PHBS dan rumah sehat membutuhkan waktu untuk dapat menurunkan kasus kusta MB. Sedangkan pada model penelitian ini menggunakan data *cross section*, sehingga bila intervensi baru dilakukan pada periode yang sama, maka tanda pada koefisien parameter akan menghasilkan tanda yang berbeda dibanding teori yang ada.

| <b>Statistik</b> | <b>BNBR</b> | <b>GWBNBR</b> |
|------------------|-------------|---------------|
| Dev              | 112,1945    | 59,4392       |
| $df = (n - s)$   | 23          | 23            |
| Dev/df           | 4,8780      | 2,5843        |
| AIC              | 663,6314    | 608,2175      |

Tabel 4.13 Perbandingan Model Global dan Lokal

Berdasarkan tabel di atas, devians dibagi derajat bebas pada model GWBNBR lebih dekat pada nilai 1, sehingga model GWBNBR lebih baik dibanding BNBR. Berdasarkan kriteria AIC, nilai AIC model GWBNBR lebih kecil dibanding pada BNBR. Berdasarkan kedua kriteria tersebut maka model kinerja model GWBNBR lebih baik dibanding model BNBR.

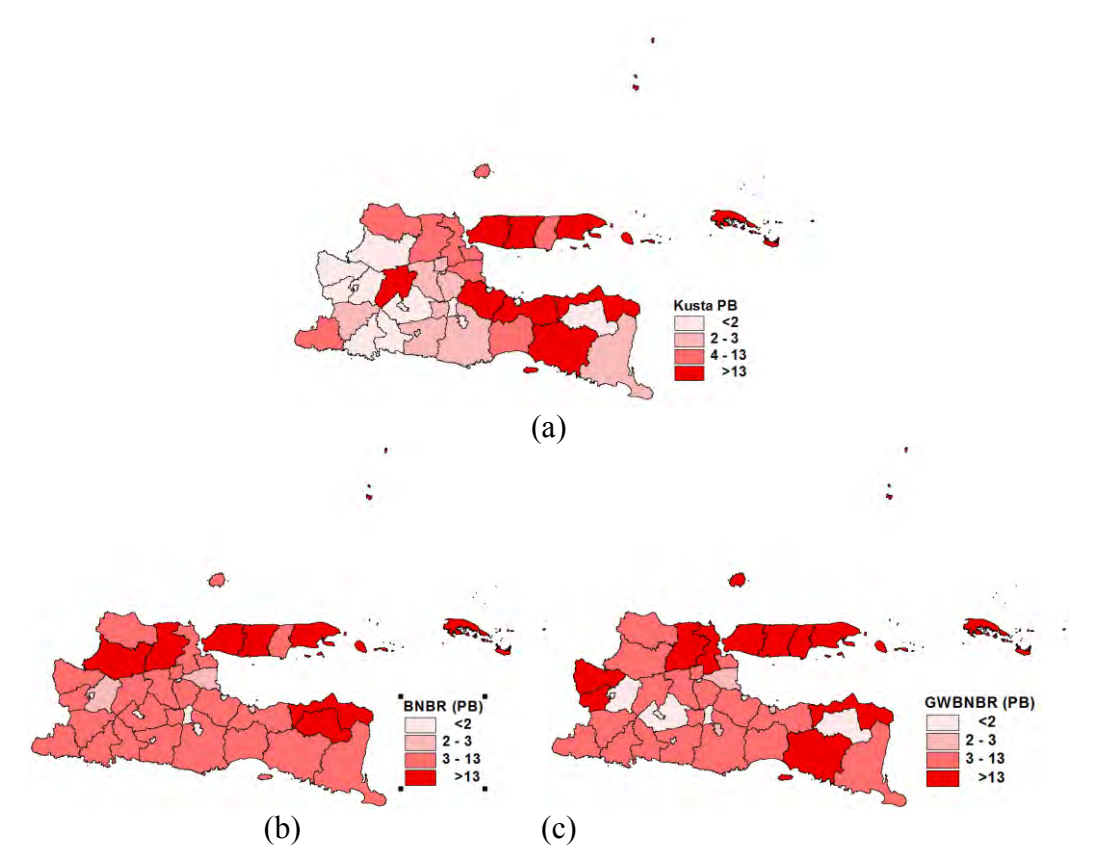

Gambar 4.13 Perbandingan Pemodelan BNBR dan GWBNBR Pada Kusta PB

Pola persebaran kasus kusta menurut wilayah berdasarkan nilai sebenarnya dan nilai taksiran pada kedua model yang diolah dari lampiran 2 dan lampiran 12 disajikan pada Gambar 4.13 dan Gambar 4.14. Pengelompokan

didasarkan pada nilai kuartil. Gambar 4.13 menunjukkan hasil pemodelan dengan GWBNBR menunjukkan hasil yang sedikit lebih bervariasi dibanding BNBR. Sedangkan pada kusta MB, hasil pemodelan dengan GWBNBR memiliki pola yang lebih mirip dengan jumlah kasus sebenarnya sebagaimana pada Gambar 4.14.

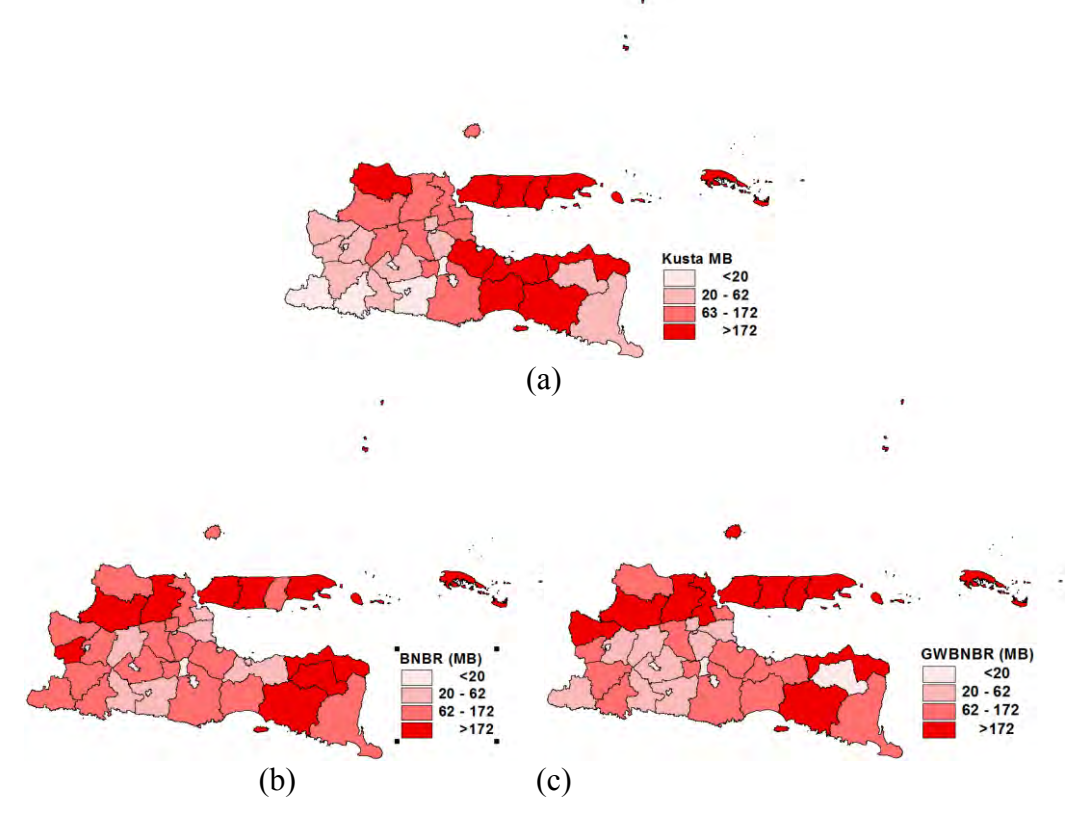

Gambar 4.14 Perbandingan Pemodelan BNBR dan GWBNBR Pada Kusta MB

Tabel 4.14 Jumlah Wilayah Tepat Klasifikasi

| Kusta | <b>BNBR</b> | <b>GWBNBR</b> |
|-------|-------------|---------------|
| PB    | 17          | 20            |
| МB    | 17          | 21            |

Tabel di atas menunjukkan ketepatan klasifikasi model GWBNBR pada kusta PB lebih baik dibanding BNBR, yaitu 20 dari 38 kabupaten/kota, sedangkan pada BNBR sebanyak 17 dari 38 kabupaten/kota. Sedangkan pada kusta MB, ketepatan model GWBNBR sebanyak 21 dari 38 wilayah, dan model BNBR hanya sebanyak 17 wilayah.

#### **BAB 5**

# **KESIMPULAN DAN SARAN**

#### **5.1 Kesimpulan**

Berdasarkan analisis yang telah dilakukan diperoleh kesimpulan sebagai berikut.

- 1. Pemodelan kasus kusta di Jawa Timur tahun 2012 dengan pendekatan regresi Poisson bivariat (BPR) mengalami masalah overdispersi. Hal ini dibuktikan dari hasil uji kesamaan model BNBR dan BPR yang menunjukkan perbedaan yang signifikan antara kedua model, sehingga model berbasis distribusi binomial negatif lebih baik digunakan pada kasus ini.
- 2. Hasil pengujian heteroskedastisitas menunjukkan adanya masalah heteroskedastisitas pada model BNBR, sehingga model lokal cocok digunakan untuk pemodelan dalam kasus kusta di jawa timur tahun 2012.
- 3. Penaksiran parameter GWBNBR dilakukan dengan memaksimumkan sebanyak *n-*fungsi *likelihood* model BNBR untuk masing-masing lokasi yang terboboti. Penyelesaian untuk mendapatkan penaksir parameter dilakukan dengan iterasi Newton-Raphson.
- 4. Hasil pengujian kesamaan model menunjukkan, model GWBNBR tidak berbeda signifikan dengan model BNBR, sehingga model BNBR sudah cukup layak digunakan dalam kasus ini.
- 5. Walaupun secara statistik model BNBR dan GWBNBR sama, namun bila dilihat dari hasil perbandingan model berdasarkan kriteria nilai devians dibagi derajat bebas dan AIC, model GWBNBR memiliki kinerja yang lebih baik dibanding model BNBR.
- 6. Berdasarkan kesamaan signifikansi parameter tiap wilayah, pemodelan GWBNBR membentuk 4 kelompok wilayah pada kusta PB dan 13 kelompok wilayah pada kusta MB.
- 7. Variabel paling berpengaruh pada kasus kusta adalah persentase kemiskinan dan rasio tenaga medis. Peningkatan kemiskinan berpengaruh meningkatkan kasus kusta, dan penambahan tenaga medis akan menurunkan kasus kusta.

8. Secara umum pengaruh kelima variabel prediktor pada kasus kusta MB lebih besar dibanding pada kusta MB.

#### **5.2 Saran**

Beberapa saran dalam penelitian ini adalah sebagai berikut.

- 1. Pada tahap eksplorasi data, hanya ada 2 variabel prediktor yang memiliki korelasi linier yang signifikan dengan respons. Namun penelitian tetap dilanjutkan dengan variabel yang sudah ada. Untuk penelitian selanjutnya, perlu mempertimbangkan hasil pada eksplorasi data agar menghasilkan model yang baik.
- 2. Penentuan *bandwith* optimum yang digunakan dalam penelitian ini didapatkan terlebih dahulu dengan model *Geographically Weighted Regression* (GWR) univariat, dimana pada model GWR respons berbasis distribusi normal, sehingga matriks pembobot dalam penelitian ini didapatkan sebelum pemodelan GWBNBR. Seharusnya *bandwidth* dan pembobot dihitung serentak saat pemodelan GWBNBR agar didapatkan *bandwidth* yang optimum. Penelitian selanjutnya perlu mengembangkan algoritma GWBNBR yang telah mengakomodasi penghitungan *bandwidth* optimum yang lebih tepat.

Lampiran 1A. Turunan yang Berhubungan Dengan $\,c^{*}_{\boldsymbol{k}}\,$ 

$$
Q_{i}^{*} = \sum_{i=1}^{n} \left\{ \sum_{k=1}^{2} \sum_{i=0}^{n} \ln(\alpha_{k}^{* - 1} + t) + y_{ki} \ln(\mu_{ik}^{*}) - \ln y_{ki} - \alpha_{k}^{* - 1} \ln(\alpha_{k}^{*}) - (y_{ki} + \alpha_{k}^{* - 1}) \ln(\alpha_{k}^{* - 1} + \mu_{ik}^{*}) + \ln[1 + \lambda^{*}(\mathbf{c}^{-y_{1i}} - \mathbf{c}_{1}^{*})(\mathbf{c}^{-y_{2i}} - \mathbf{c}_{2}^{*})] \right\} \times w_{i\epsilon}, \ell = 1, 2, ... n.
$$
  
\n
$$
\frac{\partial \mu_{ki}^{*}}{\partial \beta_{ij}^{*}} = x_{ji} \exp(\mathbf{x}_{i}^{T} \beta_{k}^{*}) = x_{ji} \mu_{ki}^{*}
$$
  
\n
$$
\mathbf{c}_{k}^{*} = (1 + d\alpha_{k}^{*} \mu_{ik}^{*})^{-1/\alpha_{k}^{*}}, k = 1, 2.
$$
  
\n1. Turunan  $\mathbf{c}_{k}^{*}$  terhadap  $\beta_{kj}^{*}$   
\n
$$
\mathbf{c}_{k}^{*} = (1 + d\alpha_{k}^{*} \mu_{ik}^{*})^{-1/\alpha_{k}^{*}}
$$
  
\n
$$
\mathbf{c}_{k}^{*} = -\frac{1}{\alpha_{k}^{*}} \frac{\mathbf{c}_{k}^{*}}{(1 + d\alpha_{k}^{*} \mu_{ik}^{*})} d\alpha_{k}^{*}
$$
  
\n
$$
= -\frac{d\mathbf{c}_{k}^{*}}{(1 + d\alpha_{k}^{*} \mu_{ik}^{*})}
$$
  
\n2. Turunan  $\mathbf{c}_{k}^{*}$  terhadap  $\alpha_{k}^{*}$   
\n
$$
\ln \mathbf{c}_{k}^{*} = -\alpha_{k}^{* - 1} \ln(1 + d\alpha_{k}^{*} \mu_{ik}^{*})
$$
  
\n
$$
U = -\alpha_{k}^{* - 1}
$$
  
\n
$$
V = \ln(1 + d\alpha_{k}^{*} \mu_{ik}^{*})
$$
  
\n
$$
V = d\mu_{ki}^{*}/(1 + d\
$$

#### **Lampiran 1A. Turunan yang Berhubungan Dengan** \*  $c_k^{\uparrow}$  (Lanjutan)

3. Turunan parsial kedua  $c_k^*$  $c_k^*$  terhadap  $\beta_{kj}^*$  dan  $\beta_{km}^*$ ,  $k, m = 1, 2, ..., p$ .

$$
\frac{\partial^2 c_k^*}{\partial \beta_{km}^* \partial \beta_{kj}^*} = \frac{\partial \left( -\frac{dc_k^* x_{ji} \mu_{ki}^*}{(1 + d\alpha_k^* \mu_{ki}^*)} \right)}{\partial \beta_{km}^*}
$$
\n
$$
U = dc_k^* x_{ji} \mu_{ki}^* \qquad A = c_k^*
$$
\n
$$
V = 1 + d\alpha_k^* \mu_{ki}^* \qquad B = dx_{ji} \mu_{ki}^*
$$

Masing-masing diturunkan terhadap  $β^*_{km}$  menjadi

$$
A' = \partial c_k^* / \partial \beta_{km}^*
$$
  
\n
$$
B' = c_k^* dx_{ji} x_{mi} \mu_{ki}^*
$$
  
\n
$$
U' = A'B + AB'
$$
  
\n
$$
V' = d\alpha_k^* x_{mi} \mu_{ki}^*
$$
  
\n
$$
\frac{\partial^2 c_k^*}{\partial \beta_{km}^* \partial \beta_{kj}^*} = -[(A'B + AB')V - UV']/V^2
$$
  
\n
$$
= -\frac{[(\partial c_k^* / \partial \beta_{km}^*) dx_{ji} \mu_{ki}^* + c_k^* dx_{ji} x_{mi} \mu_{ki}^*](1 + d\alpha_k^* \mu_{ki}^*) - d c_k^* x_{ji} \mu_{ki}^* (d\alpha_k^* x_{mi} \mu_{ki}^*)}{(1 + d\alpha_k^* \mu_{ki}^*)^2}
$$
  
\n
$$
= -\frac{(\partial c_k^* / \partial \beta_{km}^*) dx_{ji} \mu_{ki}^* (1 + d\alpha_k^* \mu_{ki}^*) + c_k^* dx_{ji} x_{mi} \mu_{ki}^* (1 + d\alpha_k^* \mu_{ki}^*) + c_k^* dx_{ji} x_{mi} \mu_{ki}^* (d\alpha_k^* \mu_{ki}^*)}{(1 + d\alpha_k^* \mu_{ki}^*)^2}
$$
  
\n
$$
\frac{\partial^2 c_k^*}{\partial \beta_{km}^* \partial \beta_{kj}^*} = -\frac{d[\mu_{ki}^* (1 + d\alpha_k^* \mu_{ki}^*) (\partial c_k^* / \partial \beta_{km}^*) + c_k^* x_{mi} \mu_{ki}^*] x_{ji}}{(1 + d\alpha_k^* \mu_{ki}^*)^2}
$$

4. Turunan parsial kedua 
$$
c_k^*
$$
 terhadap  $\alpha_k^*$  dan  $\alpha_k^*$   
\n
$$
\frac{\partial^2 c_k^*}{(\partial \alpha_k^*)^2} = \frac{\partial (\alpha_k^{*^{-1}}[\alpha_k^{*^{-1}}\ln(1 + d\alpha_k^* \mu_{ki}^*) - d\mu_{ki}^*/(1 + d\alpha_k^* \mu_{ki}^*)]c_k^* )}{\partial \alpha_k^*}
$$
\n
$$
= \frac{\partial ((\alpha_k^{*^{-2}}\ln(1 + d\alpha_k^* \mu_{ki}^*) - \alpha_k^{*^{-1}} d\mu_{ki}^*/(1 + d\alpha_k^* \mu_{ki}^*)]c_k^* )}{\partial \alpha_k^*}
$$
\n
$$
U = [\alpha_k^{*^{-2}}\ln(1 + d\alpha_k^* \mu_{ki}^*) - \alpha_k^{*^{-1}} d\mu_{ki}^*/(1 + d\alpha_k^* \mu_{ki}^*)]
$$
\n
$$
V = c_k^*
$$
\n
$$
A = \alpha_k^{*^{-2}}
$$
\n
$$
B = \ln(1 + d\alpha_k^* \mu_{ki}^*)
$$
\n
$$
C = \alpha_k^{*^{-1}} d\mu_{ki}^*
$$
\n
$$
D = (1 + d\alpha_k^* \mu_{ki}^*)
$$

#### **Lampiran 1A. Turunan yang Berhubungan Dengan** \*  $c_k^*$  (Lanjutan)

Masing-masing diturunkan terhadap  $\alpha_k^*$ 

$$
A' = -2\alpha_k^{*-3}
$$
\n
$$
B' = \alpha_k^{*-2} d\mu_{ki}^*/(1 + d\alpha_k^* \mu_{ki}^*)
$$
\n
$$
C' = -\alpha_k^{*-2} d\mu_{ki}^*
$$
\n
$$
D' = (1 + d\alpha_k^* \mu_{ki}^*) d\mu_{ki}^*
$$
\n
$$
U' = (A'B + AB') - (C'D - CD')/D^2
$$
\n
$$
V' = \frac{\partial c_k^*}{\partial \alpha_k^*} = Uc_k^*
$$
\n
$$
\frac{\partial^2 c_k^*}{(\partial \alpha_k^*)^2} = [(A'B + AB') - (C'D - CD')/D^2]V + (U \times Uc_k^*)
$$
\n
$$
= \left[ \left( -2\alpha_k^{*-3} \ln(1 + d\alpha_k^* \mu_{ki}^*) + \frac{\alpha_k^{*-2} d\mu_{ki}^*}{(1 + d\alpha_k^* \mu_{ki}^*)} \right) - \left( \frac{-\alpha_k^{*-2} d\mu_{li}^*(1 + d\alpha_k^* \mu_{ki}^*) + \alpha_k^{*-1} (d\mu_{ki}^*)^2}{(1 + d\alpha_k^* \mu_{ki}^*)^2} \right) \right]c_k^*
$$
\n
$$
+ \left[ \alpha_k^{*-2} \ln(1 + d\alpha_k^* \mu_{ki}^*) - \alpha_k^{*-1} d\mu_{ki}^*/(1 + d\alpha_k^* \mu_{ki}^*) \right]c_k^*
$$
\n
$$
= \left\{ -2\alpha_k^{*-3} \ln(1 + d\alpha_k^* \mu_{ki}^*) + \frac{2\alpha_k^{*-2} d\mu_{ki}^*}{(1 + d\alpha_k^* \mu_{ki}^*)} - \alpha_k^{*-1} \left( \frac{d\mu_{ki}^*}{(1 + d\alpha_k^* \mu_{ki}^*)} \right)^2 \right\}c_k^*
$$

5. Turunan parsial kedua 
$$
c_k^*
$$
 terhadap  $\alpha_k^*$  dan  
\n
$$
\frac{\partial^2 c_k^*}{\partial \beta_{kj}^* \partial \alpha_k^*} = \frac{\partial (\alpha_k^{*^{-1}} [\alpha_k^{*^{-1}} \ln(1 + d\alpha_k^* \mu_{ki}^*) - d\mu_{ki}^*/(1 + d\alpha_k^* \mu_{ki}^*)]c_k^* )}{\partial \beta_{kj}^*}
$$
\n
$$
U = [\alpha_k^{*^{-2}} \ln(1 + d\alpha_k^* \mu_{ki}^*) - \alpha_k^{*^{-1}} d\mu_{ki}^*/(1 + d\alpha_k^* \mu_{ki}^*)]
$$
\n
$$
V = c_k^*
$$
\n
$$
A = \alpha_k^{*^{-2}}
$$
\n
$$
C = \alpha_k^{*^{-1}} d\mu_{ki}^*
$$
\n
$$
B = \ln(1 + d\alpha_k^* \mu_{ki}^*)
$$
\n
$$
D = (1 + d\alpha_k^* \mu_{ki}^*)
$$
\n
$$
Masing-masing diturunkan terhadap  $\mu_{ki}^*$
$$
\n
$$
A' = 0
$$
\n
$$
C' = d\alpha_k^{*^{-1}}
$$
\n
$$
B' = d\alpha_k^*/(1 + d\alpha_k^* \mu_{ki}^*)
$$
\n
$$
D' = d\alpha_k^*
$$
\n
$$
U' = AB' - (C'D - CD') / D^2
$$
\n
$$
V' = \frac{\partial c_k^*}{\partial \beta_{kj}^*}
$$

**Lampiran 1A. Turunan yang Berhubungan Dengan**  $c_k^*$  (Lanjutan)<br> $\partial^2 c_k^*$ 

$$
\frac{\partial^2 c_k}{\partial \beta_{kj}^* \partial \alpha_k^*} = [AB' - (C'D - CD') / D^2]V + UV'
$$
\n
$$
= \left[ \frac{\alpha_k^{* - 2} d\alpha_k^*}{(1 + d\alpha_k^* \mu_{ki}^*)} - \left( \frac{d\alpha_k^{* - 1} (1 + d\alpha_k^* \mu_{ki}^*) - d\alpha_k^{* - 1} \mu_{ki}^* d\alpha_k^*}{(1 + d\alpha_k^* \mu_{ki}^*)^2} \right) \right] \frac{\partial \mu_{ki}}{\partial \beta_{kj}^*} c_k^*
$$
\n
$$
+ \left( \alpha_k^{* - 2} \ln(1 + d\alpha_k^* \mu_{ki}^*) - \frac{d\alpha_k^{* - 1} \mu_{ki}^*}{(1 + d\alpha_k^* \mu_{ki}^*)} \right) \frac{\partial c_k^*}{\partial \beta_{kj}^*}
$$
\n
$$
= \left[ \frac{d\alpha_k^{* - 1}}{(1 + d\alpha_k^* \mu_{ki}^*)} - \frac{d\alpha_k^{* - 1}}{(1 + d\alpha_k^* \mu_{ki}^*)} + \frac{d^2 \mu_{ki}^*}{(1 + d\alpha_k^* \mu_{ki}^*)^2} \right] x_{ji} \mu_{ki}^* c_k^*
$$
\n
$$
+ \left( \alpha_k^{* - 2} \ln(1 + d\alpha_k^* \mu_{ki}^*) - \frac{d\alpha_k^{* - 1} \mu_{ki}^*}{(1 + d\alpha_k^* \mu_{ki}^*)} \right) \frac{\partial c_k^*}{\partial \beta_{kj}^*}
$$
\n
$$
= \left[ \frac{d\mu_{ki}^*}{(1 + d\alpha_k^* \mu_{ki}^*)} \right]^2 x_{ji} c_k^* + \left( \alpha_k^{* - 2} \ln(1 + d\alpha_k^* \mu_{ki}^*) - \frac{d\alpha_k^{* - 1} \mu_{ki}^*}{(1 + d\alpha_k^* \mu_{ki}^*)} \right) \frac{\partial c_k^*}{\partial \beta_{kj}^*}
$$

# Lampiran 1B. Turunan Pertama Fungsi Ln-likelihood GWBNBR  $Q_i^*$

1. Turunan pertama $Q_\ell^*$ terhada<br/>p $\beta_{1j}^*$ 

$$
\frac{\partial \mathcal{Q}_{i}^{*}}{\partial \beta_{i}^{*}} = \frac{\partial \mathcal{Q}_{i}^{*}}{\partial \mu_{ii}} \frac{\partial \mu_{ii}^{*}}{\partial \beta_{i}^{*}} \\
\frac{\partial \mathcal{Q}_{i}^{*}}{\partial \mu_{ii}^{*}} = \frac{\left[\sum_{i=1}^{n} \left\{\sum_{k=1}^{2} \sum_{i=0}^{y_{k}-1} \ln(\alpha_{k}^{*-1}+t)+y_{ki}\ln(\mu_{ki}^{*})-\ln y_{ki} - \alpha_{k}^{*-1}\ln(\alpha_{k}^{*})\right.\right.}{\partial \mu_{ii}^{*}} \\
\frac{\partial \mathcal{Q}_{i}^{*}}{\partial \mu_{ii}^{*}} = \frac{\left[\sum_{i=1}^{n} \left\{\sum_{k=1}^{2} \sum_{i=0}^{y_{k}-1} \ln(\alpha_{k}^{*-1}+t)+y_{ki}\ln(\mu_{ki}^{*})-\ln y_{ki} - \alpha_{i}^{*-1}\ln(\alpha_{k}^{*})\right.\right.}{\partial \mu_{ii}^{*}} \\
\frac{\partial \mathcal{Q}_{i}^{*}}{\partial \mu_{ii}^{*}} = \frac{\sum_{i=1}^{n} \left\{\sum_{k=1}^{y_{k}} \frac{(y_{ik} - \alpha_{i}^{* -1})}{(\alpha_{i}^{*} + \mu_{ii}^{*})} - \frac{\lambda^{*}(\mathbf{c}^{-y_{2i}} - \mathbf{c}_{2}^{*})}{[1 + \lambda^{*}(\mathbf{c}^{-y_{2i}} - \mathbf{c}_{1}^{*})}(\mathbf{c}^{-y_{2i}} - \mathbf{c}_{2}^{*})]\right.}{\partial \mu_{ii}^{*}}\right\}w_{it}
$$
\n
$$
= \sum_{i=1}^{n} \left\{\frac{y_{1i}}{\mu_{ii}} - \frac{\alpha_{1}^{*}(y_{1i} + \alpha_{1}^{*} - 1)}{(1 + \alpha_{1}^{*}\mu_{ii}^{*})} - \frac{\lambda^{*}(\mathbf{c}^{-y_{2i}} - \mathbf{c}_{2}^{*})}{[1 + \lambda^{*}(\mathbf{c}^{-y_{2i}} - \mathbf{c}_{2}^{*})]}\right.}{\partial \mu_{ii}^{*}}\right\}w_{it}
$$
\n
$$
= \sum_{i=1}^{n} \left\{\frac{y_{1i} (1 + \alpha_{1}
$$

2. Turunan pertama $Q_i^*$ terhada<br/>p $\beta_{2j}^*$ 

Dengan cara yang sama, turunan pertama $\mathcal{Q}^*_i$ terhada<br/>p $\beta^*_{2j}$ adalah  $\frac{\partial Q_i^*}{\partial \beta_{2j}^*} = \sum_{i=1}^n \left\{ \frac{(y_{2i} - \mu_{2i}^*)x_{ji}}{(1 + \alpha_2^* \mu_{2i}^*)} - \frac{\lambda^*(e^{-y_{1i}} - c_1^*)}{[1 + \lambda^*(e^{-y_{1i}} - c_1^*)(e^{-y_{2i}} - c_2^*)]} \frac{\partial c_2^*}{\partial \beta_{2j}^*} \right\} w_{i\ell}$ 

# Lampiran 1B. Turunan Pertama Fungsi Ln-likelihood GWBNBR  $Q_i^*$ (Lanjutan)

3. Turunan pertama  $Q_i^*$  terhadap  $\alpha_1^*$ 

$$
\frac{\partial Q_{i}^{*}}{\partial \alpha_{1}^{*}} = \frac{\left[\sum_{i=1}^{n} \left\{\sum_{k=1}^{2} \sum_{t=0}^{y_{ki}-1} \ln(\alpha_{k}^{* - 1} + t) + y_{ki} \ln(\mu_{ki}^{*}) - \ln y_{ki}! - \alpha_{k}^{* - 1} \ln(\alpha_{k}^{*}) - (y_{ki} + \alpha_{k}^{* - 1}) \ln(\alpha_{k}^{* - 1} + \mu_{ki}^{*}) + \ln[1 + \lambda^{*} (e^{-y_{1i}} - c_{1}^{*}) (e^{-y_{2i}} - c_{2}^{*})]\right] w_{i\ell}}{\partial \alpha_{1}^{*}}
$$
\n
$$
A = \ln(\alpha_{1}^{* - 1} + t)
$$
\n
$$
B = \alpha_{1}^{* - 1}
$$
\n
$$
B = \alpha_{1}^{* - 1}
$$
\n
$$
E = \ln(\alpha_{1}^{* - 1} + \mu_{1i}^{*})
$$
\n
$$
C = \ln(\alpha_{1}^{*})
$$
\n
$$
F = \ln[1 + \lambda^{*} (e^{-y_{1i}} - c_{1}^{*}) (e^{-y_{2i}} - c_{2}^{*})]
$$

Masing-masing diturunkan terhadap  $\alpha_1^*$ 

$$
A' = -\alpha_1^{*^{-2}}/(\alpha_1^{*-1} + t)
$$
\n
$$
D' = -\alpha_1^{*^{-2}}
$$
\n
$$
B' = -\alpha_1^{*^{-2}}/(\alpha_1^{*-1} + \mu_{ii}^*)
$$
\n
$$
C' = \alpha_1^{*^{-1}}
$$
\n
$$
F' = \frac{-\lambda^*(e^{-y_{2i}} - c_2^*)}{[1 + \lambda^*(e^{-y_{1i}} - c_1^*)(e^{-y_{2i}} - c_2^*)]} \frac{\partial c_1^*}{\partial \alpha_1^*}
$$
\n
$$
\frac{\partial Q_i^*}{\partial \alpha_1^*} = \sum_{i=1}^n \sum_{t=0}^{y_{1i}-1} [A' - (B'C + BC') - (D'E + DE') + F']w_{it}
$$
\n
$$
= \sum_{i=1}^n \left\{ \sum_{t=0}^{y_{1i}-1} \frac{-\alpha_1^{*^{-2}}}{(\alpha_1^{*-1} + t)} - (-\alpha_1^{*-2} \ln \alpha_1^* + \alpha_1^{*^{-2}}) - \left[ -\alpha_1^{*-2} \ln (\alpha_1^{*-1} + \mu_{ii}^*) + \frac{(y_{1i} + \alpha_1^{*-1})(-\alpha_1^{*-2})}{(\alpha_1^{*-1} + \mu_{ii}^*)} \right] - \frac{\lambda^*(e^{-y_{2i}} - c_2^*)}{[1 + \lambda^*(e^{-y_{1i}} - c_1^*)(e^{-y_{2i}} - c_2^*)]} \frac{\partial c_1^*}{\partial \alpha_1^*} \right\}w_{it}
$$
\n
$$
= \sum_{i=1}^n \left\{ -\sum_{t=0}^{y_{1i}-1} \frac{\alpha_1^{*-2}}{(\alpha_1^{*-1} + t)} + \alpha_1^{*-2} \ln \alpha_1^* - \alpha_1^{*-2} + \alpha_1^{*-2} \ln (\alpha_1^{*-1} + \mu_{ii}^*) + \frac{(y_{1i} + \alpha_1^{*-1})\alpha_1^{*-2}}{(\alpha_1^{*-1} + \mu_{ii}^*)} - \frac{\lambda^*(e^{-y_{1i}} - c_1^*)(e^{-y_{2i}} - c_2^*)}{[1 + \lambda^*(e^{-y_{1i}} - c_1^*)(e^{-y_{2i}} - c
$$

4. Turunan pertama  $Q_i^*$  terhadap  $\alpha_2^*$ 

Dengan cara yang sama, turunan pertama  $Q_\ell^*$  terhadap  $\alpha_2^*$  adalah

4. Turunan pertama 
$$
Q_i^*
$$
 terhadap  $\alpha_2^*$   
\nDengan cara yang sama, turunan pertama  $Q_i^*$  terhadap  $\alpha_2^*$  adalah  
\n
$$
\frac{\partial Q_i^*}{\partial \alpha_2^*} = \sum_{i=1}^n \left\{ - \sum_{t=0}^{y_{2i-1}} \frac{-\alpha_2^{*2}}{(\alpha_2^{*1} + t)} + \alpha_2^{*2} \ln \alpha_2^* + \alpha_2^{*2} [\ln(\alpha_2^{*1} + \mu_{2i}^*) - 1] + \frac{\alpha_2^{*2} (y_{2i} + \alpha_2^{*1})}{(\alpha_2^{*1} + \mu_{2i}^*)} - \frac{\lambda^*(e^{-y_{1i}} - c_1^*)}{[1 + \lambda^*(e^{-y_{1i}} - c_1^*)(e^{-y_{2i}} - c_2^*)]} \frac{\partial c_2^*}{\partial \alpha_2^*} \right\} w_{i\ell}
$$
\n5. Turunan pertama  $Q_i^*$  terhadap  $\lambda^*$   
\n
$$
\left[ \sum_{i=1}^n \left\{ \sum_{k=1}^{2} \sum_{t=0}^{y_{k-1}} \ln(\alpha_k^{*1} + t) + y_{ki} \ln(\mu_{ki}^*) - \ln y_{ki} - \alpha_k^{*1} \ln(\alpha_k^*) \right\} \right]
$$

5. Turunan pertama  $Q_i^*$  terhadap  $\lambda^*$ 

$$
\frac{\partial Q_{i}^{*}}{\partial \lambda^{*}} = \frac{\left[\sum_{i=1}^{n} \sum_{t=0}^{y_{ki}-1} \ln(\alpha_{k}^{*-1}+t) + y_{ki} \ln(\mu_{ki}^{*}) - \ln y_{ki}! - \alpha_{k}^{*-1} \ln(\alpha_{k}^{*}) - \frac{\partial Q_{i}^{*}}{\partial \lambda^{*}} - (y_{ki} + \alpha_{k}^{*-1}) \ln(\alpha_{k}^{*-1} + \mu_{ki}^{*}) + \ln[1 + \lambda^{*} (e^{-y_{1i}} - c_{1}^{*}) (e^{-y_{2i}} - c_{2}^{*})] \right] w_{ii}}{\partial \lambda^{*}} = \sum_{i=1}^{n} \left\{ \frac{(e^{-y_{1i}} - c_{1}^{*}) (e^{-y_{2i}} - c_{2}^{*})}{[1 + \lambda^{*} (e^{-y_{1i}} - c_{1}^{*}) (e^{-y_{2i}} - c_{2}^{*})]} \right\} w_{ii}
$$

1. Turunan parsial kedua $Q_i^*$ terhada<br/>p $\beta_{1j}^*$ dan $\beta_{1m}^*$ 

$$
\frac{\partial^2 Q_i^*}{\partial \beta_{1m}^* \partial \beta_{1j}^*} = \frac{\partial \left( \sum_{i=1}^n \left\{ \frac{(y_{1i} - \mu_{1i}^*)x_{ji}}{(1 + \alpha_1^* \mu_{1i}^*)} - \frac{\lambda^*(e^{-y_{2i}} - c_2^*)}{[1 + \lambda^*(e^{-y_{1i}} - c_1^*)(e^{-y_{2i}} - c_2^*)]} \frac{\partial c_1^*}{\partial \beta_{1j}^*} \right\} w_{i\ell} \right)}{\partial \beta_{1m}^*}
$$

Misalkan

$$
A = (y_{1i} - \mu_{1i}^*)x_{ji}
$$
  
\n
$$
U = \frac{\lambda^*(e^{-y_{2i}} - c_2^*)}{[1 + \lambda^*(e^{-y_{1i}} - c_1^*)(e^{-y_{2i}} - c_2^*)]}
$$
  
\n
$$
V = \frac{\partial c_1^*}{\partial \beta_{1j}^*}
$$
  
\n
$$
V = \frac{\partial c_1^*}{\partial \beta_{1j}^*}
$$

Masing-masing diturunkan terhadap $\mu_{li}^*$ 

Masing-masing diturunkan terhadap 
$$
\mu_{li}
$$
  
\n
$$
A' = -x_{ji} \qquad U' = -\frac{\lambda^* (e^{-y_{2i}} - c_2^*) (-\lambda^*) (e^{-y_{2i}} - c_2^*)}{[1 + \lambda^* (e^{-y_{1i}} - c_1^*) (e^{-y_{2i}} - c_2^*)]^2} \frac{\partial c_1^*}{\partial \mu_{li}}
$$
\n
$$
B' = \alpha_1^*
$$
\n
$$
V' = \frac{\partial c_1^*}{\mu_{li}^* \partial \beta_{lj}^*} = \sum_{i=1}^n \Biggl\{ \Biggl[ (A'B - AB^*) / B^2 - (U'V + UV^*) \Biggr] \frac{\partial \mu_{li}^*}{\partial \beta_{lm}^*} \Biggr\} w_{li}
$$
\n
$$
= \sum_{i=1}^n \Biggl\{ \Biggl[ \frac{-x_{ji} (1 + \alpha_1^* \mu_{li}^*) - (y_{1i} - \mu_{li}^*) x_{ji} \alpha_1^*}{(1 + \alpha_1^* \mu_{li}^*)^2} \Biggr] \frac{\partial \mu_{li}^*}{\partial \beta_{lm}^*} \Biggr\} w_{li}
$$
\n
$$
= \sum_{i=1}^n \Biggl\{ \Biggl[ \frac{-x_{ji} (1 + \alpha_1^* \mu_{li}^*) - (y_{1i} - \mu_{li}^*) x_{ji} \alpha_1^*}{(1 + \alpha_1^* \mu_{li}^*)^2} \Biggr] \frac{\partial \mu_{li}^*}{\partial \beta_{lm}^*} \Biggr] - \Biggl[ \Biggl( \frac{\lambda^* (e^{-y_{2i}} - c_2^*)}{[1 + \lambda^* (e^{-y_{1i}} - c_1^*) (e^{-y_{2i}} - c_2^*)} \Biggr) \Biggr]^2 \times \frac{\partial c_1^*}{\partial \mu_{li}^*} \Biggl( \frac{\partial \mu_{li}^*}{\partial \beta_{li}^*} \Biggr) \frac{\partial c_1^*}{\partial \beta_{li}^*} + \frac{\lambda^* (e^{-y_{2i}} - c_2^*)}{[1 + \lambda^* (e^{-y_{1i}} - c_1^*) (e^{-y_{2i}} - c_2^*)} \Biggr) \frac{\partial^2 c_1^*}{\partial \mu_{li}^* \partial \beta_{lj}^
$$

2. Turunan parsial kedua  $Q_i^*$  terhadap  $\beta_{2j}^*$  dan  $\beta_{2m}^*$ 

Dengan cara yang sama turunan parsial kedua  $Q_i^*$  terhadap  $\beta_{2j}^*$  dan  $\beta_{2m}^*$ 

$$
\frac{\partial^2 Q_i^*}{\partial \beta_{2m}^* \partial \beta_{2j}^*} = \sum_{i=1}^n \left\{ \frac{-x_{ji}(1+\alpha_2^* y_{2i}) x_{mi} \mu_{2i}^*}{(1+\alpha_2^* \mu_{2i}^*)^2} - \left( \frac{\lambda^* (e^{-y_{1i}} - c_1^*)}{[1+\lambda^* (e^{-y_{1i}} - c_1^*) (e^{-y_{2i}} - c_2^*)]} \right)^2 \frac{\partial c_2^*}{\partial \beta_{2m}^*} \frac{\partial c_2^*}{\partial \beta_{2j}^*} - \frac{\lambda^* (e^{-y_{1i}} - c_1^*)}{[1+\lambda^* (e^{-y_{1i}} - c_1^*) (e^{-y_{2i}} - c_2^*)]} \frac{\partial^2 c_2^*}{\partial \beta_{2m}^* \partial \beta_{2j}^*} \right\} w_{i\ell}
$$

3. Turunan parsial kedua  $Q_i^*$  terhadap  $\beta_{1j}^*$  dan  $\beta_{2m}^*$  sama Dengan turunan parsial kedua  $Q_i^*$  terhadap  $\beta_{2j}^*$  dan  $\beta_{1m}^*$ 

$$
\frac{\partial^2 Q_i^*}{\partial \beta_{2m}^* \partial \beta_{1j}^*} = \frac{\partial \left[ \sum_{i=1}^n \left\{ \frac{(y_{1i} - \mu_{1i}^*)x_{ji}}{(1 + \alpha_1^* \mu_{1i}^*)} - \frac{\lambda^*(e^{-y_{2i}} - c_2^*)}{[1 + \lambda^*(e^{-y_{1i}} - c_1^*)(e^{-y_{2i}} - c_2^*)]} \frac{\partial c_1^*}{\partial \beta_{1j}^*} \right\} w_{i\ell} \right]}{\partial \beta_{2m}^*}
$$

Misalkan

$$
U = \frac{\lambda^*(e^{-y_{2i}} - c_2^*)}{[1 + \lambda^*(e^{-y_{1i}} - c_1^*)(e^{-y_{2i}} - c_2^*)]}
$$
  

$$
A = \lambda^*(e^{-y_{2i}} - c_2^*)
$$
  

$$
B = [1 + \lambda^*(e^{-y_{1i}} - c_1^*)(e^{-y_{2i}} - c_2^*)]
$$

Masing-masing diturunkan terhadap  $\mu_{2i}^*$ 

$$
A' = -\lambda^* \frac{\partial c_1^*}{\partial \mu_{2i}^*}, \ B' = -\lambda^* (e^{-y_{1i}} - c_1^*) \frac{\partial c_1^*}{\partial \mu_{2i}^*}, \qquad U' = (A'B - AB') / B^2
$$
  
\n
$$
\frac{\partial^2 Q_i^*}{\partial \beta_{2m}^* \partial \beta_{1j}^*} = -\sum_{i=1}^n \left\{ \left[ (A'B - AB') / B^2 \left( \frac{\partial \mu_{2i}^*}{\partial \beta_{2m}^*} \right) \frac{\partial c_1^*}{\partial \beta_{1j}^*} \right] w_{i\ell} \right\}
$$
  
\n
$$
= -\sum_{i=1}^n \left\{ \left[ \frac{-\lambda^* [1 + \lambda^* (e^{-y_{1i}} - c_1^*) (e^{-y_{2i}} - c_2^*)] - \lambda^* (e^{-y_{2i}} - c_2^*) (-\lambda^*) (e^{-y_{1i}} - c_1^*)}{[1 + \lambda^* (e^{-y_{1i}} - c_1^*) (e^{-y_{2i}} - c_2^*)]^2} \right] \times \frac{\partial c_1^*}{\partial \mu_{2i}^*} \left( \frac{\partial \mu_{2i}^*}{\partial \beta_{2m}^*} \right) \frac{\partial c_1^*}{\partial \beta_{1j}^*} \right\} w_{i\ell}
$$
  
\n
$$
= \sum_{i=1}^n \left\{ \left[ \frac{\lambda^* [1 + \lambda^* (e^{-y_{1i}} - c_1^*) (e^{-y_{2i}} - c_2^*)] - \lambda^{*2} (e^{-y_{2i}} - c_2^*) (e^{-y_{1i}} - c_1^*)}{[1 + \lambda^* (e^{-y_{1i}} - c_1^*) (e^{-y_{2i}} - c_2^*)]^2} \right] \frac{\partial c_1^*}{\partial \beta_{2m}^*} \frac{\partial c_1^*}{\partial \beta_{1j}^*} \right\} w_{i\ell}
$$
  
\n
$$
= \sum_{i=1}^n \left\{ \frac{\lambda^*}{[1 + \lambda^* (e^{-y_{1i}} - c_1^*) (e^{-y_{2i}} - c_2^*)]^2} \frac{\partial c_1^*}{\partial \beta_{2m}^*} \frac{\partial c_1^*
$$

$$
\frac{\partial^2 Q_i^*}{\partial \beta_{1m}^* \partial \beta_{2j}^*} = \frac{\partial^2 Q_i^*}{\partial \beta_{2m}^* \partial \beta_{1j}^*}
$$

4. Turunan parsial kedua $Q_i^*$ terhada<br/>p $\alpha_1^*$ dan $\alpha_1^*$ 

$$
\frac{\partial^2 Q_i^*}{\partial \alpha_1^*} = \frac{\left[\sum_{i=1}^n \left\{ -\sum_{t=0}^{y_{1i}-1} \frac{\alpha_1^{*2}}{(\alpha_1^{*-1}+t)} + \alpha_1^{*2} \ln \alpha_1^* + \alpha_1^{*2} [\ln(\alpha_1^{*1} + \mu_{1i}^*) - 1] \right. \right.}{\left. + \frac{\alpha_1^{*2} (y_{1i} + \alpha_1^{*1})}{(\alpha_1^{*1} + \mu_{1i}^*)} - \frac{\lambda^* (e^{-y_{2i}} - c_2^*)}{[1 + \lambda^* (e^{-y_{1i}} - c_1^*) (e^{-y_{2i}} - c_2^*)]} \frac{\partial c_1^*}{\partial \alpha_1^*} \right\} w_{i\ell}
$$
\nMisalkan

\n
$$
A = e^{e^{e^{2}}}
$$

$$
A = \alpha_1
$$
  
\n
$$
B = (\alpha_1^{*^{-1}} + t)
$$
  
\n
$$
C = \ln \alpha_1^*
$$
  
\n
$$
D = \ln(\alpha_1^{*^{-1}} + \mu_{1i}^*) - 1
$$
  
\n
$$
E = \alpha_1^{*^{-2}} y_{1i} + \alpha_1^{*^{-3}}
$$
  
\n
$$
F = (\alpha_1^{*^{-1}} + \mu_{1i}^*)
$$
  
\n
$$
G = \lambda^*(e^{-y_{2i}} - c_2^*)
$$
  
\n
$$
H = [1 + \lambda^*(e^{-y_{1i}} - c_1^*)(e^{-y_{2i}} - c_2^*)]
$$
  
\n
$$
I = \frac{\partial c_1^*}{\partial \alpha_1^*}
$$

Masing-masing diturunkan terhadap  $\alpha_1^*$ 

$$
A' = -2\alpha_1^{*-3}
$$
  
\n
$$
B' = -\alpha_1^{*-2}
$$
  
\n
$$
C' = \alpha_1^{*-1}
$$
  
\n
$$
C' = \alpha_1^{*-1}
$$
  
\n
$$
C' = -\alpha_1^{*-2}
$$
  
\n
$$
C' = \alpha_1^{*-1}
$$
  
\n
$$
C' = -\alpha_1^{*-2}
$$
  
\n
$$
C' = \alpha_1^{*-1}
$$
  
\n
$$
C' = 0
$$
  
\n
$$
H' = -\lambda^*(e^{-y_{2i}} - c_2^*)\frac{\partial c_1^*}{\partial \alpha_1^*}
$$
  
\n
$$
C' = -2\alpha_1^{*-2}/(\alpha_1^{*-1} + \mu_{1i}^*)
$$
  
\n
$$
C' = -2\alpha_1^{*-3}y_{1i} - 3\alpha_1^{*-4}
$$
  
\n
$$
T' = \frac{\partial c_1^*}{(\partial \alpha_1^*)^2}
$$

$$
\frac{\partial^2 Q_i^*}{(\partial \alpha_1^*)^2} = \sum_{i=1}^n \left\{ -\sum_{t=1}^{y_{1i}-1} (A^*B - AB^*) / B^2 + A^*C + AC^* + A^*D + AD^* + (E^*F - EF^*) / F^2 - \left( \left[ (G^*H - GH^*) / H^2 \right] I + (G/H) \times I^* \right) \right\} w_{i\ell}
$$

$$
\frac{\partial^2 Q_i^*}{(\partial \alpha_i^*)^2} = \sum_{i=1}^n \left\{ -\sum_{i=0}^{n_1-1} \frac{2\alpha_i^{* - 1}(\alpha_i^{* - 1} + t) - \alpha_i^{* - 2}(-\alpha_i^{* - 2})}{(\alpha_i^{* - 1} + t)^2} + \left[ -2\alpha_i^{* - 3}\ln \alpha_i^* + \alpha_i^{* - 2}\alpha_i^{* - 1} \right] \right. \\ \left. + \left[ -2\alpha_i^{* - 3}\ln(\alpha_i^{* - 1} + \mu_{ii}^*) - 1\right] + \frac{\alpha_i^{* - 2}(-\alpha_i^{* - 2})}{(\alpha_i^{* - 1} + \mu_{ii}^*)} \right] \\ + \left[ \frac{(-2\alpha_i^{* - 3}y_{1i} - 3\alpha_i^{* - 1})(\alpha_i^{* - 1} + \mu_{ii}^*) - (\alpha_i^{* - 2}y_{1i} + \alpha_i^{* - 3})(-\alpha_i^{* - 2})}{(\alpha_i^{* - 1} + \mu_{ii}^*)^2} \right. \\ \left. - \left[ -\frac{\lambda_i^*(c^{-y_{1i}} - c_2^*) (-\lambda_i^*)(c^{-y_{1i}} - c_2^*)}{[1 + \lambda_i^*(c^{-y_{1i}} - c_1^*) (c^{-y_{1i}} - c_2^*)} \right] \frac{\partial c_i^*}{\partial \alpha_i^*} \frac{\partial c_i^*}{\partial \alpha_i^*} + \frac{\lambda_i^*(c^{-y_{1i}} - c_2^*)}{[1 + \lambda_i^*(c^{-y_{1i}} - c_1^*) (c^{-y_{2i}} - c_2^*)} \right] \frac{\partial c_i^*}{(\partial \alpha_i^*)^2} \right] \Big\} w_{ii}
$$
  
\n
$$
= \sum_{i=1}^n \left\{ \sum_{i=0}^{y_i-1} \frac{2\alpha_i^{* - 1}(\alpha_i^{* - 1} + t) - \alpha_i^{* - 4}}{(\alpha_i^{* - 1} + t) - 2} - 2\alpha_i^{* - 3}\ln\alpha_i^* + \alpha_i^{* - 3} - 2\alpha_i^{* - 3}\ln(\alpha_i^{* - 1} + \mu_{ii}^*) \right. \\ \left. + 2\alpha_i^{* - 3} - \frac{\alpha_i^{* - 4}}{(\alpha_i^{* - 1} + t) -
$$

5. Turunan parsial kedua  $Q_i^*$  terhadap  $\alpha_2^*$  dan  $\alpha_2^*$ 

Dengan cara yang sama turunan parsial kedua  $Q_i^*$  terhadap  $\alpha_2^*$  dan  $\alpha_2^*$  sama Dengan

5. Turunan parsial kedua 
$$
Q_i^*
$$
 terhadap  $\alpha_2^*$  dan  $\alpha_2^*$   
\nDengan cara yang sama turunan parsial kedua  $Q_i^*$  terhadap  $\alpha_2^*$  dan  $\alpha_2^*$  sama  
\nDengan  
\n
$$
\frac{\partial^2 Q_i^*}{(\partial \alpha_2^*)^2} = \sum_{i=1}^n \left\{ \sum_{t=0}^{y_{2i}-1} \frac{\alpha_2^{*-4} + 2\alpha_2^{*-3}t}{(\alpha_2^{*-1} + t)^2} - \alpha_2^{*-3} \left[ 3 - 2 \ln \alpha_2^* - 2 \ln(\alpha_2^{*-1} + \mu_{2i}^*) - \frac{\alpha_2^{*-1}}{(\alpha_2^{*-1} + \mu_{2i}^*)} \right] - \frac{\alpha_2^{*-2} y_{2i} + 2\alpha_2^{*-3} + 2\alpha_2^{*-1} y_{2i} \mu_{2i}^* + 3\alpha_2^{*-2} \mu_{2i}^*}{(1 + \alpha_2^* \mu_{2i}^*)^2} - \left( \frac{\lambda^*(e^{-y_{1i}} - c_1^*)}{[1 + \lambda^*(e^{-y_{1i}} - c_1^*)(e^{-y_{2i}} - c_2^*)]} \frac{\partial c_2^*}{\partial \alpha_2^*} \right)^2 - \frac{\lambda^*(e^{-y_{1i}} - c_1^*)}{[1 + \lambda^*(e^{-y_{1i}} - c_1^*)(e^{-y_{2i}} - c_2^*)]} \frac{\partial^2 c_2^*}{(\partial \alpha_2^*)^2} \right\} w_{i\ell}
$$

6. Turunan parsial kedua  $Q_i^*$  terhadap  $\alpha_1^*$  dan  $\alpha_2^*$  sama Dengan turunan parsial kedua  $Q_i^*$  terhadap  $\alpha_2^*$  dan  $\alpha_1^*$ .

6. Turunan parsial kedua 
$$
Q_i^*
$$
 terhadap  $\alpha_1^*$  dan  $\alpha_2^*$  sama Dengan turunan parsial kedua  $Q_i^*$  terhadap  $\alpha_2^*$  dan  $\alpha_1^*$ .  
\n
$$
\left[\sum_{i=1}^n \left\{-\sum_{t=0}^{y_{1i}-1} \frac{-\alpha_1^{*^{-2}}}{(\alpha_1^{*-1}+t)} + \alpha_1^{*^{-2}} \ln \alpha_1^* + \alpha_1^{*^{-2}} [\ln(\alpha_1^{*^{-1}} + \mu_{1i}^*) - 1] + \frac{\alpha_1^{*^{-2}}(y_{1i} + \alpha_1^{*^{-1}})}{(\alpha_1^{*^{-1}} + \mu_{1i}^*)} - \frac{\lambda^*(e^{-y_{2i}} - c_2^*)}{[1 + \lambda^*(e^{-y_{1i}} - c_1^*)(e^{-y_{2i}} - c_2^*)]} \frac{\partial c_1^*}{\partial \alpha_1^*}\right\}_{w_{i\ell}}
$$

Misalkan

$$
U = \frac{\lambda^*(e^{-y_{2i}} - c_2^*)}{[1 + \lambda^*(e^{-y_{1i}} - c_1^*)(e^{-y_{2i}} - c_2^*)]}
$$
  

$$
A = \lambda^*(e^{-y_{2i}} - c_2^*)
$$
  

$$
B = [1 + \lambda^*(e^{-y_{1i}} - c_1^*)(e^{-y_{2i}} - c_2^*)]
$$
  

$$
V = \frac{\partial c_1^*}{\partial \alpha_1^*}
$$

Masing-masing diturunkan terhadap  $\alpha_2^*$  $U' = (A'B - AB')/B^2$ 

$$
A' = -\lambda^* \frac{\partial c_2^*}{\partial \alpha_2^*}
$$
  

$$
B' = -\lambda^* (e^{-y_{1i}} - c_1^*) \frac{\partial c_2^*}{\partial \alpha_2^*}
$$
  

$$
V' = 0
$$

# (Lanjutan)

**Lampiran** 1C. Turunan Parsial Kedua Fungsi *Ln-likelihood* GWBNBR 
$$
Q_i^*
$$
  
\n(Lanjutan)  
\n
$$
\frac{\partial^2 Q_i^*}{\partial \alpha_2^* \partial \alpha_1^*} = -\sum_{i=1}^n [(A'B - AB')/B^2]V + UV']w_{ii}
$$
\n
$$
= -\sum_{i=1}^n \left\{ \left[ \frac{-\lambda^* [1 + \lambda^* (e^{-y_{1i}} - c_1^*) (e^{-y_{2i}} - c_2^*)] - \lambda^* (e^{-y_{2i}} - c_2^*) (-\lambda^* (e^{-y_{1i}} - c_1^*))}{\left[ 1 + \lambda^* (e^{-y_{1i}} - c_1^*) (e^{-y_{2i}} - c_2^*) \right]^2} \right. \frac{\partial c_2^*}{\partial \alpha_2^*} \left\{ \frac{\partial c_1^*}{\partial \alpha_1^*} \right\} w_{ii}
$$
\n
$$
= \sum_{i=1}^n \left\{ \left[ \frac{\lambda^* [1 + \lambda^* (e^{-y_{1i}} - c_1^*) (e^{-y_{2i}} - c_2^*)] - \lambda^* (e^{-y_{1i}} - c_1^*) (e^{-y_{2i}} - c_2^*)}{[1 + \lambda^* (e^{-y_{1i}} - c_1^*) (e^{-y_{2i}} - c_2^*)]^2} \right] \frac{\partial c_2^*}{\partial \alpha_2^*} \frac{\partial c_1^*}{\partial \alpha_1^*} \right\} w_{ii}
$$
\n
$$
= \sum_{i=1}^n \left\{ \frac{\lambda^*}{[1 + \lambda^* (e^{-y_{1i}} - c_1^*) (e^{-y_{2i}} - c_2^*)]^2} \frac{\partial c_2^*}{\partial \alpha_2^*} \frac{\partial c_1^*}{\partial \alpha_1^*} \right\} w_{ii}
$$
\n
$$
\frac{\partial^2 Q_i^*}{\partial \alpha_1^* \partial \alpha_2^*} = \frac{\partial^2 Q_i^*}{\partial \alpha_2^* \partial \alpha_1^*}
$$

7. Turunan parsial kedua  $Q_i^*$  terhadap  $\lambda^*$  dan  $\lambda^*$ 

$$
\frac{\partial^2 Q_i^*}{(\partial \lambda^*)^2} = \frac{\partial \left[ \sum_{i=1}^n \left\{ \frac{(e^{-y_{1i}} - c_1^*)(e^{-y_{2i}} - c_2^*)}{[1 + \lambda^*(e^{-y_{1i}} - c_1^*)(e^{-y_{2i}} - c_2^*)]} \right\} w_{i\ell} \right]}{\partial \lambda^*} \n= -\sum_{i=1}^n \left\{ \frac{(e^{-y_{1i}} - c_1^*)(e^{-y_{2i}} - c_2^*)(e^{-y_{1i}} - c_1^*)(e^{-y_{2i}} - c_2^*)}{[1 + \lambda^*(e^{-y_{1i}} - c_1^*)(e^{-y_{2i}} - c_2^*)]} \right\} w_{i\ell} \n= -\sum_{i=1}^n \left[ \frac{(e^{-y_{1i}} - c_1^*)(e^{-y_{2i}} - c_2^*)}{[1 + \lambda^*(e^{-y_{1i}} - c_1^*)(e^{-y_{2i}} - c_2^*)]} \right]^2 w_{i\ell}
$$

8. Turunan parsial kedua  $Q_i^*$  terhadap  $\beta_{1j}^*$  dan  $\alpha_1^*$ 

$$
\frac{\partial^2 Q_i^*}{\partial \alpha_1^* \partial \beta_{1j}^*} = \frac{\partial \left[ \sum_{i=1}^n \left\{ \frac{(y_{1i} - \mu_{1i}^*)x_{ji}}{(1 + \alpha_1^* \mu_{1i}^*)} - \frac{\lambda^*(e^{-y_{2i}} - c_2^*)}{[1 + \lambda^*(e^{-y_{1i}} - c_1^*)(e^{-y_{2i}} - c_2^*)} \frac{\partial c_1^*}{\partial \beta_{1j}^*} \right\}}{\partial \alpha_1^*} \right]_{\text{Misalkan}}
$$
\n
$$
A = (y_{1i} - \mu_{1i}^*)x_{ji}
$$
\n
$$
B = (1 + \alpha_1^* \mu_{1i}^*)
$$
\n
$$
U = \frac{\lambda^*(e^{-y_{2i}} - c_2^*)}{[1 + \lambda^*(e^{-y_{1i}} - c_1^*)(e^{-y_{2i}} - c_2^*)]}
$$
\n
$$
C = \lambda^*(e^{-y_{2i}} - c_2^*)
$$
\n
$$
D = [1 + \lambda^*(e^{-y_{1i}} - c_1^*)(e^{-y_{2i}} - c_2^*)]
$$
\n
$$
V = \frac{\partial c_1^*}{\partial \beta_{1j}^*}
$$

Masing-masing diturunkan terhadap  $\alpha_1^*$ 

$$
A' = 0
$$
\n
$$
B' = \mu_{1i}^*
$$
\n
$$
U' = (C'D - CD')/D^2
$$
\n
$$
C' = 0
$$
\n
$$
D' = -\lambda^* (e^{-y_{2i}} - c_2^*) \frac{\partial c_1^*}{\partial a_1^* \partial b_1^*}
$$
\n
$$
V' = \frac{\partial c_1^*}{\partial a_1^* \partial \beta_{1j}^*} = \sum_{i=1}^n (A'B - AB')/B^2 - ([C'D - CD')/D^2]V + UV')
$$
\n
$$
= \sum_{i=1}^n \left\{ \frac{-\left(y_{1i} - \mu_{1i}^* \right)x_{ji}\mu_{1i}^*}{\left(1 + \alpha_1^* \mu_{1i}^* \right)^2} - \left[ \frac{-\lambda^* (e^{-y_{2i}} - c_2^*) (-\lambda^*) (e^{-y_{2i}} - c_2^*)}{\left[ 1 + \lambda^* (e^{-y_{1i}} - c_1^*) (e^{-y_{2i}} - c_2^*) \right]^2} \frac{\partial c_1^*}{\partial a_1^*} \frac{\partial c_1^*}{\partial b_1^*} + \frac{\lambda^* (e^{-y_{2i}} - c_2^*)}{\left[ 1 + \lambda^* (e^{-y_{1i}} - c_1^*) (e^{-y_{2i}} - c_2^*) \right]} \frac{\partial^2 c_1^*}{\partial a_1^* \partial \beta_{1j}^*} \right\} w_{ii} \times \left(\frac{\alpha_1^{*-2}}{\alpha_1^{*-2}}\right)
$$
\n
$$
= \sum_{i=1}^n \left\{ \sum_{i=1}^n \frac{\alpha_1^{*-2} (\mu_{i1}^* - y_{1i}) x_{ji} \mu_{i1}^*}{(\alpha_1^{*-1} + \mu_{i1}^*)^2} - \left( \frac{\lambda^* (e^{-y_{2i}} - c_2^*)}{\left[ 1 + \lambda^* (e^{-y_{1i}} - c_1^*) (e^{-y_{2i}} - c_2^*) \right]} \right)^2 \frac{\partial c_1^*}{\partial a_1^*} \frac{\partial c_1^*}{\partial b_1^*} - \frac{\partial c_1^*}{\left[ 1 + \lambda^* (e^{-y_{1i}} - c_1^*) (e^{-
$$

9. Turunan parsial kedua  $Q_i^*$  terhadap  $\beta_{2j}^*$  dan  $\alpha_2^*$ Dengan cara yang sama turunan parsial kedua  $Q_i^*$  terhadap  $\beta_{2j}^*$  dan  $\alpha_2^*$ 

$$
\frac{\partial^2 Q_i^*}{\partial \alpha_2^* \partial \beta_{2j}^*} = \sum_{i=1}^n \left\{ \frac{\alpha_2^{*2} (\mu_{2i}^* - y_{2i}) x_{ji} \mu_{2i}^*}{(\alpha_2^{*-1} + \mu_{2i}^*)^2} - \frac{\lambda^* (e^{-y_{1i}} - c_1^*)}{[1 + \lambda^* (e^{-y_{1i}} - c_1^*) (e^{-y_{2i}} - c_2^*)]} \frac{\partial^2 c_2^*}{\partial \alpha_2^* \partial \beta_{2j}^*} - \left( \frac{\lambda^* (e^{-y_{1i}} - c_1^*)}{[1 + \lambda^* (e^{-y_{1i}} - c_1^*) (e^{-y_{2i}} - c_2^*)]} \right)^2 \frac{\partial c_2^*}{\partial \alpha_2^*} \frac{\partial c_2^*}{\partial \beta_{2j}^*} \right\} w_{i\ell}
$$

10. Turunan parsial kedua  $Q_i^*$  terhadap  $\beta_{1j}^*$  dan  $\alpha_2^*$ 

$$
\frac{\partial^2 Q_i^*}{\partial \alpha_2^* \partial \beta_{1j}^*} = \frac{\partial \left[ \sum_{i=1}^n \left\{ \frac{(y_{1i} - \mu_{1i}^*)x_{ji}}{(1 + \alpha_1^* \mu_{1i}^*)} - \frac{\lambda^* (e^{-y_{2i}} - c_2^*)}{[1 + \lambda^* (e^{-y_{1i}} - c_1^*) (e^{-y_{2i}} - c_2^*)]} \frac{\partial c_1^*}{\partial \beta_{1j}^*} \right\} \right]_{\mathcal{W}_{i\ell}}
$$
\n*i*

Misalkan

$$
U = \frac{\lambda^*(e^{-y_{2i}} - c_2^*)}{[1 + \lambda^*(e^{-y_{1i}} - c_1^*)(e^{-y_{2i}} - c_2^*)]}
$$
  

$$
A = \lambda^*(e^{-y_{2i}} - c_2^*)
$$
  

$$
B = [1 + \lambda^*(e^{-y_{1i}} - c_1^*)(e^{-y_{2i}} - c_2^*)]
$$
  

$$
V = \frac{\partial c_1^*}{\partial \beta_{1j}^*}
$$

Masing-masing diturunkan terhadap  $\alpha_2^*$ 

$$
U' = (A'B - AB') / B^2
$$
  
\n
$$
A' = -\lambda^* \frac{\partial c_1^*}{\partial \alpha_2^*}
$$
  
\n
$$
B' = -\lambda^* (e^{-y_{1i}} - c_1^*) \frac{\partial c_1^*}{\partial \alpha_2^*}
$$
  
\n
$$
V' = 0
$$
  
\n
$$
\frac{\partial^2 Q_i^*}{\partial \alpha_2^* \partial \beta_{1j}^*} = -\sum_{i=1}^n [(A'B - AB') / B^2] V + UV' w_{ii}
$$

$$
\frac{\partial^2 Q_i^*}{\partial \alpha_2^* \partial \beta_{1j}^*} = -\sum_{i=1}^n \left[ (A'B - AB') / B^2 \right] V + UV^1 \left] w_{i\ell} \right.
$$
\n
$$
= -\sum_{i=1}^n \left\{ \left[ -\frac{\lambda^* [1 + \lambda^* (e^{-y_{1i}} - c_1^*) (e^{-y_{2i}} - c_2^*)] - \lambda^* (e^{-y_{2i}} - c_2^*) [-\lambda^* (e^{-y_{1i}} - c_1^*)]}{[1 + \lambda^* (e^{-y_{1i}} - c_1^*) (e^{-y_{2i}} - c_2^*)]^2} \right] \frac{\partial c_2^*}{\partial \alpha_2^*} \frac{\partial c_1^*}{\partial \beta_{1j}^*} \right\} w_{i\ell}
$$

$$
= \sum_{i=1}^{n} \left\{\left(\frac{\lambda^{*}[1+\lambda^{*}(e^{-y_{1i}}-c_{1}^{*})(e^{-y_{2i}}-c_{2}^{*})] - \lambda^{*2}(e^{-y_{1i}}-c_{1}^{*})(e^{-y_{2i}}-c_{2}^{*})}{[1+\lambda^{*}(e^{-y_{1i}}-c_{1}^{*})(e^{-y_{2i}}-c_{2}^{*})]^{2}}\right)\frac{\partial c_{2}^{*}}{\partial a_{2}^{*}}\frac{\partial c_{1}^{*}}{\partial \beta_{1j}^{*}}\right\}w_{i\ell}
$$
  

$$
= \sum_{i=1}^{n} \left\{\frac{\lambda^{*}}{[1+\lambda^{*}(e^{-y_{1i}}-c_{1}^{*})(e^{-y_{2i}}-c_{2}^{*})]^{2}}\frac{\partial c_{2}^{*}}{\partial a_{2}^{*}}\frac{\partial c_{1}^{*}}{\partial \beta_{1j}^{*}}\right\}w_{i\ell}
$$

11. Turunan parsial kedua  $Q_i^*$  terhadap  $\beta_{2j}^*$  dan  $\alpha_1^*$ Dengan cara yang sama turunan parsial kedua  $Q_i^*$  terhadap  $\beta_{2j}^*$  dan  $\alpha_1^*$ 

$$
\frac{\partial^2 Q_i^*}{\partial \alpha_1^* \partial \beta_{2j}^*} = \sum_{i=1}^n \left\{ \frac{\lambda^*}{\left[1 + \lambda^*(e^{-y_{1i}} - c_1^*)(e^{-y_{2i}} - c_2^*)\right]^2} \frac{\partial c_1^*}{\partial \alpha_1^*} \frac{\partial c_2^*}{\partial \beta_{2j}^*} \right\} w_{i\ell}
$$

12. Turunan parsial kedua  $Q_i^*$  terhadap  $\beta_{1j}^*$  dan  $\lambda^*$ 

$$
\frac{\partial^2 Q_i^*}{\partial \lambda^* \partial \beta_{1j}^*} = \frac{\partial \left[ \sum_{i=1}^n \left\{ \frac{(y_{1i} - \mu_{1i}^*)x_{ji}}{(1 + \alpha_1^* \mu_{1i}^*)} - \frac{\lambda^* (e^{-y_{2i}} - c_2^*)}{[1 + \lambda^* (e^{-y_{1i}} - c_1^*)(e^{-y_{2i}} - c_2^*)]} \frac{\partial c_1^*}{\partial \beta_{1j}^*} \right\} w_{i\ell} \right]}{\partial \lambda^*}
$$

Misalkan

$$
U = \frac{\lambda^*(e^{-y_{2i}} - c_2^*)}{[1 + \lambda^*(e^{-y_{1i}} - c_1^*)(e^{-y_{2i}} - c_2^*)]}
$$
  

$$
A = \lambda^*(e^{-y_{2i}} - c_2^*)
$$
  

$$
B = [1 + \lambda^*(e^{-y_{1i}} - c_1^*)(e^{-y_{2i}} - c_2^*)]
$$
  

$$
V = \frac{\partial c_1^*}{\partial \beta_{1j}^*}
$$

Masing-masing diturunkan terhadap  $\lambda^*$ 

$$
U' = (A'B - AB')/B^2
$$
  
\n
$$
A' = (e^{-y_{2i}} - c_2^*)
$$
  
\n
$$
B' = (e^{-y_{1i}} - c_1^*)(e^{-y_{2i}} - c_2^*)
$$
  
\n
$$
V' = 0
$$
  
\n
$$
\frac{\partial^2 Q_i^*}{\partial \lambda^* \partial \beta_{1j}^*} = -\sum_{i=1}^n [(A'B - AB')/B^2]V + UV'\,w_{i\ell}
$$
  
\n
$$
= -\sum_{i=1}^n \left\{ \left[ \frac{(e^{-y_{2i}} - c_2^*)[1 + \lambda^*(e^{-y_{1i}} - c_1^*)(e^{-y_{2i}} - c_2^*)] - \lambda^*(e^{-y_{1i}} - c_1^*)(e^{-y_{2i}} - c_2^*)^2}{[1 + \lambda^*(e^{-y_{1i}} - c_1^*)(e^{-y_{2i}} - c_2^*)]^2} \right] \frac{\partial c_1^*}{\partial \beta_{1j}^*} \right\} w_{i\ell}
$$
  
\n
$$
= \sum_{i=1}^n \left\{ \frac{- (e^{-y_{2i}} - c_2^*)}{[1 + \lambda^*(e^{-y_{1i}} - c_1^*)(e^{-y_{2i}} - c_2^*)]^2} \frac{\partial c_1^*}{\partial \beta_{1j}^*} \right\} w_{i\ell}
$$
  
\n12. Trumann parallel below  $Q^*$  tarkoden  $\theta^*$  don  $Q^*$ 

13. Turunan parsial kedua  $Q_i^*$  terhadap  $\beta_{2j}^*$  dan  $\lambda^*$ 

Dengan cara yang sama turunan parsial kedua  $Q_{\ell}^*$  terhadap  $\beta_{2j}^*$  dan  $\lambda^*$ 

$$
\frac{\partial^2 Q_i^*}{\partial \lambda^* \partial \beta_{2j}^*} = \sum_{i=1}^n \left\{ \frac{- (e^{-y_{1i}} - c_1^*)}{\left[1 + \lambda^* (e^{-y_{1i}} - c_1^*)(e^{-y_{2i}} - c_2^*)\right]^2} \frac{\partial c_2^*}{\partial \beta_{2j}^*} \right\} w_{i\ell}
$$

14. Turunan parsial kedua $Q_i^*$ terhada<br/>p $\alpha_1^*$ dan $\lambda^*$ 

$$
\frac{\partial^2 Q_i^*}{\partial \lambda^* \partial \alpha_i^*} = \frac{\left[ \sum_{i=1}^n \left( -\sum_{t=0}^{y_{1i}-1} \frac{\alpha_1^{*2}}{(\alpha_1^{*-1}+t)} + \alpha_1^{*2} \ln \alpha_1^* + \alpha_1^{*2} [\ln(\alpha_1^{*-1}+\mu_{1i}^*)-1] \right. \right.}{\left. + \frac{\alpha_1^{*2} (y_{1i}+\alpha_1^{*1})}{(\alpha_1^{*-1}+\mu_{1i}^*)} - \frac{\lambda^* (e^{-y_{2i}}-c_2^*)}{[1+\lambda^* (e^{-y_{1i}}-c_1^*)(e^{-y_{2i}}-c_2^*)]} \frac{\partial c_1^*}{\partial \alpha_1^*} \right\} w_{i\ell} \right]
$$

Misalkan

$$
U = \frac{\lambda^*(e^{-y_{2i}} - c_2^*)}{[1 + \lambda^*(e^{-y_{1i}} - c_1^*)(e^{-y_{2i}} - c_2^*)]}
$$
  

$$
A = \lambda^*(e^{-y_{2i}} - c_2^*)
$$
  

$$
B = [1 + \lambda^*(e^{-y_{1i}} - c_1^*)(e^{-y_{2i}} - c_2^*)]
$$
  

$$
V = \frac{\partial c_1^*}{\partial \alpha_1^*}
$$

Masing-masing diturunkan terhadap  $\lambda^*$  $II = (A'B - AB')/B^2$ 

$$
A' = (e^{-y_{2i}} - c_2^*)
$$
  
\n
$$
B' = (e^{-y_{1i}} - c_1^*)(e^{-y_{2i}} - c_2^*)
$$
  
\n
$$
V' = 0
$$
  
\n
$$
\frac{\partial^2 Q_i^*}{\partial \lambda^* \partial \alpha_1^*} = -\sum_{i=1}^n \left\{ \left( (A'B - AB') \ B^2 \right] V + UV \right\} w_{ii}
$$
  
\n
$$
= -\sum_{i=1}^n \left\{ \left[ \frac{(e^{-y_{2i}} - c_2^*)[1 + \lambda^* (e^{-y_{1i}} - c_1^*)(e^{-y_{2i}} - c_2^*)] - \lambda^* (e^{-y_{1i}} - c_1^*)(e^{-y_{2i}} - c_2^*)^2}{[1 + \lambda^* (e^{-y_{1i}} - c_1^*)(e^{-y_{2i}} - c_2^*)]^2} \right] \frac{\partial c_1^*}{\partial \alpha_1^*} \right\} w_{ii}
$$
  
\n
$$
= \sum_{i=1}^n \left\{ \frac{- (e^{-y_{2i}} - c_2^*)}{[1 + \lambda^* (e^{-y_{1i}} - c_1^*)(e^{-y_{2i}} - c_2^*)]^2} \frac{\partial c_1^*}{\partial \alpha_1^*} \right\} w_{ii}
$$

15. Turunan parsial kedua $Q_i^*$ terhada<br/>p $\alpha_2^*$ dan $\lambda^*$ Dengan cara yang sama turunan parsial kedua $Q_i^*$ terhadap $\alpha_2^*$ dan  $\lambda^*$ 

$$
\frac{\partial^2 Q_i^*}{\partial \lambda^* \partial \alpha_2^*} = \sum_{i=1}^n \left\{ \frac{- (e^{-y_{1i}} - c_1^*)}{\left[1 + \lambda^* (e^{-y_{1i}} - c_1^*) (e^{-y_{2i}} - c_2^*) \right]^2} \frac{\partial c_2^*}{\partial \alpha_2^*} \right\} w_{i\ell}
$$

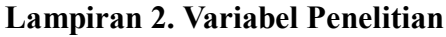

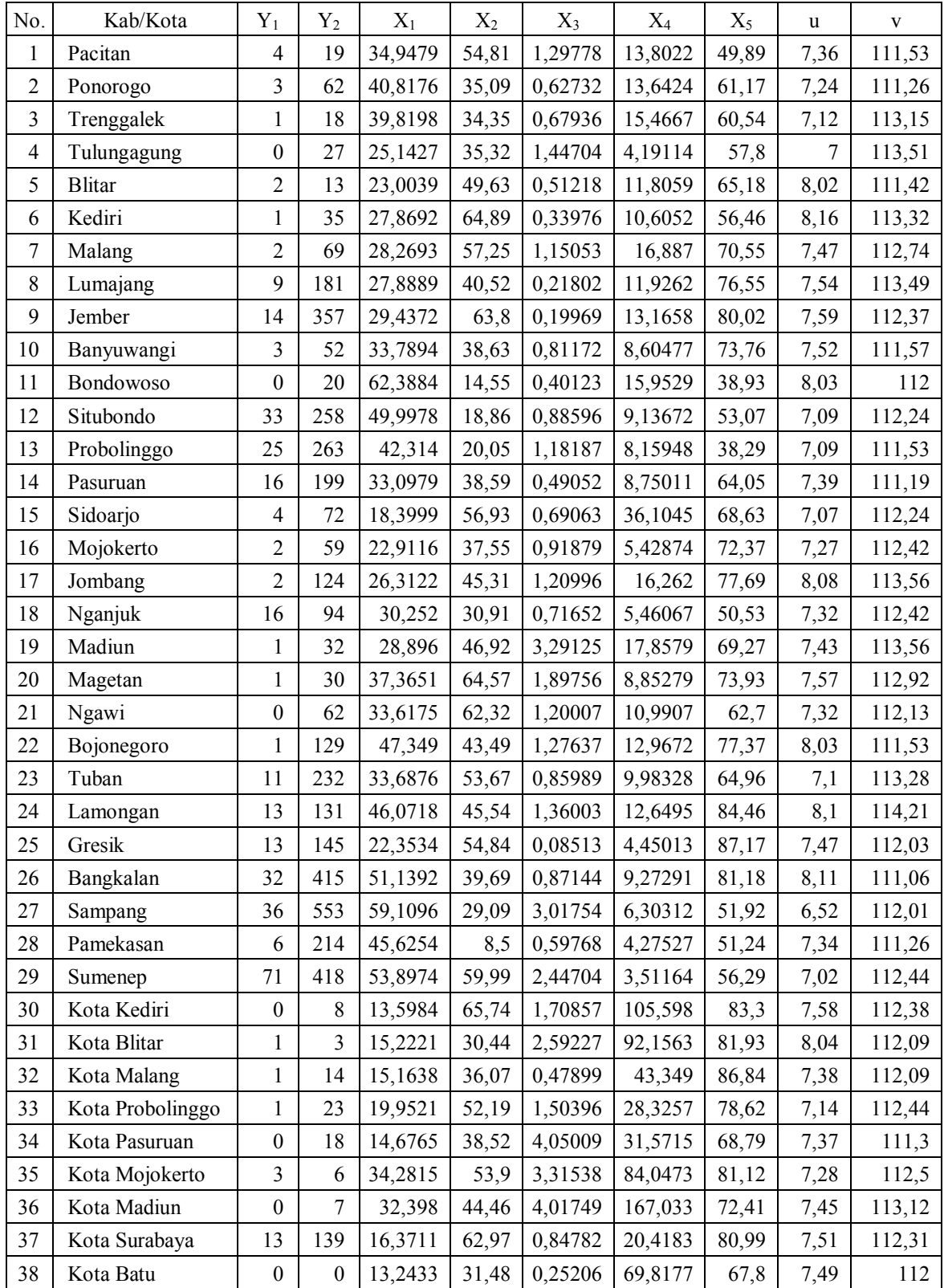

### **Lampiran 3. Penghitungan Nilai Kuartil**

Rumus kuartil untuk data individu

$$
q_k = \frac{k(n+1)}{4}, k = 1,2,3.
$$
  
\n
$$
q_k = \text{kuartil ke-}k
$$
  
\n
$$
n = \text{banyaknya observasi.}
$$

Rumus kuartil untuk data dalam distribusi frekuensi

$$
q_k = b + i \frac{\left(\frac{k}{4}n - F_b\right)}{f_q}, k = 1, 2, 3
$$

 $q_k$ = kuartil ke*-k*

*b*  $=$  batas bawah kelas yang mengandung  $q_k$ 

 $i$  = interval kelas

 $F_b$  = Frekuensi kumulatif sebelum kelas yang mengandung  $q_k$ 

 $f_{q}$  $=$  frekuensi pada kelas yang mengandung  $q_k$ 

*n* = banykanya observasi.

Ilustrasi

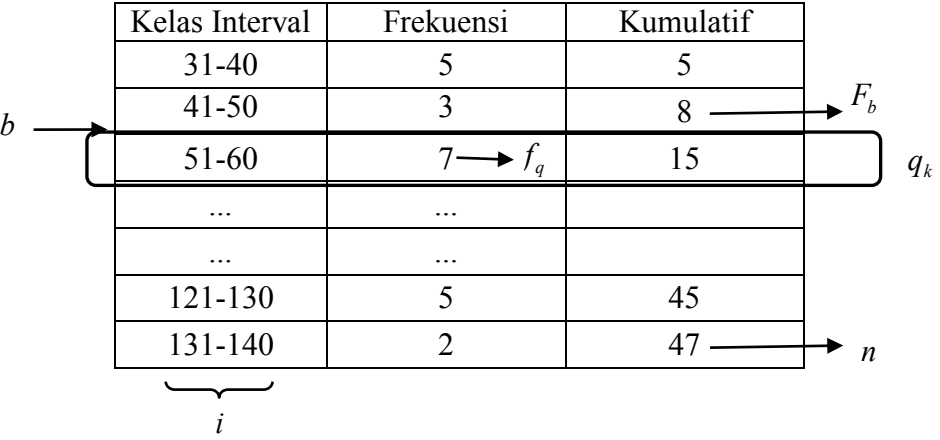

Jangkauan antar kuartil *IQR*)(

$$
IQR = q_3 - q_1
$$
  
\n
$$
IQR = q_3 - q_1
$$
  
\n
$$
Outlier = q_1 - 1,5(IQR) \text{ dan } q_3 + 1,5(IQR)
$$
  
\n
$$
= q_1 - 3(IQR) \text{ dan } q_3 + 3(IQR)
$$

#### **Lampiran 4A.** *Syntax* **Program BNBR Dengan Prediktor**

```
BNBR=function(respons1,respons2,covariate)
{ 
y1=as.matrix(respons1)
y2=as.matrix(respons2)
n=nrow(y1)
x=as.matrix(cbind(rep(1,n),covariate))
p=nco](x)start=c(-1,rep(0,(p-1)),0.5,-1,rep(0,(p-1)),0.5,0)
A=matrix(nrow=1,ncol=1)
param=matrix(nrow=2*(p+1)+1,ncol=1) 
signif=matrix(nrow=2*(p+1)+1,ncol=1)
d=1-exp(-1)
      Q=function(param)
\mathbb{R}be1=as.matrix(param[1:p])
      be2=as.matrix(param[(p+2):(2*p+1)]) 
      miyu1=exp(x%*%be1)
      miyu2=exp(x%*%be2)
      al1=param[(p+1)]
      al2=param[(2*p+2)]
      lamda=param[(2*(p+1)+1)]
      c1=(1+d*al1*miyu1)^-(1/al1) 
      c2=(1+d*al2*miyu2)^-(1/al2) 
             for(i in 1:n)
\{ A[i]=lgamma(al1^(-1)+y1[i])-lgamma(al1^(-1))-
lgamma(y1[i]+1)+y1[i]*log(miyu1
[i])-al1^(-1)*log(al1)-(y1[i]+al1^(-1))*log(al1^(-1)+miyu1[i])+
 lgamma(al2^(-1)+y2[i])-lgamma(al2^(-1))-
lgamma(y2[i]+1)+y2[i]*log(miyu2
[i])-al2^(-1)*log(al2)-(y2[i]+al2^(-1))*log(al2^(-1)+miyu2[i])+
 log(1+lamda*(exp(-y1[i])-c1[i])*(exp(-y2[i])-
c2[i]))
 } 
            Q=sum(A) } 
fit = optim(start, Q, control = list(fnscale = -1, maxit =10000),hessian=TRUE)
parameter=as.matrix(fit$par)
conv=fit$convergen
hes=fit$hessian
inv=diag(solve(-hes))
se=as.matrix(sqrt(abs(inv)))
z=parameter/se
pv=2*pnorm(abs(z),lower.tail=FALSE)
      for(j in 1:(2*p+3))
\{ if (pv[j]<0.01) signif[j]="***" else if (pv[j]<0.05) 
signif[j]=" **" else if (pv 
[j] < 0.1) signif[j]=" *" else signif[j]="..."
 } 
b1=parameter[i:p]a1=parameter[p+1]
b2=parameter[(p+2):(2*p+1)]
a2=parameter[(2*p+2)]
lambda=parameter[(2*p+3)]
```
**Lampiran 4A.** *Syntax* **Program BNBR Dengan Prediktor** (Lanjutan)

```
mu11=exp(x%*%b1)
mu21=exp(x%*%b2)
cel=(1+d*al*mul1)\wedge-(1/a1)ce2=(1+d*a2*mu21)^-(1/a2)Q1=matrix(nrow=1,ncol=n)
D=matrix(nrow=1,ncol=n)
for(i in 1:n)
{ 
Q1[i]=lgamma(a1^(-1)+y1[i])-lgamma(a1^(-1))-
lgamma(y1[i]+1)+y1[i]*log(mu11[i])-a1^(-1)*log(a1)- 
(y1[i]+a1\land (-1))*log(a1\land (-1)+mul1[i])+lgamma(a2^(-1)+y2[i])-lgamma(a2^(-1))-
lgamma(y2[i]+1)+y2[i]*log(mu21[i])-a2^(-1)*log
(a2)-(y2[i]+a2^(-1))*log(a2^(-1)+mu21[i])+ log(1+lambda*(exp(-y1[i])-ce1[i])*(exp(-y2[i])-ce2[i])) 
if (y1[i]=-0 \& y2[i]=-0) D[i]=1gamma(a1^(-1)+y1[i])-1gamma(a1^(-1))-
lgamma(y1[i]+1)-a1\bar{(-1)}*log(a1)-(y1[i]+a1^(-1))*log(a1^(-1)+y1[i])+lgamma(a2^(-1)+y2[i])-lgamma(a2^(-1))-lgamma(y2[i]+1)-a2^(-
1)*log(a2)-(y2[i]+a2^(-1))
*log(a2^(-1)+y2[i])+ 
         log(1+lambda*(exp(-y1[i])-ce1[i])*(exp(-y2[i])-ce2[i])) 
else
if (y1[i]==0) D[i]=lgamma(a1^(-1)+y1[i])-lgamma(a1^(-1))-
lgamma(y1[i]+1)-a1^(-1)*log(a1)-(y1
[i]+a1^(-1))*log(a1^(-1)+y1[i])+lgamma(a2^(-1)+y2[i])-lgamma(a2^(-1))-
lgamma(y2[i]+1)+y2[i]*log(y2[i])-a2^(-1)*log(a2)- 
(y2[i]+a2\wedge(-1))^*log(a2\wedge(-1)+y2[i])+\overline{\log(1+1)}ambda*(exp(-y1[i])-ce1[i])*(exp(-y2[i])-ce2[i]))
else
if (y2[i]==0) D[i]=lgamma(a1^(-1)+y1[i])-lgamma(a1^(-1))-
lgamma(y1[i]+1)+y1[i]*log(y1[i])-a1^(- 
1)*log(a1)-(y1[i]+a1^(-1))*log(a1^(-1)+y1[i])+ 
       lgamma(a2^(-1)+y2[i])-lgamma(a2^(-1))-lgamma(y2[i]+1)-a2^(-
1)*log(a2)-(y2[i]+a2^(-1))
*log(a2^(-1)+y2[i])+ 
         log(1+lambda*(exp(-y1[i])-ce1[i])*(exp(-y2[i])-ce2[i])) 
else
D[i]=lgamma(a1^(-1)+y1[i])-lgamma(a1^(-1))-
lgamma(y1[i]+1)+y1[i]*log(y1[i])-a1^(-1)*log(a1)-(y1 
[i]+a1 \wedge (-1))^*log(a1 \wedge (-1)+y1[i]) +lgamma(a2^(-1)+y2[i])-lgamma(a2^(-1))-
lgamma(y2[i]+1)+y2[i]*log(y2[i])-a2^(-1)*log(a2)- 
(y2[i]+a2\wedge(-1))^*log(a2\wedge(-1)+y2[i])+ log(1+lambda*(exp(-y1[i])-ce1[i])*(exp(-y2[i])-ce2[i])) 
} 
D0=sum(D)
MU=cbind(mu11,mu21)
E1=(y1-mu11)^2 #error kuadrat pada populasi
E2 = (v2 - mu21) ^2
                                         #error kuadrat pada populasi
2 
E=cbind(E1,E2) 
G=Im(E \sim x[, 1]+x[, 2]+x[, 3]+x[, 4]+x[, 5]) #Glejser
g=G$fit
covar1=t(E-g)%*%(E-g)
det1=det(covar1)
```
#### **Lampiran 4A.** *Syntax* **Program BNBR Dengan Prediktor** (Lanjutan)

```
g0=cbind(E1-mean(E1),E2-mean(E2)) 
\bar{\text{cov}}ar0=t\bar{\text{c}}g0)%*%g0
det0=det(covar0)
Gvalue=-(n-2-1-0.5*3)*log(det1/det0) #Nilai Uji Glejser
Glejser=pchisq(Gvalue,(2*p),lower.tail=FALSE) #Nilai Q
Loglike=matrix(Q1)
L1=sum(Q1)Dev=2*(D0-L1)AIC=-2*L1+2*(length(start))
write.matrix(parameter,file="D://Output//BNBR_Parameter.txt",sep=";")
write.matrix(se,file="D://Output//BNBR_SE.txt",sep=";")
write.matrix(z,file="D://Output//BNBR_Z.txt",sep=";")
write.matrix(pv,file="D://Output//BNBR_Pval.txt",sep=";")
write.matrix(Loglike,file="D://Output//BNBR_Likelihood.txt",sep=";")
write.matrix(AIC,file="D://Output//BNBR_AIC.txt",sep=";")
write.matrix(Dev,file="D://Output//BNBR_Deviance.txt",sep=";")
write.matrix(MU,file="D://Output//BNBR_MU.txt",sep=";")
write.matrix(Glejser,file="D://Output//BNBR_Glejser.txt",sep=";")
list(Konvergensi=conv,data.frame(Parameter1=round(parameter[1:(p+1)],
digit=4),SE=round(se[1:(p
+1)],digit=4),Zscore=round(z[1:(p+1)],digit=4),Pvalue=round(pv[1:(p+1
)],digit=4),Sig.=signif[1:
(p+1)],
data.frame(Parameter2=round(parameter[(p+2):(2*p+2)],digit=4),SE=roun
d(se[(p+2):(2*p
+2)],digit=4),Zscore=round(z[(p+2):(2*p+2)],digit=4),Pvalue=round(pv[
(p+2):(2*p
+2)],digit=4),Sig.=signif[(p+2):(2*p+2)]),
data.frame(Lamda=round(parameter[(2*p+3)],digit=4),SE=round(se[(2*p+3
)],digit=4),Zscore=round(z
[(2*p+3)],digit=4),Pvalue=round(pv[(2*p+3)],digit=4),Sig.=signif[(2*p
+3)]),Ln-
likelihood=L1,Deviance=Dev,AIC=AIC,cov0=covar0,cov1=covar1,Glejser=Gl
ejser, MU=MU)
}
```
### **Lampiran 4B.** *Syntax* **Program BNBR Tanpa Prediktor**

```
BNBR0=function(respons1,respons2)
{ 
y1=as.matrix(respons1)
y2=as.matrix(respons2)
n=nrow(y1)
start = c(1, 5, 1, 5, 0)A=matrix(nrow=1,ncol=1)
param=matrix(nrow=5,ncol=1)
signif=matrix(nrow=5,ncol=1)
d = 1 - exp(-1) Q=function(param)
\{ be1=param[1]
      miyu1=rep(exp(be1),n)
      be2=param[3]
      miyu2=rep(exp(be2),n)
      al1=param[2]
      al2=param[4]
      lamda=param[5]
      c1=(1+d*al1*miyu1)^-(1/al1) 
      c2=(1+d*al2*miyu2)^-(1/al2) 
 for(i in 1:n)
 { 
      A[i]=lgamma(al1^(-1)+y1[i])-lgamma(al1^(-1))-
lgamma(y1[i]+1)+y1[i]*log(miyu1
[i])-al1^(-1)*log(al1)-(y1[i]+al1^(-1))*log(al1^(-1)+miyu1[i])+
 lgamma(al2^(-1)+y2[i])-lgamma(al2^(-1))-
lgamma(y2[i]+1)+y2[i]*log(miyu2
[i])-al2^(-1)*log(al2)-(y2[i]+al2^(-1))*log(al2^(-1)+miyu2[i])+
 log(1+lamda*(exp(-y1[i])-c1[i])*(exp(-y2[i])-
c2[i]))
 } 
      Q=sum(A)\qquad \qquad \frac{1}{2}fit = optim(start, Q, control = list(fnscale = -1, maxit =10000),hessian=TRUE)
parameter=as.matrix(fit$par)
conv=fit$convergen
hes=fit$hessian
inv=diag(solve(-hes))
se=as.matrix(sqrt(abs(inv)))
z=parameter/se
pv=pnorm(abs(z),lower.tail=FALSE)<br>for(j in 1:5)
      for(j in 1:5)
\{ if (pv[j]<0.01) signif[j]="***" else if (pv[j]<0.05) 
signif[j]=" **" else if (pv
[j] < 0.1) signif[j]=" *" else signif[j]="..."
        } 
b1=parameter[1]
a1=parameter\overline{2}b2=parameter[3]
a2=parameter[4]
lambda=parameter[5]
mu11=rep(exp(b1),n)
mu21=rep(exp(b2),n)
ce1=(1+d*a1*mu11)^-(1/a1) 
ce2=(1+d*a2*mu21)^-(1/a2) 
   Q1=matrix(nrow=1,ncol=n)
   D=matrix(nrow=1.ncol=n)
```
**Lampiran 4B.** *Syntax* **Program BNBR Tanpa Prediktor** (Lanjutan)

```
for(i in 1:n)
{ 
Q1[i]=lgamma(a1^(-1)+y1[i])-lgamma(a1^(-1))-
lgamma(y1[i]+1)+y1[i]*log(mu11[i])-a1^(-1)*log(a1)- 
(y1[i]+a1\land (-1))^*log(a1\land (-1)+mu11[i])+lgamma(a2^(-1)+y2[i])-lgamma(a2^(-1))-
lgamma(y2[i]+1)+y2[i]*log(mu21[i])-a2^(-1)*log
(a2)-(y2[i]+a2^(-1))*log(a2^(-1)+mu21[i])+log(1+1)ambda*(exp(-y1[i])-ce1[i])*(exp(-y2[i])-ce2[i]))
if (y1[i]==0 && y2[i]==0) D[i]=lgamma(a1^(-1)+y1[i])-lgamma(a1^(-1))-
lgamma(y1[i]+1)-a1^(-1)*log
(a1)-(y1[i]+a1\land(-1))^*log(a1\land(-1)+y1[i])+lgamma(a2^(-1)+y2[i])-lgamma(a2^(-1))-lgamma(y2[i]+1)-a2^(-
1)*log(a2)-(y2[i]+a2^(-1))
*log(a2^(-1)+y2[i])+ 
         log(1+lambda*(exp(-y1[i])-ce1[i])*(exp(-y2[i])-ce2[i])) 
else
if (y1[i]==0) D[i]=lgamma(a1^(-1)+y1[i])-lgamma(a1^(-1))-
lgamma(y1[i]+1)-a1^(-1)*log(a1)-(y1
[i]+a1^(-1))*log(a1^(-1)+y1[i])+lgamma(a2^(-1)+y2[i])-lgamma(a2^(-1))-
lgamma(y2[i]+1)+y2[i]*log(y2[i])-a2^(-1)*log(a2)- 
(y2[i]+a2\wedge(-1))^*log(a2\wedge(-1)+y2[i])+log(1+1)ambda*(exp(-y1[i])-ce1[i])*(exp(-y2[i])-ce2[i]))
else
if (y2[i]==0) D[i]=lgamma(a1^(-1)+y1[i])-lgamma(a1^(-1))-
lgamma(y1[i]+1)+y1[i]*log(y1[i])-a1^(- 
1)*log(a1)-(y1[i]+a1^(-1))*log(a1^(-1)+y1[i])+ 
       lgamma(a2^(-1)+y2[i])-lgamma(a2^(-1))-lgamma(y2[i]+1)-a2^(-
1)*log(a2)-(y2[i]+a2^(-1))
*log(a2^(-1)+y2[i])+ 
        \log(1+1)ambda*(exp(-y1[i])-ce1[i])*(exp(-y2[i])-ce2[i]))
else
D[i]=lgamma(a1^(-1)+y1[i])-lgamma(a1^(-1))-
lgamma(y1[i]+1)+y1[i]*log(y1[i])-a1^(-1)*log(a1)-(y1 
[i]+a1 \wedge (-1))^*log(a1 \wedge (-1)+y1[i]) +lgamma(a2^(-1)+y2[i])-lgamma(a2^(-1))-
lgamma(y2[i]+1)+y2[i]*log(y2[i])-a2^(-1)*log(a2)- 
(y2[i]+a2\wedge(-1))^*log(a2\wedge(-1)+y2[i])+ log(1+lambda*(exp(-y1[i])-ce1[i])*(exp(-y2[i])-ce2[i])) 
} 
D0=sum(D)
L1=sum(Q1)Dev=2*(D0-L1)AIC=-2*L1+2*(length(start))
write.matrix(parameter,file="D://Output//BNBR0_Parameter.txt",sep=";")
write.matrix(se,file="D://Output//BNBR0_SE.txt",sep=";")
write.matrix(z,file="D://Output//BNBR0_Z.txt",sep=";")
write.matrix(pv,file="D://Output//BNBR0_Pval.txt",sep=";") 
write.matrix(Q1,file="D://Output//BNBR0_Likelihood.txt",sep=";")
write.matrix(AIC,file="D://Output//BNBR0_AIC.txt",sep=";")
write.matrix(Dev,file="D://Output//BNBR0_Deviance.txt",sep=";")
list(Konvergensi=conv,data.frame(Parameter=round(parameter,digit=4),SE
=round
(se,digit=4),Z.score=round(z,digit=4),P.value=round
(pv,digit=4)),Loglikelihood=L1,AIC=AIC,Deviance=Dev) 
}
```
### **Lampiran 5. Pengolahan Model Global**

A. Model BPR

```
data=read.table("D://Kul S2//Bahan Tesis//Data 
Ikbal.txt",header=TRUE)
library(bivpois)
Y1<-data[,1]; 
Y2<-data[,2]; 
X1<-data[,3]; 
X2<-data[,4]; 
X3<-data[,5]; 
X4<-data[,6]; 
X5 < -data[,7];
fbp1<-lm.bp(Y1~X1+X2+X3+X4+X5,Y2~X1+X2+X3+X4+X5,data=data) 
fbp1$coef
fbp1$Ln-likelihood 
fbp1$AIC
fbp0<-lm.bp(Y1~1,Y2~1,data=data) 
fbp0$coef
Fbp0$Ln-likelihood 
fbp0$AIC
```
B. Model BNBR

y1=data[,1] y2=data[,2] x=data[,3:7] source("D:\\Kul S2\\Bahan Tesis\\BNBR.txt") fbnbr1=BNBR(y1,y2,x) source("D:\\Kul S2\\Bahan Tesis\\BNBR0.txt") fbnbr0=BNBR0(y1,y2)

# **Lampiran 6A.** *Output* **Model BPR**

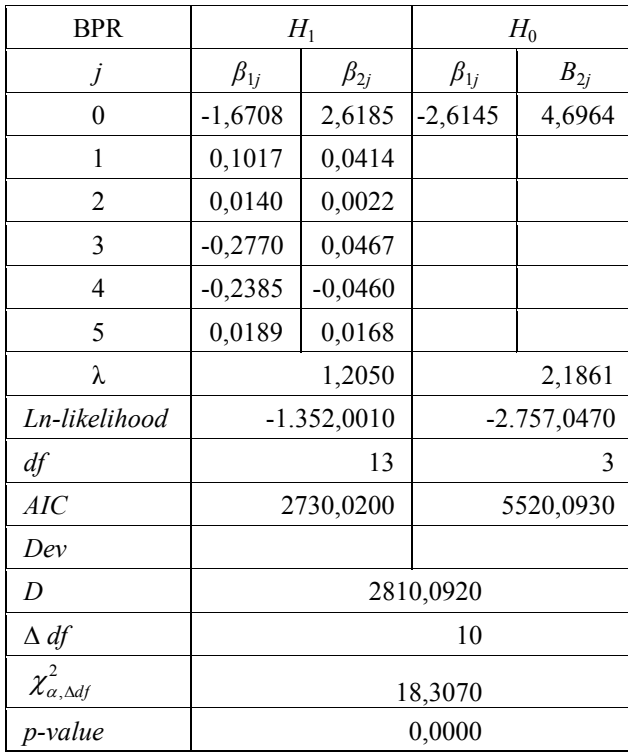

# **Lampiran 6B.** *Output* **Model BNBR**

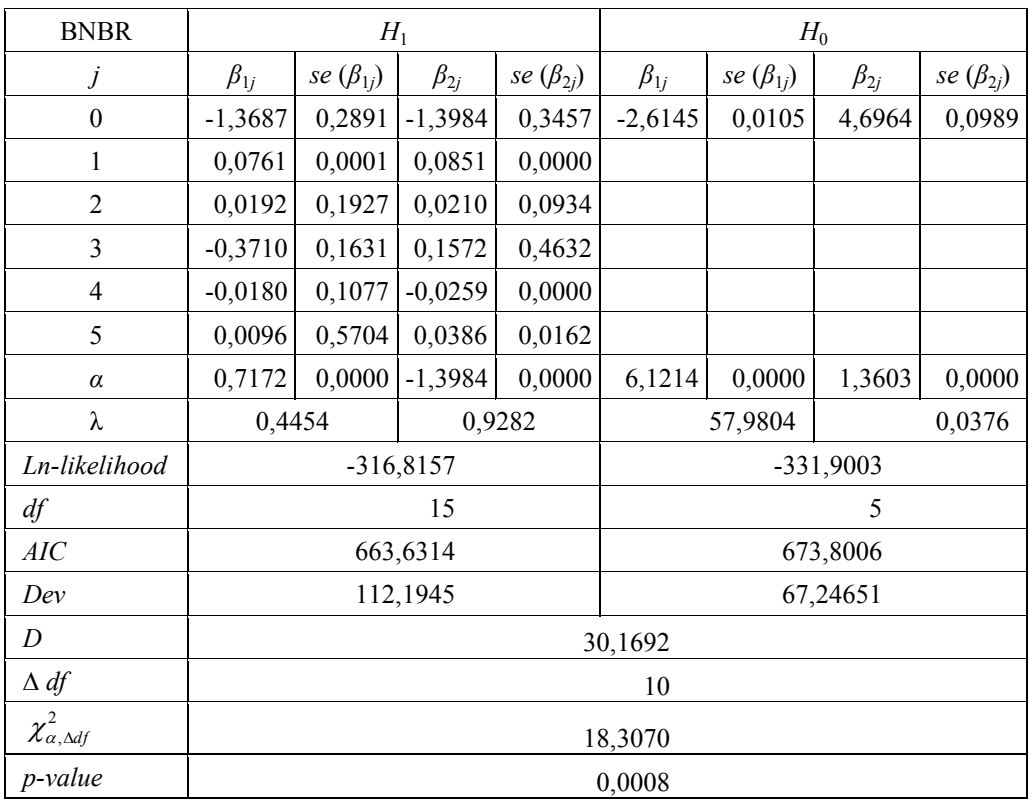

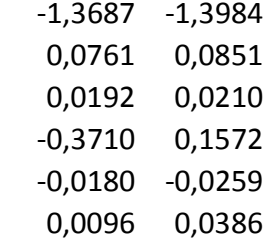

### **Lampiran 7. Penghitungan Jarak,** *Bandwith* **dan Matriks Pembobot**

```
library(spgwr)
bdwtBisquare1<-ggwr.sel(Y1~X1+X2+X3+X4+X5,data=data, 
coords=cbind(data$u,data$v),adapt=TRUE,gweight=gwr.bisquare) 
GRTGB1<-ggwr(Y1~X1+X2+X3+X4+X5,data=data,coords=cbind(data$u, 
        data$v),adapt=bdwtBisquare1,gweight=gwr.bisquare)
bdwtBisquare2<-ggwr.sel(Y2~X1+X2+X3+X4+X5,data=data, 
coords=cbind(data$u,data$v),adapt=TRUE,gweight=gwr.bisquare) 
GRTGB2<-ggwr(Y2~X1+X2+X3+X4+X5,data=data,coords=cbind(data$u, 
        data$v),adapt=bdwtBisquare2,gweight=gwr.bisquare)
bdwtBisquare1<-GRTGB1$bandwidth 
bdwtBisquare1<-as.matrix(bdwtBisquare1) 
bdwtBisquare2<-GRTGB2$bandwidth 
bdwtBisquare2<-as.matrix(bdwtBisquare2) 
n=length(data$Y1)
BWmin=rep(0,n)
#Jarak
U<-as.matrix(data$u)
V<-as.matrix(data$v)
i=nrow(U)
j=nrow(V)
library(fields)
jarak=matrix(nrow=i,ncol=j)
for(i in 1:nrow(U))
\{for(j \text{ in } 1:nrow(V))\}jarak[i,j]=sqrt((U[i,]-U[j,])**2+(V[i,]-V[j,])**2)}
for (i in 1:n) 
   BWmin[i]=min(bdwtBisquare1[i],bdwtBisquare2[i])
BWmin<-as.matrix(BWmin) 
i<-nrow(BWmin)
pembobot<-matrix(nrow=38,ncol=38) 
for(i in 1:38)
for(j in 1:38)
{pembobot[i,j]=(1-(jarak[i,j]/BWmin[i,])**2)**2 
pembobot[i,j]<-ifelse(jarak[i,j]<BWmin[i,],pembobot[i,j],0)} 
w=pembobot
write.matrix(jarak,file="D:/Output//Jarak.txt",sep=";")
write.matrix(BWmin,file="D:/Output/Bandwith.txt",sep=";")
write.matrix(w,file="D:/Output/Weight.txt",sep=";")
```
**Lampiran 8.** *Output* **Pengukuran Spasial**

A. Jarak Euclidan Antar Lokasi

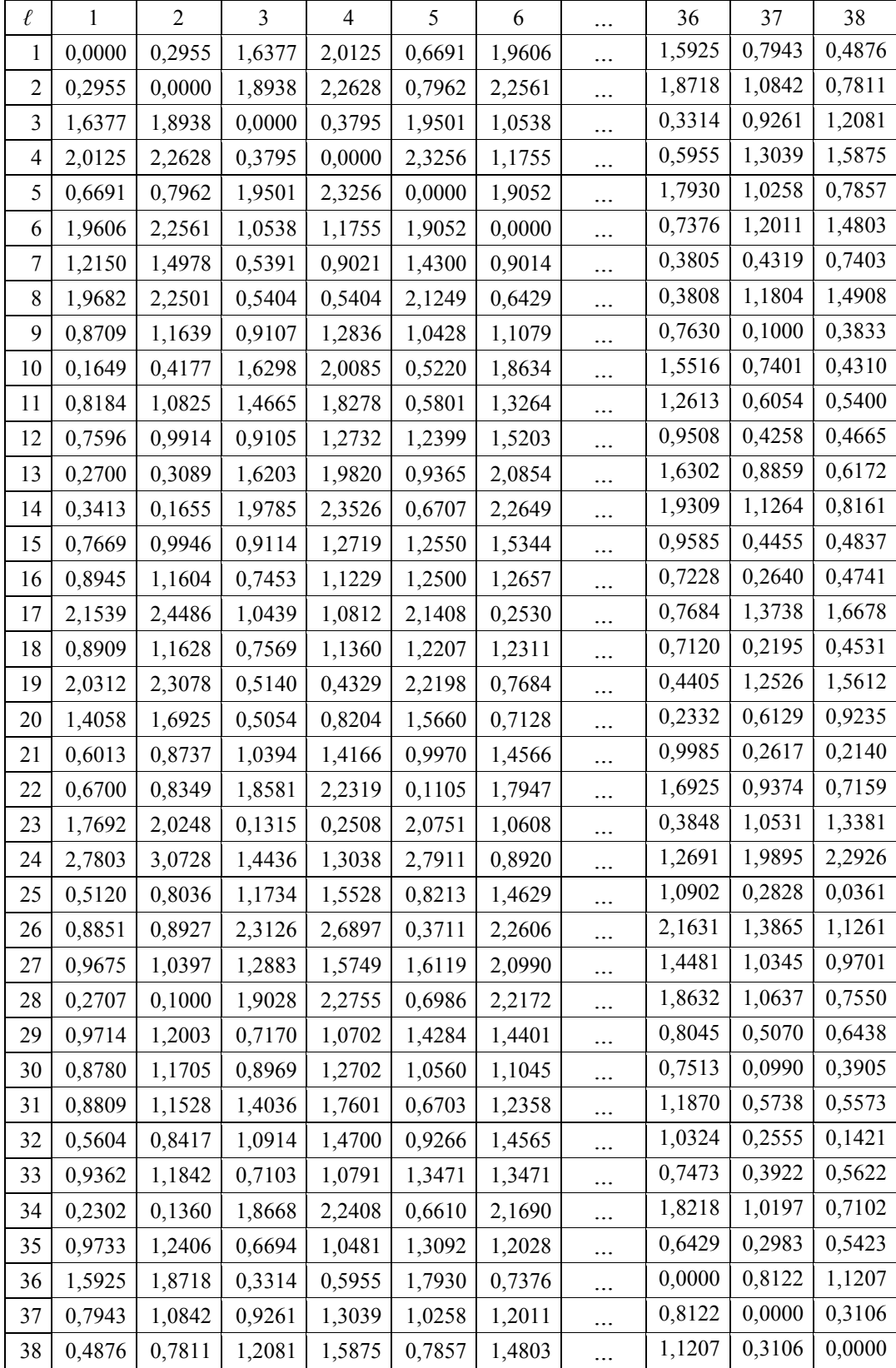

## **Lampiran 8.** *Output* **Pengukuran Spasial** (Lanjutan)

B. *Bandwith*

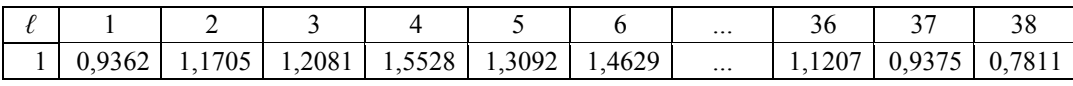

## C. Matriks Pembobot Geografis

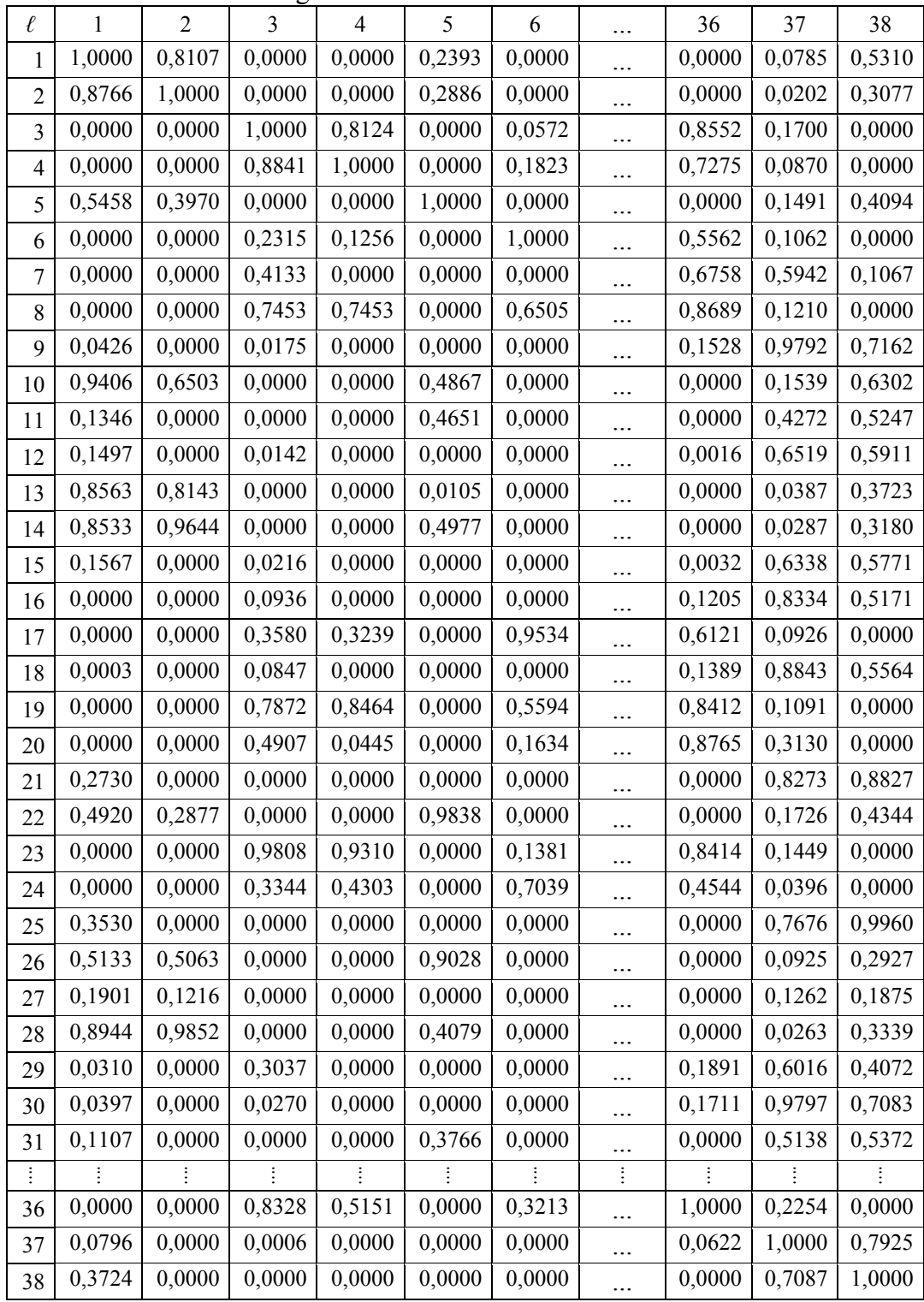

**Lampiran 9A.** *Syntax* **Program GWBNBR Dengan Prediktor**

```
Library(MASS)
GWBNBR=function(respons1,respons2,covariate,pembobot) 
{ 
y1=as.matrix(respons1)
y2=as.matrix(respons2)
n=nrow(y1)x=as.matrix(cbind(rep(1,n),covariate))
p=nco](x)w=as.matrix(pembobot)
start=c(-1,rep(0,(p-1)),0.5,-1,rep(0,(p-1)),0.5,0)
A=matrix(nrow=1,ncol=1)
Hasil=matrix(nrow=2*(p+1)+1,ncol=n)
z=matrix(nrow=2*(p+1)+1,ncol=n)
se=matrix(nrow=2*(p+1)+1,ncol=n)
pv=matrix(nrow=2*(p+1)+1,ncol=n)
signif=matrix(nrow=2*(p+1)+1,ncol=n)
param=matrix(nrow=2*(p+1)+1,ncol=1)
d=1-exp(-1)for(l in 1:n)
{ 
      Q=function(param)
\{be1=as.matrix(param[1:p])
       miyu1=exp(x%*%be1) 
       be2=as.matrix(param[(p+2):(2*p+1)])
      miyu2=exp(x%*%be2)
       al1=param[(p+1)]
       al2=param[(2*p+2)]
       lamda=param[(2*(p+1)+1)]
      c1=(1+d*a11*myu1)^-(1/a<sup>1</sup>1)
       c2=(1+d*al2*miyu2)^-(1/al2) 
        for(i in 1:n)
        { 
        A[i]=( lgamma(al1^(-1)+y1[i])-lgamma(al1^(-1))-
lgamma(y1[i]+1)+y1[i]*log(miyu1[i])-al1^(-1)*log(al1)-(y1[i]+al1^(-
1))*log(al1^(- 
1)+miyu1[i])+
 lgamma(al2^(-1)+y2[i])-lgamma(al2^(-1))-
lgamma(y2[i]+1)+y2[i]*log(miyu2[i])-al2^(-1)*log(al2)-(y2[i]+al2^(-
1))*log(al2^
(-1)+miyu2[i])+
                  log(1+lamda*(exp(-y1[i])-c1[i])*(exp(-y2[i])-
c2[i])) )*w[l,i]
        } 
         Q=sum(A) } 
fit = optim(start,Q,control = list(fnscale = -1,maxit =10000),hessian=TRUE)
parameter=as.matrix(fit$par)
hes=fit$hessian
inv=diag(solve(-hes))
Hasil[,l]=parameter
```
section and associated absolute the section of  $\alpha$ 

**Lampiran 9A.** *Syntax* **Program GWBNBR Dengan Prediktor** (Lanjutan)

```
for(j in 1:(2*(p+1)+1))\left\{\begin{array}{ccc} 1 & 1 \\ 1 & 1 \end{array}\right\}if (pv[j,l]<0.01) signif[j,l]="***" else if (pv[j,l]<0.05) 
signif[j,l]=" **" else if (pv[j,l]<0.1) signif[j,l]=" *" else signif
[j,1]="\ldots"
 } 
} 
b1=Hasil[1:p,]
a1=Hasil[(p+1),]
b2=Hasil[(p+2):(2*p+1),]
a2=Hasil[(2*p+2),]
lambda=Hasil[(2*p+3),]
mu10=matrix(nrow=n,ncol=1)
mu20=matrix(nrow=n,ncol=1)
mu11=matrix(nrow=n,ncol=1)
mu21=matrix(nrow=n,ncol=1)
ce1=matrix(nrow=n,ncol=1)
ce2=matrix(nrow=n,ncol=1)
Q0=matrix(nrow=1,ncol=n)
Q1=matrix(nrow=1,ncol=n)
D=matrix(nrow=1,ncol=n)for(i in 1:n) { 
       mu10[i]=exp(b1[1,i])
       mu20[i]=exp(b2[1,i])
       mu11[i]=exp(x[i,]%*%b1[,i])
       mu21[i]=exp(x[i,]%*%b2[,i])
       ce1[i]=(1+d*a1[i]*mu11[i])^-(1/a1[i]) 
       ce2[i]=(1+d*a2[i]*mu21[i])^-(1/a2[i]) 
 Q0[i]=lgamma(a1[i]^(-1)+y1[i])-lgamma(a1[i]^(-1))-
lgamma(y1[i]+1)+y1[i]*log(mu10[i])-a1[i]^(-1)*log(a1[i])-(y1[i]+a1[i]^(-
1))*log(a1[i]^
(-1)+mu10[i])+
 lgamma(a2[i]^(-1)+y2[i])-lgamma(a2[i]^(-1))-
lgamma(y2[i]+1)+y2[i]*log(mu20[i])-a2[i]^(-1)*log(a2[i])-(y2[i]+a2[i]^(-
1))*log(a2[i]^
(-1)+mu20[i])+
          log(1+lambda[i]*(exp(-y1[i])-ce1[i])*(exp(-y2[i])-ce2[i])) 
 Q1[i]=lgamma(a1[i]^(-1)+y1[i])-lgamma(a1[i]^(-1))-
lgamma(y1[i]+1)+y1[i]*log(mu11[i])-a1[i]^(-1)*log(a1[i])-(y1[i]+a1[i]^(-
1))*log(a1[i]^
(-1)+mu11[i])+
 lgamma(a2[i]^(-1)+y2[i])-lgamma(a2[i]^(-1))-
lgamma(y2[i]+1)+y2[i]*log(mu21[i])-a2[i]^(-1)*log(a2[i])-(y2[i]+a2[i]^(-
1))*log(a2[i]^
(-1)+mu21[i])+
         \overline{\log}(1+1)ambda[i]*(exp(-y1[i])-ce1[i])*(exp(-y2[i])-ce2[i]))
```
**Lampiran 9A.** *Syntax* **Program GWBNBR Dengan Prediktor** (Lanjutan)

```
if (y1[i]==0 && y2[i]==0) D[i]=lgamma(a1[i]^(-1)+y1[i])-lgamma(a1[i]^(-
1))-lgamma(y1[i]+1)-a1[i]^(-1)*log(a1[i])-(y1[i]+a1[i]^(-1))*log(a1 
[i]^(-1)+y1[i])+lgamma(a2[i]^(-1)+y2[i])-lgamma(a2[i]^(-1))-
lgamma(y2[i]+1)-a2[i]^(-1)*log(a2[i])-(y2[i]+a2[i]^(-1))*log(a2[i]^(-
1) + y2[i])+
          log(1+lambda[i]*(exp(-y1[i])-ce1[i])*(exp(-y2[i])-ce2[i])) 
else
if (y1[i]==0) D[i]=lgamma(a1[i]^(-1)+y1[i])-lgamma(a1[i]^(-1))-
lgamma(y1[i]+1)-a1[i]^(-1)*log(a1[i])-(y1[i]+a1[i]^(-1))*log(a1[i]^(-
1) + y1[i])+lgamma(a2[i]^(-1)+y2[i])-lgamma(a2[i]^(-1))-
lgamma(y2[i]+1)+y2[i]*log(y2[i])-a2[i]^(-1)*log(a2[i])-(y2[i]+a2[i]^(-
1))*log(a2[i]^(- 
1)+y2[i])+
          log(1+lambda[i]*(exp(-y1[i])-ce1[i])*(exp(-y2[i])-ce2[i])) 
else
if (y2[i]==0) D[i]=lgamma(a1[i]^(-1)+y1[i])-lgamma(a1[i]^(-1))-
lgamma(y1[i]+1)+y1[i]*log(y1[i])-a1[i]^(-1)*log(a1[i])-(y1[i]+a1[i]^(-
1))
*log(a1[i]^(-1)+y1[i])+lgamma(a2[i]^(-1)+y2[i])-lgamma(a2[i]^(-1))-
lgamma(y2[i]+1)-a2[i]^(-1)*log(a2[i])-(y2[i]+a2[i]^(-1))*log(a2[i]^(- 
1)+y2[i])+
          log(1+lambda[i]*(exp(-y1[i])-ce1[i])*(exp(-y2[i])-ce2[i])) 
else
D[i]=lgamma(a1[i]^(-1)+y1[i])-lgamma(a1[i]^(-1))-
lgamma(y1[i]+1)+y1[i]*log(y1[i])-a1[i]^(-1)*log(a1[i])-(y1[i]+a1[i]^(-
1))*log(a1[i]^(- 
1)+y1[i])+
 lgamma(a2[i]^(-1)+y2[i])-lgamma(a2[i]^(-1))-
lgamma(y2[i]+1)+y2[i]*log(y2[i])-a2[i]^(-1)*log(a2[i])-(y2[i]+a2[i]^(-
1))*log(a2[i]^(- 
1)+y2[i] log(1+lambda[i]*(exp(-y1[i])-ce1[i])*(exp(-y2[i])-ce2[i])) 
} 
MU=cbind(mu11,mu21)
D0=sum(D)L0=sum(00)L1=sum(\overrightarrow{O1})Loglike=t(rbind(01,00))
IR=-2*(L0-L1)AIC=-2*L1+2*(nrow(param))
Dev=2*(D0-L1)chisq=pchisq(LR,(nrow(param))*n,lower.tail=FALSE)
write.matrix(Hasil,file="D://Output//GWBNBR_Parameter.txt",sep=";")
write.matrix(se,file="D://Output//GWBNBR_SE.txt",sep=";")
write.matrix(z,file="D://Output//GWBNBR_Z.txt",sep=";")
write.matrix(pv,file="D://Output//GWBNBR_Pval.txt",sep=";") 
write.matrix(Loglike,file="D://Output//GWBNBR_Loglikehood.txt",sep=";")
write.matrix(LR,file="D://Output//GWBNBR_LR.txt",sep=";")
write.matrix(AIC,file="D://Output//GWBNBR_AIC.txt",sep=";")
write.matrix(Dev,file="D://Output//GWBNBR_Deviance.txt",sep=";") 
write.matrix(MU,file="D://Output//GWBNBR_MU.txt",sep=";")
list(Parameter1=t(round(Hasil[1:(p+1),],digit=4)),SE1=t(round(se[1:(p+1)
,],digit=4)),Zscore1=t(round(z[1:(p+1),],digit=4)),
       Pvalue1=t(rownd(pv[1:(p+1),],digit=4)),Sig.1=t(signif[1:(p+1),]),
Parameter2=t(round(Hasil[(p+2):(2*p+2),],digit=4)),SE2=t(round(se[(p+2):
(2*p+2),],digit=4)),Zscore2=t(round(z[(p+2):(2*p+2),],digit=4)),
      Pvalue2=t(round(pv[(p+2):(2*p+2),],digit=4)),Sig.2=t(signif[(p+2)
:(2*p+2), 1)
data.frame(Lambda=matrix(round(Hasil[(2*p+3),],digit=4)),SE3=matrix(roun
d(se[(2*p+3),],digit=4)),Zscore3=matrix(rownd(z[(2*p+3),],digit=4)),Pvalue3=matrix(round(pv[(2*p+3),],digit=4)),Sig.3=matrix(signif[(
2*p+3),])),LR=LR,Chi.square=chisq,AIC=AIC,Deviance=Dev,MU=MU)
```
}

### **Lampiran 9B.** *Syntax* **Program GWBNBR Tanpa Prediktor**

```
GWBNBRO=function(respons1,respons2,a,pembobot,lokasi)
{ 
y1=as.matrix(respons1)
y2=as.matrix(respons2)
n=nrow(y1)w=as.matrix(pembobot)
start=c(1,a,1,a,0)
    A=matrix(nrow=1,ncol=1)
   Hasil=matrix(nrow=5,ncol=n)
    z=matrix(nrow=5,ncol=n)
    se=matrix(nrow=5,ncol=n) 
    pv=matrix(nrow=5,ncol=n)
    signif=matrix(nrow=5,ncol=n)
    param=matrix(nrow=5,ncol=1)
    d=1-exp(-1)Q=function(param)
\mathbb{R}be1=param[1]
      miyu1=rep(exp(be1),n)
      be2=param[3]
      miyu2=rep(exp(be2),n)
      al1=param[2]
       al2=param[4]
       lamda=param[5]
       c1=(1+d*al1*miyu1)^-(1/al1) 
       c2=(1+d*al2*miyu2)^-(1/al2) 
        for(i in 1:n)
       \qquad \qquadA[i]=( lgamma(al1^(-1)+y1[i])-lgamma(al1^(-1))-
lgamma(y1[i]+1)+y1[i]*log(miyu1[i])- 
al1^(-1)*log(al1)-(y1[i]+al1^(-1))*log(al1^(-1)+miyu1[i])+ 
 lgamma(al2^(-1)+y2[i])-lgamma(al2^(-1))-
lgamma(y2[i]+1)+y2[i]*log(miyu2[i])- 
al2^(-1)*log(al2)-(y2[i]+al2^(-1))*log(al2^(-1)+miyu2[i])+ 
 log(1+lamda*(exp(-y1[i])-c1[i])*(exp(-y2[i])-
c2[i])) )*w[lokasi,i]
        } 
         O=sum(A) } 
fit = optim(start, Q, control = list(fnscale = -1, maxit =10000),hessian=TRUE)
parameter=as.matrix(fit$par)
conv=fit$convergen
hes=fit$hessian
inv=diag(solve(-hes))
se=sqrt(abs(inv))
z=parameter/se
pv=2*pnorm(z,lower.tail=FALSE)
    b1=parameter[1]
    a1=parameter[2]
    b2=parameter[3]
    a2 = parameter[4]lam=parameter[5]
mu11=exp(b1)
mu21=exp(b2)ce1=(1+d*a1*mu11)^-(1/a1) 
ce2=(1+d*a2*mu21)^-(1/a2) 
L= lgamma(a1^(-1)+y1[lokasi])-lgamma(a1^(-1))-
lgamma(y1[lokasi]+1)+y1[lokasi]*log(mu11)-a1^(-1)*log(a1)-
(y1[lokasi]+a1^(-1))*log(a1^(-1)+mu11)+lgamma(a2^(-1)+y2[lokasi])-
lgamma(a2^(-1))-lgamma(y2[lokasi]+1)+y2[lokasi]*log(mu21)-a2^(-
1)*log(a2)-(y2[lokasi]+a2^(-1))*log(a2^(-1)+mu21)+
        log(1+lam*(exp(-y1[lokasi])-ce1)*(exp(-y2[lokasi])-ce2)) 
L=L
list(Lokasi=lokasi,Konvergensi=conv,parameter=parameter,z.score=z,pvalue
=round(pv,digit=4),init=a,Ln-likelihood=L)
```
**Lampiran 10.** *Syntax* **Model Lokal (GWBNBR) dibawah** *H***1 dan** *H***<sup>0</sup>**

```
Model GWBNBR
```

```
source("D:\\Kul S2\\Bahan Tesis\\GWBNBR.txt")
fgwbnbr1=GWBNBR(y1,y2,x,w)
source("D:\\Kul S2\\Bahan Tesis\\GWBNBR0.txt")
fgwbnbr0=GWBNBR0(y1,y2,w,l=....)# ... Diisi Dengan lokasi yang 
     akan dicari nilainya l= 
                                     1,...,n.
```

| No.            | $\beta_{10}$ | se     | z-score   | p-value | Sig.     | $\beta_{20}$ | se      | z-score   | p-value | Sig.     |
|----------------|--------------|--------|-----------|---------|----------|--------------|---------|-----------|---------|----------|
| 1              | $-1,1146$    | 8,0222 | $-0,1389$ | 0,8895  |          | $-1,0398$    | 30,0715 | $-0,0346$ | 0,9724  | $\cdots$ |
| $\overline{c}$ | $-0,9676$    | 5,5627 | $-0,1740$ | 0,8619  |          | $-0,9980$    | 6,0195  | $-0,1658$ | 0,8683  | $\cdots$ |
| 3              | $-0,6984$    | 3,9026 | $-0,1790$ | 0,8580  | .        | $-0,7209$    | 3,3329  | $-0,2163$ | 0,8287  |          |
| 4              | $-1,1104$    | 4,2862 | $-0,2591$ | 0,7956  |          | $-1,3023$    | 3,0558  | $-0,4262$ | 0,6700  | $\ldots$ |
| 5              | $-0,6412$    | 3,0032 | $-0,2135$ | 0,8309  |          | $-1,6330$    | 3,3650  | $-0,4853$ | 0,6275  | $\ldots$ |
| 6              | $-0,9731$    | 3,9148 | $-0,2486$ | 0,8037  |          | $-0,8616$    | 5,2270  | $-0,1648$ | 0,8691  |          |
| $\overline{7}$ | $-1,2730$    | 3,6251 | $-0,3512$ | 0,7255  | $\cdots$ | $-0,5437$    | 5,4334  | $-0,1001$ | 0,9203  | $\cdots$ |
| $\,$ 8 $\,$    | $-0,9307$    | 3,6352 | $-0,2560$ | 0,7979  |          | $-0,3319$    | 2,9991  | $-0,1107$ | 0,9119  | $\ldots$ |
| 9              | $-0,9330$    | 2,8170 | $-0,3312$ | 0,7405  |          | $-0,6679$    | 2,2303  | $-0,2995$ | 0,7646  |          |
| 10             | $-0,6552$    | 6,4636 | $-0,1014$ | 0,9193  |          | $-0,8103$    | 6,9507  | $-0,1166$ | 0,9072  |          |
| 11             | $-1,3959$    | 6,9095 | $-0,2020$ | 0,8399  |          | $-1,2272$    | 2,3523  | $-0,5217$ | 0,6019  |          |
| 12             | $-0,6735$    | 2,6498 | $-0,2542$ | 0,7994  | $\cdots$ | $-1,3383$    | 2,4519  | $-0,5458$ | 0,5852  |          |
| 13             | $-1,0112$    | 4,8530 | $-0,2084$ | 0,8349  |          | $-1,1628$    | 23,4774 | $-0,0495$ | 0,9605  | $\cdots$ |
| 14             | $-1,5619$    | 4,7617 | $-0,3280$ | 0,7429  |          | $-0,2823$    | 18,3489 | $-0,0154$ | 0,9877  | $\ldots$ |
| 15             | $-0,7181$    | 2,4770 | $-0,2899$ | 0,7719  |          | $-1,0411$    | 4,3362  | $-0,2401$ | 0,8103  |          |
| 16             | $-0,7616$    | 3,3508 | $-0,2273$ | 0,8202  | .        | $-0,7891$    | 2,5877  | $-0,3049$ | 0,7604  |          |
| 17             | $-1,1672$    | 3,6430 | $-0,3204$ | 0,7487  |          | $-1,1116$    | 4,7847  | $-0,2323$ | 0,8163  |          |
| 18             | $-0,5862$    | 3,1347 | $-0,1870$ | 0,8517  |          | $-0,9195$    | 2,5119  | $-0,3661$ | 0,7143  | $\cdots$ |
| 19             | $-1,7689$    | 3,6194 | $-0,4887$ | 0,6250  |          | 0,8451       | 2,5982  | 0,3253    | 0,7450  |          |
| 20             | $-1,0083$    | 4,0152 | $-0,2511$ | 0,8017  | $\cdots$ | $-2,7937$    | 4,7868  | $-0,5836$ | 0,5595  |          |
| 21             | $-0,6472$    | 2,7289 | $-0,2372$ | 0,8125  | .        | $-1,0362$    | 3,3051  | $-0,3135$ | 0,7539  | $\cdots$ |
| 22             | $-0,7353$    | 2,4922 | $-0,2951$ | 0,7679  |          | $-1,5399$    | 3,6605  | $-0,4207$ | 0,6740  |          |
| 23             | $-0,7181$    | 3,3945 | $-0,2116$ | 0,8325  |          | $-0,5722$    | 2,4667  | $-0,2320$ | 0,8166  | $\ldots$ |
| 24             | $-1,0178$    | 3,7789 | $-0,2694$ | 0,7877  |          | $-0,8301$    | 3,2555  | $-0,2550$ | 0,7987  | $\ldots$ |
| 25             | $-0,7608$    | 3,3504 | $-0,2271$ | 0,8204  | $\cdots$ | $-1,0512$    | 2,8226  | $-0,3724$ | 0,7096  |          |
| 26             | $-0,8838$    | 2,8043 | $-0,3152$ | 0,7526  |          | $-1,4136$    | 3,7776  | $-0,3742$ | 0,7082  | $\ldots$ |
| 27             | $-0,3790$    | 2,5813 | $-0,1468$ | 0,8833  |          | $-0,5571$    | 4,2879  | $-0,1299$ | 0,8966  | $\cdots$ |
| 28             | $-1,0406$    | 4,1384 | $-0,2515$ | 0,8015  |          | $-1,1184$    | 8,9086  | $-0,1255$ | 0,9001  |          |
| 29             | $-1,1343$    | 2,8378 | $-0,3997$ | 0,6894  | .        | $-0,7671$    | 3,5063  | $-0,2188$ | 0,8268  | $\cdots$ |
| 30             | $-0,8060$    | 2,8227 | $-0,2856$ | 0,7752  |          | $-1,0074$    | 2,3552  | $-0,4278$ | 0,6688  |          |
| 31             | $-1,5961$    | 3,2639 | $-0,4890$ | 0,6248  |          | $-1,2024$    | 2,6016  | $-0,4622$ | 0,6440  | $\cdots$ |
| 32             | $-0,9734$    | 2,6830 | $-0,3628$ | 0,7167  |          | $-1,0231$    | 2,6606  | $-0,3846$ | 0,7006  | $\cdots$ |
| 33             | $-0,9585$    | 3,3081 | $-0,2897$ | 0,7720  | .        | $-1,1376$    | 3,0431  | $-0,3738$ | 0,7085  | $\cdots$ |
| 34             | $-1,0083$    | 6,4514 | $-0,1563$ | 0,8758  |          | $-1,0653$    | 18,0933 | $-0,0589$ | 0,9531  | $\cdots$ |
| 35             | $-0,7330$    | 3,2014 | $-0,2290$ | 0,8189  | $\cdots$ | $-0,8237$    | 2,1291  | $-0,3869$ | 0,6988  | $\cdots$ |
| 36             | $-1,2554$    | 4,0629 | $-0,3090$ | 0,7573  |          | $-0,0651$    | 3,0327  | $-0,0215$ | 0,9829  | $\cdots$ |
| 37             | $-1,0957$    | 2,7862 | $-0,3932$ | 0,6941  | .        | $-0,3337$    | 1,9807  | $-0,1685$ | 0,8662  | $\cdots$ |
| 38             | $-1,4169$    | 1,6381 | $-0,8650$ | 0,3871  |          | $-1,1489$    | 2,4452  | $-0,4699$ | 0,6385  | $\ldots$ |

**Lampiran 11A.** *Output* **Model Lokal (GWBNBR) Dengan Prediktor**

\*\*\* Signifikan pada alfa 1%

**Lampiran 11A.** *Output* **Model Lokal (GWBNBR) Dengan Prediktor** (lanjutan)

| No.                     | $\beta_{11}$ | $\emph{se}$ | z-score   | p-value | Sig.     | $\beta_{21}$ | $\emph{se}$ | z-score | p-value | Sig.     |
|-------------------------|--------------|-------------|-----------|---------|----------|--------------|-------------|---------|---------|----------|
| 1                       | 0,0730       | 0,0339      | 2,1499    | 0,0316  | $***$    | 0,0966       | 0,4336      | 0,2227  | 0,8238  | .        |
| $\overline{2}$          | 0,0776       | 0,0920      | 0,8426    | 0,3994  | .        | 0,0991       | 0,0747      | 1,3264  | 0,1847  |          |
| 3                       | 0,0851       | 0,0491      | 1,7340    | 0,0829  | $\ast$   | 0,0824       | 0,0402      | 2,0509  | 0,0403  | **       |
| $\overline{\mathbf{4}}$ | 0,0596       | 0,0619      | 0,9616    | 0,3363  |          | 0,0630       | 0,0373      | 1,6856  | 0,0919  | $\ast$   |
| 5                       | 0,0255       | 0,0470      | 0,5412    | 0,5884  |          | 0,0768       | 0,0478      | 1,6063  | 0,1082  |          |
| 6                       | 0,0058       | 0,0639      | 0,0905    | 0,9279  | .        | 0,0350       | 0,0737      | 0,4754  | 0,6345  | .        |
| $\overline{7}$          | 0,0686       | 0,0517      | 1,3257    | 0,1849  | $\cdots$ | 0,0934       | 0,0622      | 1,5022  | 0,1330  |          |
| $\,$ $\,$               | 0,0763       | 0,0486      | 1,5691    | 0,1166  |          | 0,0606       | 0,0421      | 1,4388  | 0,1502  |          |
| 9                       | 0,0531       | 0,0393      | 1,3520    | 0,1764  |          | 0,0802       | 0,0298      | 2,6898  | 0,0071  | ***      |
| 10                      | 0,0580       | 0,0930      | 0,6231    | 0,5332  |          | 0,0900       | 0,1004      | 0,8963  | 0,3701  |          |
| 11                      | $-0,0258$    | 0,0519      | $-0,4977$ | 0,6187  |          | 0,0418       | 0,0253      | 1,6483  | 0,0993  | $\ast$   |
| 12                      | 0,0608       | 0,0422      | 1,4393    | 0,1501  |          | 0,1019       | 0,0348      | 2,9273  | 0,0034  | ***      |
| 13                      | 0,0829       | 0,0690      | 1,2013    | 0,2296  | .        | 0,1012       | 0,3347      | 0,3023  | 0,7624  |          |
| 14                      | 0,0929       | 0,0795      | 1,1687    | 0,2425  | .        | 0,0850       | 0,2630      | 0,3232  | 0,7466  | .        |
| 15                      | 0,0761       | 0,0393      | 1,9395    | 0,0524  | $\ast$   | 0,1010       | 0,0559      | 1,8051  | 0,0711  | *        |
| 16                      | 0,0905       | 0,0504      | 1,7973    | 0,0723  | $\ast$   | 0,0961       | 0,0327      | 2,9395  | 0,0033  | ***      |
| 17                      | 0,0405       | 0,0528      | 0,7672    | 0,4430  |          | 0,0268       | 0,0571      | 0,4698  | 0,6385  |          |
| 18                      | 0,0741       | 0,0463      | 1,6009    | 0,1094  | .        | 0,0982       | 0,0327      | 3,0002  | 0,0027  | ***      |
| 19                      | 0,0802       | 0,0490      | 1,6378    | 0,1015  | .        | 0,0524       | 0,0337      | 1,5553  | 0,1199  |          |
| 20                      | 0,0433       | 0,0653      | 0,6625    | 0,5076  |          | 0,0970       | 0,0618      | 1,5709  | 0,1162  |          |
| 21                      | 0,0560       | 0,0421      | 1,3317    | 0,1830  |          | 0,0900       | 0,0424      | 2,1235  | 0,0337  | $***$    |
| 22                      | 0,0182       | 0,0373      | 0,4893    | 0,6246  |          | 0,0720       | 0,0518      | 1,3906  | 0,1644  |          |
| 23                      | 0,0691       | 0,0417      | 1,6583    | 0,0973  | $\ast$   | 0,0710       | 0,0289      | 2,4515  | 0,0142  | $* *$    |
| 24                      | 0,0663       | 0,0482      | 1,3769    | 0,1686  | $\cdots$ | 0,0190       | 0,0499      | 0,3813  | 0,7030  | $\cdots$ |
| 25                      | 0,0554       | 0,0502      | 1,1030    | 0,2700  |          | 0,0857       | 0,0394      | 2,1765  | 0,0295  | $***$    |
| 26                      | 0,0463       | 0,0477      | 0,9704    | 0,3319  |          | 0,0811       | 0,0542      | 1,4949  | 0,1349  |          |
| 27                      | 0,0830       | 0,0431      | 1,9277    | 0,0539  | $\ast$   | 0,0989       | 0,0556      | 1,7797  | 0,0751  | $\ast$   |
| 28                      | 0,0807       | 0,0647      | 1,2458    | 0,2128  |          | 0,0991       | 0,1277      | 0,7757  | 0,4379  |          |
| 29                      | 0,0825       | 0,0426      | 1,9370    | 0,0527  | $\ast$   | 0,0859       | 0,0405      | 2,1189  | 0,0341  | **       |
| 30                      | 0,0546       | 0,0397      | 1,3770    | 0,1685  |          | 0,0848       | 0,0316      | 2,6837  | 0,0073  | ***      |
| 31                      | $-0,0133$    | 0,0535      | $-0,2496$ | 0,8029  |          | 0,0435       | 0,0318      | 1,3687  | 0,1711  |          |
| 32                      | 0,0558       | 0,0410      | 1,3610    | 0,1735  |          | 0,0920       | 0,0372      | 2,4693  | 0,0135  | $***$    |
| 33                      | 0,0828       | 0,0495      | 1,6722    | 0,0945  | *        | 0,0903       | 0,0351      | 2,5749  | 0,0100  | $***$    |
| 34                      | 0,0813       | 0,0991      | 0,8200    | 0,4122  |          | 0,0970       | 0,2624      | 0,3697  | 0,7116  |          |
| 35                      | 0,0714       | 0,0459      | 1,5560    | 0,1197  |          | 0,0857       | 0,0262      | 3,2659  | 0,0011  | ***      |
| 36                      | 0,0796       | 0,0554      | 1,4359    | 0,1510  | .        | 0,0731       | 0,0388      | 1,8850  | 0,0594  | $\ast$   |
| 37                      | 0,0770       | 0,0429      | 1,7936    | 0,0729  | $\ast$   | 0,0698       | 0,0254      | 2,7507  | 0,0059  | ***      |
| 38                      | 0,0491       | 0,0620      | 0,7919    | 0,4284  |          | 0,0746       | 0,0404      | 1,8462  | 0,0649  | $\ast$   |

\*\* Signifikan pada alfa 5% \*\*\* Signifikan pada alfa 1%

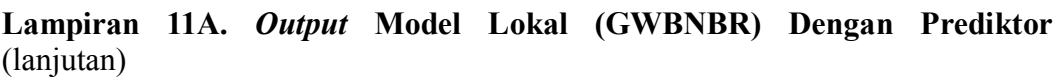

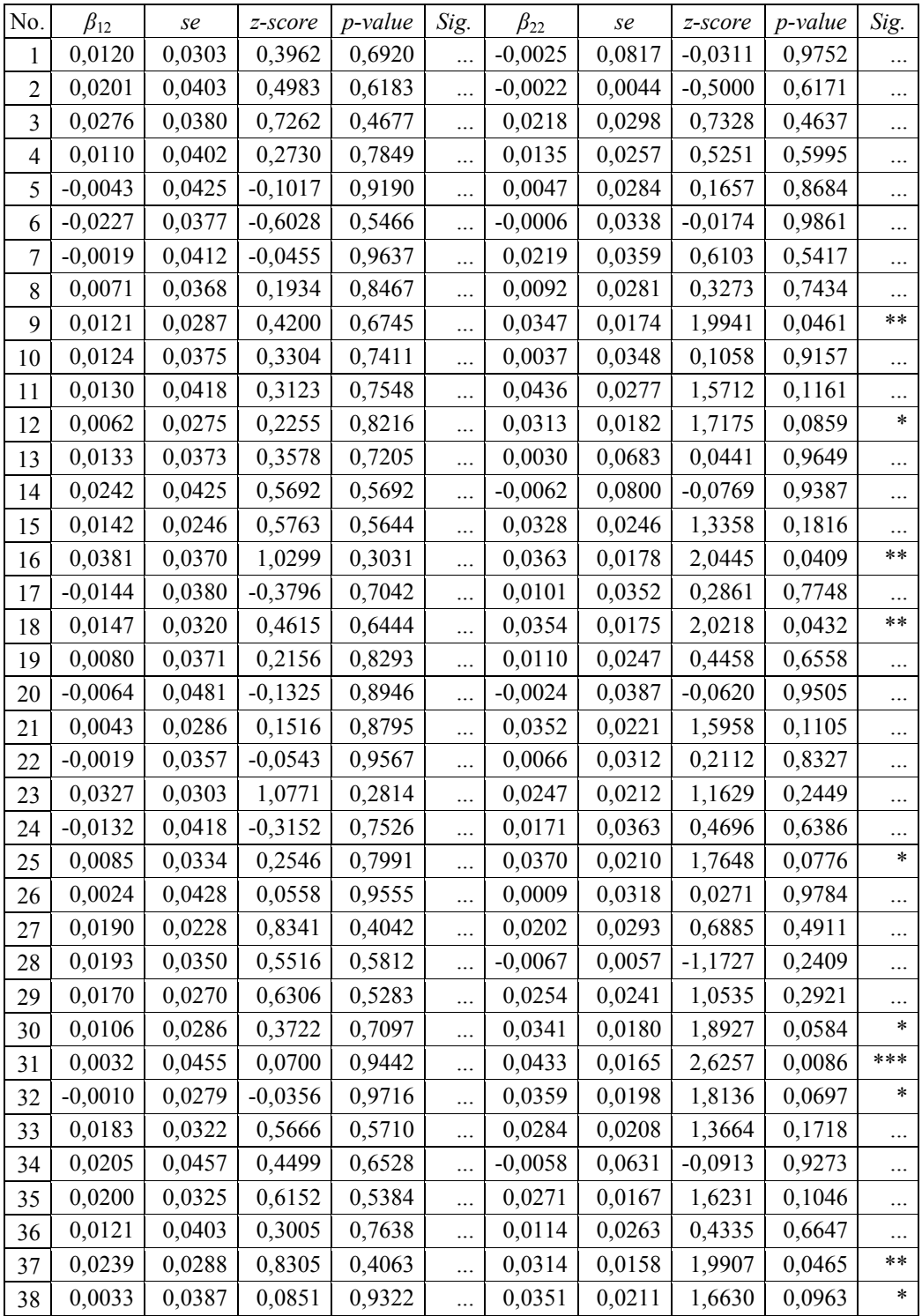

\*\* Signifikan pada alfa 5%

**Lampiran 11A.** *Output* **Model Lokal (GWBNBR) Dengan Prediktor** (lanjutan)

| No.                      | $\beta_{13}$ | $\emph{se}$ | z-score   | p-value | Sig.     | $\beta_{23}$ | $\emph{se}$ | z-score   | p-value | Sig.     |
|--------------------------|--------------|-------------|-----------|---------|----------|--------------|-------------|-----------|---------|----------|
| 1                        | $-0,0420$    | 0,7026      | $-0,0598$ | 0,9523  | .        | 0,1852       | 1,4873      | 0,1245    | 0,9009  |          |
| $\overline{2}$           | 0,0354       | 1,3572      | 0,0261    | 0,9792  |          | 0,1648       | 0,5366      | 0,3071    | 0,7588  |          |
| 3                        | $-0,5531$    | 0,5597      | $-0,9881$ | 0,3231  | .        | $-0,5605$    | 0,3390      | $-1,6535$ | 0,0982  | $\ast$   |
| $\overline{\mathcal{A}}$ | 0,0965       | 0,7851      | 0,1229    | 0,9022  |          | 0,0397       | 0,5192      | 0,0764    | 0,9391  |          |
| 5                        | 0,1409       | 1,0613      | 0,1328    | 0,8944  | .        | 0,2014       | 0,4060      | 0,4961    | 0,6198  |          |
| 6                        | 0,1015       | 0,9884      | 0,1027    | 0,9182  | .        | $-0,4222$    | 0,3749      | $-1,1262$ | 0,2601  | $\cdots$ |
| $\overline{7}$           | $-0,0521$    | 0,7786      | $-0,0669$ | 0,9467  |          | $-0,8305$    | 0,6694      | $-1,2406$ | 0,2147  | $\cdots$ |
| $\,$ $\,$                | $-0,5444$    | 0,4895      | $-1,1122$ | 0,2660  | .        | $-0,4621$    | 0,2966      | $-1,5578$ | 0,1193  | $\cdots$ |
| 9                        | 0,0153       | 0,6837      | 0,0224    | 0,9821  |          | $-0,6410$    | 0,4250      | $-1,5083$ | 0,1315  |          |
| 10                       | $-0,2884$    | 0,8257      | $-0,3492$ | 0,7269  | .        | 0,1958       | 0,5051      | 0,3877    | 0,6982  |          |
| 11                       | 0,3526       | 3,0140      | 0,1170    | 0,9069  |          | 0,0107       | 0,8197      | 0,0130    | 0,9896  |          |
| 12                       | 0,2037       | 0,7480      | 0,2723    | 0,7854  |          | $-0,4686$    | 0,4147      | $-1,1300$ | 0,2585  |          |
| 13                       | $-0,2340$    | 0,2569      | $-0,9108$ | 0,3624  |          | 0,2292       | 1,1305      | 0,2028    | 0,8393  |          |
| 14                       | $-0,5651$    | 1,0515      | $-0,5374$ | 0,5910  |          | 0,2004       | 0,8822      | 0,2271    | 0,8203  |          |
| 15                       | $-0,2022$    | 0,5832      | $-0,3467$ | 0,7288  |          | $-0,5088$    | 0,5484      | $-0,9278$ | 0,3535  |          |
| 16                       | $-0,4052$    | 0,7953      | $-0,5094$ | 0,6104  |          | $-0,7396$    | 0,4319      | $-1,7127$ | 0,0868  | $\ast$   |
| 17                       | $-0,1848$    | 0,5852      | $-0,3158$ | 0,7522  |          | $-0,0406$    | 0,7826      | $-0,0519$ | 0,9586  |          |
| 18                       | $-0,2362$    | 0,7471      | $-0,3162$ | 0,7519  | .        | $-0,8129$    | 0,4275      | $-1,9016$ | 0,0572  | $\ast$   |
| 19                       | $-0,4410$    | 0,4969      | $-0,8874$ | 0,3748  | .        | $-0,4912$    | 0,2540      | $-1,9337$ | 0,0532  | $\ast$   |
| 20                       | 0,2162       | 0,8438      | 0,2562    | 0,7978  |          | $-0,5191$    | 0,5241      | $-0,9905$ | 0,3219  | $\cdots$ |
| 21                       | 0,2055       | 0,7996      | 0,2570    | 0,7972  |          | $-0,3114$    | 0,6118      | $-0,5090$ | 0,6107  | $\cdots$ |
| 22                       | 0,0744       | 0,7764      | 0,0958    | 0,9236  | $\cdots$ | 0,0110       | 0,4162      | 0,0264    | 0,9790  | .        |
| 23                       | $-0,2329$    | 0,4618      | $-0,5043$ | 0,6140  | .        | $-0,4656$    | 0,2519      | $-1,8480$ | 0,0646  | $\ast$   |
| 24                       | $-0,5572$    | 0,5202      | $-1,0711$ | 0,2841  | .        | $-0,2797$    | 0,4077      | $-0,6860$ | 0,4927  |          |
| 25                       | $-0,0661$    | 1,0143      | $-0,0652$ | 0,9480  |          | $-0,3210$    | 0,5375      | $-0,5971$ | 0,5504  |          |
| 26                       | $-0,2959$    | 0,8154      | $-0,3629$ | 0,7167  | .        | 0,2934       | 0,4608      | 0,6367    | 0,5243  |          |
| 27                       | $-0,3702$    | 0,5150      | $-0,7188$ | 0,4723  |          | $-0,3501$    | 0,4450      | $-0,7869$ | 0,4314  | .        |
| 28                       | $-0,1949$    | 0,7686      | $-0,2536$ | 0,7998  |          | 0,2672       | 0,3320      | 0,8048    | 0,4209  |          |
| 29                       | $-0,2572$    | 0,6213      | $-0,4140$ | 0,6788  | .        | $-0,2300$    | 0,5916      | $-0,3887$ | 0,6975  |          |
| 30                       | $-0,0321$    | 0,6785      | $-0,0473$ | 0,9623  |          | $-0,6335$    | 0,4428      | $-1,4308$ | 0,1525  |          |
| 31                       | 0,5431       | 2,1707      | 0,2502    | 0,8024  |          | 0,2059       | 0,6783      | 0,3036    | 0,7614  | $\cdots$ |
| 32                       | 0,2371       | 0,7977      | 0,2972    | 0,7663  |          | $-0,4238$    | 0,4826      | $-0,8781$ | 0,3799  | $\cdots$ |
| 33                       | $-0,3131$    | 0,7521      | $-0,4163$ | 0,6772  |          | $-0,3719$    | 0,5202      | $-0,7148$ | 0,4747  | $\cdots$ |
| 34                       | $-0,2923$    | 1,0934      | $-0,2673$ | 0,7892  |          | 0,1682       | 0,7471      | 0,2251    | 0,8219  | $\cdots$ |
| 35                       | $-0,1441$    | 0,7665      | $-0,1879$ | 0,8509  |          | $-0,4175$    | 0,4166      | $-1,0024$ | 0,3162  |          |
| 36                       | $-0,4421$    | 0,5704      | $-0,7750$ | 0,4383  |          | $-0,5852$    | 0,2898      | $-2,0196$ | 0,0434  | **       |
| 37                       | $-0,4832$    | 0,7028      | $-0,6875$ | 0,4918  |          | $-0,3254$    | 0,3917      | $-0,8307$ | 0,4061  | $\cdots$ |
| 38                       | 0,3355       | 1,2938      | 0,2593    | 0,7954  |          | 0,2005       | 0,1412      | 1,4194    | 0,1558  | $\cdots$ |

\*\* Signifikan pada alfa 5%

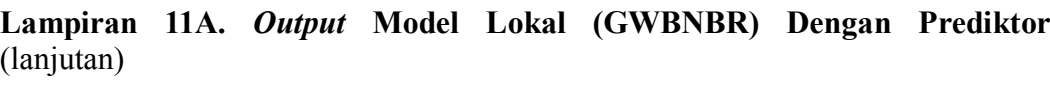

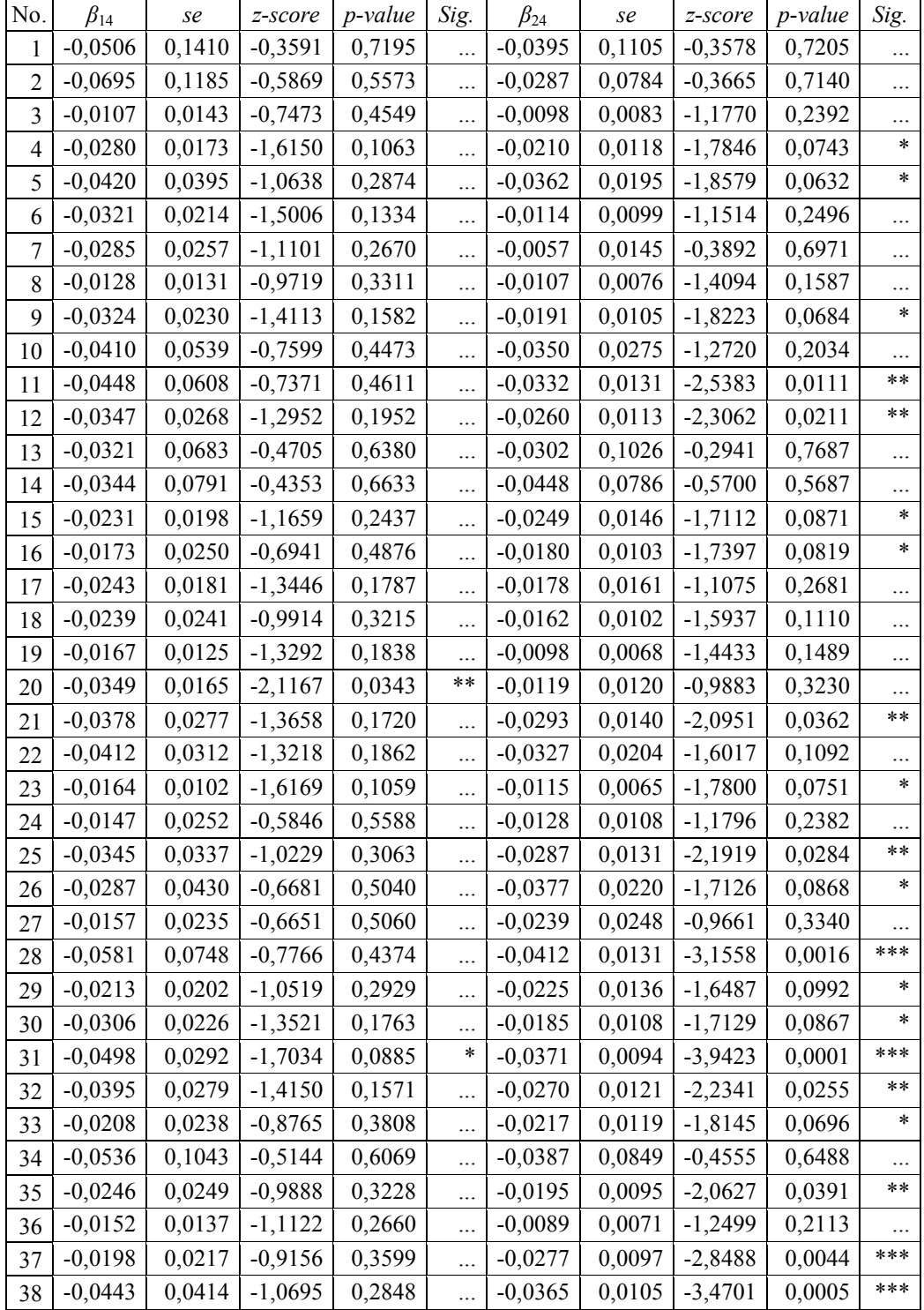

\*\* Signifikan pada alfa 5%

**Lampiran 11A.** *Output* **Model Lokal (GWBNBR) Dengan Prediktor** (lanjutan)

| No.                     | $\beta_{15}$ | se     | $z$ -score | p-value | Sig.     | $\beta_{25}$ | $\emph{se}$ | z-score | p-value | Sig.     |
|-------------------------|--------------|--------|------------|---------|----------|--------------|-------------|---------|---------|----------|
| $\mathbf{1}$            | 0,0115       | 0,0637 | 0,1809     | 0,8565  |          | 0,0447       | 0,1714      | 0,2610  | 0,7941  |          |
| $\overline{2}$          | 0,0031       | 0,0406 | 0,0757     | 0,9397  | .        | 0,0397       | 0,0046      | 8,6060  | 0,0000  | ***      |
| $\overline{3}$          | $-0,0113$    | 0,0542 | $-0,2086$  | 0,8348  |          | 0,0353       | 0,0461      | 0,7656  | 0,4439  |          |
| $\overline{\mathbf{4}}$ | 0,0096       | 0,0511 | 0,1876     | 0,8512  |          | 0,0508       | 0,0396      | 1,2838  | 0,1992  |          |
| 5                       | 0,0326       | 0,0353 | 0,9221     | 0,3565  |          | 0,0528       | 0,0304      | 1,7391  | 0,0820  | $\ast$   |
| 6                       | 0,0514       | 0,0372 | 1,3791     | 0,1679  |          | 0,0687       | 0,0405      | 1,6949  | 0,0901  | $\star$  |
| 7                       | 0,0267       | 0,0590 | 0,4525     | 0,6509  |          | 0,0306       | 0,0737      | 0,4157  | 0,6776  | .        |
| 8                       | 0,0075       | 0,0422 | 0,1767     | 0,8598  | .        | 0,0459       | 0,0343      | 1,3386  | 0,1807  | .        |
| 9                       | 0,0200       | 0,0410 | 0,4875     | 0,6259  |          | 0,0294       | 0,0281      | 1,0458  | 0,2957  |          |
| 10                      | 0,0125       | 0,0438 | 0,2864     | 0,7746  | .        | 0,0380       | 0,0490      | 0,7750  | 0,4384  |          |
| 11                      | 0,0480       | 0,0740 | 0,6483     | 0,5168  | .        | 0,0378       | 0,0310      | 1,2200  | 0,2225  | .        |
| 12                      | 0,0166       | 0,0368 | 0,4500     | 0,6527  |          | 0,0349       | 0,0272      | 1,2844  | 0,1990  |          |
| 13                      | 0,0046       | 0,0391 | 0,1167     | 0,9071  |          | 0,0398       | 0,1325      | 0,3005  | 0,7638  |          |
| 14                      | 0,0026       | 0,0374 | 0,0683     | 0,9455  |          | 0,0390       | 0,0860      | 0,4534  | 0,6502  |          |
| 15                      | 0,0077       | 0,0324 | 0,2378     | 0,8121  |          | 0,0302       | 0,0446      | 0,6784  | 0,4975  | .        |
| 16                      | $-0,0128$    | 0,0437 | $-0,2934$  | 0,7692  |          | 0,0262       | 0,0307      | 0,8537  | 0,3933  | .        |
| 17                      | 0,0361       | 0,0370 | 0,9758     | 0,3292  |          | 0,0642       | 0,0395      | 1,6242  | 0,1043  |          |
| 18                      | 0,0068       | 0,0435 | 0,1569     | 0,8753  |          | 0,0281       | 0,0302      | 0,9289  | 0,3530  |          |
| 19                      | 0,0162       | 0,0426 | 0,3807     | 0,7034  | .        | 0,0317       | 0,0300      | 1,0565  | 0,2907  | .        |
| 20                      | 0,0308       | 0,0608 | 0,5074     | 0,6119  |          | 0,0749       | 0,0660      | 1,1351  | 0,2564  | .        |
| 21                      | 0,0202       | 0,0381 | 0,5315     | 0,5951  |          | 0,0308       | 0,0356      | 0,8640  | 0,3876  | .        |
| 22                      | 0,0360       | 0,0287 | 1,2513     | 0,2108  |          | 0,0537       | 0,0345      | 1,5569  | 0,1195  |          |
| 23                      | $-0,0118$    | 0,0447 | $-0,2646$  | 0,7913  | .        | 0,0350       | 0,0327      | 1,0715  | 0,2840  |          |
| 24                      | 0,0248       | 0,0395 | 0,6274     | 0,5304  |          | 0,0612       | 0,0348      | 1,7573  | 0,0789  | $\ast$   |
| 25                      | 0,0209       | 0,0446 | 0,4677     | 0,6400  |          | 0,0304       | 0,0304      | 0,9998  | 0,3174  |          |
| 26                      | 0,0245       | 0,0336 | 0,7274     | 0,4670  |          | 0,0491       | 0,0319      | 1,5402  | 0,1235  |          |
| 27                      | $-0,0043$    | 0,0314 | $-0,1359$  | 0,8919  |          | 0,0310       | 0,0479      | 0,6485  | 0,5167  |          |
| 28                      | 0,0035       | 0,0320 | 0,1080     | 0,9140  |          | 0,0444       | 0,0369      | 1,2050  | 0,2282  | .        |
| 29                      | 0,0084       | 0,0377 | 0,2235     | 0,8232  |          | 0,0319       | 0,0438      | 0,7290  | 0,4660  | .        |
| 30                      | 0,0190       | 0,0410 | 0,4639     | 0,6427  |          | 0,0327       | 0,0295      | 1,1065  | 0,2685  |          |
| 31                      | 0,0542       | 0,0225 | 2,4121     | 0,0159  | $***$    | 0,0369       | 0,0241      | 1,5328  | 0,1253  |          |
| 32                      | 0,0289       | 0,0377 | 0,7662     | 0,4436  | $\cdots$ | 0,0297       | 0,0290      | 1,0229  | 0,3064  |          |
| 33                      | 0,0063       | 0,0442 | 0,1430     | 0,8863  |          | 0,0348       | 0,0379      | 0,9171  | 0,3591  | $\cdots$ |
| 34                      | 0,0035       | 0,0440 | 0,0802     | 0,9361  |          | 0,0453       | 0,0952      | 0,4762  | 0,6339  | $\cdots$ |
| 35                      | 0,0036       | 0,0443 | 0,0821     | 0,9346  |          | 0,0326       | 0,0280      | 1,1642  | 0,2443  | $\cdots$ |
| 36                      | 0,0089       | 0,0548 | 0,1626     | 0,8709  |          | 0,0369       | 0,0388      | 0,9515  | 0,3413  |          |
| 37                      | 0,0088       | 0,0379 | 0,2307     | 0,8175  |          | 0,0299       | 0,0251      | 1,1895  | 0,2343  | $\cdots$ |
| 38                      | 0,0337       | 0,0213 | 1,5854     | 0,1129  |          | 0,0337       | 0,0223      | 1,5141  | 0,1300  | $\cdots$ |

\*\* Signifikan pada alfa 5%

| No.            | $\alpha_1$ | se     | z-score | p-value | Sig.     | $\alpha_2$ | $\emph{se}$ | z-score | p-value | Sig.       |
|----------------|------------|--------|---------|---------|----------|------------|-------------|---------|---------|------------|
| 1              | 0,9116     | 0,3925 | 2,3225  | 0,0202  | $***$    | 0,7090     | 1,8845      | 0,3762  | 0,7068  |            |
| $\overline{2}$ | 0,6426     | 0,4930 | 1,3034  | 0,1924  |          | 0,6172     | 0,4062      | 1,5195  | 0,1286  |            |
| 3              | 0,8937     | 0,4797 | 1,8633  | 0,0624  | $\ast$   | 0,6783     | 0,3638      | 1,8641  | 0,0623  | ∗          |
| 4              | 0,8819     | 0,6005 | 1,4686  | 0,1420  |          | 0,4944     | 0,2305      | 2,1448  | 0,0320  | $***$      |
| 5              | 1,0691     | 0,6056 | 1,7653  | 0,0775  | $\ast$   | 0,7214     | 0,3748      | 1,9248  | 0,0543  | $\ast$     |
| 6              | 0,6515     | 0,8029 | 0,8115  | 0,4171  |          | 0,5349     | 0,6710      | 0,7971  | 0,4254  |            |
| 7              | 0,8438     | 0,4196 | 2,0107  | 0,0444  | **       | 0,8953     | 1,0617      | 0,8433  | 0,3991  |            |
| $8\,$          | 0,8710     | 0,5310 | 1,6405  | 0,1009  | $\cdots$ | 0,6003     | 0,3213      | 1,8682  | 0,0617  | ∗          |
| 9              | 0,7420     | 0,2982 | 2,4879  | 0,0128  | $***$    | 0,4548     | 0,1822      | 2,4962  | 0,0126  | $***$      |
| 10             | 0,7288     | 0,5165 | 1,4113  | 0,1582  |          | 1,0411     | 0,9363      | 1,1119  | 0,2662  |            |
| 11             | 0,6890     | 0,7446 | 0,9254  | 0,3548  | .        | 0,3043     | 0,1851      | 1,6438  | 0,1002  | .          |
| 12             | 0,6768     | 0,4072 | 1,6621  | 0,0965  | $\ast$   | 0,4084     | 0,1971      | 2,0723  | 0,0382  | $***$      |
| 13             | 0,6499     | 0,4481 | 1,4502  | 0,1470  |          | 0,6079     | 1,2275      | 0,4953  | 0,6204  |            |
| 14             | 0,7737     | 0,5368 | 1,4414  | 0,1495  |          | 0,7452     | 2,1663      | 0,3440  | 0,7308  |            |
| 15             | 0,5793     | 0,3148 | 1,8402  | 0,0657  | *        | 0,7268     | 0,8481      | 0,8570  | 0,3915  |            |
| 16             | 1,0276     | 0,6419 | 1,6009  | 0,1094  | .        | 0,4393     | 0,2702      | 1,6255  | 0,1041  | $\ldots$   |
| 17             | 0,7163     | 0,6388 | 1,1214  | 0,2621  |          | 0,6654     | 0,9074      | 0,7333  | 0,4634  |            |
| 18             | 0,9699     | 0,5416 | 1,7907  | 0,0733  | $\ast$   | 0,4379     | 0,2468      | 1,7743  | 0,0760  | ∗          |
| 19             | 0,8965     | 0,5518 | 1,6247  | 0,1042  |          | 0,4388     | 0,1775      | 2,4727  | 0,0134  | $***$      |
| 20             | 0,9007     | 0,4688 | 1,9211  | 0,0547  | *        | 0,7203     | 0,4690      | 1,5357  | 0,1246  |            |
| 21             | 0,7207     | 0,3571 | 2,0186  | 0,0435  | **       | 0,6959     | 0,5112      | 1,3612  | 0,1734  | $\cdots$   |
| 22             | 0,6729     | 0,3230 | 2,0836  | 0,0372  | $***$    | 0,9292     | 0,6174      | 1,5050  | 0,1323  |            |
| 23             | 0,5485     | 0,2616 | 2,0969  | 0,0360  | **       | 0,3586     | 0,1172      | 3,0595  | 0,0022  | ***        |
| 24             | 0,4978     | 0,4996 | 0,9964  | 0,3190  | .        | 0,6432     | 0,5954      | 1,0803  | 0,2800  | .          |
| 25             | 0,8234     | 0,4179 | 1,9706  | 0,0488  | $***$    | 0,5652     | 0,2634      | 2,1461  | 0,0319  | $\ast\ast$ |
| 26             | 0,9348     | 0,5123 | 1,8247  | 0,0680  | $\ast$   | 0,7274     | 0,4439      | 1,6384  | 0,1013  |            |
| 27             | 0,2884     | 0,2227 | 1,2947  | 0,1954  |          | 0,5472     | 0,5253      | 1,0415  | 0,2976  |            |
| 28             | 0,5315     | 0,3211 | 1,6552  | 0,0979  | $\ast$   | 0,7288     | 0,7426      | 0,9814  | 0,3264  |            |
| 29             | 0,7142     | 0,3762 | 1,8983  | 0,0577  | *        | 0,7735     | 0,6744      | 1,1469  | 0,2514  |            |
| 30             | 0,7430     | 0,2982 | 2,4917  | 0,0127  | $***$    | 0,4928     | 0,2064      | 2,3884  | 0,0169  | **         |
| 31             | 1,2131     | 0,9812 | 1,2363  | 0,2163  |          | 0,4820     | 0,3404      | 1,4160  | 0,1568  |            |
| 32             | 0,6349     | 0,2903 | 2,1870  | 0,0287  | **       | 0,5585     | 0,2774      | 2,0135  | 0,0441  | $***$      |
| 33             | 1,0051     | 0,6291 | 1,5976  | 0,1101  |          | 0,5949     | 0,4147      | 1,4346  | 0,1514  |            |
| 34             | 0,8743     | 0,7716 | 1,1332  | 0,2572  |          | 0,5301     | 0,9526      | 0,5565  | 0,5779  |            |
| 35             | 1,0760     | 0,6054 | 1,7774  | 0,0755  | $\ast$   | 0,3885     | 0,1588      | 2,4461  | 0,0144  | **         |
| 36             | 0,9799     | 0,5295 | 1,8506  | 0,0642  | ∗        | 0,5208     | 0,2201      | 2,3658  | 0,0180  | $***$      |
| 37             | 0,7298     | 0,3032 | 2,4074  | 0,0161  | **       | 0,3883     | 0,1483      | 2,6183  | 0,0088  | ***        |
| 38             | 1,1870     | 0,7209 | 1,6465  | 0,0997  | $\ast$   | 0,5646     | 0,2509      | 2,2505  | 0,0244  | **         |

**Lampiran 11A.** *Output* **Model Lokal (GWBNBR) Dengan Prediktor** (lanjutan)

\*\* Signifikan pada alfa 5%

| No.              | $\beta_{10}$ | $\alpha_1$ | $\beta_{20}$ | $\alpha_2$ | λ        | Initial a        | Ln-likelihood |
|------------------|--------------|------------|--------------|------------|----------|------------------|---------------|
| $\mathbf{1}$     | 1,1836       | 6,0825     | 4,6406       | 1,2271     | 80,3448  | 5,5              | $-7,5135$     |
| $\overline{2}$   | 1,8334       | 2,2536     | 4,7692       | 1,0881     | 49,8244  | 11               | $-7,8509$     |
| $\overline{3}$   | 1,9740       | 2,4605     | 4,5344       | 1,2194     | 2,5414   | 5                | $-6,8497$     |
| $\overline{4}$   | 1,8062       | 2,4024     | 4,5090       | 1,1247     | 3,6840   | 5                | $-6,0284$     |
| 5                | 1,2006       | 5,7495     | 4,7110       | 1,5346     | 42,2174  | 5                | $-6,8661$     |
| 6                | 1,3058       | 1,2325     | 4,4233       | 0,9032     | 4,6909   | 5                | $-6,6257$     |
| $\boldsymbol{7}$ | $-0,5813$    | 53,8661    | 4,5401       | 1,4449     | 335,9928 | 5                | $-7,6790$     |
| $\,$ 8 $\,$      | 1,5730       | 1,7748     | 4,4622       | 1,0012     | 1,2588   | 9                | $-10,2387$    |
| 9                | 1,0434       | 10,3773    | 4,5849       | 1,5466     | 57,5501  | 6                | $-12,3048$    |
| 10               | 1,1614       | 4,9279     | 4,5875       | 1,1682     | 75,3572  | $\mathfrak s$    | $-7,6285$     |
| 11               | 0,1881       | 9,8574     | 4,2708       | 1,9198     | 34,9155  | 5                | $-6,0332$     |
| 12               | 2,2988       | 3,4692     | 4,8494       | 1,5715     | 22,4840  | 11               | $-12,2759$    |
| 13               | 2,1883       | 1,4823     | 4,7976       | 1,1914     | 4,9532   | 4,9              | $-11,9396$    |
| 14               | 1,5685       | 3,6590     | 4,8023       | 1,0023     | 111,5499 | 6                | $-10,7906$    |
| 15               | 2,4740       | 2,5829     | 4,8720       | 1,5567     | 12,2539  | 9                | $-8,6667$     |
| 16               | 0,8643       | 18,1874    | 4,7195       | 1,3824     | 138,7586 | 6                | $-7,6894$     |
| 17               | 1,4107       | 1,3919     | 4,4586       | 0,8695     | 12,7830  | 6                | $-7,9727$     |
| 18               | 2,2761       | 2,2917     | 4,6869       | 1,5062     | 6,7265   | 6                | $-10,0601$    |
| 19               | 1,5742       | 2,0142     | 4,4711       | 1,0229     | 8,9425   | 8                | $-6,8254$     |
| 20               | 1,6502       | 2,0623     | 4,4078       | 1,2619     | 4,7753   | 6                | $-6,8481$     |
| 21               | 2,3098       | 2,2496     | 4,6790       | 1,5590     | 2,2077   | 6                | $-6,9642$     |
| 22               | 0,9703       | 6,8963     | 4,6397       | 1,6339     | 41,4956  | 5                | $-8,0128$     |
| 23               | 1,7790       | 2,8095     | 4,5133       | 1,2085     | 12,4824  | $\boldsymbol{7}$ | $-11,0522$    |
| 24               | 1,5655       | 1,3463     | 4,5051       | 0,7792     | 5,4268   | 5,5              | $-10,0697$    |
| 25               | 0,7535       | 14,1167    | 4,5833       | 1,4774     | 87,0894  | 6                | $-10,4788$    |
| 26               | 1,5233       | 4,5074     | 4,8362       | 1,3901     | 46,8228  | 5                | $-13,6914$    |
| 27               | 2,3104       | 5,6573     | 5,3362       | 1,1388     | 146,7483 | 5                | $-13,2730$    |
| 28               | 1,5197       | 3,7723     | 4,7782       | 0,9644     | 128,7544 | 6                | $-9,6613$     |
| 29               | 2,0873       | 4,7241     | 4,8548       | 1,4693     | 38,1057  | 11               | $-14,8810$    |
| 30               | 1,0334       | 10,6246    | 4,5886       | 1,5435     | 59,2842  | 5                | $-6,0783$     |
| 31               | 0,4639       | 8,0848     | 4,3143       | 1,8502     | 30,3213  | 5                | $-5,8417$     |
| 32               | 0,8469       | 15,8078    | 4,6599       | 1,4586     | 102,2534 | 6                | $-6,5912$     |
| 33               | 0,8469       | 15,8078    | 4,6599       | 1,4586     | 102,2534 | 6                | $-6,8025$     |
| 34               | 1,4916       | 3,8161     | 4,7592       | 0,9786     | 121,8335 | 6                | $-6,9628$     |
| 35               | 0,6687       | 21,2326    | 4,6860       | 1,4302     | 144,4375 | 6,5              | $-7,0351$     |
| 36               | 1,7081       | 2,1086     | 4,4586       | 1,1731     | 3,0217   | 5                | $-5,6717$     |
| 37               | 1,0790       | 10,9282    | 4,6239       | 1,5010     | 66,5315  | 5                | $-10,3935$    |
| 38               | 1,0282       | 8,7358     | 4,5781       | 1,3536     | 72,2786  | 5                | $-0,9826$     |
|                  |              |            |              |            |          | Ln-likelihood    | $-323,1308$   |

**Lampiran 11B.** *Output* **Model Lokal (GWBNBR) Tanpa Prediktor**

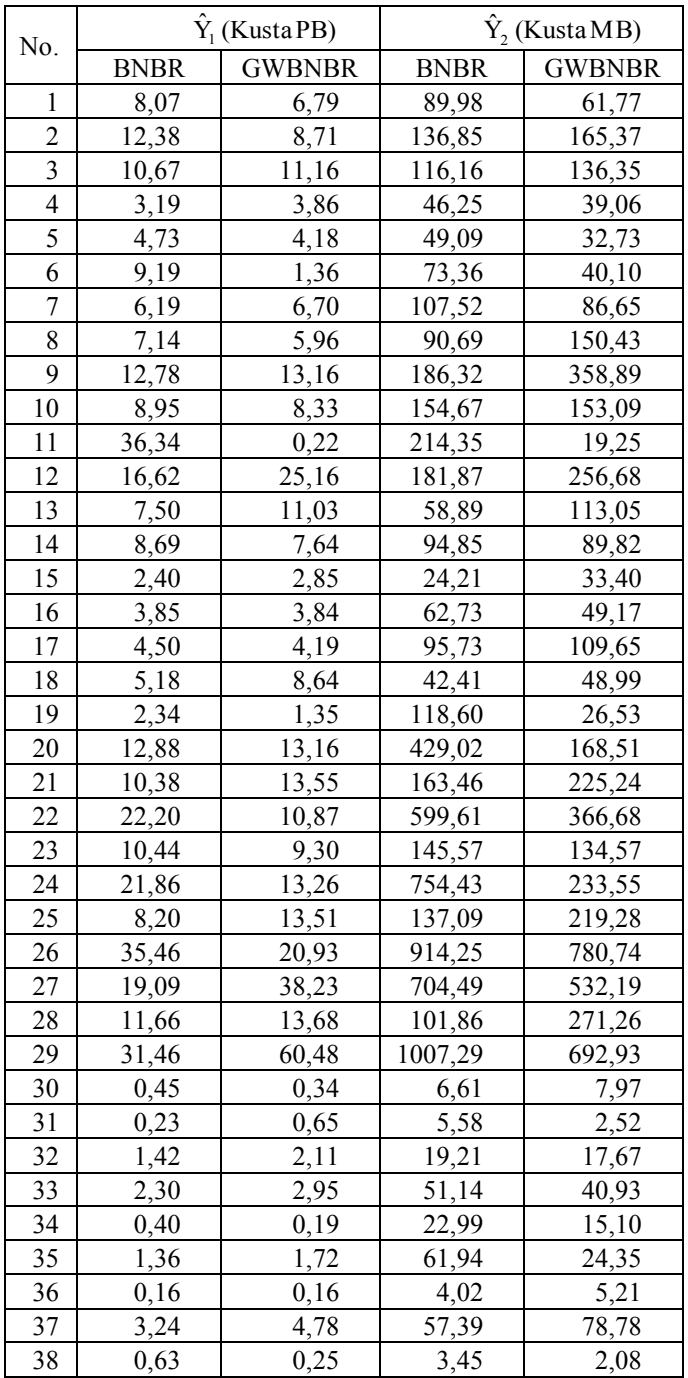

# **Lampiran 12. Prediksi Kusta Menurut Model**

## **DAFTAR PUSTAKA**

- Brunsdon, C., Fotheringham, A. S., dan Charlton, M. (1996), "Geographically Weighted Regression for Exploring Spatial Nonstationarity". Weighted Regression for Exploring *Geographical Analysis*, 28(4), 281-298.
- Department of Health adn Family, (2010), *Guidelines for the Control of Leprosy Inthe Northern Theritory*, Australia.
- Dinas Kesehatan Provinsi Jawa Timur, (2013), *Profil Kesehatan Provinsi Jawa Timur Tahun 2012*, Surabaya: Dinkes Jatim.
- Dzikrina, A. M., dan Purnami, S. W. (2013), "Pemodelan Angka Prevalensi Kusta dan Faktor-faktor yang memengaruhi di Jawa Timur Dengan Pendekatan Geographically Weighted Regression (GWR)", *Jurnal Sains dan Seni POMITS*, Vol. 2, No. 2, hal. 275-281.
- Famoye, F. (2010), "On The Bivariate Negative Binomial Regeression Model", *Journal of Applied Statistics*, 37(6), 968-981.
- Fotheringham, A. S., Brunsdon, C., dan Charlton, M. (2002), *Geographically Weighted Regression* (*the analysis of spatially varying relationship*), USA: John Wiley & Sons Ltd..
- Gurmu, S. dan Elder, J. (2000), "Generalized Bivariate Count Data Regression Models", *Economic Letters*, 68, 31-36.
- Gurmu, S. dan Elder, J. (2007), "A Simpel Bivariate Count Data Regression Model", *Economic Bulletin*, 3(11), 1-10.
- Haight, F. A. (1967), *Handbook of Poisson Distribution*, USA: John Wiley & Sons Ltd.
- Hilbe, J. M., (2011), *Negative Binomial Regression* (Edisi kedua), UK: Cambridge University Press.
- Ismail, N. dan Jemain, A. A. (2007), "Handling Overdispersion with Negative Binomial and Generalized Poisson", *Causality Actuarial Society Forum*, 103-157.
- Iwasaki, M. dan Tsubaki, H. (2005), "A Bivariate Generalized Linear Model with an Application to Meteorological Data Analysis", *Statistical Methodology*, 2, 175-190.
- Johnson, R. A., dan Wichern, D. W. (2007), *Applied Multivariate Statistical Analysis*, USA: Pearson Prentice Hall.
- Juniardi, L. C., dan Salamah, M. (2015), "Analisis Faktor-faktor yang memengaruhi Jumlah Kasus Kusta di Jawa Timur pada Tahun 2013 Menggunakan Geographically Weighted Negative Binomial regression (GWNBR)", *Jurnal Sains dan Seni POMITS*, Vol. 4, No. 1, hal. 55-60.
- Kementerian Kesehatan Republik Indonesia, (2012), *Pedoman Nasional Program Pengendalian Penyakit Kusta*, Jakarta: Kemenkes RI.
- Kementerian Kesehatan Republik Indonesia, (2013), *Profil Kesehatan Indonesia Tahun 2012*, Jakarta: Kemenkes RI.
- Karlis, D., dan Xekalaki, E. (2005), "Mixed Poisson Distributions", *International Statistical Review*, 73(1), 35-58.
- Kerr, L. R. S., Barreto. M. L., Evangelista, C. M., Rodrigues, L. C., Heukuelbach, J., dan Feldmeier, H. (2006), "Socioeconomic, Environmental, and Behavioural Risk Factors for Leprosy in North-east Brazil: result of a case-control study", *International Journal of Epidemiology*, 35, 994- 1000.
- Kocherlakota, S. (1988), "On The Compounded Bivariate Poisson Distribution: a unifide treatment", *Ann. Inst. Statist. Math*, 40(1), 61-76.
- Kocherlakota, S. dan Kocherlakota, K. (1992). *Bivariate Discrete Distributions*. New York: Marcel Dekker Inc.
- Koopman, S. J. dan Lit, R. (2012), "A Dynamic Bivariate Poisson Model for Analysing and Forecasting Match Results in The English Premier League", *Tinbergen Institute Discussion Paper*, 3, 1-30.
- Kurniawan, U. (2015), "Penaksiran dan Pengujian Hipotesis Parameter Model Regresi Binomial Negatif Bivariat", *Tesis*, Insitut Tekonologi Sepuluh Nopember, Surabaya.
- Lee, S. I. (2001), "Developing a Bivariate Spatial Association Measure: An Integration of Pearson's r and Moran's I", *Journal of Geographical Systems*, 3:369-385.
- Lee, S. I. (2004), "A generalized significance testing method for global measures of spatial association: an extension of the Mantel test", *Environment and Palnning A*, 36:1687-1703.
- Maher, M. J. (1990), "Bivariate Negative Binomial Model to Traffic Accident Migration", *Accid. Anal., & Prev.*, 22(5), 487-498.
- McCullagh, P. Dan Nelder, J.A. (1989), *Generalized Linear Models* (Edisi Kedua), London: Chapman and Hall.
- Moet, F. J., Meima, A., Oskam, L., dan Richardus, J. H. (2004), "Risk Factor for Developement of Clinical Leprosy Among Contact and, Their Relevance for Targeted Intervention", *Leprosy Review*, 75, 310-326.
- Nakaya, T., Fotheringham, A. S., Brunsdon, C., dan Charlton, M. (2005), "Geographically Weighted Poisson Regression for Disease Association Mapping", *Statistics in Medicine*, 24, 2695-2717.
- Nelder, J. dan Wedderburn, R. W. M. (1972), "Generalized Linear Models", *J.R. Statist. Soc. A*, 135(3), 370-384.
- Norlatifah, (2010), "Hubungan Kondisi Fisik Rumah, Sarana Air Bersih, dan

Karakteristik Masyarakat dengan Kejadian Kusta diKabupaten Tapin Kalimantan Selatan", *KESMAS*, Vol. 4, No. 3, hal. 144-239.

- Prawoto, (2008), "Faktor-faktor Resiko yang Berpengaruh Terhadap Terjadinya Reaksi Kusta", *Tesis*, Universitas Diponegoro, Semarang.
- Putra, I. G., Fauzi, N., dan Agusni, I. (2009), "Kecacatan pada Penderita Kusta Baru di Divisi Kusta URJ Penyakit Kulit dan Kelamin RSUD Dr. Soetomo Surabaya Periode 2004–2006", *Berkala Ilmu Kesehatan Kulit & Kelamin*, 21(1), 9-17.
- Rachmah, N. F. dan Purhadi, (2014), "Pemodelan Jumlah Kematian Ibu dan Jumlah Kematian Bayi di Provinsi Jawa Timur Menggunakan Bivariate Poisson Regression", *Jurnal Sains dan Seni POMITS*, 3(2), 195-199.
- Ricardo, A. S., dan Carvalho, T. V. R., (2014), "Geographically Weighted Negative Binomial Regression-incorporating overdispersion", Stat Comput, 1-15.
- Seber, G. A. F. dan Lee, A. J. (2003), *Linear Regression Analysis*, USA: John Wiley & Sons Ltd.
- Thola, M. I. (2015), "Penaksiran Parameter dan Pengujian Hipotesis Model Geographically Weighted Bivariate Poisson Regression (GWBPR)", *Tesis*, Insitut Tekonologi Sepuluh Nopember, Surabaya.
- Winkleman, R. (2008), *Econometric Analysis of Count Data*, (Edisi kelima), Berlin: Springer.
- Walck, C. (2007), *Hand-book of Statistical Distribution for Experimentalist*, University of Stockholm: Swedia.
- Walpole, R. E., Myers, R. H., Myers, S. L., dan Ye, K. (2002), *Probability and Statistics for Engineers and Scientists* (Edisi kesembilan), USA: Pearson Education, Inc.
- Wang, Z. (2011), "One Mixed Negative Binomial Distribution with Application", *Journal of Statistical Planning and Inference*, 141, 1153-1160.
- Yan, X. dan Su, X. G. (2009), *Linear Regression Analysis*, Singapura: World Scientific Publishing Co. Pte. Ltd.
- Zafran, *Apa itu kusta?* Diakses pada 25 Januari 2016 dari [http://zafran.co.id/](http://zafran.co.id/obat-kusta/)  [obat-kusta/.](http://zafran.co.id/obat-kusta/)

(*Halaman ini sengaja dikosongkan*)

## **BIOGRAFI PENULIS**

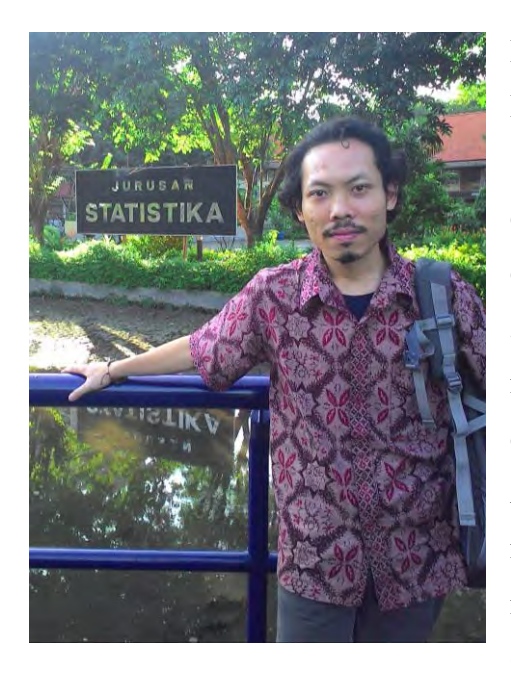

Penulis dilahirkan di Salatiga pada Senin Pon, 2 Maret 1987 atau bertepatan 2 Rajab 1407H. Penulis merupakan anak pertama dan satu-satunya laiki-laki dari 4 bersaudara dari pasangan H. Masyhudi dan Ummu "Athiyah. Dan saat ini penulis telah menikah dengan Tri Istianah dan telah dikaruniai satu orang putri bernama "Munna Asna Mahallil Yumna" yang lahir pada malam sebelum seminar hasil tesis. Penulis menempuh pendidikan dasar di SDN Ledok 6, Salatiga (1992-1998). Selanjutnya di

SMPN 1 Salatiga (1998-2001), lalu SMAN 1 Salatiga (2001-2004), dan melanjutkan perguruan tinggi di Sekolah Tinggi Ilmu Statistik (STIS) Jakarta (2004-2008). Selepas wisuda pada September 2008, penulis magang di kantor Badan Pusat Statistik (BPS) RI sampai pada Februari 2009. Selanjutnya penulis ditempatkan sebagai CPNS untuk bekerja di BPS Kabupaten Banggai Kepulauan, Sulawesi tengah (2009-2010). Pada tahun 2010 penulis diangkat menjadi PNS dan dipindahkan di Kabupaten Buol, Sulawesi Tengah hingga saat ini. Dan pada tahun 2014 penulis berkesempatan melanjutkan studi S2 jurusan statistika di Institut Teknologi Sepuluh Nopember (ITS) Surabaya. Kritik dan saran dapat ditujukan di email [ahmadfatih1987@gmail.com](mailto:ahmadfatih1987@gmail.com) ata[u ahmadfatih@bps.go.id.](mailto:ahmadfatih@bps.go.id)